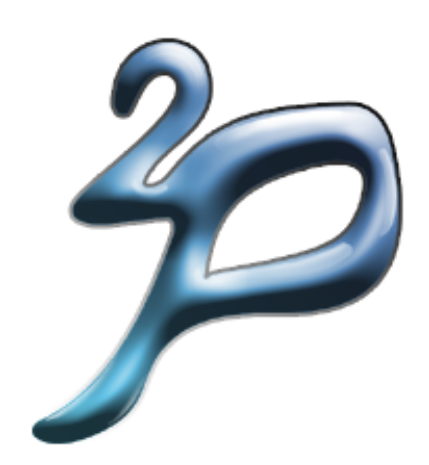

# tuProlog Manual

tuProlog version: 3.2.0

January 25, 2017

ENRICO DENTI Alma Mater Studiorum–Universit`a di Bologna, Italy

# **Contents**

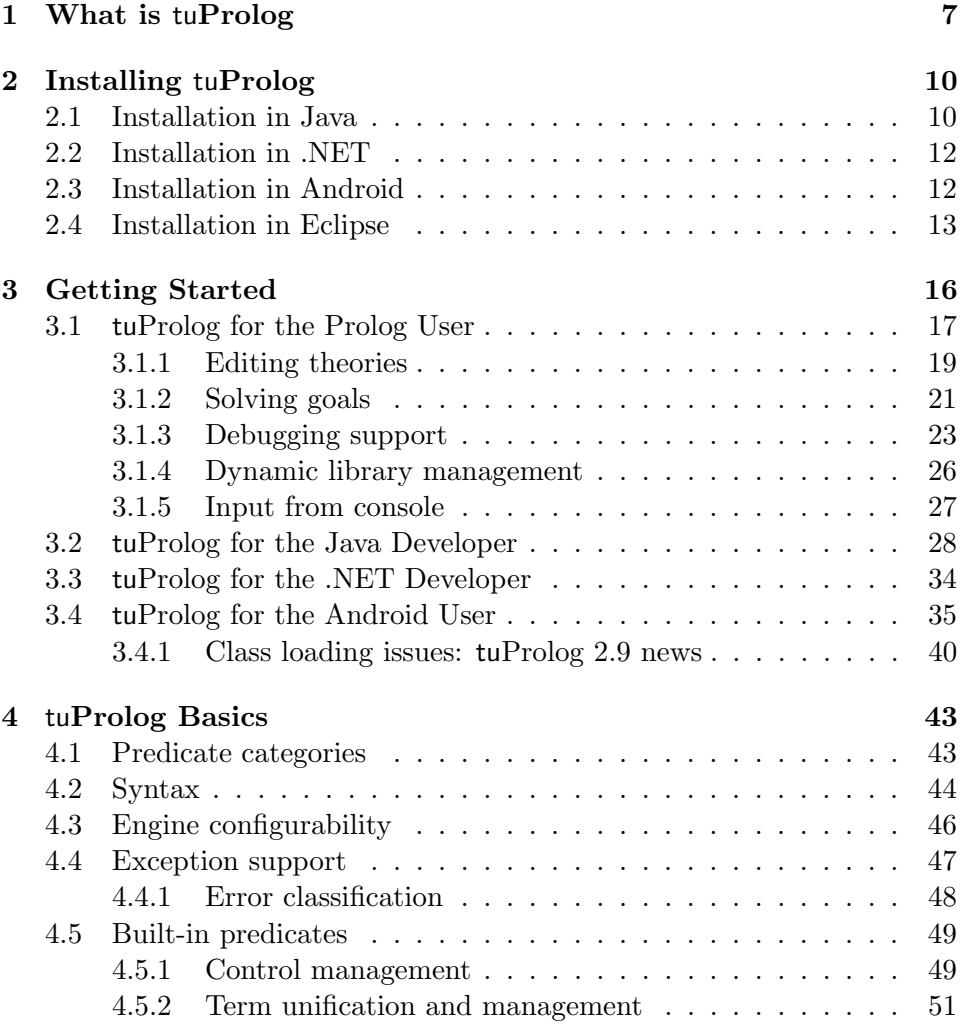

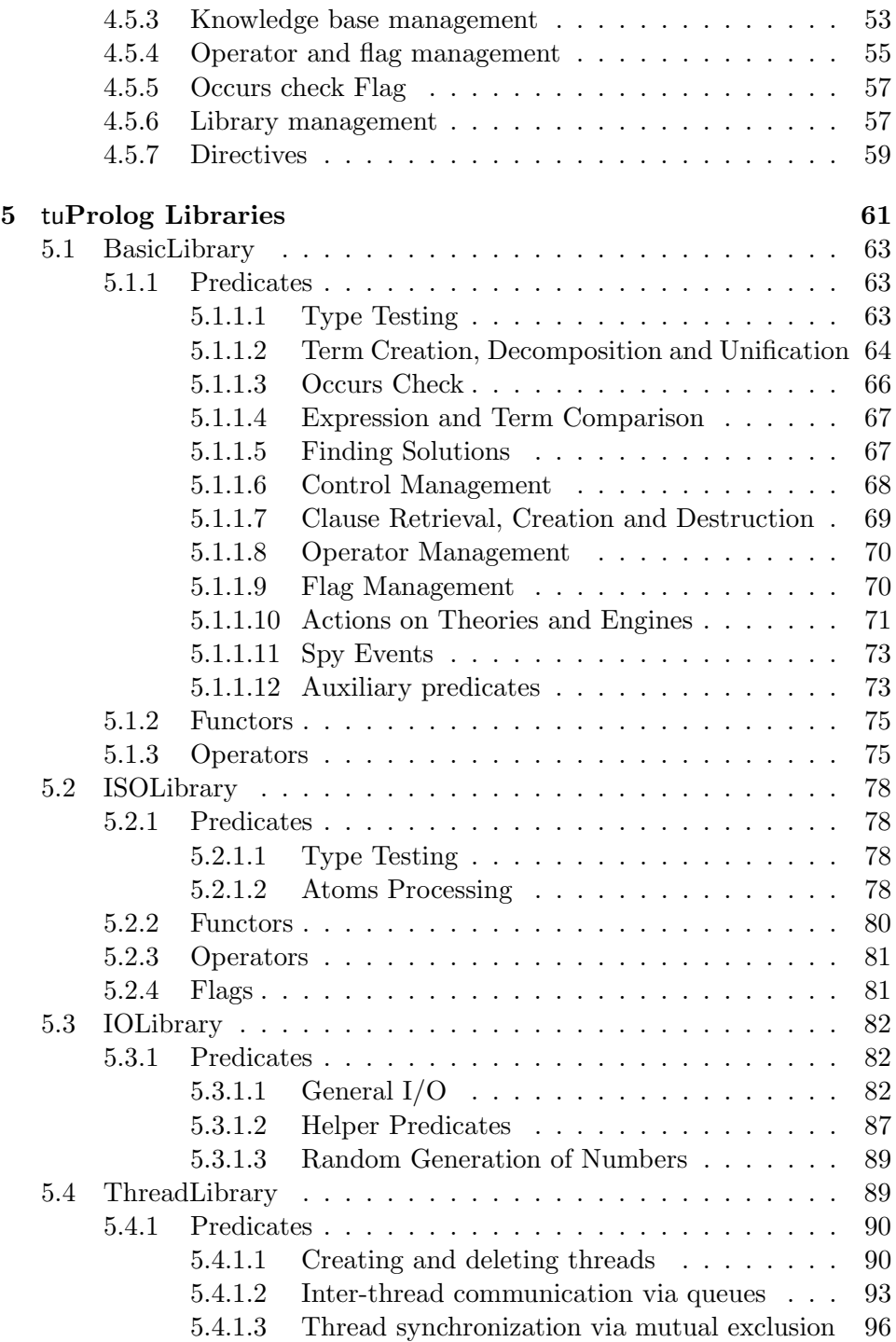

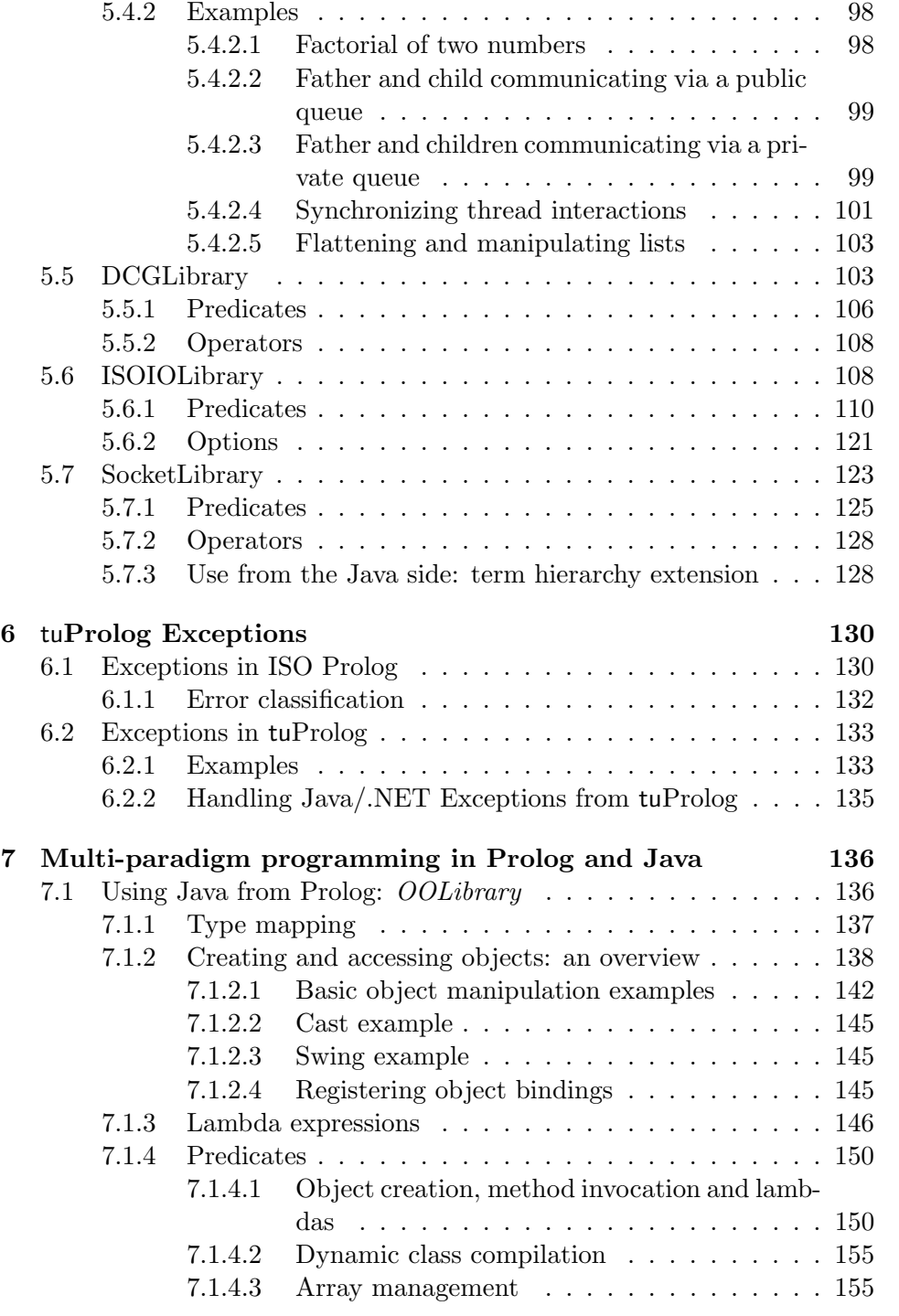

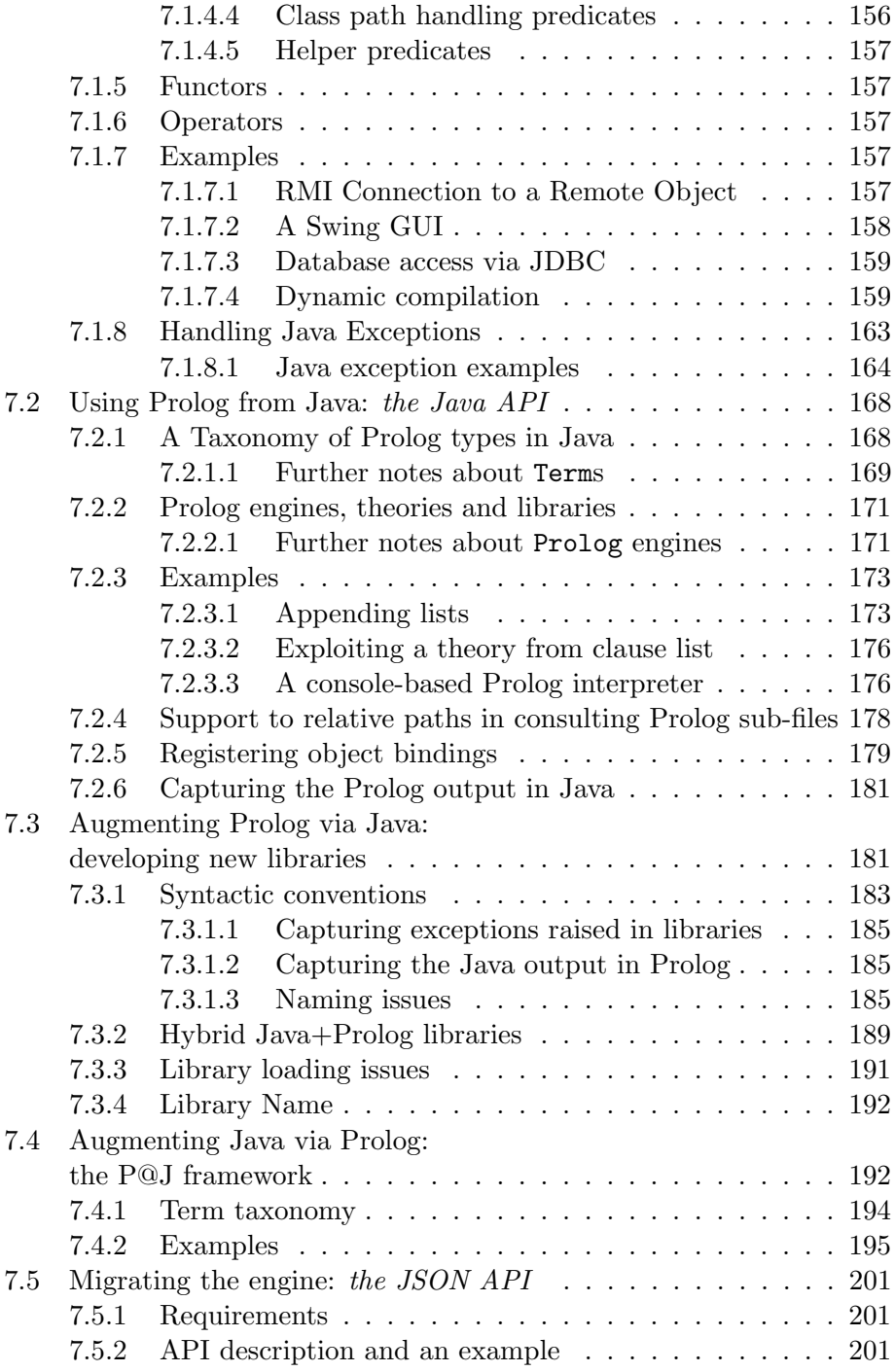

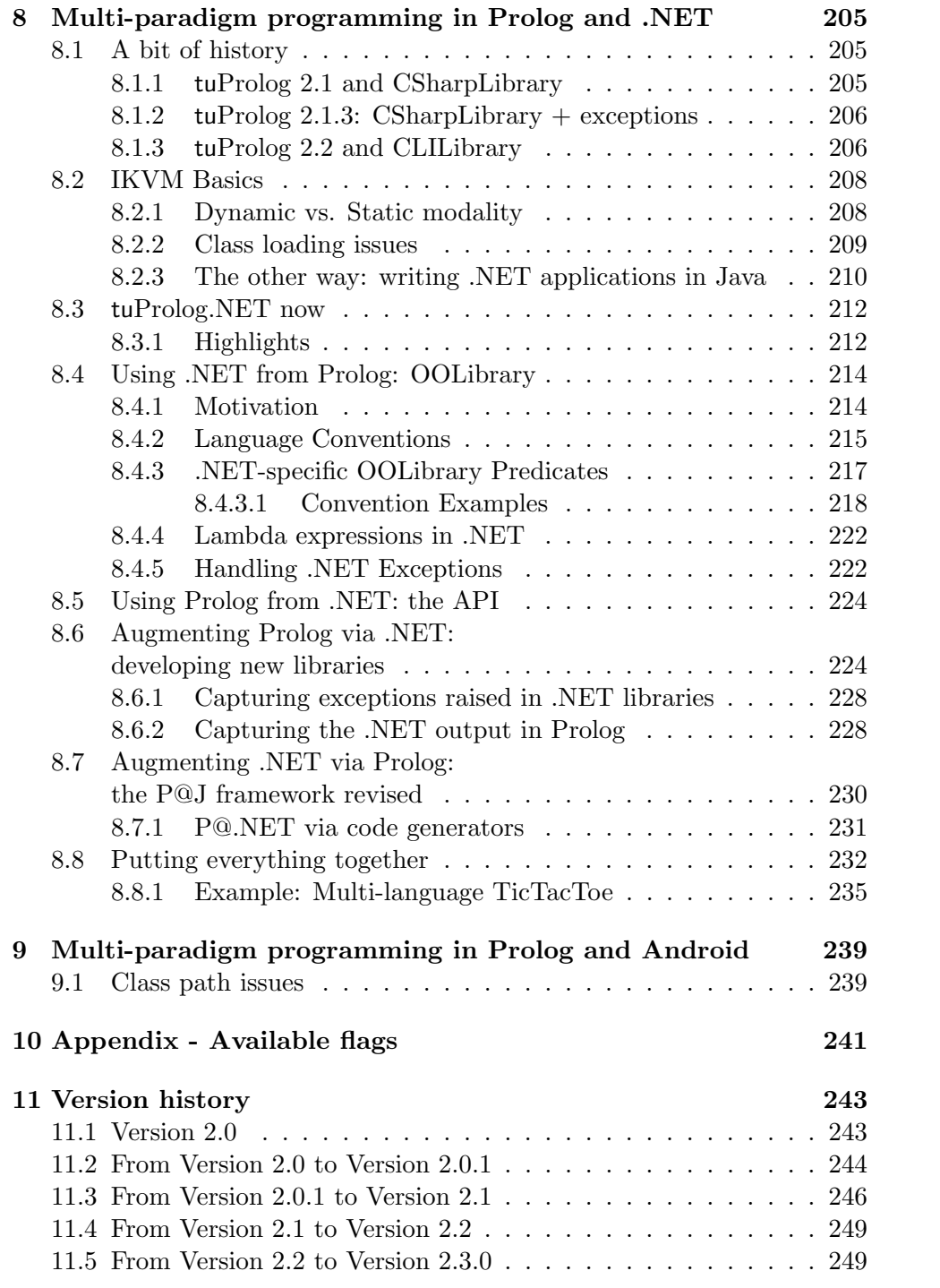

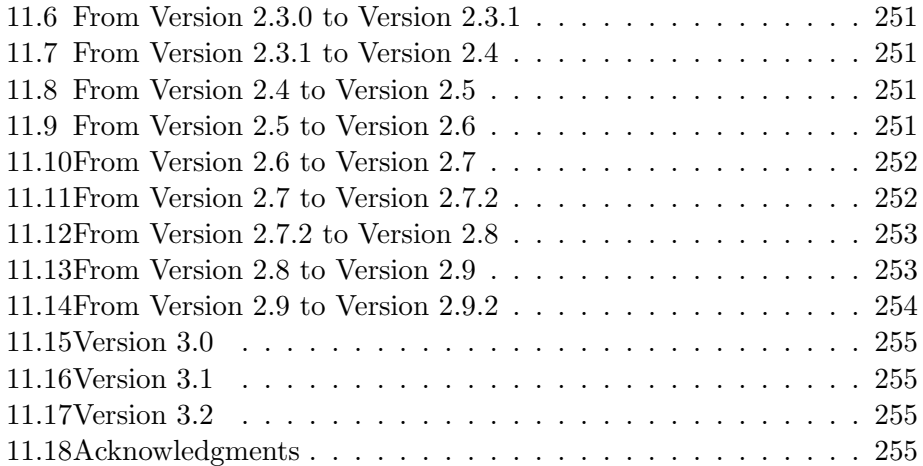

# <span id="page-7-0"></span>Chapter 1

# What is tuProlog

tuProlog is an open-source, light-weight Prolog framework for distributed applications and infrastructures, released under the LGPL license, available from [http://tuprolog](http://tuprolog.apice.unibo.it).apice.unibo.it.

Originally developed in/upon Java, which still remains the main reference platform, tuProlog is currently available for several platforms/environments:

- plain JavaSE;
- Eclipse plugin;
- Android;
- Microsoft .NET.

While they all share the same core and libraries, the latter features an ad hoc library which extends the multi-paradigm approach to virtually any language available on the .NET platform (more on this in Chapter [8\)](#page-205-0).

Unlike most Prolog programming environments, aimed at providing a very efficient (yet monolithic) stand-alone Prolog system, tuProlog is explicitly designed to be minimal, dynamically configurable, straightforwardly integrated with Java and .NET so as to naturally support multi-paradigm/multilanguage programming (MPP), and easily deployable.

Minimality means that its core contains only the Prolog engine essentials – roughly speaking, the resolution engine and some related basic mechanisms – for as little as  $155KB$ : any other feature is implemented in *libraries*. So, each user can customize his/her prolog system to fit his/her own needs, and no more: this is what we mean by tuProlog *configurability*—the necessary counterpart of minimality.

Libraries provide packages of predicates, functors and operators, and can be loaded and unloaded in a tuProlog engine both statically and dynamically. Several standard libraries are included in the tuProlog distribution, and are loaded by default in the standard tuProlog configuration; however, users can easily develop their own libraries either in several ways – just pure Prolog, just pure  $Java<sup>1</sup>$  $Java<sup>1</sup>$  $Java<sup>1</sup>$ , or a mix of the two –, as we will discuss in Chapter [7.](#page-136-0)

Multi-paradigm programming is another key feature of tuProlog. In fact, the tuProlog design was intentionally calibrated from the early stages to support a straightforward, pervasive, multi-language/multi-paradigm integration, so as to enable users to:

- $\bullet$  using any Java<sup>[2](#page-8-1)</sup> class, library, object *directly from the Prolog code* (Section [7.1\)](#page-136-1) with no need of pre-declarations, awkward syntax, etc., with full support of parameter passing from the two worlds, yet leaving the two languages and computational models totally separate so as to preserve a priori their own semantics—thus bringing the power of the object-oriented platform (e.g. Java Swing, JDBC, etc) to the Prolog world for free;
- using any Prolog engine *directly from the Java/.NET code* as one would do with any other Java libraries/.NET assemblies (Section [7.2\)](#page-168-0), again with full support of parameter passing from the two worlds in a nonintrusive, simple way that does not alter any semantics—thus bringing the power of logic programming into virtually any Java/.NET application;
- augmenting Prolog by defining new libraries (Section [7.3\)](#page-181-1) either in Prolog, or in the object-oriented language of the selected platform (again, with a straightforward, easy-to-use approach based on reflection which avoids any pre-declaration, language-to-language mapping, etc), or in a mix of both;
- augmenting  $Java<sup>3</sup>$  $Java<sup>3</sup>$  $Java<sup>3</sup>$  by defining new Java methods in Prolog (the socalled 'P@J' framework—Section [7.4\)](#page-192-1), which exploits reflection and type inference to provide the user with an easy-to-use way to implement Java methods declaratively.

<span id="page-8-0"></span><sup>&</sup>lt;sup>1</sup>The .NET version of tuProlog supports other languages available on the .NET platform: more on this topic in Chapter [8](#page-205-0)

<span id="page-8-2"></span><span id="page-8-1"></span> ${}^{2}$ For the .NET version: any .NET class, library, object, etc.

<sup>&</sup>lt;sup>3</sup>This feature is currently available only in the Java version: a suitable extension to the .NET platform is under study.

Last but not least, easy deployability means that the installation require-ments are minimal, and that the installation procedure is in most cases<sup>[4](#page-9-0)</sup> as simple as copying one archive to the desired folder. Coherently, a Java-based installation requires only a suitable Java Virtual Machine, and 'installing' is just copying a single JAR file somewhere—for as much as 474KB of disk usage (yes, minimality is not just a claim here). Of course, other components can be added (documentation, extra libraries, sources..), but are not necessary for a standard everyday use. The file size is quite similar for the Android platform – the single APK archive is 234KB – although an Android-compliant install is performed due to Android requirements. The install process is also quite the same on the .NET platform, although the files are slightly larger. The Eclipse platform also requires a different procedure, since plugin installation have to conform to the requirements of the Eclipse plugin manager: consequently, an update site was set up, where the tuProlog plugin is available as an Eclipse feature. Due to these constraints, file size increases to 1.5MB.

In order to manage all these platforms in a uniform way, a suitable version numbering scheme was recently introduced:

- the fist two digits represent the engine version;
- the last (third) digit is platform-specific and accounts for version differences which do not impact on the Prolog engine – that is, on the tuProlog behaviour – but simply on graphical aspects or platformspecific issues or bugs.

So, as long as the first two digits are the same, a tuProlog application is guaranteed to behave identically on any supported platform.

Finally, tuProlog also supports *interoperability* with both Internet standard patterns (such as TCP/IP, RMI, CORBA) and coordination models and languages. The latter aspect, in particular, is currently developed in the context of the TuCSoN coordination infrastructure [\[14,](#page-260-0) [13\]](#page-260-1), which provides logic-based, programmable tuple spaces (called tuple centres) as the coordination media for distributed processes and agents.<sup>[5](#page-9-1)</sup>

<span id="page-9-0"></span><sup>4</sup>Exceptions are the Eclipse plugin and the Android versions, which need to be installed as required by the hosting platforms.

<span id="page-9-1"></span><sup>&</sup>lt;sup>5</sup>An alternative infrastructure, LuCe [\[12\]](#page-260-2), developed the same approach in a locationunaware fashion: this infrastructure is currently no longer supported.

# <span id="page-10-0"></span>Chapter 2

# Installing tuProlog

Quite obviously, the installation procedure depends on the platform of choice. For Java, Microsoft .NET and Android, the first step is to manually download the desired distribution (or even just the single binary file) from the tuProlog web site, tuprolog.alice.unibo.it, or directly from the Google code repository, tuprolog.googlecode.com; for Eclipse the procedure is different, since the plug-in installation has to be performed via the Eclipse Plugin Manager.

As a further alternative, users wishing to have a look at tuProlog and trying it without installing anything on their computer can do so by exploiting the 'Run via Java Web Start' option, available on the tuProlog web site.

### <span id="page-10-1"></span>2.1 Installation in Java

The complete Java distribution has the form of a single zip file which contains everything (binaries, sources, documentation, examples, etc.) and unzips into a multi-level directory tree, similar to the following (only first-level sub-dirs are shown):

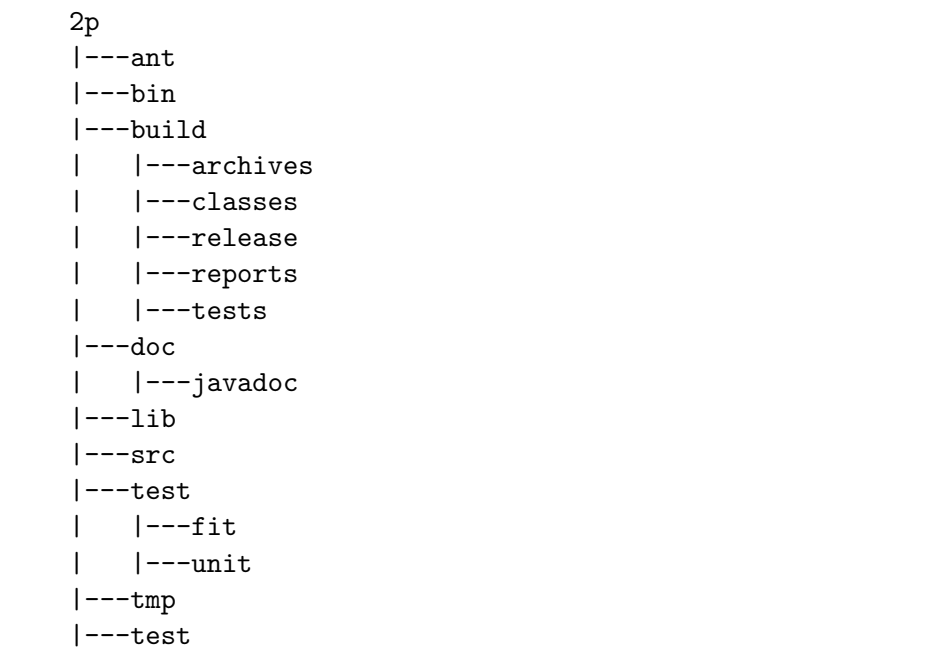

An alternative distribution, without sources, is also available in the Download section of the tuProlog repository: obviously, in this case only a subset of the above folders is present (namely, only bin, doc, lib and reports).

If you are only interested in the Java binaries, just look into the build/archives directory, which contains two JAR files:

- 2p.jar, which contains everything you need to use tuProlog, such as the core API, the Agent application, libraries, GUI, etc.; this is a runnable JAR, that open the tuProlog IDE when double-clicked.
- tuprolog.jar, which contains only the core part of tuProlog, namely, what you will need to include in a Java application project to be able to access the tuProlog classes, and write multi-paradigm Java/Prolog applications.

The other folders contain project-specific files: src contains all the sources, doc all the documentation, lib the libraries used by the tuProlog project, test the sources for the tuProlog test suite (partly as FIT test, partly as JUnit tests), ant some Ant scripts to automate the build of parts of the tuProlog project, etc.

## <span id="page-12-0"></span>2.2 Installation in .NET

The complete .NET distribution has also the form of a single zip file containing everything; however, due to the automatic generation of tuProlog .NET binaries via IKVM [\[2\]](#page-259-0) from Java (more on this in Chapter [8\)](#page-205-0), the unzipped directory tree is simpler, as there are no sources (and therefore no tests, no ant tasks, etc), except for OOLibrary and Conventions, which are NET-specific and therefore written in  $C#$ . So, the resulting tree is similar to the following:

```
2p
|---build
| |---examples
| |---lib
|---OOLibrary
| |---Conventions
| |---Fixtures
| |---OOLibrary
```
Here, too, an alternative distribution, without the OOLibrary and conventions sources, is also available in the *Download* section of the tuProlog repository: again, only a subset of the above folders is present in this case.

The .NET binary, 2p.exe, can be found in the build folder.

### <span id="page-12-1"></span>2.3 Installation in Android

The Android distribution has the form of a single apk file, to be installed via install mechanism provided by the Android OS. So, unless you are interested in the implementation details, there should be no need to download the whole project distribution. If, however, you like to do so, you will eventually get to a directory tree similar to the following (only the most relevant firstlevel sub-folders are shown):

```
2p
|---assets
|---bin
    | |---classes
    |---res|---doc|---gen|---libs
```

```
|---res|---screenshots
|---src
```
The APK binary can be found into the bin folder.

As for the Java case, the other folders contain project-specific files: in particular, src contains the sources, res the Android resources automatically generated during the project build process, libs the libraries used by this project—mainly, the tuprolog.jar file of the corresponding Java version, imported here as an external dependency.

### <span id="page-13-0"></span>2.4 Installation in Eclipse

The installation procedure is different for the Eclipse platform due to the need to conform to the Eclipse standard procedure for plug-in installation via Plugin Manager. In order to exploit Eclipse's built-in plugin installation manager, a properly-configured *update site* must be added to the Eclipse Update Site List first.

To do so:

- 1. open the Eclipse preferences (menu Window > Preferences) and choose the Install/Update item and choose the Available Software Sites subitem. You might want to type "tuprolog" in the text field just to check that no other update sites are already defined for it.
- 2. now click on the "Add" button to add a new software site: in the dialog that appears, type a description in the upper field (e.g. "tuProlog update site"), and enter the following URL in the lower field: http://tuprolog.googlecode.com/svn/2p-plugin/trunk/tuPrologUpdateSite/ The dialog should now look as in Figure [2.1.](#page-14-0) Clicking OK, you should now see the new site in the site list.
- 3. close this window, and go back to the main Eclipse window. Open the Help menu and choose the *Install new software* item (Figure [2.2,](#page-15-0) top). Select the tuProlog software by typing "tuProlog" in the filter text field, or by scrolling the site list: after selecting the site, you should see something like the window shown in Figure ??, bottom.
- 4. Now select the tuProlog feature by clicking on the checkbox. If multiple feature versions are proposed (that depends whether you checked the "show older versions" option), choose the version you prefer: if unsure,

<span id="page-14-0"></span>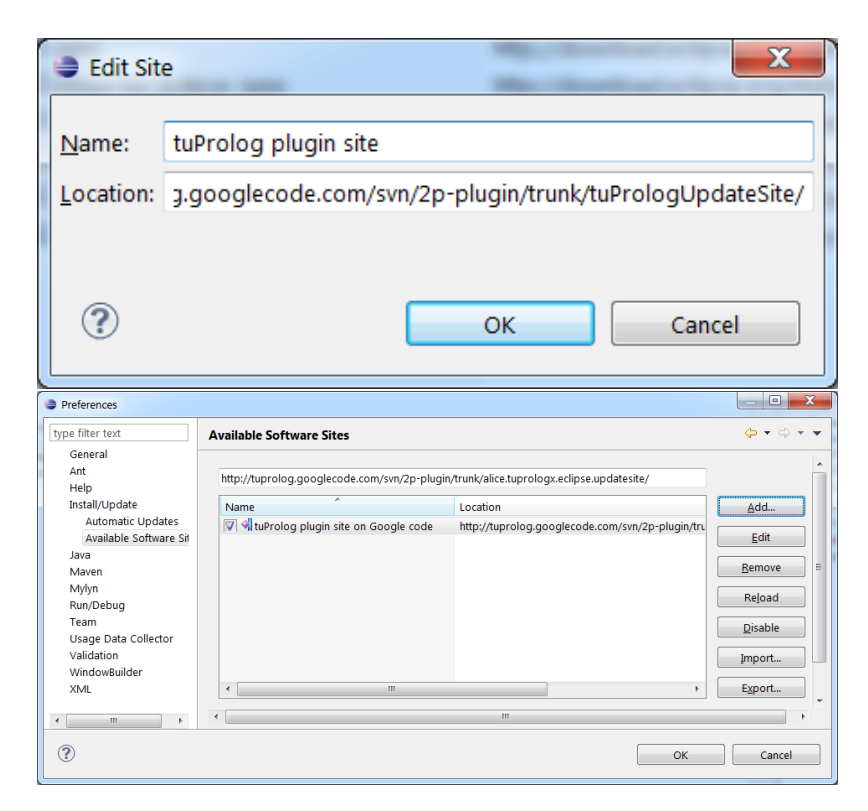

Figure 2.1: Plugin installation: adding the Update Site, phase 1

select the most recent. Once selected, click Next: installation will take place automatically.

The tuProlog plugin is now installed on your Eclipse system.

<span id="page-15-0"></span>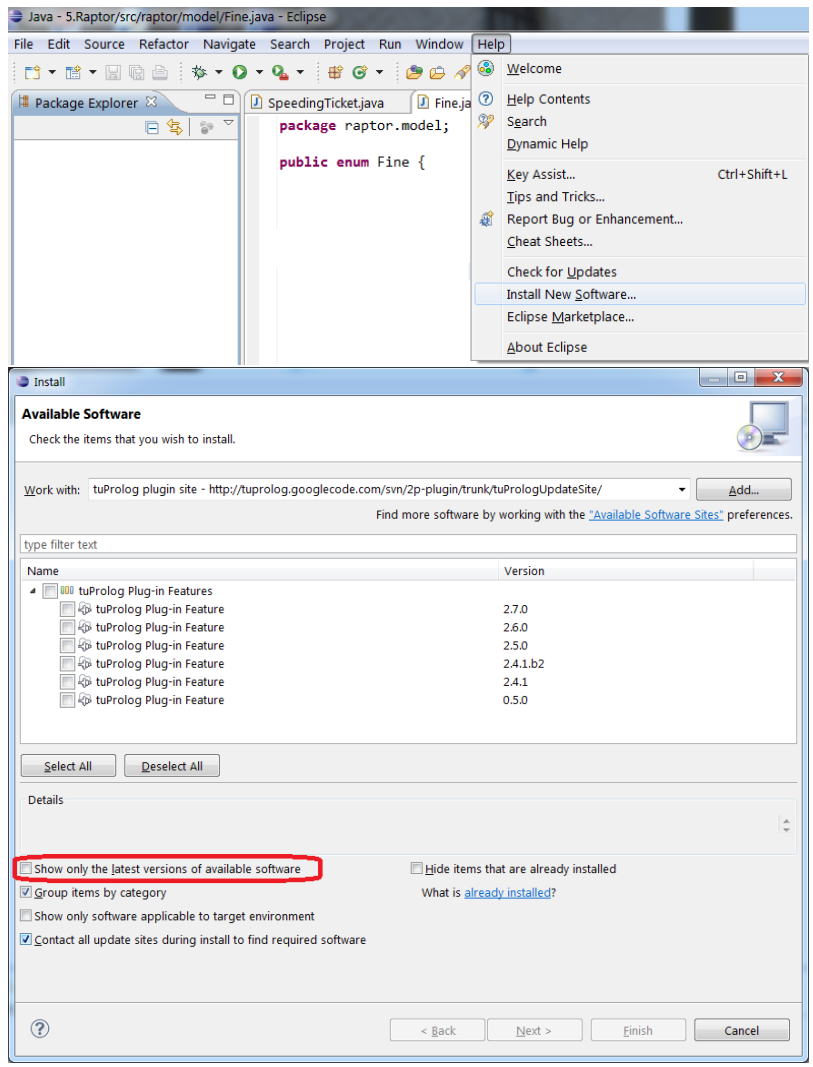

Figure 2.2: Plugin installation: adding the Update Site, phase 2

# <span id="page-16-0"></span>Chapter 3

# Getting Started

tuProlog can be enjoyed from different perspectives:

- 1. as a Prolog user, you can exploit its Integrated Development Environment (IDE) and Graphical User Interface (GUI) to consult, edit, and run Prolog programs, as you would do with any other Prolog system—and you can do so in any of the supported platforms (Java, .NET, Android, Eclipse).
- 2. as a Java user, you can include tuProlog in any Java project, in Eclipse or any other IDE of your choice, thus bringing the power of Artificial Intelligence to the Java world; the tuProlog API provides many classes and methods for exchanging data between the Java and the Prolog worlds. If your goal is to build a hybrid Java+Prolog application to be run from the Prolog side, the tuProlog plugin for Eclipse is probably the most practical choice, as the tuProlog perspective provides all the views over the Prolog world in an Eclipse-compliant, effective way.
- 3. as a .NET user, analogously, you can add tuProlog to any Visual Studio project (including the related IKVM libraries, as detailed in Chapter [8,](#page-205-0) or just manually compile your .NET application with the necessary DLL files in the build path. The tuProlog API, which is nearly identical to the Java one, provides for proper data exchange between the .NET and the Prolog worlds.
- 4. finally, as an Android user, you can both enjoy the tuProlog app to consult, edit, and run Prolog programs, as you would do with any other Prolog system, and –perhaps more interestingly– exploit the tuProlog Java API for developing Android applications, adding intelligence to your next Android app.

## <span id="page-17-0"></span>3.1 tuProlog for the Prolog User

As a Prolog user/programmer, you might want to start running your existing programs. There are three ways to do so:

- by using the graphical tuProlog GUI (both in Java and .NET)
- by using the console-based tuProlog CUI (Java only)
- by using the Agent class to execute a Prolog program in a 'batch' form—that is, running the program provided as a text file (Java only).

The first two forms are rather obvious: after starting the GUI/CUI, you will get a rather standard graphical/character-based Prolog user interface (Figure [3.1\)](#page-18-0).

The GUI includes an editing pane with syntax highlighting, a toolbar providing facilities to load/save/create theories, load/unload libraries, and show/hide the the debug information window; at the bottom, the status bar provides information, as detailed below.

The GUI can be launched either by double-clicking the tuProlog executable (2p.jar in Java, 2p.exe in .NET), or by manually issuing the commands

java -cp dir/2p.jar alice.tuprologx.ide.GUILauncher or

2p.exe

in .NET, respectively.

Analogously, the command-line CUIconsole (available in Java only) can be launched by issuing the command:

java -cp dir/2p.jar alice.tuprologx.ide.CUIConsole The CUIconsole can be quitted issuing the standard halt. command.

The third form, available in Java only, is basically an auxiliary tool to batch-execute a Prolog program: it takes the name of a text file containing a Prolog theory as its first (mandatory) argument and optionally the goal to be solved as its second argument, then starts a new Prolog virtual machine, performs the demonstration, and ends. The Agent tool is invoked from the command line as follows:

java -cp  $dir/2p$ .jar alice.tuprolog.Agent theoryfile {goal} For instance, if the file hello.pl contains the mini-theory:

go :- write('hello, world!'), nl.

the following command causes its execution:

java -cp dir/2p.jar alice.tuprolog.Agent hello.pl go.

<span id="page-18-0"></span>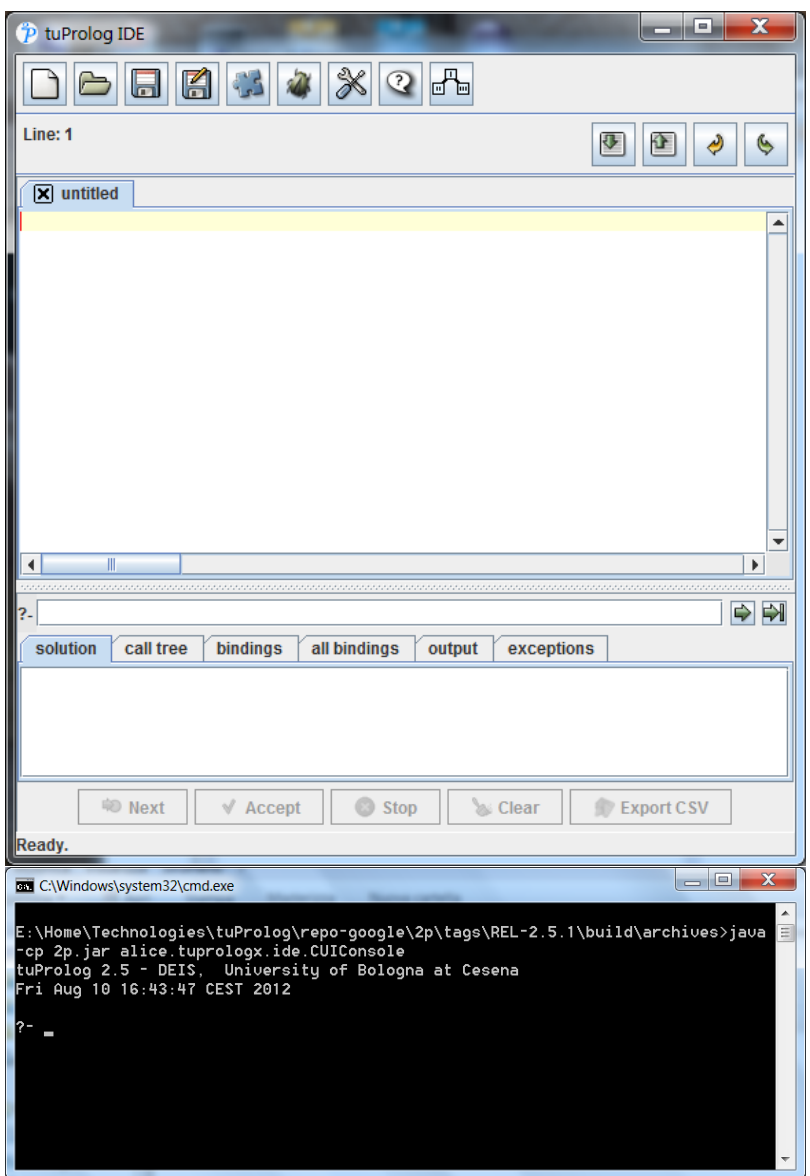

Figure 3.1: The standard tuProlog GUI and CUI. (The upper right button, opening SpyFrame window, is present only from version 2.7.2 onwards; the call tree tab view in the bottom dialog is to be included in version 2.7.3).

<span id="page-19-1"></span>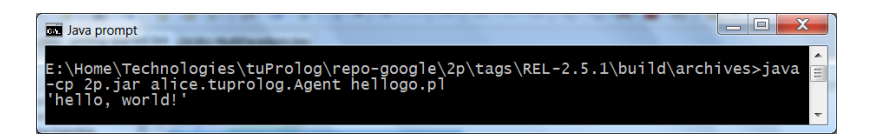

Figure 3.2: The tuProlog Agent tool.

<span id="page-19-2"></span>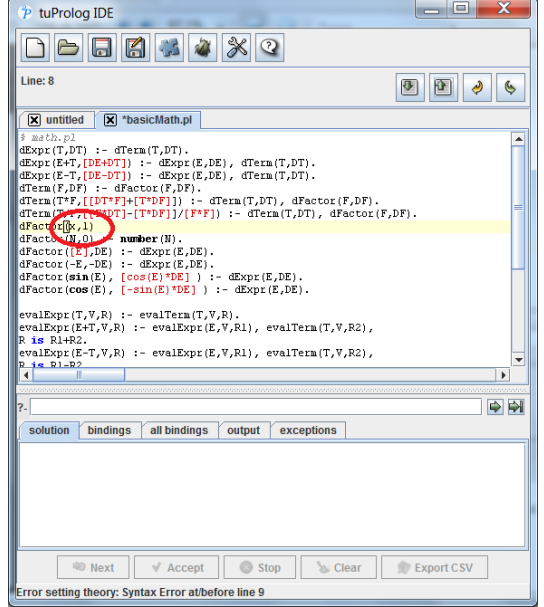

Figure 3.3: Syntax error found when setting a theory.

resulting in the string hello, world! being printed on the standard output. Alternatively, the goal to be proven can be embedded in the Prolog source by means of the solve directive, as follows (Figure [3.2\)](#page-19-1):

```
:- solve(go).
```

```
go :- write('hello, world!'), nl.
```
Quite obviously, in this case no second argument is required.

#### <span id="page-19-0"></span>3.1.1 Editing theories

The editing area allows multiple theories to be created and modified at the same time, by allocating a tab with a new text area for each theory. The text area provides syntax highlighting for comments, string and list literals, and predefined predicates. Undo and Redo actions are supported through the usual  $\text{Ctrl}+Z$  and  $\text{Ctrl}+ \text{Shift}+Z$  key bindings.

<span id="page-20-0"></span>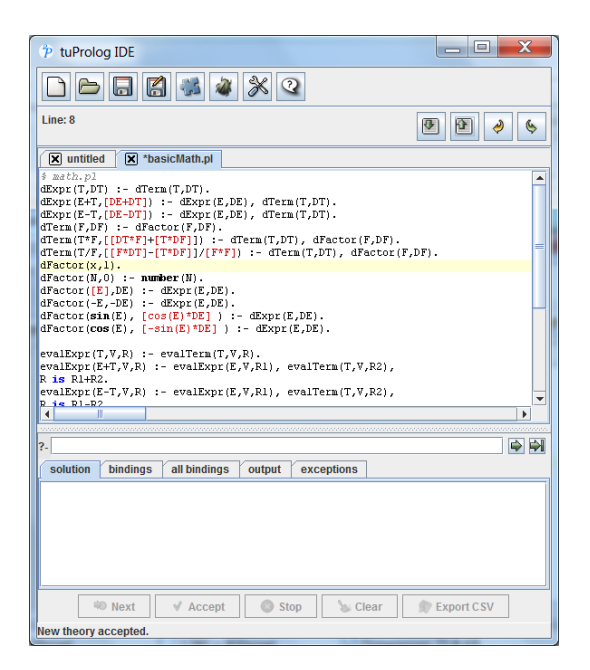

Figure 3.4: Set theory operation succeeded.

The toolbar contains four buttons: two are used to upload/download a theory to/from the Prolog engine, two support the classical Undo/Redo actions. Explicit uploading/downloading of theories to/from the Prolog engine is a consequence of tuProlog's choice to maintain a clear separation between the engine and the currently-viewed theories: in this way,

- theories can be edited without affecting the engine content: they can also be in an inconsistent state, since syntax checking is performed only upon loading;
- changes in the current database performed by the Prolog program via the assert/retract do not affect the theory shown in the editor, which maintains the original user theory.

Accordingly, the set theory button uploads the text in the editor window to the engine, while the *get theory* button downloads the current engine theory (possibly changed by the program) from the engine to a new editor tab.

However, for the user convenience, a logical shortcut is provided that automatically uploads the current theory to the engine whenever a new query is issued: obviously, if the theory is invalid, the query will not be executed. Manual uploading is still needed whenever the theory in the editor window is modified via other other means than the built-in editor—for instance, after a consult/[1](#page-21-1)  $\text{goal}^1$ , or via other editors.

The status bar at the bottom of the window reports information such as the cursor line number or syntax errors when setting an invalid theory. For instance, Figure [3.3](#page-19-2) shows the error message due to a missing dot at line 8, while Figure [3.4](#page-20-0) shows the status message after the error has been corrected, and the theory successfully uploaded.

#### <span id="page-21-0"></span>3.1.2 Solving goals

The console at the bottom of the window contains the *query textfield* and a multi-purpose, tabbed information panel.

The *query textfield* is where to write and execute queries: the leftmost (Solve) button triggers the engine to find the first (and then the subsequent) solution(s) interactively, while the rightmost (Solve All) button forces the engine to find all the solutions at once. Pressing the Enter key in the textfield has the same effect as pressing the Solve button.

The subsequent area below contains six panes:

- the *solution* pane shows the query solutions (see Figure [3.5\)](#page-22-0): proper control buttons are provided to iterate through multiple solutions;
- the binding and the all bindings panes show the variable bindings in tabular form, for a single solution or for all solutions, respectively (see Figure [3.6\)](#page-22-1); here, too, proper control buttons are provided to clear the bindings pane and export the tabular data in a convenient CSV format;
- the *output* pane shows the output performed by the program via write and other console I/O predicates (Figure [3.7\)](#page-23-1). Please note that output performed by Java methods – that is, methods invoked on Java objects via **OOLibrary** (formerly known as JavaLibrary) – are not captured and displayed in this view: for further information on this topic, refer to Section [7.1.](#page-136-1) Again, control buttons are provided to clear the output pane.

<span id="page-21-1"></span><sup>&</sup>lt;sup>1</sup>If a Prolog theory contains an include directive or a consult command to load other sub-files, tuProlog versions up to 2.6 require either the absolute sub-file name, or a relative path referred to the engine's base folder. From version 2.7 on, an enhanced mechanism enables a Prolog file located in some OtherFolder (that is, a folder other than the current one) to consult/include another file from the current folder by simply issuing a consult(someOtherFile) command, delegating the tuProlog engine for searching the file in all the subfolders of the current working folder. See also Section [7.2.4.](#page-178-0)

<span id="page-22-0"></span>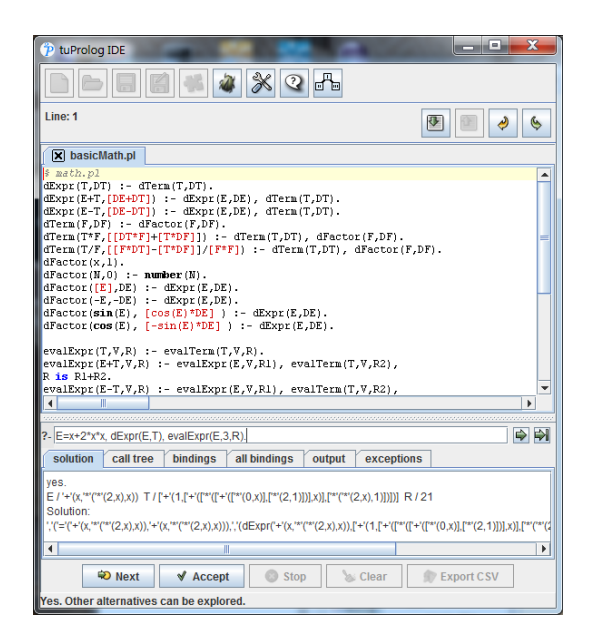

Figure 3.5: The solutions tab showing the query solution. (The call tree tab view is to be included in version 2.7.3).

<span id="page-22-1"></span>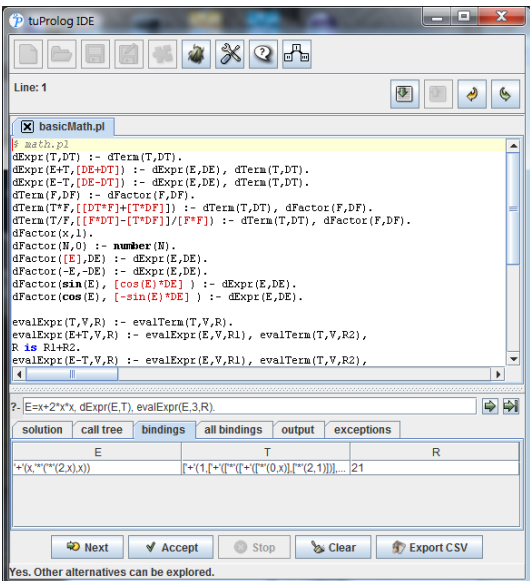

Figure 3.6: The bindings tab showing the bindings of query solution. (The call tree tab view is to be included in version 2.7.3).

<span id="page-23-1"></span>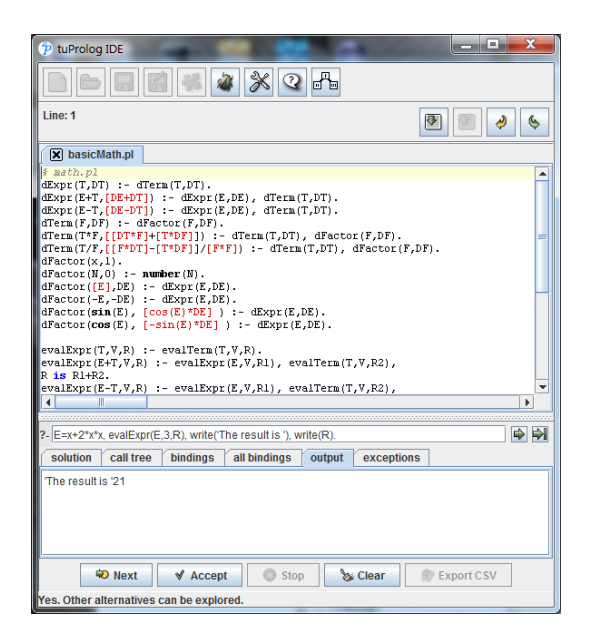

Figure 3.7: The output tab showing the query printing. (The call tree tab view is to be included in version 2.7.3).

• the *exceptions* pane shows the exceptions raised during the query demonstration: if exceptions are triggered, it gains focus automatically and is color-highlighted for the user convenience (Figure [3.8\)](#page-24-0).

Query and answers are stored in chronological order, and can be explored by means of Up and Down arrow keys from the query input textfield.

The Stop button makes it possible to stop the engine if a computation takes too long or a bug in the theory is causing an infinite loop.

With respect to this issue, it is worth noting that, unlike most Prolog systems, tuProlog performs the so-called *occur check* systematically: so, unify with occurs check/2 and  $=$  /2 behave identically (see Section [5.1\)](#page-63-0).

#### <span id="page-23-0"></span>3.1.3 Debugging support

Debug support in tuProlog is actually limited compared to other professional Prolog systems: however, warnings and spy information are available.

To this end, the View Debug Information button opens the Debug window which lists  $i$ ) all the warnings, produced by events such as the attempt of redefining a library predicate, and  $ii)$  the step-by-step spy information of the engine computation during a goal demonstration.

<span id="page-24-0"></span>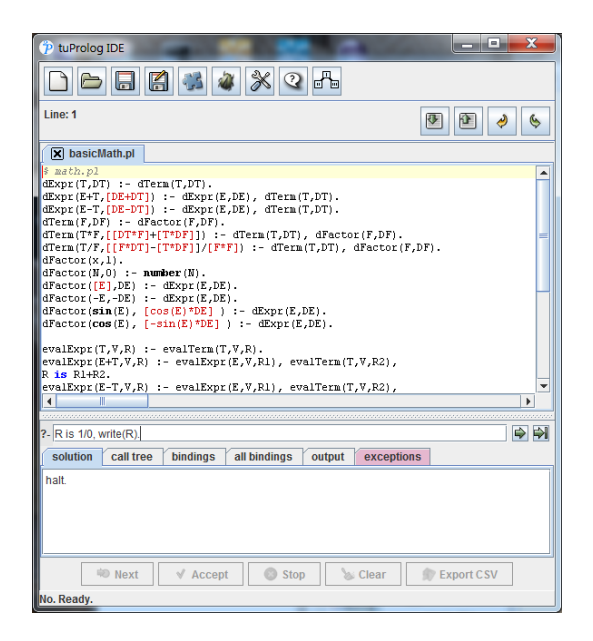

Figure 3.8: The exceptions tab gaining focus and showing raised exceptions. (The call tree tab view is to be included in version 2.7.3).

Warnings are always active, while spy notification has to be explicitly enabled (and disabled) via the built-in  $spy/0$  (nospy/0) predicate. Figure [3.9](#page-25-0) shows an example of spy information for a goal: by default, information is presented in a collapsed form, but single nodes (or all the nodes) can be expanded using the toolbar buttons, to access more detailed information.

As of tuProlog 2.7.2, an alternative approach is available via the  $Spy$ Frame window, which can be opened clicking on the top-right, tree-like button (Figure [3.10\)](#page-25-1). This window makes it possible to *graphically reproduce* the solving process of the query, step-by-step: so, while the above debug view operates in real time during the resolution, the SpyFrame operates after the query has been solved, basically re-solving the same query one step at a time<sup>[2](#page-24-1)</sup> Each time the Next button is pressed, the simulation advances of  $N$ steps, where  $N$  is the number shown in the adjacent textfield (default 1). Figure [3.10](#page-25-1) shows some screenshots captured in different phases of a rather complex demonstration.

<span id="page-24-1"></span><sup>2</sup>SpyFrame exploits its own Prolog engine and execution thread for this purpose, so no side effects are caused in the main window even if the SpyFrame is closed unexpectedly.

<span id="page-25-0"></span>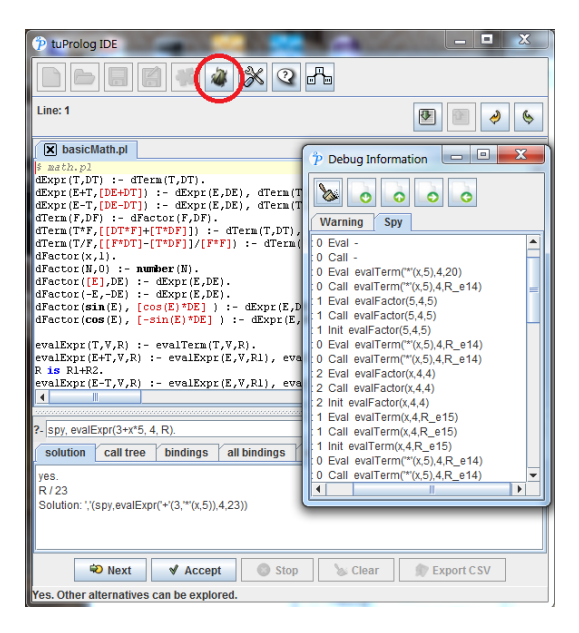

Figure 3.9: Debug Information View after the execution of a goal.

<span id="page-25-1"></span>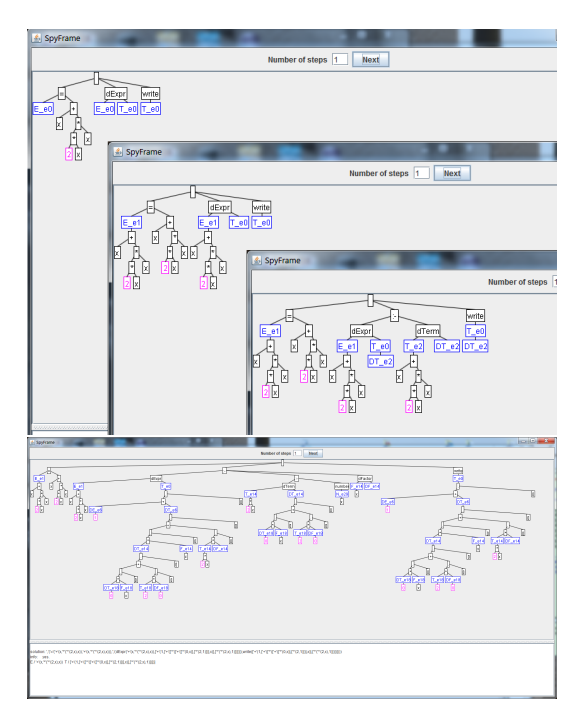

Figure 3.10: The Spy Frame (new in tuProlog 2.7.2) showing a step-by-step graphical view of the last-solved query.

<span id="page-26-1"></span>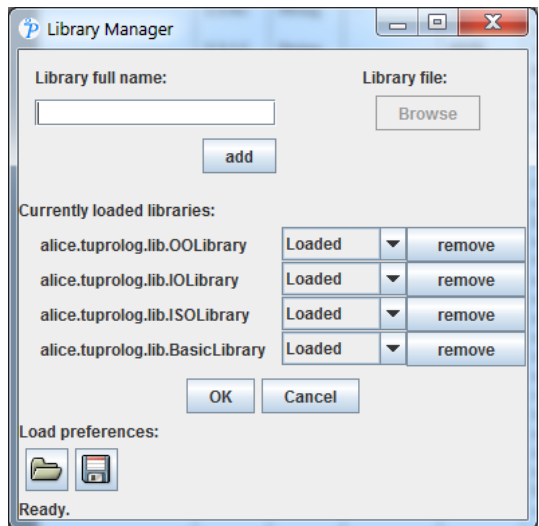

Figure 3.11: The Library Manager window.

#### <span id="page-26-0"></span>3.1.4 Dynamic library management

As anticipated above, tuProlog engines are dynamically extensible via libraries: each library can provide its own set of new built-in predicates and functors, as well as a related theory. By default, the standard set of libraries is loaded into any newly-created engine, but the library set of each engine can be easily modified via the Library Manager, which is displayed by pressing the Open Library Manager button in the toolbar (Figure [3.11\)](#page-26-1).

This dialog displays the list of the currently loaded libraries—by default, BasicLibrary, IOLibrary, ISOLibrary, OOLibrary (the latter was formerly known as JavaLibrary). Other libraries can be added by providing the fully qualified name of the library class in the textfield, and pressing the Add button: the added library will be displayed with an initial Unloaded status. The new library must be in the current class path for tuProlog to find it; alternatively, the Browse.. button can be used to locate a library class anywhere in the file system (furhter information on class loading issues can be found in Section [7.3.3\)](#page-191-0). Quite clearly, class loading constraints also apply to any further class possibly needed by the library, too: a library will not be added to the manager/loaded into the engine if any of its required classes cannot be found.

The library manager takes into account the effects of load\_library/1-/2 and unload\_library/1-/2 predicates/directives, too: so, for instance, after

<span id="page-27-1"></span>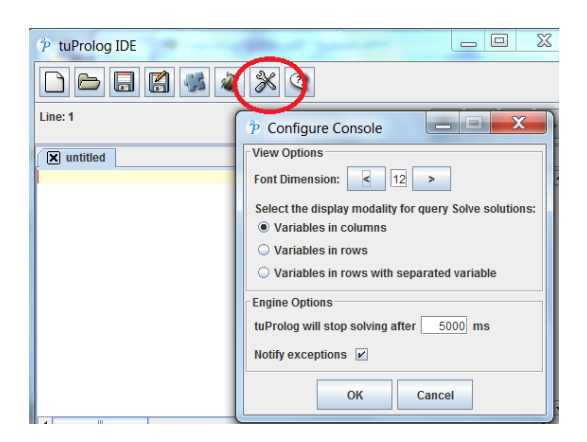

Figure 3.12: The configuration window.

a goal such as load\_library('TestLibrary'), test(X)., a new entry for TestLibrary would be displayed.

If a library cannot be added, or its loading into the engine fails (for instance, due to an invalid class name, or the class not being in the current class paths, or a class not extending the alice.tuprolog.Library class, etc.), an error message will be displayed in the status bar.

The bottom icons in Figure [3.11](#page-26-1) are used to load and store preferences. Finally, the config button in the tuProlog GUI opens the configuration dialog (Figure [3.12\)](#page-27-1), which provides access to a set of options and tunings.

#### <span id="page-27-0"></span>3.1.5 Input from console

Until tuProlog 2.7.x, an input from the standard input stream (via some IOLibrary/ISOIOLibrary input predicates, like read), could only be performed in the CUIConsole: any attempt to perform keyboard reading on the GUIConsole led to exception, because the underlying *stdin* was uncaptured by the Prolog GUI. This behaviour was partially fixed in tuProlog 2.8, where such a read operation caused a dialog to appear.

In tuProlog 2.9, a new input tab has been added to the GUI Console that enables the user to enter data from the keyboard without leaving the main GUI, in a much more coherent way (Figure [3.13\)](#page-28-1): data entry must be confirmed by hitting the ENTER key on the keyboard (no mouse operation is intentionally supported in this context, since keyboard the is obviously already being used for data entry). Details about  $I/O$  handling can be found in Section [5.3.](#page-82-0)

<span id="page-28-1"></span>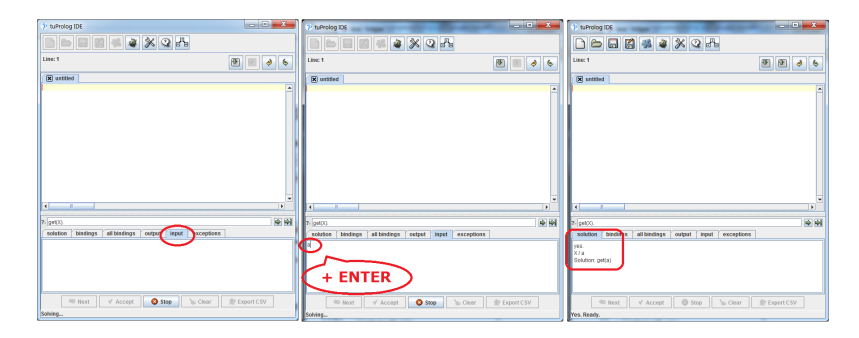

Figure 3.13: Keyboard input management from the GUI in tuProlog 2.9.

### <span id="page-28-0"></span>3.2 tuProlog for the Java Developer

As anticipated above, the Java developer can include tuProlog in any of his projects, exploiting the tuProlog API to access the Prolog engine(s) from his/her Java program: in fact, if your goal is just to embed intelligence in your Java application, all you need is adding the tuprolog.jar library (or the 2p.jar library in the case you need also the extra classes) to your Java project, and develop normally—tuProlog will be seen as any other referenced JAR archive.

However, if your goal is to develop a hybrid Java+Prolog application to be run from the Prolog side – that is, where Java objects and methods are called from a Prolog program – the tuProlog plugin for Eclipse is probably the best choice, since it adds a specific *tuprolog perspective* specifically suited for the needs of the Java/Prolog user (Figure [3.14\)](#page-29-0).

Please note: the Eclipse Plugin is only compatible with Eclipse Indigo and previous versions. An extensive refactoring, aimed at extending the compatibility to the newer Eclipse versions and adding the support to Java 8, is currently underway, but no release date can be defined for the moment.

This perspective is mainly designed to support the development of multilanguage, multi-paradigm applications (see Chapters [7,](#page-136-0) [8\)](#page-205-0), but can also be used as a standard Prolog console, writing (or loading) the Prolog theory in the editor and writing the query in the proper textfield—although the direct use of the tuProlog GUI is probably faster for this purpose.

To use tuProlog in Eclipse, one first needs to create a new tuProlog project, and add a new theory file  $(*.p1)$  to the project. To this end:

 $\bullet$  either select New  $>$  Project from the Package Explorer's context menu, then select the tuProlog item;

<span id="page-29-0"></span>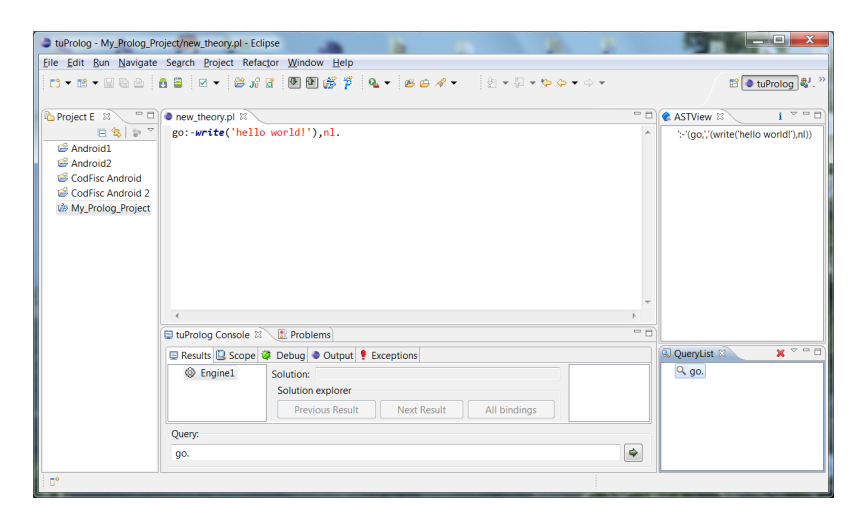

Figure 3.14: The tuProlog plugin GUI for Eclipse.

<span id="page-29-1"></span>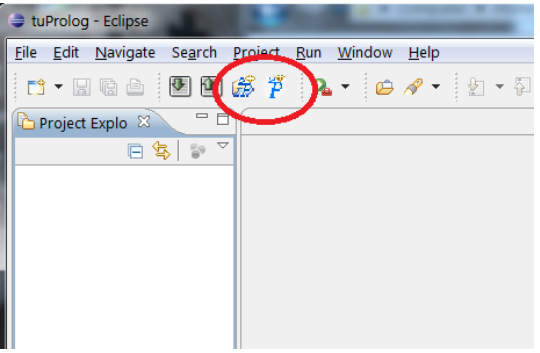

Figure 3.15: The tuProlog toolbar

- or, select File > New > Other > tuProlog > tuProlog Project from the main menu;
- or, press the *New tuProlog Project* buttons in the tuProlog toolbar (Figure [3.15.](#page-29-1)

In any case, a dialog appears (Figure [3.16\)](#page-30-0) which prompts for the project name (default: My Prolog Project) and the desired Prolog libraries (the default set is proposed).

Pressing the New tuProlog File button, a dialog appears which asks for the theory name (default: new theory.pl) and the file container, i.e. the tuProlog project where the new file has to be added (Figure [3.17\)](#page-30-1); this is

<span id="page-30-0"></span>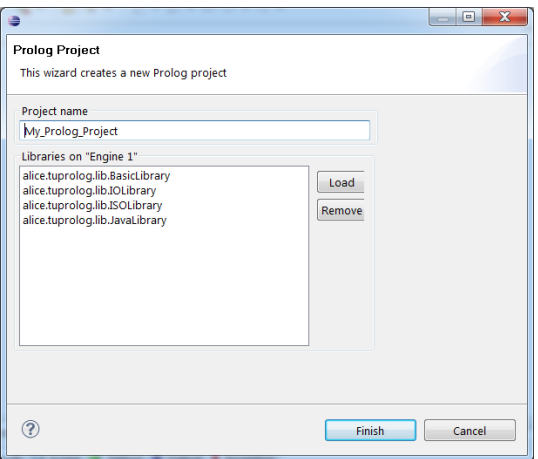

Figure 3.16: new tuProlog project

<span id="page-30-1"></span>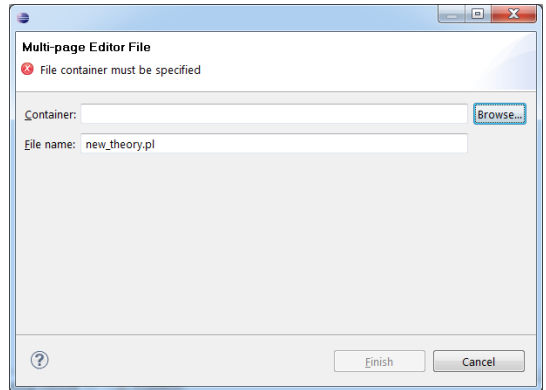

Figure 3.17: new tuProlog file

<span id="page-31-0"></span>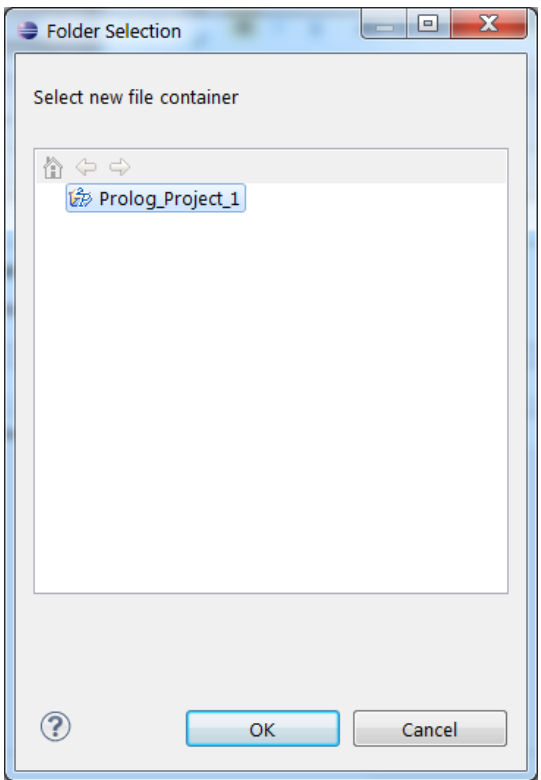

Figure 3.18: new tuProlog file > Browse...

<span id="page-31-1"></span>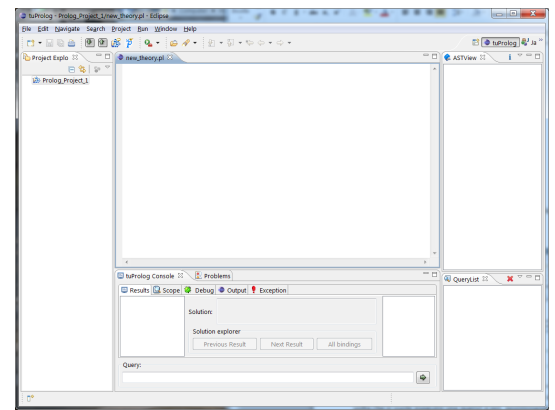

Figure 3.19: the tuProlog perspective

<span id="page-32-0"></span>

| File Edit Source Refactor Navigate Search Project Run (Window) Help    |                     |                                                                |                                  | <b>B</b> Open Perspective                               | $-8 - 8$ |
|------------------------------------------------------------------------|---------------------|----------------------------------------------------------------|----------------------------------|---------------------------------------------------------|----------|
| $r1 - 500$ of $f$ :                                                    | $0.9 - 0.1$ = $0.9$ | New Window<br><b>Mass Friday</b>                               | $9 - 51 - 9 - 9 - 1$             | <b>Be CVS Repository Exploring</b>                      |          |
| $\circ$ n<br><b>2 Package Explorer 22</b>                              | 11 UniverseWew.iava |                                                                | D Universed<br><b>NorkerJava</b> | <sup>to</sup> Debug                                     |          |
| 日常了                                                                    | 1on                 | <b>Open Perspective</b><br>۰.                                  | 作<br>Debug                       | <b>B. Gk Repository Exploring</b>                       |          |
| <b>DI ASSIGNMENT1</b><br><b>Gil PCD1011</b><br><b>Sid The Universe</b> | tev                 | Show View                                                      | > St IwaBrowsing                 | <b>Ballinus</b> (default)                               |          |
|                                                                        |                     | Customize Perspective<br>Save Perspective As                   | Other<br><b>InTaskett</b>        | School Browsing<br>The Type Hierarchy<br><b>Milatex</b> |          |
|                                                                        |                     | Reset Perspective                                              | <b>MA</b>                        | <b>C Planning</b>                                       |          |
|                                                                        |                     | Close Perspective                                              | anez "i z                        | <b>C-Plug-in Development</b>                            |          |
|                                                                        |                     | Close All Perspectives                                         | t.nextDouble(), r.ned            | <b>Commerce</b>                                         |          |
|                                                                        |                     |                                                                | r.nextDouble(), r.ned            | <b>Mrs SVN Repository Exploring</b>                     |          |
|                                                                        |                     | Nivigation                                                     | frandPos.randVel.r.n.            | F <sup>D</sup> Team Synchronizing                       |          |
|                                                                        |                     | <b><i><u>Dyplement</u>en</i></b>                               |                                  | C tuProlog                                              |          |
|                                                                        |                     | V2d v1 = new V2d (2, 2) ;                                      |                                  |                                                         |          |
|                                                                        |                     | planets.add(new Planet(pli, vi, 10000000));                    |                                  |                                                         |          |
|                                                                        |                     | P2d p12 - new P2d(150, 200);<br>$V2d$ $v2 = new$ $V2d(5, 5)$ : |                                  |                                                         |          |
|                                                                        |                     | planets.add(new Planet(pl2, v2, 1)):"/                         |                                  |                                                         |          |
|                                                                        |                     | univ.setUniverse(planets);                                     |                                  | OK                                                      | Cancel   |
|                                                                        |                     | view.setUniv(planets);                                         |                                  |                                                         |          |
|                                                                        |                     | deeple finishTime = 10000+                                     |                                  |                                                         |          |

<span id="page-32-1"></span>Figure 3.20: opening the tuProlog perspective

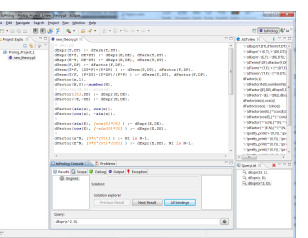

Figure 3.21: executing queries, available views

a mandatory argument. Pressing the Browse.. button, a new dialog proposes the current tuProlog projects (Figure [3.18\)](#page-31-0); again, the same result can be achieved via menu selection (File  $>$  New  $>$  Other  $>$  tuProlog > tuProlog Theory). After confirming, the tuProlog perspective automatically opens (Figure [3.19\)](#page-31-1). Again, the same result can be achieved via the Window  $>$  Open Perspective menu (Figure [3.20\)](#page-32-0).

Once the theory has been written (or loaded), the theory file must be saved, either clicking the save icon in the toolbar, or choosing the File  $>$ Save option, or hitting CTRL+S on the keyboard; this is mandatory before issuing any query. The query can be written in the bottom console, and is executed either by pressing the Enter key, or by clicking the *Solve* button.

The query results are shown in different views (Figure [3.21\)](#page-32-1):

- the tuProlog Console view reports the query results: the variable bindings are also available pressing the All bindings button (Figure [3.22\)](#page-33-0).
- the Output view shows the program output messages;
- the QueryList view on the left side reports the list of all he executed queries, which can then be re-selected and re-executed in a click;
- the AST view shows the (dynamic) set of current clauses: pressing the i icon, a graphical view of the Abstract Syntax Tree produced by the

<span id="page-33-0"></span>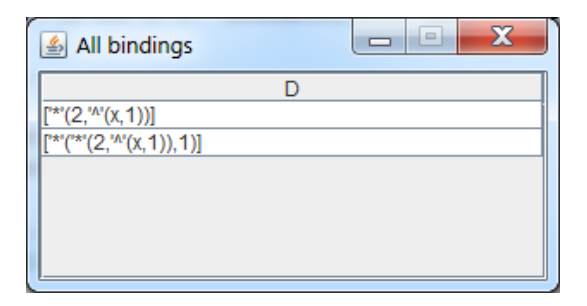

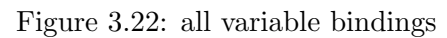

<span id="page-33-1"></span>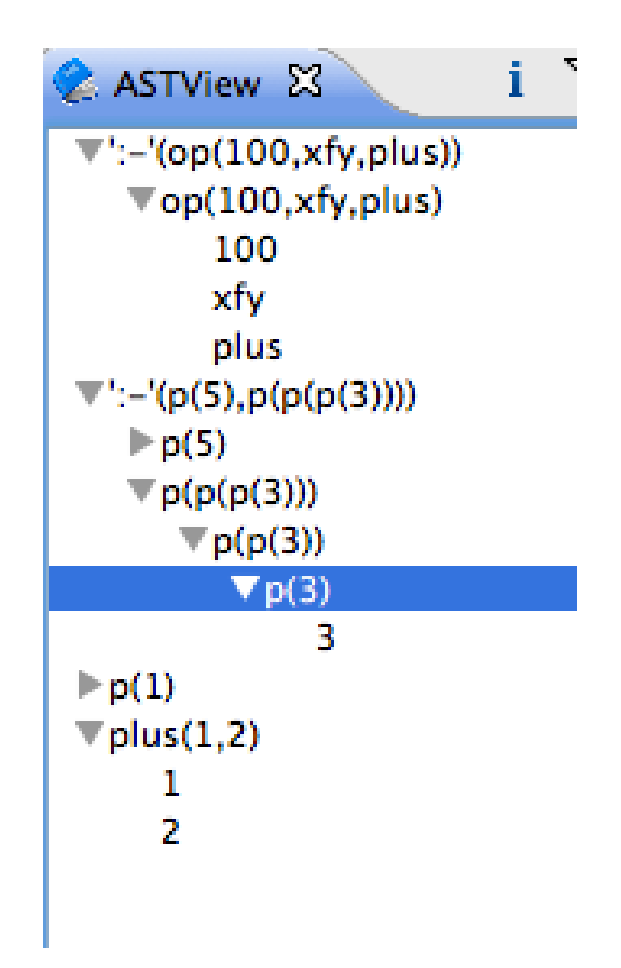

Figure 3.23: AST view (expanded)

<span id="page-34-1"></span>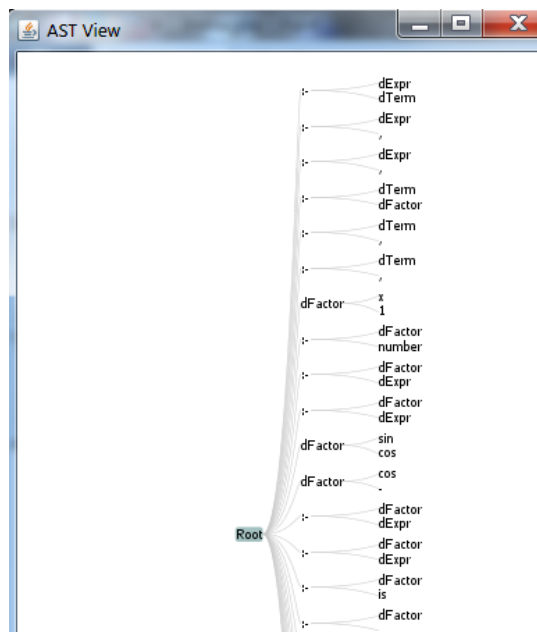

Figure 3.24: AST view (big term, expanded)

<span id="page-34-2"></span>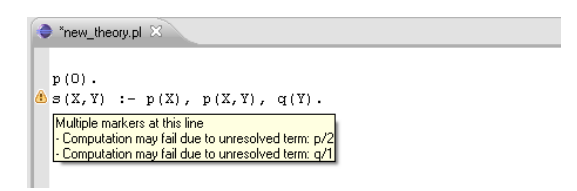

Figure 3.25: warning for undeclared terms

Prolog parser is shown (Figures [3.23](#page-33-1) and [3.24\)](#page-34-1).

It is worth highlighting that multiple tuProlog engines can be handled simultaneously: each engine can be selectively loaded with each own set of libraries and theories, and can be separately queried. Moreover, in case of undeclared terms, a direct warning is issued in the plugin editor (Figure [3.25\)](#page-34-2).

## <span id="page-34-0"></span>3.3 tuProlog for the .NET Developer

Since tuProlog.NET is the result of an automatic conversion of the Java bytecode via IKVM [\[2\]](#page-259-0), everything in the Prolog user experience is identical

whether the .NET or the Java GUI is used (see Section [3.1](#page-17-0) above).

The .NET developer, however, can exploit tuProlog in a .NET project, accessing its API from a program written in potentially any language available in the .NET platform. Since no plugin is available for the de-facto standard tool used by most .NET programmers (i.e., Microsoft Visual Studio), there is no immediate way to see tuProlog at work from within Visual Studio; however, the tuProlog libraries can be easily added as external references for exploiting the available APIs, as one would do with any other library or third-party software.

For specific information about multi-paradigm programming in the context of the .NET platform, please refer to Chapter [8.](#page-205-0)

### <span id="page-35-0"></span>3.4 tuProlog for the Android User

Since tuProlog is written in Java, the Java-Android developer wishing to include tuProlog in an Android project can proceed very similarly to the Java developer, adding tuprolog.jar to the project libraries—though no plugin is available for this platform. Please consider, however, that Java 8 support is not available up to Android  $4.4$  (included): accordingly, tuProlog 3 specific features, like lambda expressions support, are not currently available in this environment.

The Prolog-Android user, instead, can take advantage of the tuProlog app, which shares the same core and libraries as the standard Java version, the only difference being the redesigned GUI–with special regard to the interaction with the file system.

Upon the application loading, the splash screen appears, immediately followed in a few seconds by the Home Activity (Figure [3.26,](#page-36-0) left). At the top, the name of the selected theory is reported (none at the beginning); below is the query textfield. Four buttons enable the user to execute a query, ask for the next solution (when applicable), show the current solution and view the output console. The menu button triggers the pop-up shown in Figure [3.26](#page-36-0) (right), whose main feature is *List Theories*.

Indeed, in tuProlog for Android theories are not loaded directly in the Prolog engine from the file system, as in the standard Java version: rather, following Android recommendations, a theory database mediator is provided, so as to separate the loading of a theory from its validity check—the latter being performed only when the theory is actually selected for being loaded into the engine. In this way, invalid theories (possibly incomplete, work-in-progress theories) can seamlessly be stored in the theory database,
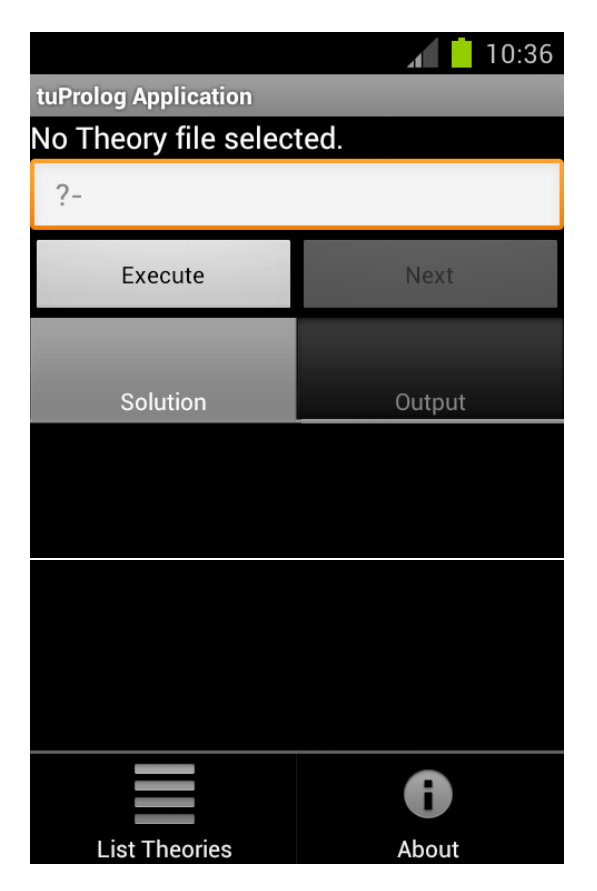

Figure 3.26: Home Activity (left) and its pop-up menu (right).

<span id="page-37-0"></span>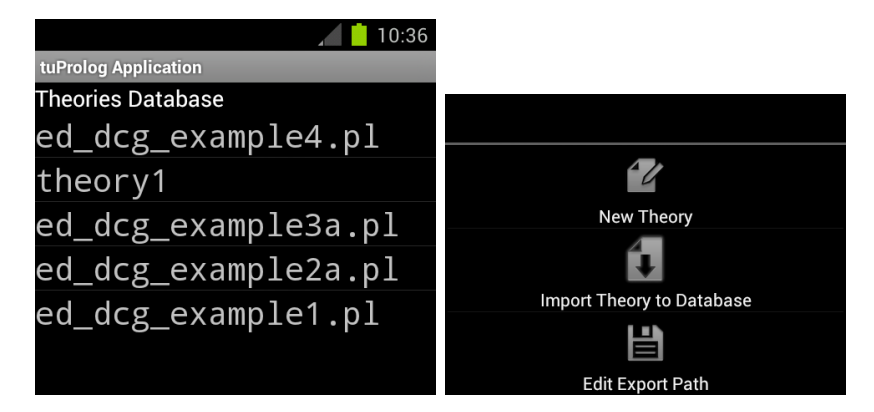

Figure 3.27: Theory database (left) and context menu (right)

<span id="page-37-1"></span>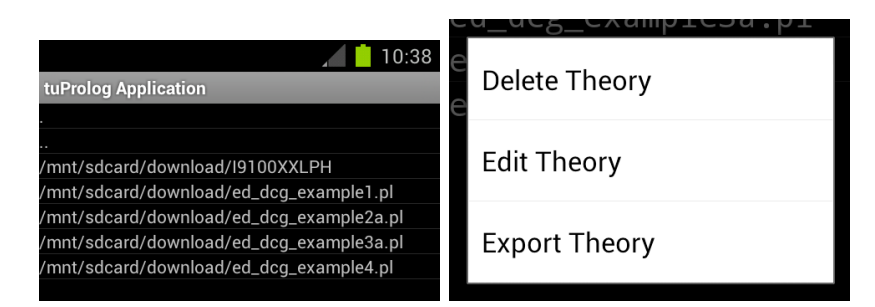

Figure 3.28: Browsing theories (left) and theory operations (right)

independently of their invalid nature.

So, theories of interest must be first loaded into the theory database (Figure [3.27,](#page-37-0) left): then, the theory to be actually loaded will be selected from such theories. More precisely, to add a theory to the database, the menu option Import Theory to Database is provided (Figure [3.27,](#page-37-0) right): a new activity opens that lets you browser the device's file system (Figure [3.28,](#page-37-1) left). Only the files that can be actually selected for addition to the theory database are shown: after a theory is successfully imported, the activity remembers the path for the next time, so as to make it faster to import multiple files.

Theories in the database can be deleted, edited and exported in a (long- )click, using the proper the context menu item (Figure [3.28,](#page-37-1) right). The export path can be changed via the *Edit Export Path* in the activity menu.

Editing (Figure [3.29,](#page-38-0) left) applies both to existing (loaded) files and to brand new theories: to create a new theory, just click on New Theory option in the context menu. After editing, to make your changes permanent,

<span id="page-38-0"></span>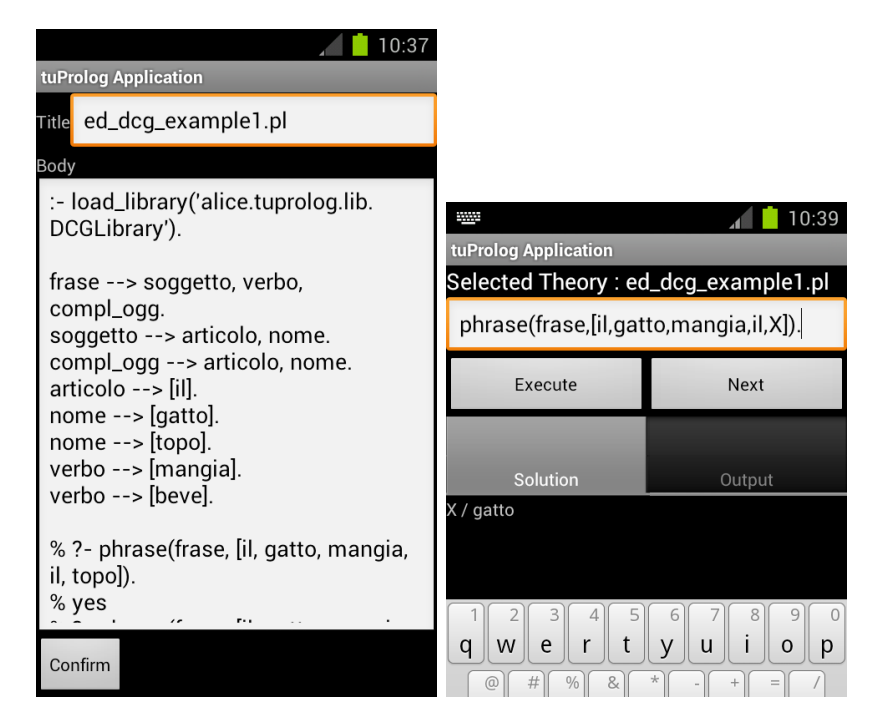

Figure 3.29: Theory editing (left) and query execution (right)

<span id="page-39-0"></span>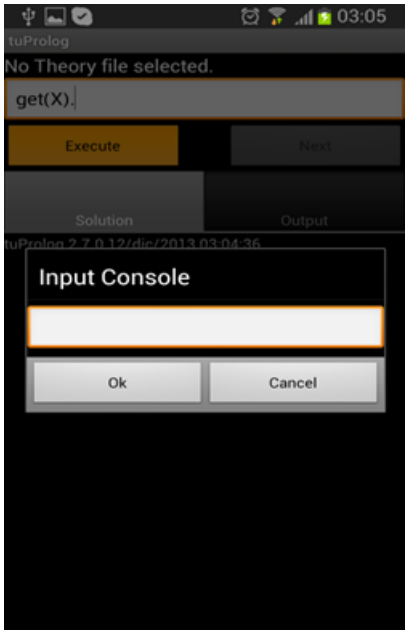

Figure 3.30: Keyboard input management in the case of a read operation from the standard input.

the modified theory must be saved to the theory database by clicking the Confirm button: alternatively, the back button discards changes.

When a valid theory is loaded, a query can be written in the input field (Figure ??, right): an auto-complete mechanism is available which exploits the previous queries to speed up the typing process. Pressing Execute, the query solution is shown in the *Solution* tab, along with variable bindings; any output performed by the application is available in the Output tab. If multiple solutions exist, the Next button is enabled and can be exploited to browse them—the corresponding output being shown in the Output tab.

Finally, if the query performs an operation requiring an input from the standard input stream (e.g. via some of the IOLibrary/ISOIOLibrary input predicates, like read), the app intercepts the request and shows the corresponding dialog (Figure [3.30\)](#page-39-0): this feature is available since tuProlog 2.8 (more on this in Section [5.3](#page-82-0) on page [82\)](#page-82-0).

### 3.4.1 Class loading issues: tuProlog 2.9 news

In all tuProlog versions until 2.8 (included), one limitation had always applied to the Android app: the lack of support for the dynamic loading of user-defined libraries (via Library Manager) and classes (via OOLibrary–see Section [7.1\)](#page-136-0).

The underlying reason lies in the architectural differences between the Java SE and the Android platforms: although both platforms do load JAR files, the inner structure of such archives is different, because a Java SE archive includes the (zipped) .class files of each class, while an Android archive mandatorily includes one single classes.dex file containing the Android-compiled version of all classes. As a result, "standard" (i.e., JavaSE) libraries and classes, normally found and loaded by the Java SE class loader, cannot be found "as they are" by the Android loader, because the latter expects a different format.

To overcome this limitation, a specific behaviour needed to be put in place for the Android version – while obviously guaranteeing that the code unity that tuProlog had always preserved throughout its life among all its supported platforms is not undermined.

For these reasons, effective tuProlog 2.9, a new, Android-specific class loader has been added<sup>[3](#page-40-0)</sup>that is able to handle "Android-JAR" archives, containing the Android-specific (i.e., "dexed") versions of the Java classes. Users just have to generate the "dexed" JAR archive – by convention, named with a suitable dexed suffix with respect to the original Java SE version: then, the tuProlog loading engine will take care of the correct processing.

To convert a Java SE JAR archive into an Android JAR archive, the Android SDK provides the dx tool:

### $dx$  --dex --output = dexed.jar input.jar

where *input*, jar is the Java SE JAR file, containing only the class files to be converted, and **dexed** jar is the generated Android JAR file, containing the single classes.dex required. Of course, the resulting JAR must be put into a directory that is accessible to the Android class loader.

Results are shown in the following screenshots. In Figure [3.31,](#page-41-0) a Java library is loaded into the Android app: MyTestLibrary is loaded via the

<span id="page-40-0"></span> $3$ More precisely, the support for the new  $DexClassLoader$  has been added inside the *loadLibrary* method of the Library Manager: at the same time, the former DynamiClassLoader class has been made abstract, and two new concrete platformdependent implementations have been added that encapsulate the platform-specific issues.

<span id="page-41-0"></span>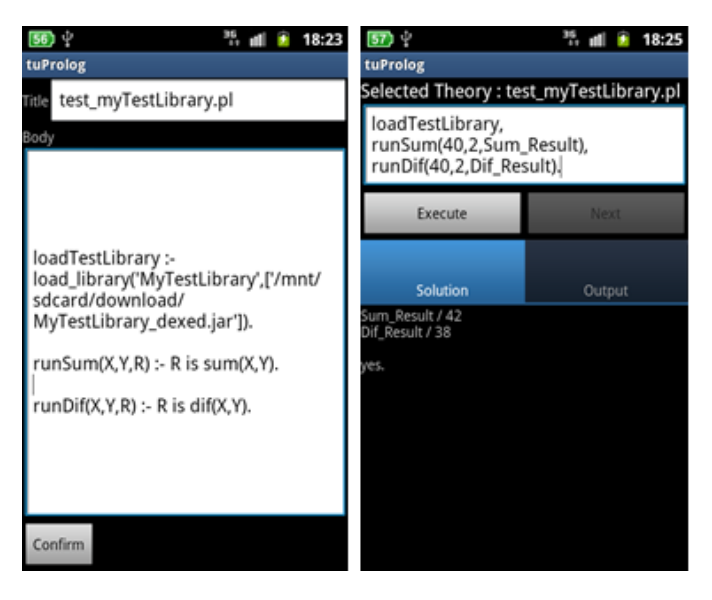

Figure 3.31: Loading and using a new Java library in the Android app: notice the "dexed" JAR archive referenced in the load library/2 predicate.

load library predicate, referencing the MyTestLibrary dexed.jar Android archive (left), and then executed (right).

Libraries can also be added/removed interactively, with the new activity shown in Figure [3.32:](#page-42-0) the library JAR file can be either browsed (left) and loaded (center), or, rather, entered and loaded via the Add button (right).

<span id="page-42-0"></span>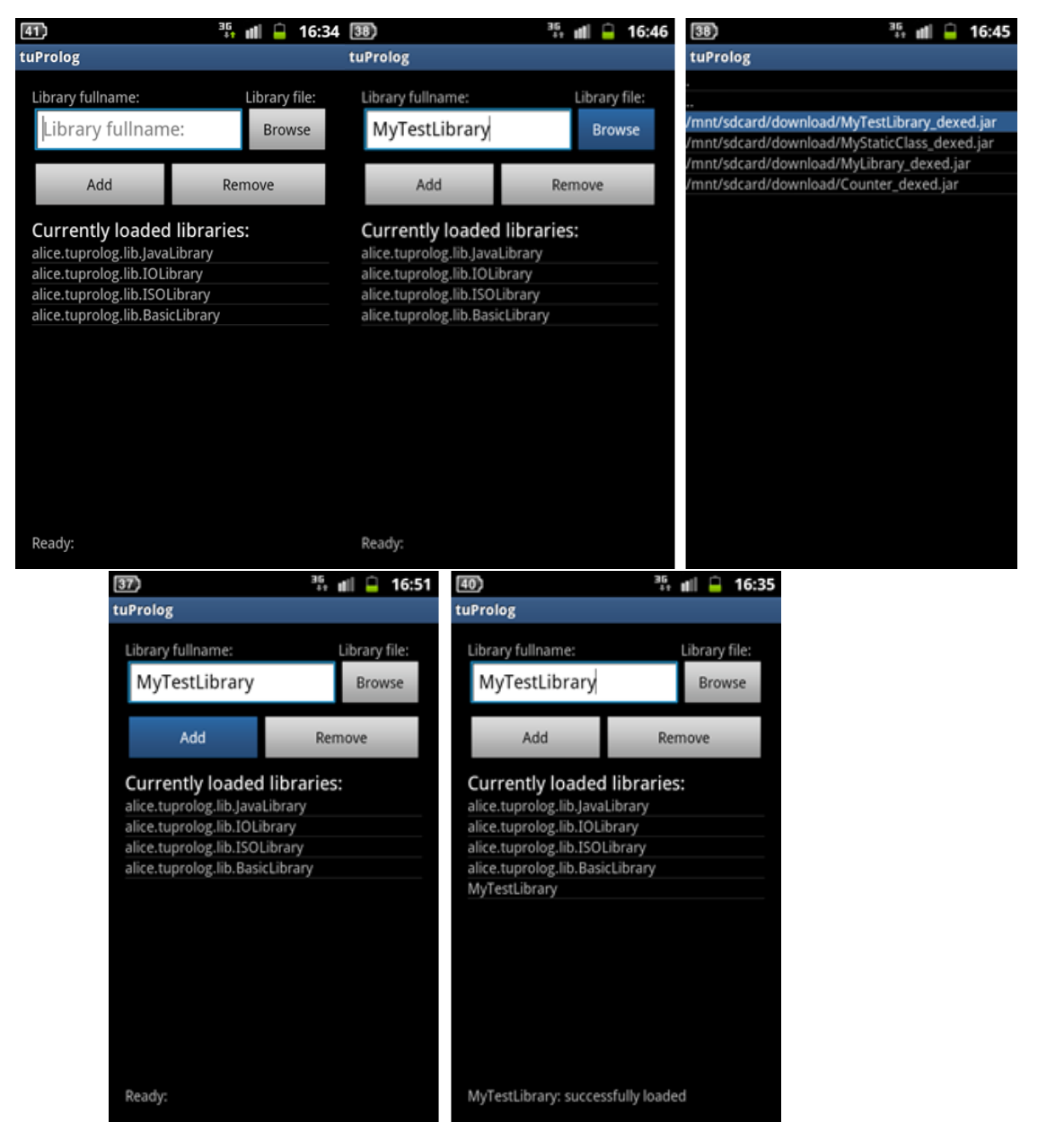

Figure 3.32: Loading and exploting a new Java library interactively, either browsing the JAR file (top) or entering its name directly (bottom).

# <span id="page-43-0"></span>Chapter 4

# tuProlog Basics

This chapter overviews the basic elements and structure of the tuProlog engine, the tuProlog syntax, the programming support, and the built-in predicates. Additional predicates, provided by libraries, are presented in the next Chapter.

## 4.1 Predicate categories

In tuProlog, predicates are organized into three different categories:

- built-in predicates Built-in predicates are so-called because they are defined at the tuProlog core level. They constitute a small but essential set of predicates, that any tuProlog engine can count on. Any modification possibly made to the engine before or during execution will never affect the number and properties of these predicates.
- library predicates Predicates loaded in a tuProlog engine by means of a tuProlog library are called library predicates. Since libraries can be loaded and unloaded in tuProlog engines freely at the system startup, or dynamically at run time, the set of the library predicates of a tuProlog engine is not fixed, and can change from engine to engine, as well as at different times for the same engine. It is worth noting that library predicates cannot be individually retracted: to remove an undesired library predicate from the engine, the whole library containing that predicate needs to be unloaded.

Library predicates can be overridden by theory predicates, that is, predicates defined in the user theory.

theory predicates — Predicates loaded in a tuProlog engine by means of a tuProlog theory are called theory predicates. Since theories can be loaded and unloaded in tuProlog engines freely at the system start-up, or dynamically at execution time, the set of the theory predicates of a tuProlog engine is not fixed, and can change from engine to engine, as well as at different times for the same engine.

It is worth highlighting that, though they may seem similar, library and theory predicates are not the same, and are handled differently by the tuProlog engine. The difference between the two categories is both conceptual and structural.

Conceptually speaking, theory predicates should be used to axiomatically represent domain knowledge at the time the proof is performed, while library predicates should be used to represent what is required (procedural knowledge, utility predicates) in order to actually and effectively perform proofs in the domain of interest. So, from this viewpoint, library predicates are devoted to represent more "stable" knowledge than theory predicates. Correspondingly, library and theory predicates are represented differently at run-time, and are handled differently by the engine—in particular, with respect to the observation level for monitoring and debugging purposes. In particular, library predicates are usually step over during debugging, coherently with their more stable (and expectedly well-tested) nature, while theory predicates are step into in a detailed way during the controlled execution. This is also why all the tools in the tuProlog GUI show in a separate way the theory predicates, on the one hand, and the loaded libraries and predicates, on the other.

### 4.2 Syntax

The term syntax supported by tuProlog engine is basically ISO compliant,<sup>[1](#page-44-0)</sup> and accounts for several elements:

**Atoms** — There are four types of atoms: (i) a series of letters, digit, and/or underscores, beginning with a lower-case letter;  $(ii)$  a series of one or more characters from the set {#, \$, &, \*, +, -, ., /, :, <, =, >, ?, @, ^,  $\tilde{\ }$ , provided it does not begin with /\*; *(iii)* The special atoms [] and  $\{\}; (iv)$  a single-quoted string.

<span id="page-44-0"></span><sup>&</sup>lt;sup>1</sup>Some ISO directives, however, are not supported.

- **Variables**  $A$  variable name begins with a capital letter or the underscore mark  $($ ), and consists of letters, digits, and/or underscores. A single underscore mark denotes an anonymous variable.
- Numbers Integers and float are supported. The formats supported for integer numbers are decimal, binary (with 0b prefix), octal (with 0o prefix), and hexadecimal (with 0x prefix). The character code format for integer numbers (prefixed by  $0'$ ) is supported only for alphanumeric characters, the white space, and characters in the set  $\{\text{\#},\text{\$},\text{\&},*,\}$  $+, -, \ldots, /, :, \le, =, >, ?, \mathbb{Q}, \hat{ } , \hat{ } ,$  The range of integers is -2147483648 to 2147483647; the range of floats is  $-2E+63$  to  $2E+63-1$ . Floating point numbers can be expressed also in the exponential format (e.g. -3.03E-05, 0.303E+13). A minus can be written before any number to make it negative (e.g. -3.03). Notice that the minus is the signpart of the number itself; hence -3.4 is a number, not an expression (by contrast,  $-3.4$  is an expression).
- Strings A series of ASCII characters, embedded in quotes ' or ". Within single quotes, a single quote is written double (e.g, 'don''t forget'). A backslash at the very end of the line denotes continuation to the next line, so that:

'this is \

a single line'

is equivalent to 'this is a single line' (the line break is ignored). Within a string, the backslash can be used to denote special characters, such as  $\n\times$  for a newline,  $\r$  for a return without newline,  $\rtimes$  for a tab character,  $\setminus \setminus$  for a backslash,  $\setminus \setminus$  for a single quote,  $\setminus \setminus \setminus \setminus$  for a double quote.

Compounds — The ordinary way to write a compound is to write the functor (as an atom), an opening parenthesis, without spaces between them, and then a series of terms separated by commas, and a closing parenthesis:  $f(a,b,c)$ . This notation can be used also for functors that are normally written as operators, e.g.  $2+2 = \cdots$  (2,2). Lists are defined as rightward-nested structures using the dot operator '.'; so, for example:

 $[a] = ', '(a, [])$  $[a,b] = '.'(a,'.'(b,[]))$  $[a,b|c] = '.'(a,'.'(b,c))$ 

There can be only one | in a list, and no commas after it. Also curly brackets are supported: any term enclosed with  $\{$  and  $\}$  is treated as the argument of the special functor '{}': {hotel} = '{}'(hotel),  $\{1,2,3\} = \{ \}$ '(1,2,3). Curly brackets can be used in the Definite Clause Grammars theory.

- Comments and Whitespaces Whitespaces consist of blanks (including tabs and formfeeds), end-of-line marks, and comments. A whitespace can be put before and after any term, operator, bracket, or argument separator, as long as it does not break up an atom or number or separate a functor from the opening parenthesis that introduces its argument lists. For instance, atom p(a,b,c) can be written as  $p(a, b, c)$ , but not as  $p(a,b,c)$ . Two types of comments are supported: one type begins with  $/*$  and ends with  $*/$ , the other begins with % and ends at the end of the line. Nested comments are not allowed.
- Operators Operators are characterised by a name, a specifier, and a priority. An operator name is an atom, which is not univocal: the same atom can be an operator in more than one class, as in the case of the infix and prefix minus signs. An operator specifier is a string like xfy, which gives both its class (infix, postfix and prefix) and its associativity: xfy specifies that the grouping on the right should be formed first, yfx on the left, xfx no priority. An operator priority is a non-negative integer ranging from 0 (max priority) and 1200 (min priority).

Operators can be defined by means of either the op/3 predicate or directive. No predefined operators are directly given by the raw tuProlog engine, whereas a number of them is provided through libraries.

- Commas The comma has three functions: it separates arguments of functors, it separates elements of lists, and it is an infix operator of priority 1000. Thus (a,b) (without a functor in front) is a compound, equivalent to  $',$   $'$  (a,b).
- Parentheses Parentheses are allowed around any term. The effect of parentheses is to override any grouping that may otherwise be imposed by operator priorities. Operators enclosed in parentheses do not work as operators; thus  $2(+)3$  is a syntax error.

# 4.3 Engine configurability

tuProlog engines provides four levels of configurability:

- $Libraries At the first level, each tuProlog engine can be dynamically$ extended by loading or unloading libraries. Each library can provide a specific set of predicates, functors, and a related theory, which also allows new flags and operators to be defined. Libraries can be either pre-defined (see Chapter [5\)](#page-61-0) or user-defined (see Section [7.3\)](#page-181-0). A library can be loaded by means of the predicate load library (Prolog side), or by means of the method loadLibrary of the tuProlog engine (Java/.NET side).
- Directives  $-$  At the second level, directives can be given by means of the :-/1 predicate, which is natively supported by the engine, and can be used to configure and use a tuProlog engine (set\_prolog\_flag/1, load library/1, include/1, solve/1), format and syntax of readterms[2](#page-47-0) (op/3). Directives are described in detail in Section [4.5.7.](#page-59-0)
- **Flags**  $-$  At the third level, tuProlog supports the dynamic definition of flags to describe relevant aspects of libraries, predicates and evaluable functors. A flag is identified by a name (an alphanumeric atom), a list of possible values, a default value, and a boolean value specifying if the flag value can be modified. Dynamically, a flag value can be changed (if modifiable) with a new value included in the list of possible values.
- **Theories** The fourth level of configurability is given by theories: a theory is a text consisting of a sequence of clauses and/or directives. Clauses and directives are terminated by a dot, and are separated by a whitespace character. Theories can be loaded or unloaded by means of suitable library predicates, which are described in Chapter [5.](#page-61-0)

### 4.4 Exception support

As of version 2.2, tuProlog supports exceptions according to the ISO Prolog standard (ISO/IEC 13211-1) published in 1995. Details about the exception handling mechanism are provided in Chapter [6:](#page-130-0) this short overview is functional to the understanding of the built-in predicate specification presented in the next Section.

According to the ISO specification, an error is a particular circumstance that interrupts the execution of a Prolog program: when a Prolog engine encounters an error, it raises an exception, which is supposed to transfer the

<span id="page-47-0"></span><sup>&</sup>lt;sup>2</sup>As specified by the ISO standard, a read-term is a Prolog term followed by an end token, composed by an optional layout text sequence and a dot.

execution flow to a suitable exception handler, exiting atomically from any number of nested execution contexts.

### 4.4.1 Error classification

When an exception is raised, the relevant error information is also transferred by instantiating a suitable *error term*.

The ISO Prolog standard prescribes that such a term follows the pattern error(Error\_term, Implementation\_defined\_term) where Error\_term is constrained by the standard to a pre-defined set of values (the error categories), and Implementation defined term is an optional term providing implementation-specific details. Ten error categories are defined:

- 1. instantiation error: when the argument of a predicate or one of its components is an unbound variable, which should have been instantiated. Example: X is Y+1 when Y is not instantiated at the time is/2 is evaluated.
- 2. type\_error(ValidType, Culprit): when the type of an argument of a predicate, or one of its components, is instantiated, but is bound to the wrong type of data. ValidType represents the expected data type (one of atom, atomic, byte, callable, character, evaluable, in byte, in character, integer, list, number, predicate indicator, variable), and *Culprit* is the actual (wrong) type found. Example: a predicate expecting months to be represented as integers in the range 1–12 called with an argument like march instead of 3.
- 3. domain\_error(ValidDomain, Culprit): when the argument type is correct, but its value falls outside the expected range.  $ValidDomain$  is one of character\_code\_list, not\_empty\_list, not\_less\_than\_zero, close\_option, io\_mode, operator\_priority, operator\_specifier, flag\_value, prolog\_flag, read\_option, write\_option, source\_sink, stream, stream option, stream or alias, stream position, stream property. Example: a predicate expecting months as above, called with an out-of-range argument like 13.
- 4. existence\_error(ObjectType, ObjectName): when the referenced object does not exist. *ObjectType* is the type of the unexisting object (one of procedure, source sink, or stream), and  $ObjectName$  is the missing object's name. Example: trying to access an unexisting file like usr/goofy leads to an existence\_error(stream, 'usr/goofy').
- 5. permission\_error(Operation, ObjectType, Object): whenever Operation (one of access, create, input, modify, open, output, or reposition) is not allowed on  $\mathcal{D}bject$ , of type  $\mathcal{D}bjectType$  (one of binary\_stream, past\_end\_of\_stream, operator, private\_procedure, static\_procedure, source\_sink, stream, text\_stream, flag).
- 6. representation\_error( $Flag$ ): when an implementation-defined limit, whose category is given by  $Flag$  (one of character, character\_code, in character code, max arity, max integer, min integer), is violated during execution.
- 7. evaluation error  $(Error)$ : when the evaluation of a function produces an out-of-range value (one of float\_overflow, int\_overflow, undefined, underflow, zero divisor).
- 8. resource error(Resource ): when the Prolog engine does not have enough resources to complete the execution of the goal. Resource can be any term useful to describe the situation. Examples: maximum number of opened files reached, no further available memory, etc.
- 9. syntax error(Message ): when data read from an external source have an incorrect format or cannot be processed for some reason. Message can be any term useful to describe the situation.
- 10. system error: any other unexpected error not falling into the previous categories.

## 4.5 Built-in predicates

This section contains a comprehensive list of the built-in predicates, that is the predicated defined directly in the tuProlog core, both for efficiency reasons and because they directly affect the resolution process.

Following an established convention, the symbol + in front of an argument means an *input argument*, - means *output argument*, ? means *in*put/output argument, @ means input argument that must be bound.

### 4.5.1 Control management

 $\bullet$  true/0 true is true.

- fail/0 fail is false.
- $\bullet$ ,  $\prime$ ,  $/2$

','(First,Second) is true if and only if both First and Second are true.

 $\bullet$  !/0

! is true. All choice points between the cut and the parent goal are removed. The effect is a commitment to use both the current clause and the substitutions found at the point of the cut.

 $\bullet$  '\$call'/1

'\$call'(Goal) is true if and only if Goal represents a true goal. It is not opaque to cut.

Template: '\$call'(+callable\_term)

Exception: error(instantiation error, instantiation error( Goal, ArgNo)) when G is a variable. Goal is the goal where the problem occurred, ArgNo indicates the argument that caused the problem (obviously, 1).

 $Exception: error(type_error(ValidType, \text{Cliprit}), type_error($ Goal, ArgNo, ValidType, Culprit)) when G is not a callable goal. Goal is the goal where the problem occurred, ArgNo indicates the argument that caused the problem (obviously, 1), ValidType is the data type expected for G (here, callable), while Culprit is the actual data type found.

• halt/0

halt terminates a Prolog demonstration, exiting the Prolog thread and returning to the parent system. In any of the tuProlog user interfaces – the GUI, the character-based console, the Android app, the Eclipse plugin – the effect is to terminate the whole application (including Eclipse itself).

 $\bullet$  halt/1

halt(X) terminates a Prolog demonstration, exiting the Prolog thread and returning the provided int value to the parent system. In any of the tuProlog user interfaces – the GUI, the character-based console, the Android app, the Eclipse plugin – the effect is to terminate the whole application (including Eclipse itself).

Template: halt(+int)

Exception: error(instantiation\_error, instantiation\_error( Goal, ArgNo)) when X is a variable. Goal is the goal where the problem occurred, ArgNo indicates the argument that caused the problem (obviously, 1).

Exception: error(type\_error(ValidType, Culprit), type\_error( Goal, ArgNo, ValidType, Culprit)) when X is not an integer number. Goal is the goal where the problem occurred, ArgNo indicates the argument that caused the problem (obviously, 1), ValidType is the data type expected for X (here, integer), while Culprit is the actual data type found.

### 4.5.2 Term unification and management

 $\bullet$  is/2

 $is(X, Y)$  is true iff X is unifiable with the value of the expression Y.

Template: is(?term, @evaluable)

Exception: error(instantiation error, instantiation error( Goal, ArgNo)) when Y is a variable. Goal is the goal where the problem occurred, ArgNo indicates the argument that caused the problem (here, 2).

 $Exception: error(type_error(ValidType, Culture), type_error($ Goal, ArgNo, ValidType, Culprit)) when Y is not a valid expression. Goal is the goal where the problem occurred, ArgNo indicates the argument that caused the problem (clearly, 2), ValidType is the data type expected for G (here, evaluable), while Culprit is the actual data type found.

Exception: error(evaluation error (Error), evaluation error( Goal, ArgNo, Error)) when an error occurs during the evaluation of Y. Goal is the goal where the problem occurred, ArgNo indicates the argument that caused the problem (clearly, 2), and Error is the error occurred (e.g. zero division in case of a division by zero).

 $\bullet$  '='/2

 $'='(X, Y)$  is true iff X and Y are unifiable. Template:  $' = '$ (?term, ?term)

 $\bullet$  '\='/2  $\prime \$  = \prime (X, Y) is true iff X and Y are not unifiable. Template:  $\rightarrow$  (?term, ?term)

• '\$tolist'/2

'\$tolist'(Compound, List) is true if Compound is a compound term, and in this case List is list representation of the compound, with the name as first element and all the arguments as other elements.

Template: '\$tolist'(@struct, -list)

Exception: error(instantiation\_error, instantiation\_error( Goal, ArgNo)) when Struct is a variable. Goal is the goal where the problem occurred, ArgNo indicates the argument that caused the problem (obviously, 1).

Exception: error(type\_error(ValidType, Culprit), type\_error( Goal, ArgNo, ValidType, Culprit)) when Struct is not a structure. Goal is the goal where the problem occurred, ArgNo indicates the argument that caused the problem (clearly, 1), ValidType is the data type expected for G (here, struct), while Culprit is the actual data type found.

• '\$fromlist'/2

'\$fromlist'(Compound, List) is true if Compound unifies with the list representation of List.

Template: '\$fromlist'(-struct, @list)

Exception: error(instantiation error, instantiation error( Goal, ArgNo)) when List is a variable. Goal is the goal where the problem occurred, ArgNo indicates the argument that caused the problem (obviously, 2).

 $Exception: error(type_error(ValidType, \text{Cliprit}), type_error($ Goal, ArgNo, ValidType, Culprit)) when List is not a list. Goal is the goal where the problem occurred, ArgNo indicates the argument that caused the problem (clearly, 2), ValidType is the data type expected for G (here, list), while Culprit is the actual data type found.

 $\bullet$  copy\_term/2

copy term(Term1, Term2) is true iff Term2 unifies with the a renamed copy of Term1.

Template: copy term(?term, ?term)

• '\$append'/2

'\$append'(Element, List) is true if List is a list, with the side effect that the Element is appended to the list.

Template: '\$append'(+term, @list)

Exception: error(instantiation error, instantiation error( Goal, ArgNo)) when List is a variable. Goal is the goal where the problem occurred, ArgNo indicates the argument that caused the problem (obviously, 2).

Exception: error(type\_error(ValidType, Culprit), type\_error( Goal, ArgNo, ValidType, Culprit)) when List is not a list. Goal is the goal where the problem occurred, ArgNo indicates the argument that caused the problem (clearly, 2), ValidType is the data type expected for G (here, list), while Culprit is the actual data type found.

### 4.5.3 Knowledge base management

 $\bullet$  '\$find'/2

'\$find'(Clause, Clauses) is true if Clause is a clause and Clauses is a list: as a side effect, all the database clauses matching Clause are appended to the Clauses list.

Template: '\$find'(@clause, @list)

Exception: error(instantiation error, instantiation error( Goal, ArgNo)) when Clause is a variable. Goal is the goal where the problem occurred, ArgNo indicates the argument that caused the problem (here, 1).

Exception: error(type\_error(ValidType, Culprit), type\_error( Goal, ArgNo, ValidType, Culprit)) when Clauses is not a list. Goal is the goal where the problem occurred, ArgNo indicates the argument that caused the problem (here, 2), ValidType is the data type expected for Clauses (i.e. list), while Culprit is the actual data type found.

• abolish/1

abolish(Predicate) completely wipes out the dynamic predicate matching Predicate.

Template: abolish(@term)

Exception: error(instantiation error, instantiation error( Goal, ArgNo)) when Predicate is a variable. Goal is the goal where the problem occurred, ArgNo indicates the argument that caused the problem (obviously, 1).

Exception: error(type\_error(ValidType, Culprit), type\_error( Goal, ArgNo, ValidType, Culprit)) when Predicate is not a structure. Goal is the goal where the problem occurred, ArgNo indicates the argument that caused the problem (obviously, 1), ValidType is the data type expected for Predicate, while Culprit is the actual data type found.

• asserta/1

asserta(Clause) is true, with the side effect that the clause Clause is added to the beginning of database.

Template: asserta(@clause)

Exception: error(instantiation error, instantiation error( Goal, ArgNo)) when Clause is a variable. Goal is the goal where the problem occurred, ArgNo indicates the argument that caused the problem (obviously, 1).

 $Exception: error(type_error(ValidType, \text{Culprit}), type_error($ Goal, ArgNo, ValidType, Culprit)) when Clause is not a structure. Goal is the goal where the problem occurred, ArgNo indicates the argument that caused the problem (obviously, 1), ValidType is the data type expected for Clause, while Culprit is the actual data type found.

• assertz/1

assertz(Clause) is true, with the side effect that the clause Clause is added to the end of the database.

Template: assertz(@clause)

Exception: error(instantiation error, instantiation error( Goal, ArgNo)) when Clause is a variable. Goal is the goal where the problem occurred, ArgNo indicates the argument that caused the problem (obviously, 1).

 $Exception: error(type_error(ValidType, \text{Culprit}), type_error($ Goal, ArgNo, ValidType, Culprit)) when Clause is not a structure. Goal is the goal where the problem occurred, ArgNo indicates the argument that caused the problem (obviously, 1), ValidType is the data type expected for Clause, while Culprit is the actual data type found.

• '\$retract'/1

'\$retract'(Clause) is true if the database contains at least one

clause unifying with Clause; as a side effect, the clause is removed from the database. It is not re-executable. Please do not confuse this built-in predicate with the retract/1 predicate of BasicLibrary.

Template: '\$retract'(@clause)

Exception: error(instantiation error, instantiation error( Goal, ArgNo)) when Clause is a variable. Goal is the goal where the problem occurred, ArgNo indicates the argument that caused the problem (obviously, 1).

Exception: error(type\_error(ValidType, Culprit), type\_error( Goal, ArgNo, ValidType, Culprit)) when Clause is not a structure. Goal is the goal where the problem occurred, ArgNo indicates the argument that caused the problem (obviously, 1), ValidType is the data type expected for Clause, while Culprit is the actual data type found.

### 4.5.4 Operator and flag management

 $\bullet$  op/3

op(Priority, Specifier, Operator) is true. It always succeeds, modifying the operator table as a side effect. If Priority is 0, then Operator is removed from the operator table; else, Operator is added to the operator table, with priority (lower binds tighter) Priority and associativity determined by Specifier. If an operator with the same Operator symbol and the same Specifier already exists in the operator table, the predicate modifies its priority according to the specified Priority argument.

Template: op(+integer, +specifier, @atom\_or\_atom\_list)

• flag\_list/1

flag\_list(FlagList) is true and FlagList is the list of the flags currently defined in the engine.

Template: flag\_list(-list)

• set\_prolog\_flag/2

set prolog flag(Flag, Value) is true, and as a side effect associates Value with the flag Flag, where Value is a value that is within the implementation defined range of values for Flag.

Template: set\_prolog\_flag(+flag, @nonvar)

Exception: error(instantiation error, instantiation error( Goal, ArgNo)) if either Flag or Value is a variable. Goal is the goal where the problem occurred,  $ArgNo$  indicates the argument that caused the problem (1 or 2).

Exception: error(type\_error(ValidType, Culprit), type\_error( Goal, ArgNo, ValidType, Culprit)) if Flag is not a structure or Value is not ground. Goal is the goal where the problem occurred, ArgNo indicates the argument that caused the problem (1 or 2), Valid-Type is the data type expected for Flag or Value (struct or ground, respectively), while Culprit is the actual wrong term (either Flag or Value).

 $Exception: error(domain_error(ValidDomain, Cubprint), domain$ error(Goal, ArgNo, ValidDomain, Culprit)) if Flag is undefined in the engine or Value is not admissible for Flag. Goal is the goal where the problem occurred,  $ArgNo$  indicates the argument that caused the problem (1 or 2), ValidDomain is the data type expected for Flag or Value (prolog\_flag or flag\_value, respectively), while Culprit is the actual wrong term (either Flag or Value).

Exception: error(permission error(Operation, ObjectType, Culprit), permission error(Goal, Operation, ObjectType,

Culprit, Message)) if Flag is unmodifiable. Goal is the goal where the problem occurred, Operation is the operation that caused the problem (modify), ObjectType is the data type of the flag (i.e. flag), Culprit is the actual wrong term (clearly, Flag), and Message adds possible extra info (by convention, the atom 0 is used when no extra info exists).

• get prolog flag/2

get prolog flag(Flag, Value) is true iff Flag is a flag supported by the engine and Value is the value currently associated with it. It is not re-executable.

Template: get\_prolog\_flag(+flag, ?term)

Exception: error(instantiation error, instantiation error( Goal, ArgNo)) when Flag is a variable. Goal is the goal where the problem occurred, ArgNo indicates the argument that caused the problem (obviously, 1).

 $Exception: error(type_error(ValidType, \text{Culprit}), type_error($ Goal, ArgNo, ValidType, Culprit)) when Flag is not a structure. Goal is the goal where the problem occurred, ArgNo indicates the argument that caused the problem (clearly, 1), ValidType is the data type expected for G (here, struct), while Culprit is the actual data type found.

Exception: error(domain\_error(ValidDomain, Culprit), domain\_ error(Goal, ArgNo, ValidDomain, Culprit)) if Flag is undefined in the engine. Goal is the goal where the problem occurred, ArgNo indicates the argument that caused the problem (clearly, 1), ValidDomain is the domain expected for G (here, prolog flag), while Culprit is the actual wrong term found.

### 4.5.5 Occurs check Flag

When the engine is created, the occursCheck prolog flag is created and activated. The user can set its value at off in order to deactivate the occurs check during the unification process. For the complete list of available flags see Table [10.1.](#page-242-0)

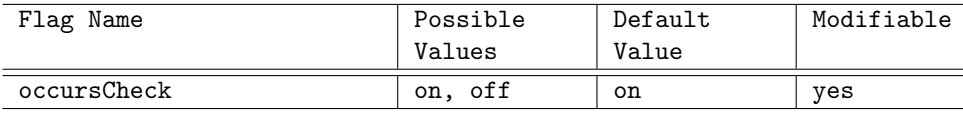

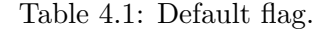

### <span id="page-57-0"></span>4.5.6 Library management

• load\_library/1

load library(LibraryName) is true if LibraryName is the name of a tuProlog library available for loading. As side effect, the specified library is loaded by the engine. Actually LibraryName is the full name of the Java class providing the library.

### Template: load\_library(@string)

Exception: error(instantiation error, instantiation error( Goal, ArgNo)) when LibraryName is a variable. Goal is the goal where the problem occurred,  $ArgNo$  indicates the argument that caused the problem (obviously, 1).

 $Exception: error(type_error(ValidType, Culture), type_error($ Goal, ArgNo, ValidType, Culprit)) when LibraryName is not an

atom. Goal is the goal where the problem occurred, ArgNo indicates the argument that caused the problem (obviously, 1), ValidType is the data type expected for LibraryName, while Culprit is the actual data type found.

Exception: error(existence error(ObjectType, Culprit), existence error(Goal, ArgNo, ObjectType, Culprit, Message)) when the library LibraryName does not exist. Goal is the goal where the problem occurred, ArgNo indicates the argument that caused the problem (obviously, 1), ObjectType is the data type expected for the missing object (here, class), while Culprit is the actual data type found and Message provides extra info about the occurred error.

• unload\_library/1

unload library(LibraryName) is true if LibraryName is the name of a library currently loaded in the engine. As side effect, the library is unloaded from the engine. Actually LibraryName is the full name of the Java class providing the library.

Template: unload\_library(@string)

Exception: error(instantiation error, instantiation error( Goal, ArgNo)) when LibraryName is a variable. Goal is the goal where the problem occurred,  $ArgNo$  indicates the argument that caused the problem (obviously, 1).

 $Exception: error(type_error(ValidType, \text{Culprit}), type_error($ Goal, ArgNo, ValidType, Culprit)) when LibraryName is not an atom. Goal is the goal where the problem occurred, ArgNo indicates the argument that caused the problem (obviously, 1), ValidType is the data type expected for LibraryName, while Culprit is the actual data type found.

Exception: error(existence\_error(ObjectType, Culprit), existence error(Goal, ArgNo, ObjectType, Culprit, Message)) when the library LibraryName does not exist. Goal is the goal where the problem occurred, ArgNo indicates the argument that caused the problem (obviously, 1), ObjectType is the data type expected for the missing object (here, class), while Culprit is the actual data type found and Message provides extra info about the occurred error.

### <span id="page-59-0"></span>4.5.7 Directives

Directives are basically queries immediately executed at the theory load time. Unlike other Prolog systems, tuProlog does not allow directives to be composed—that is, each directive must contain only one query: multiple directives require multiple queries. The standard directives are as follows:

 $\bullet$  :-  $op/3$ 

op(Priority, Specifier, Operator) adds Operator to the operator table, with priority (lower binds tighter) Priority and associativity determined by Specifier.

Template: op(+integer, +specifier, @atom\_or\_atom\_list)

Exception: error(instantiation error, instantiation error( Goal, ArgNo)) if any of Priority, Specifier or Operator is a variable. Goal is the goal where the problem occurred, ArgNo indicates the argument that caused the problem (one of 1, 2, 3).

Exception: error(type\_error(ValidType, Culprit), type\_error( Goal, ArgNo, ValidType, Culprit)) if Priority is not an integer number, or Specifier is not an atom, or Operator is not an atom or a list of atoms. Goal is the goal where the problem occurred, ArgNo indicates the argument that caused the problem (one of 1, 2 or 3), ValidType is the data type expected for the Culprit, and Culprit is the actual cause of the problem.

 $Exception: error(domain_error(ValidDomain, Cubprint), domain$ error(Goal, ArgNo, ValidDomain, Culprit)) if the type of Priority and Specifier is correct, but their values are not admissible for the operator priority or associativity, respectively. Goal is the goal where the problem occurred, ArgNo indicates the argument that caused the problem (1 or 2), ValidDomain is the data type expected for Culprit, and Culprit is the actual wrong term found.

 $\bullet$  :- flag/4

flag(FlagName, ValidValuesList, DefaultValue, IsModifiable) adds to the engine a new flag, identified by the FlagName name, which can assume only the values listed in ValidValuesList with DefaultValue as default value, and that can be modified if IsModifiable is true.

Template: flag(@string, @list, @term, @true, false)

• :- initialization/1 initialization(Goal) sets the starting goal to be executed just after the theory has been consulted.

Template: initialization(@goal)

 $\bullet$  :- solve/1 Synonym for initialization/1. Deprecated.

Template: solve(@goal)

• :- load\_library/1

The directive version of the load\_library/1 predicate documented in Subsection [4.5.6.](#page-57-0) However, here errors in the library name do not raise exceptions—rather, the directive simply fails, yielding no effect at all.

 $\bullet$  :- include/1

include(Filename) immediately loads the theory contained in the file specified by Filename. Again, errors in the file name do not raise exceptions: the directive simply fails, yielding no effect at all.

Until tuProlog 2.6, an include directive trying to load another Prolog file in a directory other than the current one will fail, unless the absolute sub-file name, or a relative path referred to the engine's base folder is provided. From tuProlog 2.7 on, an enhanced mechanism has been included that enables tuProlog to look for Prolog files in all the subfolders of the project base folder. So, for instance, the file someOtherFile located in someOtherFolder (a folder other than the current one) can be loaded from the current folder by simply issuing a consult(someOtherFile) command. See also Section [7.2.4.](#page-178-0)

Template: include(@string)

 $\bullet$  :- consult/1 Synonym for include/1. Deprecated.

Template: consult(@string)

# <span id="page-61-0"></span>Chapter 5

# tuProlog Libraries

Libraries are the means by which tuProlog achieves its fundamental characteristics of minimality and configurability. The engine is by design choice a minimal, purely-inferential core, which includes only the small set of builtins introduced in the previous Chapter. Any other piece of functionality, in the form of predicates, functors, flags and operators, is delivered by  $li$ braries, which can be loaded and unloaded to/from the engine at any time: each library can provide a set of predicates, functors and a related theory, which can be used to define new flags and operators.

The dynamic loading of libraries can be exploited, for instance, to bound the availability of some functionalities to a specific use context, as in the following example:

```
% println/1 is defined in ExampleLibrary
run_test(Test, Result) :- run(Test, Result),
                          load_library('ExampleLibrary'),
                          println(Result),
                          unload_library(ExampleLibrary').
```
The tuProlog distribution include several standard libraries, some of which are loaded by default into any engine–although it is always possible both to create an engine with no pre-loaded libraries, and to create an engine with different (possibly user-defined or third party) pre-loaded libraries.

The fundamental libraries, loaded by default, are the following:

BasicLibrary (class alice.tuprolog.lib.BasicLibrary) — provides the most common Prolog predicates, functors, and operators. In order to separate computation and interaction aspects, no I/O predicates are included.

- ISOLibrary (class alice.tuprolog.lib.ISOLibrary) provides predicates and functors that are part of the built-in section in the ISO standard [\[9\]](#page-259-0), and are not provided as built-ins or by BasicLibrary.
- IOLibrary (class alice.tuprolog.lib.IOLibrary) provides the classic Prolog I/O predicates, except for the ISO-I/O ones.
- OOLibrary (class alice.tuprolog.lib.OOLibrary) formerly known as JavaLibrary, provides predicates and functors to support multiparadigm programming between Prolog and Java, enabling a complete yet easy access to the object-oriented world of Java from tuProlog: features include the creation and access of both existing and new objects, classes, and resources. In the .NET version of tuProlog, this library is replaced<sup>[1](#page-62-0)</sup> by **OOLibrary**, which extends the multi-paradigm programming approach to virtually any language supported by the .NET platform (Chapter [8.](#page-205-0))
- **ThreadLibrary** (class alice.tuprolog.lib.ThreadLibrary) provides primitives for explicit multi-thread handling (new in tuProlog 2.7).

Other libraries included in the standard tuProlog distribution, but not loaded by default, are the following:

- DCGLibrary (class alice.tuprolog.lib.DCGLibrary) provides support for Definite Clause Grammar, an extension of context free grammars used for describing natural and formal languages.
- ISOIOLibrary (class alice.tuprolog.lib.ISOIOLibrary) extends the above IOLibrary by adding ISO-compliant I/O predicates (new in tuProlog 2.6).
- SocketLibrary (class alice.tuprolog.lib.SocketLibrary) provides support for TCP and UDP sockets (new in tuProlog 2.7).

Further libraries exist that are not included in the standard tuProlog distribution, because of their very specific domain: they can be downloaded from the tuProlog site, along with their documentation. Among these, for instance, RDFLibrary (class alice.tuprolog.lib.RDFLibrary) provides predicates and functors to handle RDF documents, etc.

The next Sections present the predicates, functors, operators and flag of each library, as well as the dependencies from other libraries, except for

<span id="page-62-0"></span><sup>&</sup>lt;sup>1</sup>Actually, integrated: please see Chapter [8](#page-205-0) for details.

OOLibrary, which is discussed in detail in the context of multi-paradigm programming (Chapter [7,](#page-136-1) or Chapter [8](#page-205-0) for its counterpart in .NET). Throughout this chapter, string means a single-quoted or double-quoted string, as detailed in Chapter [4,](#page-43-0) while expr means an evaluable expression—that is, a term that can be interpreted as a value by some library functors.

# 5.1 BasicLibrary

### 5.1.1 Predicates

### 5.1.1.1 Type Testing

- constant/1  $constant(X)$  is true iff  $X$  is a constant value. Template: constant(@term)
- number/1  $number(X)$  is true iff  $X$  is an integer or a float. Template: number(@term)
- integer/1  $integer(X)$  is true iff  $X$  is an integer. Template: integer(@term)
- float/1  $float(X)$  is true iff X is an float. Template: float(@term)
- $\bullet$  atom/1  $atom(X)$  is true iff  $X$  is an atom. Template: atom(@term)
- compound/1  $compound(X)$  is true iff  $X$  is a compound term, that is neither atomic nor a variable.

Template: compound(@term)

 $\bullet$  var/1  $var(X)$  is true iff  $X$  is a variable. Template: var(@term)

• nonvar/1  $nonvar(X)$  is true iff X is not a variable.

Template: nonvar(@term)

• atomic/1

 $\phi$  atomic(X) is true iff X is atomic (that is is an atom, an integer or a float).

Template: atomic(@term)

- ground/1  $ground(X)$  is true iff  $X$  is a ground term. Template: ground(@term)
- list/1  $list(X)$  is true iff X is a list. Template: list(@term)

### 5.1.1.2 Term Creation, Decomposition and Unification

 $\bullet$  '=..'/2 : univ

'=..'(Term, List) is true if List is a list consisting of the functor and all arguments of Term, in this order.

Template:  $i = . . .$  (?term, ?list)

• functor/3

functor(Term, Functor, Arity) is true if the term Term is a compound term, Functor is its functor, and Arity (an integer) is its arity; or if Term is an atom or number equal to Functor and Arity is 0.

Template: functor(?term, ?term, ?integer)

• arg/3

arg(N, Term, Arg) is true if Arg is the Nth arguments of Term (counting from 1).

Template: arg(@integer, @compound, -term)

Exception: error(instantiation error, instantiation error( Goal, ArgNo)) if N or Term are variables. Goal is the goal where the problem occurred, ArgNo indicates the argument that caused the problem (here, 1 or 2).

Exception: error(type\_error(ValidType, Culprit), type\_error( Goal, ArgNo, ValidType, Culprit)) if N is not an integer number or Term is not a compound term. Goal is the goal where the problem occurred, ArgNo indicates the argument that caused the problem (here, 1 or 2), ValidType is the expected data type (integer or compound, respectively), Culprit is the wrong term found (either N or Term).

 $Exception: error(domain_error(ValidDomain, Culprit), domain_$ error(Goal, ArgNo, ValidDomain, Culprit)) if N is an int value less than 1. Goal is the goal where the problem occurred, ArgNo indicates the argument that caused the problem (clearly, 1), ValidDomain is the expected domain (greater than zero, respectively), Culprit is the wrong term found (obviously, N).

 $\bullet$  text\_term/2

text term(Text, Term) is true iff Text is the text representation of the term Term.

Template: text\_term(?text, ?term)

• text\_concat/3

text concat(Text1, Text2, TextDest) is true iff TextDest is the text resulting by appending the text Text2 to Text1.

Template: text\_concat(@string, @string, -string)

Exception: error(instantiation error, instantiation error( Goal, ArgNo)) if Text1 or Text2 are variables. Goal is the goal where the problem occurred, ArgNo indicates the argument that caused the problem (here, 1 or 2).

Exception: error(type\_error(ValidType, Culprit), type\_error( Goal, ArgNo, ValidType, Culprit)) if Text1 or Text2 are not atoms. Goal is the goal where the problem occurred, ArgNo indicates the argument that caused the problem (here, 1 or 2), ValidType is the expected data type (e.g. atom), Culprit is the wrong term found (either Text1 or Text2).

• num\_atom/2

num atom(Number, Atom) succeeds iff Atom is the atom representation of the number Number

Template: number\_codes(+number, ?atom)

 $Template: number\_codes(?number, +atom)$ 

Exception: error(type\_error(ValidType, Culprit), type\_error( Goal, ArgNo, ValidType, Culprit)) if Atom is a variable and Number is not a number, or, viceversa, if Atom is not an atom. Goal is the goal where the problem occurred,  $ArgNo$  indicates the argument that caused the problem (here, 1 or 2), ValidType is the expected data type for the wrong argument (e.g. either number or atom), Culprit is the wrong term found (either Number or Atom).

 $Exception: error(domain_error(ValidType, Cubprint), domain$ error(Goal, ArgNo, ValidDomain, Culprit)) if Atom is an atom that does not represent a number. Goal is the goal where the problem occurred, ArgNo indicates the argument that caused the problem (clearly, 2), ValidDomain is the expected domain for the wrong argument (num atom), Culprit is the wrong term found (obviously Atom).

### 5.1.1.3 Occurs Check

When the process of unification takes place between a variable  $S$  and a term T, the first thing a Prolog engine should do before proceeding is to check that  $T$  does not contain any occurrences of  $S$ . This test is known as *occurs* check [\[15\]](#page-260-0) and is conceptually necessary to prevent the unification of terms such as  $s(X)$  and X, for which no finite common instance exists; yet, the test implies a performance drawback that impacts on the speed and efficiency of the resolution process.

For this reason, most Prolog implementations omit the occur check from their unification algorithm, providing a specific predicate for "augmented unification" (that is, unification including the occurs check), to be used when the programmer wants to stay on the safer side:

• unify\_with\_occurs\_check/2 unify with occurs check( $X$ ,  $Y$ ) is true iff  $X$  and  $Y$  are unifiable.

Template: unify with occurs check(?term, ?term)

tuProlog is an exception in this panorama, because its unification algorithm always performs the occurs check: the unify\_with\_occurs\_check/2 is supported, but is merely a renaming of the standard =/2 unification operator.

As a consequence, goals like  $X=f(X)$ , that may loop or be solved in an "infinite" form in other Prolog systems<sup>[2](#page-66-0)</sup>, are occurs-checked in tuProlog, leading to a failure.

<span id="page-66-0"></span><sup>2</sup>SICStus Prolog, for instance, succeeds returning a solution like  $X = f(f(f(f(f(f(f(f(\ldots))))))))))$ , where the inner dots "hide" the infinite self-substitution.

### 5.1.1.4 Expression and Term Comparison

- expression comparison (generic template: pred(@expr, @expr)):  $i^{\prime}$ =:=', '=\=', '>', '<', '>=', '=<';
- term comparison (generic template: pred(@term, @term)):  $\{y'==, y' \} == \{y' \}$ ,  $\{x' \}$ ,  $\{x' \}$ ,  $\{x' \}$ ,  $\{x' \}$ ,  $\{x' \}$ ,  $\{x' \}$ ,  $\{x' \}$ ,  $\{x' \}$ ,  $\{x' \}$ ,  $\{x' \}$ ,  $\{x' \}$ ,  $\{x' \}$ ,  $\{x' \}$ ,  $\{x' \}$ ,  $\{x' \}$ ,  $\{x' \}$ ,  $\{x' \}$ ,  $\{x' \}$ ,  $\{x' \}$ ,  $\{x' \}$ ,

#### 5.1.1.5 Finding Solutions

• findall/3

findall(Template, Goal, List) is true if and only if List unifies with the list of values to which a variable X not occurring in Template or Goal would be instantiated by successive re-executions of  $call(Goal)$ ,  $X = Template$  after systematic replacement of all variables in X by new variables.

```
Template: findall(?term, +callable term, ?list)
```
Exception: error(instantiation\_error, instantiation\_error( Goal, ArgNo)) if G is a variable. Goal is the goal where the problem occurred, ArgNo indicates the argument that caused the problem (obviously, 1).

 $Exception: error(type_error(ValidType, \text{Cliprit}), type_error()$ Goal, ArgNo, ValidType, Culprit)) if G is not a callable goal (for instance, it is a number). Goal is the goal where the problem occurred, ArgNo indicates the argument that caused the problem (here, 2), ValidType is the expected data type (callable), Culprit is the wrong term found.

• bagof/3

bagof(Template, Goal, Instances) is true if Instances is a nonempty list of all terms such that each unifies with Template for a fixed instance W of the variables of Goal that are free with respect to Template. The ordering of the elements of Instances is the order in which the solutions are found.

Template: bagof(?term, +callable term, ?list)

Exception: error(instantiation\_error, instantiation\_error( Goal, ArgNo)) if G is a variable. Goal is the goal where the problem occurred, ArgNo indicates the argument that caused the problem (obviously, 1).

Exception: error(type\_error(ValidType, Culprit), type\_error( Goal, ArgNo, ValidType, Culprit)) if G is not a callable goal (for instance, it is a number). Goal is the goal where the problem occurred, ArgNo indicates the argument that caused the problem (here, 2), ValidType is the expected data type (callable), Culprit is the wrong term found.

• setof/3

setof(Template, Goal, List) is true if List is a sorted non-empty list of all terms that each unifies with Template for a fixed instance W of the variables of Goal that are free with respect to Template.

Template: setof(?term, +callable\_term, ?list)

Exception: error(instantiation error, instantiation error( Goal, ArgNo)) if G is a variable. Goal is the goal where the problem occurred, ArgNo indicates the argument that caused the problem (obviously, 1).

Exception: error(type\_error(ValidType, Culprit), type\_error( Goal, ArgNo, ValidType, Culprit)) if G is not a callable goal (for instance, it is a number). Goal is the goal where the problem occurred, ArgNo indicates the argument that caused the problem (here, 2), ValidType is the expected data type (callable), Culprit is the wrong term found.

#### 5.1.1.6 Control Management

•  $(-)$  /2 : *if-then* 

'->'(If, Then) is true if and only if If is true and Then is true for the first solution of If.

- $\left(\frac{1}{2}\right)$  /2 : *if-then-else* ';'(Either, Or) is true iff either Either or Or is true.
- $\bullet$  call/1

call(Goal) is true if and only if Goal represents a goal which is true. It is opaque to cut.

 $Template:$   $call(+callable-term)$ 

*Exception:* the same as the built-in predicate  $\epsilon = \frac{1}{1}$ ; the exception results to be raised by the auxiliary predicate call\_guard(G).

• once/1

once(Goal) finds exactly one solution to Goal. It is equivalent to call((Goal, !)) and is opaque to cuts.

Template: once(@goal)

• repeat/0

Whenever backtracking reaches repeat, execution proceeds forward again through the same clauses as if another alternative has been found.

Template: repeat

 $\bullet$  '\+'/1 : not provable

 $\lambda$ <sup>+</sup>'(Goal) is the negation predicate and is opaque to cuts. That is, '\+'(Goal) is like call(Goal) except that its success or failure is the opposite.

Template:  $\rightarrow +$  (@goal)

 $\bullet$  not/1

The predicate not/1 has the same semantics and implementation as the predicate  $\rightarrow$  \+ $\prime$  /1.

Template: not(@goal)

### 5.1.1.7 Clause Retrieval, Creation and Destruction

Every Prolog engine lets programmers modify its logic database during execution by adding or deleting specific clauses. The ISO standard [\[9\]](#page-259-0) distinguishes between static and dynamic predicates: only the latter can be modified by asserting or retracting clauses. While typically the dynamic/1 directive is used to indicate whenever a user-defined predicate is dynamically modifiable, tuProlog engines work differently, establishing two default behaviors: library predicates are always of a static kind; every other userdefined predicate is dynamic and modifiable at runtime. The following list contains library predicates used to manipulate the knowledge base of a tuProlog engine during execution.

• clause/2

clause(Head, Body) is true iff Head matches the head of a dynamic predicate, and Body matches its body. The body of a fact is considered to be true. Head must be at least partly instantiated.

Template: clause(@term, -term)

Exception: error(instantiation error, instantiation error( Goal, ArgNo)) if Head is a variable. Goal is the goal where the problem occurred, ArgNo indicates the argument that caused the problem (obviously, 1).

• assert/1

assert(Clause) is true and adds Clause to the end of the database.

Template: assert(@term)

Exception: the same as the built-in predicate assertz/1.

• retract/1

retract(Clause) removes from the knowledge base a dynamic clause that matches Clause (which must be at least partially instantiated). Multiple solutions are given upon backtracking.

Template: retract(@term)

*Exception:* the same as the built-in predicate  $$$ retract/1; the exception is raised by the auxiliary predicate retract guard(Clause).

• retractall/1

retractall(Clause) removes from the knowledge base all the dynamic clauses matching with Clause (which must be at least partially instantiated).

Template: retractall(@term)

*Exception:* the same as the built-in predicate  $$$ retract/1; the exception is raised by the auxiliary predicate retract guard(Clause).

### 5.1.1.8 Operator Management

• current\_op/3

current op(Priority, Type, Name) is true iff Priority is an integer in the range  $[0, 1200]$ , Type is one of the fx, xfy, yfx, xfx values and Name is an atom, and as side effect it adds a new operator to the engine operator list.

Template: current op(?integer, ?term, ?atom)

### 5.1.1.9 Flag Management

• current prolog flag/2 current prolog flag(Flag,Value) is true if the value of the flag Flag is Value

Template: current prolog flag(?atom,?term)

• flag\_list/1

flag\_list(FlagList) unifies FlagList with the list of currently active flags.

Template: flag\_list(?term)

### 5.1.1.10 Actions on Theories and Engines

 $\bullet$  set\_theory/1

set theory(TheoryText) is true iff TheoryText is the text representation of a valid tuProlog theory, with the side effect of setting it as the new theory of the engine.

Template: set\_theory(@string)

Exception: error(instantiation error, instantiation error( Goal, ArgNo)) if TheoryText is a variable. Goal is the goal where the problem occurred, ArgNo indicates the argument that caused the problem (obviously, 1).

 $Exception: error(type_error(ValidType, Culture), type_error($ Goal, ArgNo, ValidType, Culprit)) if TheoryText is not an atom (i.e. a string). Goal is the goal where the problem occurred, ArgNo indicates the argument that caused the problem (here, 1), ValidType is the expected data type (atom), Culprit is the wrong term found.

Exception: error(syntax\_error(Message), syntax\_error(Goal, Line, Position, Message)) if TheoryText is not a valid theory. Goal is the goal where the problem occurred, Message describes the error occurred, Line and Position report the error line and position inside the theory, respectively; if the engine is unable to provide either of them, the corresponding value is set to  $-1$ .

• add\_theory/1

add theory(TheoryText) is true iff TheoryText is the text representation of a valid tuProlog theory, with the side effect of appending it to the current theory of the engine.

### Template: add\_theory(@string)

Exception: error(instantiation\_error, instantiation\_error( Goal, ArgNo)) if TheoryText is a variable. Goal is the goal where the problem occurred, ArgNo indicates the argument that caused the problem (obviously, 1).
Exception: error(type\_error(ValidType, Culprit), type\_error( Goal, ArgNo, ValidType, Culprit)) if TheoryText is not an atom (i.e. a string). Goal is the goal where the problem occurred, ArgNo indicates the argument that caused the problem (here, 1), ValidType is the expected data type (atom), Culprit is the wrong term found.

Exception: error(syntax\_error(Message), syntax\_error(Goal, Line, Position, Message)) if TheoryText is not a valid theory. Goal is the goal where the problem occurred, Message describes the error occurred, Line and Position report the error line and position inside the theory, respectively; if the engine is unable to provide either of them, the corresponding value is set to -1.

 $\bullet$  get\_theory/1

get theory(TheoryText) is true, and TheoryText is the text representation of the current theory of the engine.

Template: get\_theory(-string)

• agent/1

agent(TheoryText) is true, and spawns a tuProlog agent with the knowledge base provided as a Prolog textual form in TheoryText (the goal is described in the knowledge base).

Template: agent(@string)

Exception: error(instantiation error, instantiation error( Goal, ArgNo)) if TheoryText is a variable. Goal is the goal where the problem occurred, ArgNo indicates the argument that caused the problem (obviously, 1).

 $Exception: error(type_error(ValidType, \text{Culprit}), type_error($ Goal, ArgNo, ValidType, Culprit)) if TheoryText is not an atom (i.e. a string). Goal is the goal where the problem occurred, ArgNo indicates the argument that caused the problem (here, 1), ValidType is the expected data type (atom), Culprit is the wrong term found.

• agent/2

agent(TheoryText, Goal) is true, and spawn a tuProlog agent with the knowledge base provided as a Prolog textual form in TheoryText, and solving the query Goal as a goal.

Template: agent(@string, @term)

Exception: error(instantiation error, instantiation error( Goal, ArgNo)) if either TheoryText or G is a variable. Goal is the goal where the problem occurred, ArgNo indicates the argument that caused the problem (1 or 2).

 $Exception: error(type_error(ValidType, \text{Culprit}), type_error($ Goal, ArgNo, ValidType, Culprit)) if TheoryText is not an atom (i.e. a string) or G is not a structure. Goal is the goal where the problem occurred, ArgNo indicates the argument that caused the problem (clearly, 1 or 2), ValidType is the expected data type (atom or struct), Culprit is the wrong term found.

#### 5.1.1.11 Spy Events

During each demonstration, the engine notifies to interested listeners socalled spy events, containing informations on its internal state, such as the current subgoal being evaluated, the configuration of the execution stack and the available choice points. The different kinds of spy events currently corresponds to the different states which the virtual machine realizing the tuProlog's inferential core can be found into. *Init* events are spawned whenever the machine initialize a subgoal for execution; Call events are generated when a choice must be made for the next subgoal to be executed; Eval events represent actual subgoal evaluation; finally, Back events are notified when a backtracking occurs during the demonstration process.

 $\bullet$  spy/0

spy is true and enables spy event notification.

Template: spy

• nospy/0 nospy is true and disables spy event notification. Template: nospy

### 5.1.1.12 Auxiliary predicates

The following predicates are provided by the library's theory.

• member/2

```
member(Element, List) is true iff Element is an element of List
```
Template: member(?term, +list)

Exception: error(type\_error(ValidType, Culprit), type\_error( Goal, ArgNo, ValidType, Culprit)) if List is not a list. Goal is the goal where the problem occurred, ArgNo indicates the argument

that caused the problem (clearly, 2), ValidType is the expected data type (list), Culprit is the wrong term found.

• length/2

length(List, NumberOfElements) is true in three different cases: (1) if List is instantiated to a list of determinate length, then Length will be unified with this length; (2) if List is of indeterminate length and Length is instantiated to an integer, then List will be unified with a list of length Length and in such a case the list elements are unique variables; (3) if Length is unbound then Length will be unified with all possible lengths of List.

Template: member(?list, ?integer)

• append/3

append(What, To, Target) is true iff Target list can be obtained by appending the To list to the What list.

Template: append(?list, ?list, ?list)

• reverse/2

reverse(List, ReversedList) is true iff ReversedList is the reverse list of List.

Template: reverse(+list, -list)

Exception: error(type\_error(ValidType, Culprit), type\_error( Goal, ArgNo, ValidType, Culprit)) if List is not a list. Goal is the goal where the problem occurred, ArgNo indicates the argument that caused the problem (here, 1), ValidType is the expected data type (list), Culprit is the wrong term found.

• delete/3

delete(Element, ListSource, ListDest) is true iff ListDest list can be obtained by removing Element from the list ListSource.

Template: delete(@term, +list, -list)

Exception: error(type\_error(ValidType, Culprit), type\_error( Goal, ArgNo, ValidType, Culprit)) if ListSource is not a list. Goal is the goal where the problem occurred, ArgNo indicates the argument that caused the problem (here, 2), ValidType is the expected data type (list), Culprit is the wrong term found.

• element/3

element(Pos, List, Element) is true iff Element is the Pos-th element of List (element numbering starts from 1).

Template: element(@integer, +list, -term)

 $Exception: error(type_error(ValidType, \text{Culprit}), type_error($ Goal, ArgNo, ValidType, Culprit)) if List is not a list. Goal is the goal where the problem occurred, ArgNo indicates the argument that caused the problem (here, 2), ValidType is the expected data type (list), Culprit is the wrong term found.

• quicksort/3

quicksort(List, ComparisonPredicate, SortedList) is true iff SortedList contains the same elements as List, but sorted according to the criterion defined by ComparisonPredicate, which can be one of the following:  $' = :='/2$  (expression equality),  $' = \\\'2$  (expression inequality),  $\frac{1}{2}$  (greater than),  $\frac{1}{2}$  (less than),  $\frac{1}{2}$  (greater than or equals to), '=<'/2 (equals to or less than), '=='/2 (term equality),  $\sqrt{e^{-t}/2}$  (term inequality),  $\sqrt{e^{-t}/2}$  (term greater than), ' $\mathbb{C}$ '/2 (term less than), ' $\mathbb{C}$ '/2 (term greater than or equals to),  $\degree$  (term equals to or less than).

Template: quicksort(@list, @pred, -list)

#### 5.1.2 Functors

The following functors for expression evaluation (with the usual semantics) are provided:

- unary functors:  $+, -, *, +$
- binary functors:  $+, -, *, \backslash, **, \ll, \gg, / \backslash, \sqrt{}$

# 5.1.3 Operators

The full list of BasicLibrary operators, with their priority and associativity, is reported in Table [5.1.](#page-77-0)

Expression comparison operators  $(=:- (equal), =)= (differential), > (greater),$  $\langle$  (smaller),  $\rangle$  = (greater or equal),  $\langle$  = (smaller or equal)) can raise the following exceptions:

• Exception: error(instantiation error, instantiation error( Goal, ArgNo)) if any of the arguments is a variable. Goal is the goal where the problem occurred, ArgNo indicates the argument that caused the problem (1 or 2).

- *Exception:* error(type\_error(ValidType, Culprit), type\_error( Goal, ArgNo, ValidType, Culprit)) if any of the two arguments is not an evaluable expression. Goal is the goal where the problem occurred, ArgNo indicates the argument that caused the problem (1 or 2), ValidType is the expected data type (evaluable), Culprit is the wrong term found.
- Exception: error(evaluation error(Error), evaluation error( Goal, ArgNo, Error)) if an error occurs during the evaluation of any of the two arguments. Goal is the goal where the problem occurred, ArgNo indicates the argument that caused the problem (1 or 2), Error is the error occurred (e.g. zero division in case of a division by zero).

<span id="page-77-0"></span>

| Name                     | Assoc.  | Prio. |
|--------------------------|---------|-------|
| $: -$                    | fx      | 1200  |
| $: -$                    | xfx     | 1200  |
| $\overline{?}$ –         | $f_{X}$ | 1200  |
| $\mathbf{.}$             | xfy     | 1100  |
| ->                       | xfy     | 1050  |
| $\overline{\phantom{0}}$ | xfy     | 1000  |
| not                      | fy      | 900   |
| $\backslash +$           | fy      | 900   |
| $=$                      | xfx     | 700   |
|                          | xfx     | 700   |
| $=$<br>$=$               | xfx     | 700   |
| \==                      | xfx     | 700   |
| @>                       | xfx     | 700   |
| @<                       | xfx     | 700   |
| $@=$                     | xfx     | 700   |
| $@>=$                    | xfx     | 700   |
| $=$ : $=$                | xfx     | 700   |
| $=$ $\backslash$ =       | xfx     | 700   |
| $\mathbf{I}$             | xfx     | 700   |
| $\overline{\phantom{a}}$ | xfx     | 700   |
| $>=$                     | xfx     | 700   |
| $=\lt$                   | xfx     | 700   |
| is                       | xfx     | 700   |
| $=$<br>$+$<br>$-$<br>$-$ | xfx     | 700   |
|                          | yfx     | 500   |
|                          | yfx     | 500   |
|                          | yfx     | 500   |
| $\bigvee_{*}$            | yfx     | 500   |
|                          | yfx     | 400   |
| $\overline{1}$           | yfx     | 400   |
| $\frac{1}{2}$            | yfx     | 400   |
| $\rightarrow$            | yfx     | 400   |
| <<                       | yfx     | 400   |
| $\gt$                    | yfx     | 400   |
| $**$                     | xfx     | 200   |
|                          | xfy     | 200   |
|                          | $f_{X}$ | 200   |
|                          | fy      | 200   |

Table 5.1: BasicLibrary operators.

# 5.2 ISOLibrary

Library Dependencies: BasicLibrary.

This library contains all the predicates and functors of the Prolog ISO standard and that are not provided directly at the tuProlog core or at the BasicLibrary levels.

## 5.2.1 Predicates

## 5.2.1.1 Type Testing

 $\bullet$  bound/1

bound(Term) is a synonym for the ground/1 predicate defined in BasicLibrary.

Template: bound(+term)

• unbound/1

unbound(Term) is true iff Term is not a ground term.

Template: unbound(+term)

### 5.2.1.2 Atoms Processing

• atom length/2

atom length(Atom, Length) is true iff the integer Length equals the number of characters in the name of atom Atom.

Template: atom\_length(+atom, ?integer)

Exception: error(instantiation error, instantiation error( Goal, ArgNo)) if Atom is a variable. Goal is the goal where the problem occurred, ArgNo indicates the argument that caused the problem  $(\text{clearly}, 1)$ .

Exception: error(type\_error(ValidType, Culprit), type\_error( Goal, ArgNo, ValidType, Culprit)) if Atom is not an atom. Goal is the goal where the problem occurred, ArgNo indicates the argument that caused the problem (here, 1), ValidType is the expected data type (atom), Culprit is the wrong term found.

• atom\_concat/3

atom concat(Start, End, Whole) is true iff the Whole is the atom obtained by concatenating the characters of End to those of Start. If Whole is instantiated, then all decompositions of Whole can be obtained by backtracking.

Template: atom\_concat(?atom, ?atom, +atom)  $Template:$   $atomic(+atom, +atom, -atom)$ 

### • sub\_atom/5

sub atom(Atom, Before, Length, After, SubAtom) is true iff Sub-Atom is the sub atom of Atom of length Length that appears with Before characters preceding it and After characters following. It is re-executable.

Template: sub atom(+atom, ?integer, ?integer, ?integer, ?atom)

Exception: error(type\_error(ValidType, Culprit), type\_error( Goal, ArgNo, ValidType, Culprit)) if Atom is not an atom. Goal is the goal where the problem occurred, ArgNo indicates the argument that caused the problem (here, 1), ValidType is the expected data type (atom), Culprit is the wrong term found.

• atom chars/2

atom chars(Atom,List) succeeds iff List is a list whose elements are the one character atoms that in order make up Atom.

Template: atom\_chars(+atom, ?character\_list)

Template: atom\_chars(-atom, ?character\_list)

Exception: error(type\_error(ValidType, Culprit), type\_error( Goal, ArgNo, ValidType, Culprit)) if Atom is a variable and List is not a list, or, conversely, List is a variable and Atom is not an atom. Goal is the goal where the problem occurred, ArgNo indicates the argument that caused the problem (either 1 or 2), ValidType is the expected data type (atom or list, respectively), Culprit is the wrong term found.

• atom\_codes/2

atom codes(Atom, List) succeeds iff List is a list whose elements are the character codes that in order correspond to the characters that make up Atom.

 $Template:$   $atomic:$   $3$   $5$   $5$   $5$   $6$   $5$   $7$   $6$   $7$   $7$   $6$   $7$   $7$   $6$   $7$   $7$   $6$   $8$   $7$   $6$   $8$   $1$   $1$   $1$   $1$ Template: atom\_chars(-atom, ?character\_code\_list)  $\bullet$  char\_code/2

char code(Char, Code) succeeds iff Code is a the character code that corresponds to the character Char.

Template: char\_code(+character, ?character\_code)

Template: char\_code(-character, +character\_code)

 $Exception: error(type_error(ValidType, \text{Culprit}), type_error($ Goal, ArgNo, ValidType, Culprit)) if Code is a variable and Char is not a character (that is, an atom of length 1), or, conversely, Char is a variable and Code is not an integer. Goal is the goal where the problem occurred, ArgNo indicates the argument that caused the problem (either 1 or 2), ValidType is the expected data type (character or integer, respectively), Culprit is the wrong term found.

• number\_chars/2

number chars(Number, List) succeeds iff List is a list whose elements are the one character atoms that in order make up Number.

Template: number chars(+number, ?character list)

Template: number\_chars(-number, ?character\_list)

• number\_codes/2

number codes(Number, List) succeeds iff List is a list whose elements are the codes for the one character atoms that in order make up Number.

Template: number\_codes(+number,?character\_code\_list)

Template: number\_codes(-number,?character\_code\_list)

# 5.2.2 Functors

- Trigonometric functions: sin(+expr), cos(+expr), atan(+expr).
- Logarithmic functions: exp(+expr), log(+expr), sqrt(+expr).
- Absolute value functions: abs(+expr), sign(+Expr).
- Rounding functions: floor(+expr), ceiling(+expr), round(+expr), truncate(+expr), float(+expr), float integer part(+expr), float fractional part(+expr).
- Integer division functions: div(+expr, +expr), mod(+expr, +expr), rem(+expr, +expr).

# 5.2.3 Operators

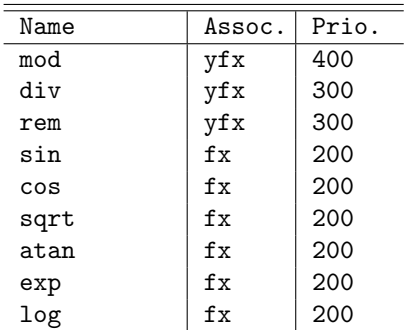

<span id="page-81-0"></span>The full list of ISOLibrary operators, with their priority and associativity, is reported in Table [5.2.](#page-81-0)

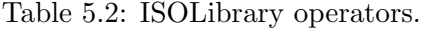

## 5.2.4 Flags

The full list of ISOLibrary flags, with their admissible and default values, is reported in Table [5.3.](#page-81-1) For the complete list of available flags see Table [10.1.](#page-242-0)

<span id="page-81-1"></span>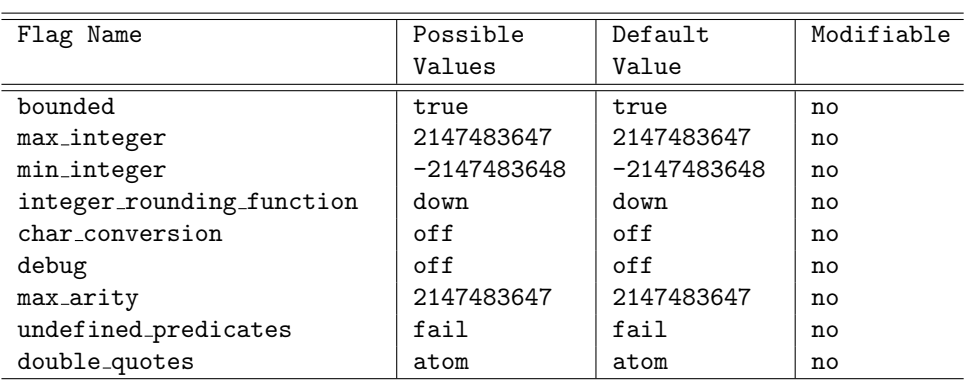

Table 5.3: ISOLibrary flags. Any tentative to modify unmodifiable flags will result into a permission error exception.

# 5.3 IOLibrary

Library Dependencies: BasicLibrary.

The IOLibrary defines the classical Prolog I/O predicates; further ISOcompliant I/O predicates are provided by ISOIOLibrary (Section [5.6\)](#page-108-0).

## 5.3.1 Predicates

### 5.3.1.1 General I/O

 $\bullet$  see/1

see(StreamName) is used to create/open an input stream; the predicate is true iff StreamName is a string representing the name of a file to be created or accessed as input stream, or the string stdin selecting current standard input as input stream.

NB: from tuProlog 2.8, the graphic atom is also allowed to set the input from the user GUI. Please note that such a choice somehow hardwires your code to work under the tuProlog GUIConsole or Android app only.

Template: see(@atom)

Exception: error(instantiation\_error, instantiation\_error( Goal, ArgNo)) if StreamName is a variable. Goal is the goal where the problem occurred, ArgNo indicates the argument that caused the problem (obviously, 1).

Exception: error(type\_error(ValidType, Culprit), type\_error( Goal, ArgNo, ValidType, Culprit)) if StreamName is not an atom. Goal is the goal where the problem occurred, ArgNo indicates the argument that caused the problem (here, 1), ValidType is the expected data type (atom), Culprit is the wrong term found.

Exception: error(domain error(ValidDomain, Culprit), domain error(Goal, ArgNo, ValidDomain, Culprit)) if StreamName is not the name of an accessible file. Goal is the goal where the problem occurred, ArgNo indicates the argument that caused the problem (clearly, 1), ValidDomain is the expected domain (stream), Culprit is the wrong term found.

• seen/0

seen is used to close the input stream previously opened; the predicate is true iff the closing action is possible

Template: seen

• seeing/1

seeing(StreamName) is true iff StreamName is the name of the stream currently used as input stream.

Template: seeing(?term)

 $\bullet$  tell/1

tell(StreamName) is used to create/open an output stream; the predicate is true iff StreamName is a string representing the name of a file to be created or accessed as output stream, or the string stdout selecting current standard output as output stream.

Template: tell(@atom)

Exception: error(instantiation\_error, instantiation\_error( Goal, ArgNo)) if StreamName is a variable. Goal is the goal where the problem occurred, ArgNo indicates the argument that caused the problem (obviously, 1).

 $Exception: error(type_error(ValidType, \text{Culprit}), type_error($ Goal, ArgNo, ValidType, Culprit)) if StreamName is not an atom. Goal is the goal where the problem occurred, ArgNo indicates the argument that caused the problem (here, 1), ValidType is the expected data type (atom), Culprit is the wrong term found.

Exception: error(domain\_error(ValidDomain, Culprit), domain\_ error(Goal, ArgNo, ValidDomain, Culprit)) if StreamName is not the name of an accessible file. Goal is the goal where the problem occurred, ArgNo indicates the argument that caused the problem (clearly, 1), ValidDomain is the expected domain (stream), Culprit is the wrong term found.

• told/0

told is used to close the output stream previously opened; the predicate is true iff the closing action is possible.

Template: told

• telling/1

telling(StreamName) is true iff StreamName is the name of the stream currently used as input stream.

Template: telling(?term)

 $\bullet$  put/1

put(Char) puts the character Char on current output stream; it is true iff the operation is possible.

Template: put(@char)

Exception: error(instantiation error, instantiation error( Goal, ArgNo)) if Char is a variable. Goal is the goal where the problem occurred, ArgNo indicates the argument that caused the problem (obviously, 1).

Exception: error(type\_error(ValidType, Culprit), type\_error( Goal, ArgNo, ValidType, Culprit)) if Char is not a character, i.e. an atom of length 1. Goal is the goal where the problem occurred, ArgNo indicates the argument that caused the problem (1), ValidType is the expected data type (char), Culprit is the wrong term found.

Exception: error(permission error (Operation, ObjectType, Culprit), permission error(Goal, Operation, ObjectType, Culprit, Message)) if it was impossible to write on the output stream. Goal is the goal where the problem occurred, Operation is the operation to be performed (here, output), ObjectType is the type of the target object (stream), Culprit is the name of the output stream, and Message provides extra info about the occurred error.

 $\bullet$  get0/1

get0(Value) is true iff Value is the next character (whose code can span on the entire ASCII codes) available from the input stream, or -1 if no characters are available; as a side effect, the character is removed from the input stream.

Template: get0(?charOrMinusOne)

Exception: error(permission\_error (Operation, ObjectType, Culprit), permission error(Goal, Operation, ObjectType, Culprit, Message)) if it was impossible to read from the input stream. Goal is the goal where the problem occurred, Operation is the operation to be performed (here, input), ObjectType is the type of the target object (stream), Culprit is the name of the input stream, and Message provides extra info about the occurred error.

 $\bullet$  get/1

get(Value) is true iff Value is the next character (whose code can span on the range 32..255 as ASCII codes) available from the input stream, or -1 if no characters are available; as a side effect, the character (with all the characters that precede this one not in the range 32..255) is removed from the input stream.

Template: get(?charOrMinusOne)

Exception: error(permission\_error (Operation, ObjectType, Culprit), permission error(Goal, Operation, ObjectType, Culprit, Message)) if it was impossible to read from the input stream. Goal is the goal where the problem occurred, Operation is the operation to be performed (here, input), ObjectType is the type of the target object (stream), Culprit is the name of the input stream, and Message provides extra info about the occurred error.

 $\bullet$  tab/1

tab(NumSpaces) inserts NumSpaces space characters (ASCII code 32) on output stream; the predicate is true iff the operation is possible.

Template: tab(+integer)

Exception: error(instantiation error, instantiation error( Goal, ArgNo)) if NumSpaces is a variable. Goal is the goal where the problem occurred, ArgNo indicates the argument that caused the problem (obviously, 1).

Exception: error(type\_error(ValidType, Culprit), type\_error( Goal, ArgNo, ValidType, Culprit)) if NumSpaces is not an integer number. Goal is the goal where the problem occurred, ArgNo indicates the argument that caused the problem (here, 1), ValidType is the expected data type (integer), Culprit is the wrong term found.

Exception: error(permission\_error (Operation, ObjectType, Culprit), permission error(Goal, Operation, ObjectType, Culprit, Message)) if it was impossible to write on the output stream. Goal is the goal where the problem occurred, Operation is the operation to be performed (here, output), ObjectType is the type of the target object (stream), Culprit is the name of the output stream, and Message provides extra info about the occurred error.

• read/1

read(Term) is true iff Term is Prolog term available from the input stream. The term must ends with the . character; if no valid terms are available, the predicate fails. As a side effect, the term is removed from the input stream.

#### Template: read(?term)

Exception: error(permission\_error (Operation, ObjectType, Culprit), permission error(Goal, Operation, ObjectType, Culprit, Message)) if it was impossible to read from the input stream. Goal is the goal where the problem occurred, Operation is the operation to be performed (here, input), ObjectType is the type of the target object (stream), Culprit is the name of the input stream, and Message provides extra info about the occurred error.

Exception: error(syntax\_error(Message), syntax\_error(Goal, Line, Position, Message)) if a syntax error occurred when reading from the input stream. Goal is the goal where the problem occurred, Message is the string read from the input that caused the error, while Line and Position are not applicable in this case and therefore default to  $-1$ .

• write/1

write(Term) writes the term Term on current output stream. The predicate fails if the operation is not possible.

Template: write(@term)

Exception: error(instantiation\_error, instantiation\_error( Goal, ArgNo)) if Term is a variable. Goal is the goal where the problem occurred, ArgNo indicates the argument that caused the problem (obviously, 1).

Exception: error(permission error (Operation, ObjectType, Culprit), permission error(Goal, Operation, ObjectType, Culprit, Message)) if it was impossible to write on the output stream. Goal is the goal where the problem occurred, Operation is the operation to be performed (here, output), ObjectType is the type of the target object (stream), Culprit is the name of the output stream, and Message provides extra info about the occurred error.

• print/1

print(Term) writes the term Term on current output stream, removing apices if the term is an atom representing a string. The predicate fails if the operation is not possible.

Template: print(@term)

 $Exception: error (instantiation_error, instantiation_error)$ Goal, ArgNo)) if Term is a variable. Goal is the goal where the problem occurred, ArgNo indicates the argument that caused the problem (obviously, 1).

Exception: error(permission\_error (Operation, ObjectType, Culprit), permission error(Goal, Operation, ObjectType, Culprit, Message)) if it was impossible to write on the output stream. Goal is the goal where the problem occurred, Operation is the operation to be performed (here, output), ObjectType is the type of the target object (stream), Culprit is the name of the output stream, and Message provides extra info about the occurred error.

 $\bullet$  nl/0

nl writes a new line control character on current output stream. The predicate fails if the operation is not possible.

Template: nl

Exception: error(permission\_error (Operation, ObjectType, Culprit), permission error(Goal, Operation, ObjectType, Culprit, Message)) if it was impossible to write on the output stream. Goal is the goal where the problem occurred, Operation is the operation to be performed (here, output), ObjectType is the type of the target object (stream), Culprit is the name of the output stream, and Message provides extra info about the occurred error.

### 5.3.1.2 Helper Predicates

#### • text\_from\_file/2

text from file(File, Text) is true iff Text is the text contained in the file whose name is File.

Template: text\_from\_file(+string, -string)

Exception: error(instantiation error, instantiation error( Goal, ArgNo)) if File is a variable. Goal is the goal where the problem occurred, ArgNo indicates the argument that caused the problem (obviously, 1).

 $Exception: error(type_error(ValidType, \text{Culprit}), type_error($ Goal, ArgNo, ValidType, Culprit)) if File is not an atom. Goal is the goal where the problem occurred, ArgNo indicates the argument that caused the problem (here, 1), ValidType is the expected data type (atom), Culprit is the wrong term found.

Exception: error(existence\_error(ObjectType, Culprit), existence error(Goal, ArgNo, ObjectType, Culprit, Message))

if File does not exist. Goal is the goal where the problem occurred, ArgNo indicates the argument that caused the problem (clearly, 1), ObjectType is the type of the missing object (stream), Culprit is the wrong term found and Message provides an error message (here, most likely file\_not\_found).

• agent\_file/1

agent file(FileName) is true iff FileName is an accessible file containing a Prolog knowledge base, and as a side effect it spawns a tuProlog agent provided with that knowledge base.

 $Template: agent_file(+string)$ 

*Exception:* the predicate maps onto the above  $text{.from file}$ (File, Text) with File=FileName, so the same exceptions are raised.

• solve\_file/2

solve file(FileName, Goal) is true iff FileName is an accessible file containing a Prolog knowledge base, and as a side effect it solves the query Goal according to that knowledge base.

Template: solve file(+string, +goal)

*Exception:* the predicate maps onto the above  $text\_fromfile(File,$ Text) with File=FileName, so the same exceptions are raised.

Moreover, it also raises the following specific exceptions:

Exception: error(instantiation error, instantiation error( Goal, ArgNo)) if G is a variable. Goal is the goal where the problem occurred, ArgNo indicates the argument that caused the problem (in this case, 2).

Exception: error(type\_error(ValidType, Culprit), type\_error( Goal, ArgNo, ValidType, Culprit)) if G is not a callable goal. Goal is the goal where the problem occurred, ArgNo indicates the argument that caused the problem (in this case, 2), ValidType is the expected data type (callable), Culprit is the wrong term found.

• consult/1

consult(FileName) is true iff FileName is an accessible file containing a Prolog knowledge base, and as a side effect it consult that knowledge base, by adding it to current knowledge base.

The concept of *accessible* file has evolved over the tuProlog versions. As already discussed in Section [4.5.7](#page-59-0) for the include directive, in tuProlog versions up to 2.6, trying to load another Prolog file in a directory other than the current one would fail, unless the absolute sub-file name, or a relative path referred to the engine's base folder is provided. From tuProlog 2.7 on, an enhanced mechanism has been included that enables tuProlog to look for Prolog files in all the subfolders of the project base folder. So, for instance, the file someOtherFile located in someOtherFolder (a folder other than the current one) can be loaded from the current folder by simply issuing a consult (someOtherFile) command. See also Section [7.2.4.](#page-178-0)

Template: consult(+string)

*Exception:* the predicate maps onto the above  $text\_fromfile(File,$ Text) with File=FileName, so the same exceptions are raised.

Moreover, it also raises the following specific exceptions:

Exception: error(syntax\_error(Message), syntax\_error(Goal, Line, Position, Message)) the theory in FileName is not valid. Goal is the goal where the problem occurred, Message contains a description of the occurred error, Line and Position provide the line and position of the error in the theory text.

### 5.3.1.3 Random Generation of Numbers

The random generation of number can be regarded as a form of I/O.

```
• rand_float/1
```
rand float(RandomFloat) is true iff RandomFloat is a float random number generated by the engine between 0 and 1.

Template: rand\_float(?float)

 $\bullet$  rand\_int/2

rand int(Seed, RandomInteger) is true iff RandomInteger is an integer random number generated by the engine between 0 and Seed.

```
Template: rand_int(?integer, @integer)
```
# 5.4 ThreadLibrary

Introduced in tuProlog 2.7, ThreadLibrary provides primitives for explicit multi-threading, namely:

• predicates to create and delete threads;

- predicates to search and retrieve solutions;
- predicates for inter-thread communication via message queues;
- predicates for thread synchronization via mutual exclusion.

Each thread is committed to solve a specific goal, and is identified by a unique identifier. The lifecycle of a thread starts when the thread is created by thread create/2, asked to compute the first solution of the specified query. Once that solution is found, the thread suspends, waiting for future requests for alternative solutions. Should such a request arrive, the thread is resumed, and the subsequent solution is computed; and so on.

More detailed information about the internal organisation and thread handling is reported in the box on page [91,](#page-91-0) while several examples of Thread-Library use are discussed in Section [5.4.2](#page-98-0) on page [98.](#page-98-0)

# 5.4.1 Predicates

#### 5.4.1.1 Creating and deleting threads

The following predicates are provided to create and delete threads:

• thread\_create/2

thread create(-ThreadID,+Query) is true if a new thread can be created to solve the given Query; the unique ID of the newly-thread thread is unified with ThreadID.

Template: thread create(-term, +term)

• thread\_id/1

thread id(?ThreadID) is true if the unique ID of the current thread can be unified with ThreadID.

 $Template:$  thread\_id(-variable)

 $Template: thread_id(+number)$ 

• thread\_join/2

thread join(+ThreadID, ?Result) waits for the thread ThreadID to terminate, and unifies its result with Result. As a side effect, the terminated thread is removed from the system. The call fails if the thread ThreadID is in *detached* state (see thread detach/1 below).

```
Template: thread_join(+number, ?term)
```
#### Thread model: some internals.

Internally, tuProlog threads can assume three roles during their execution:

- producer solves a query, looking for a new solution;
- $reader$  retrieves a solution, when asked by the user;
- *controller* restarts the producer, when asked by the user.

As highlighted above, the user interacts only with controllers and readers, to ask for/retrieve a new solution, respectively, via the primitives  $thread.next\_sol/1$ (for controllers) and thread read/2 / thread join/2 (for readers): no direct user/producer interaction ever occurs. Controllers and readers never interact directly with each other: rather, they interact only with producers. If a reader tries to retrieve a solution when the producer is running, the reader waits until the producer terminates. On the other hand, a controller wishing to ask the producer to compute another solution just deposits its request and proceeds, without blocking. When a producer terminates, readers have priority over controllers: this is necessary to guarantee that reader receive the correct solution, not a subsequent one. So, upon the producer termination, the computed solution is delivered to the waiting reader: the controller's request - if any - is then considered, and the producer possibly restarts accordingly.

So, when the producer finds a solution, four situations can occur:

- 1. neither waiting readers, nor pending controller requests are present: in this case, the producer either just terminates (if no further solutions exist) or suspends (if alternative solutions exist), waiting to be awakened when the controller eventually asks for one further solution;
- 2. readers are waiting for the computed solution, but there are no pending requests from the controller: the producer awakens the waiting readers, that concurrently retrieve the computed solution without interfering with each other; then the producer behaves as above – that is, either terminates if no further solutions exist, or suspends if alternative solutions exist;
- 3. no readers are waiting, but there are new controller requests for further computations: in this case, if alternative solutions do exist, the producer restarts its execution, serving one of the controllers' requests (unlike readers, which can safely operate concurrently, controllers' requests must be served one at a time, to prevent interferences); otherwise, if no further solutions exist, the producer just terminates ignoring the controller request;
- <span id="page-91-0"></span>4. there are both waiting readers and new controller requests: the producer awakens the waiting readers, then behaves as in the previous case, depending whether alternative solutions exist. As stated above, readers have priority over controllers, in order to guarantee that they get the correct solution, not a subsequent one.

Exception: error(type\_error(ValidType, Culprit), type\_error( Goal, ArgNo, ValidType, Culprit)) if ThreadID is not an integer. Goal is the goal where the problem occurred, ValidType is the expected type (integer), Culprit is the wrong term actually found.

• thread\_read/2

thread read(+ThreadID, ?Result) waits for the thread ThreadID to terminate, and unifies its result with Result. Unlike thread join, the terminated thread is not removed from the system and remains available for further reads. The call fails if the thread ThreadID is in detached state (see thread\_detach/1 below).

#### Template: thread\_read(+number, ?term)

 $Exception: error(type_error(ValidType, \text{Culprit}), type_error($ Goal, ArgNo, ValidType, Culprit)) if ThreadID is not an integer. Goal is the goal where the problem occurred, ValidType is the expected type (integer), Culprit is the wrong term actually found.

• thread detach/1

thread\_detach(+ThreadID) puts the specified thread in the *detached* state. Threads in this state cannot be read, or waited for, by other threads via thread\_read/2 or thread\_join/2, nor can they be queried via thread next sol/1. When a detached thread terminates, it leaves no traces of its previous computation.

Template: thread detach(+number)

 $Exception: error(type_error(ValidType, \text{Culprit}), type_error($ Goal, ArgNo, ValidType, Culprit)) if ThreadID is not an integer. Goal is the goal where the problem occurred, ValidType is the expected type (integer), Culprit is the wrong term actually found.

• thread\_next\_sol/1

thread next sol(+ThreadID) forces the specified thread to resume computing, exploring further solutions to the (initial) query.

 $Template: thread.next\_sol$ (+number)

 $Exception: error(type_error(ValidType, Culprit), type_error($ Goal, ArgNo, ValidType, Culprit)) if ThreadID is not an integer. Goal is the goal where the problem occurred, ValidType is the expected type (integer), Culprit is the wrong term actually found.

• thread has next/1

thread has next(+ThreadID) succeeds iff the specified thread can provide further solutions to the (initial) query.

Template: thread has next(+number)

Exception: error(type\_error(ValidType, Culprit), type\_error( Goal, ArgNo, ValidType, Culprit)) if ThreadID is not an integer. Goal is the goal where the problem occurred, ValidType is the expected type (integer), Culprit is the wrong term actually found.

• thread\_execute/2

thread execute(+ThreadID, +Query) is the backtrackable version of thread create/2. It must be followed by some read operation to retrieve the subsequent solutions computed by the thread. Care must be taken in using thread join/2 to retrieve alternative solutions (after the first one): on backtracking, thread execute would fail, since thread join removes the thread from the system.

Template: thread execute(+number, +term)

Exception: error(type\_error(ValidType, Culprit), type\_error( Goal, ArgNo, ValidType, Culprit)) if ThreadID is not an integer. Goal is the goal where the problem occurred, ValidType is the expected type (integer), Culprit is the wrong term actually found.

• thread\_sleep/1

thread sleep(+ThreadID) suspends the current thread for the given time (expressed in milliseconds)

Template: thread sleep(+number)

Exception: error(type\_error(ValidType, Culprit), type\_error( Goal, ArgNo, ValidType, Culprit)) if ThreadID is not an integer. Goal is the goal where the problem occurred, ValidType is the expected type (integer), Culprit is the wrong term actually found.

#### 5.4.1.2 Inter-thread communication via queues

ThreadLibrary provides message queues as a means to support inter-thread communication. Two kinds of queues are available:

• *public queues*, created explicitly by the user and referenced via a unique, user-defined identifier;

• *private queues*, implicitly associated to each thread and immediately accessible via the thread ID.

The same set of primitives is used for both kinds of queues, but the queue ID is different — an atom for the public queues, an integer number (the thread ID) for the private queues.

Messages are sent asynchronously, that is, the sending thread continues its execution without waiting for any response or acknowledge; message reception, instead, can be either synchronous or asynchronous. The synchronous receive blocks the thread until a message arrives, while the asynchronous version is not blocking—if no message is present, the primitive just fails. Finally, messages read from a queue can both be removed from the queue, or left there for subsequent threads to read them.

#### • thread\_send\_msg/2

thread send msg(+QueueOrThreadID, +Msg) inserts a message in the queue identified by QueueOrThreadID. As a side effect, any thread suspended on that queue is awakened.

Template: thread\_send\_msg(+term, +term)

 $Exception: error(type_error(ValidType, \text{Cliprit}), type_error()$ Goal, ArgNo, ValidType, Culprit)) if QueueOrThreadID is neither an integer nor an atom. Goal is the goal where the problem occurred, ValidType is the expected type (integer or atom), Culprit is the wrong term actually found.

• thread\_get\_msg/2, thread\_wait\_msg/2

thread get msg(+QueueOrThreadID, ?Msg) and

thread wait msg(+QueueOrThreadID, ?Msg) look into the queue identified by QueueOrThreadID, for a message unifying with Msg. If none exists, the primitives block until a message arrives. Their only difference is that thread get msg removes the message from the queue while reading it, while thread wait msg leaves it there.

Template: thread get msg(+term, ?term)

Template: thread\_wait\_msg(+term, ?term)

 $Exception: error(type_error(ValidType, Cubprint), type_error($ Goal, ArgNo, ValidType, Culprit)) if QueueOrThreadID is neither an integer nor an atom. Goal is the goal where the problem occurred, ValidType is the expected type (integer or atom), Culprit is the wrong term actually found.

• thread remove msg/2, thread peek msg/2 thread remove msg(+QueueOrThreadID, ?Msg) and thread peek msg(+QueueOrThreadID, ?Msg) look into the queue identified by QueueOrThreadID, for a message unifying with Msg. If none exists, both primitives fail. Upon success, thread remove msg removes the message from the queue, while thread peek msg leaves it there.

Template: thread\_remove\_msg(+term, ?term)

Template: thread peek msg(+term, ?term)

Exception: error(type\_error(ValidType, Culprit), type\_error( Goal, ArgNo, ValidType, Culprit)) if QueueOrThreadID is neither an integer nor an atom. Goal is the goal where the problem occurred, ValidType is the expected type (integer or atom), Culprit is the wrong term actually found.

• msg\_queue\_create/1

msg queue create(+Queue) creates a new public queue named Queue; this queue is not associated to any specific thread.

 $Template:$  msg\_queue\_create(+atom)

Exception: error(type\_error(ValidType, Culprit), type\_error( Goal, ArgNo, ValidType, Culprit)) if Queue is not an atom. Goal is the goal where the problem occurred, ValidType is the expected type (atom), Culprit is the wrong term actually found.

• msg\_queue\_destroy/1

msg queue destroy(+Queue) deletes the public queue named Queue. Please note that private queues, implicitly associated to each thread, cannot be destroyed.

Template: msg\_queue\_destroy(+atom)

Exception: error(type\_error(ValidType, Culprit), type\_error( Goal, ArgNo, ValidType, Culprit)) if Queue is not an atom. Goal is the goal where the problem occurred, ValidType is the expected type (atom), Culprit is the wrong term actually found.

 $\bullet$  msg\_queue\_size/2

msg queue size(+QueueOrThreadID, ?Size) unifies the number of elements in the queue QueueOrThreadID with Size.

 $Template: msg_queue_size$ (+term, ?atom)

Exception: error(type\_error(ValidType, Culprit), type\_error( Goal, ArgNo, ValidType, Culprit)) if QueueOrThreadID is neither an integer number nor an atom. Goal is the goal where the problem occurred, ValidType is the expected type (integer or atom), Culprit is the wrong term actually found.

#### 5.4.1.3 Thread synchronization via mutual exclusion

ThreadLibrary also provides the notion of mutex as a simple thread synchronization mechanism. A mutex is a conceptual device that be occupied by at most one thread at a time. tuProlog mutexes are re-entrant, that is, the same thread can block a given mutex more than one time, requiring as many unlock operations to free it as the block operations were. In this way, nested critical regions can be handled, preventing a thread to cause a dead-lock to itself. However, no consistency checks are provided to guarantee deadlock avoidance: so, the correct use of mutex semaphores is on the user's responsibility.

#### $\bullet$  mutex\_create/1

mutex create(+MutexID) creates a new mutex identified by MutexID. If a mutex identified by the MutexID already exists, the current mutex is reused.

Template: mutex\_create(+atom)

Exception: error(type\_error(ValidType, Culprit), type\_error( Goal, ArgNo, ValidType, Culprit)) if MutexID is not an atom. Goal is the goal where the problem occurred, ValidType is the expected type (integer or atom), Culprit is the wrong term actually found.

• mutex destroy/1

mutex destroy(+MutexID) destroys the mutex identified by MutexID.

Template: mutex\_destroy(+atom)

 $Exception: error(type_error(ValidType, \text{Cliprit}), type_error($ Goal, ArgNo, ValidType, Culprit)) if MutexID is not an atom. Goal is the goal where the problem occurred, ValidType is the expected type (integer or atom), Culprit is the wrong term actually found.

• mutex lock/1

mutex lock(+MutexID) locks the mutex identified by MutexID, or sus-

pends if it is already locked. If such a mutex does not exist yet, it is created automatically.

Template: mutex\_lock(+atom)

Exception: error(type\_error(ValidType, Culprit), type\_error( Goal, ArgNo, ValidType, Culprit)) if MutexID is not an atom. Goal is the goal where the problem occurred, ValidType is the expected type (integer or atom), Culprit is the wrong term actually found.

# • mutex\_trylock/1

mutex trylock(+MutexID) tries to lock the mutex identified by MutexID, or fails if it is already locked by another thread.

Template: mutex\_trylock(+atom)

 $Exception: error(type_error(ValidType, Culprit), type_error($ Goal, ArgNo, ValidType, Culprit)) if MutexID is not an atom. Goal is the goal where the problem occurred, ValidType is the expected type (integer or atom), Culprit is the wrong term actually found.

#### • mutex\_isLocked/1

mutex isLocked(+MutexID) succeeds if the mutex identified by MutexID is currently lockedby some thread.

Template: mutex isLocked(+atom)

Exception: error(type\_error(ValidType, Culprit), type\_error( Goal, ArgNo, ValidType, Culprit)) if MutexID is not an atom. Goal is the goal where the problem occurred, ValidType is the expected type (integer or atom), Culprit is the wrong term actually found.

• mutex unlock/1

mutex unlock(+MutexID) unlocks the mutex identified by MutexID.

Template: mutex\_unlock(+atom)

Exception: error(type\_error(ValidType, Culprit), type\_error( Goal, ArgNo, ValidType, Culprit)) if MutexID is not an atom. Goal is the goal where the problem occurred, ValidType is the expected type (integer or atom), Culprit is the wrong term actually found.

• mutex\_unlock\_all/0 mutex unlock all unlocks all the mutexes that are currently blocked by the current thread.

Template: mutex\_unlock\_all

### <span id="page-98-0"></span>5.4.2 Examples

The following examples illustrate the use of most ThreadLibrary features.

#### 5.4.2.1 Factorial of two numbers

As a first, simple example, let us start by computing the factorial of two numbers–say, 7 and 8. This is not a good problem to be solved concurrently, but it is small enough to easily show the tuProlog multi-threading approach at work. The sequential code could be written classically as follows:

 $fact(0,1): - 1$ .  $fact(N,X):-M$  is N-1,  $fact(M,Y)$ , X is Y\*N. with queries like

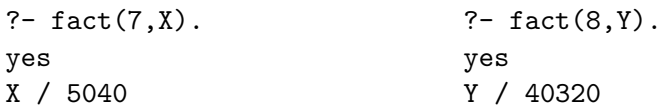

To compute the two factorials concurrently, we can create two threads, one for each query, and then retrieve their answers, as follows:

```
start(N,X,M,Y):- thread_create(ID1, fact(N,X)),
                 thread_create(ID2, fact(M,Y)),
                 thread_join(ID1, fact(N,X)),
                 thread_join(ID2, fact(M,Y)).
```
whose query would be like

?-  $start(7, X, 8, Y)$ . yes. X / 5040 Y / 40320

Since the two factorial goals are rather short here, the overhead of handling concurrency is (unexpectedly) greater than the advantage brought by concurrency, as confirmed by some simple performance measuring  $(+14\% \text{ exe-}$ cution time). However, the example shows how to create a pair of threads (via thread create), each identified by a unique identifier and devoted to solve a given goal, and how such identifier is reused to get the solution (thread join primitive).

#### 5.4.2.2 Father and child communicating via a public queue

As a second example, let us consider the case of two threads that communicate via the public queue MyQueue. First, the father creates the child (thread create primitive), which immediately suspends waiting for a message (thread get msg primitive). The father, after sleeping for 500 ms (via thread sleep), sends its message (thread send msg primitive), thus awakening the child, and waits for the child to terminate (thread join primitive).

```
start(X):- msg_queue_create('MyQueue'),
           thread_create(ID, child(X)),
           thread_sleep(500),
           thread_send_msg('MyQueue', m('important message')),
           thread_join(ID, child(X)).
```

```
child(X): thread_get_msg('MyQueue', m(X)).
```
The query start(X) succeeds unifying X with 'important message'.

#### 5.4.2.3 Father and children communicating via a private queue

The third example is similar, but the father creates three children, with three different tasks (the diagram of their execution flows is reported in Figure [5.1](#page-100-0) on page [100\)](#page-100-0): the first waits for a message to arrive in its private queue (logging actions on a file), the second sends the message, the third just monitors his brother's queue, without actually getting anything; they all communicate via the private queue implicitly associated to the first child.

```
start(X):- thread_create(ID1, thread1(ID1)),
           thread_sleep(200),
           thread_create(ID2, thread2(ID1)),
           thread_create(ID3, thread3(ID1,X)),
           thread_read(ID3, _),
           write('Father: done').
thread1(ID):- tell('threadLog.txt'),
              write('ID1: waiting for message'),
              thread_get_msg(ID, m(X)),
              write('ID1: message retrieved').
thread2(ID):- thread_send_msg( ID, m('critical message')),
```
<span id="page-100-0"></span>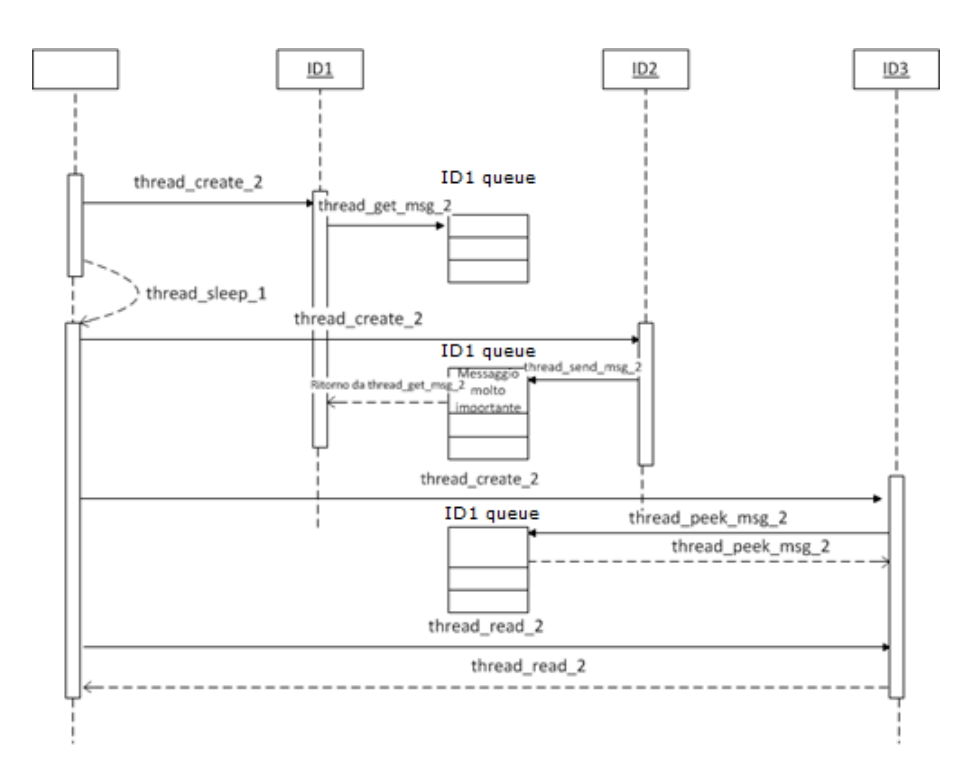

Figure 5.1: Execution flows in the third example.

```
write('ID2: message sent').
```
 $thread3(ID,X):$ -  $thread\_peek_msg( ID, m(X)),$ write('ID3: trying to get message').

More in detail, the father creates three threads identified by ID1, ID2, and ID3, which execute the goals  $thread1/1$ ,  $thread2/1$ , and  $thread3/2$ , respectively: ID1 is the message receiver/logger, ID2 is the message sender, ID3 is the task charged to monitor its brother's queue. To prevent races, the father waits for 200 ms after creating the first (message receiver) thread ID1, so that it is surely up and running when the message sender ID2 and its brother ID3 actually start. Then, the father suspends its execution, waiting for ID3 to terminate.

However, since ID1 removes the message from its queue when reading (via thread  $get_msg/2$ ), ID3 never finds anything when checking its brother's queue (via the non-blocking thread peek msg/2 primitive): thus, its goal thread3/2 always fails, causing the father's thread read to fail, too. As a result, the father's final write is never performed, either:

```
?- start(X).
no
```
and the log file finally contains just

```
ID1: waiting for message
ID2: message sent
ID1: message retrieved
```
#### 5.4.2.4 Synchronizing thread interactions

In this producer/consumer example, the consumer's goal is to retrieve only the *last* solution of the query has  $\text{child}(\text{bob},X)$ , while the producer computes all the solutions to this query; the father coordinates the two tasks, by first creating the producer and the consumer, and then triggering the producer to generate all the possible solutions in sequence.

Without an explicit synchronisation mechanism, races would occur, causing the reader to read not the last solution, but just "one of" the possible solutions, depending which thread is faster.

By suitably sequentialising the access to the producer's queue, the mutex semaphore guarantees that all solutions are produced before the consumer

<span id="page-102-0"></span>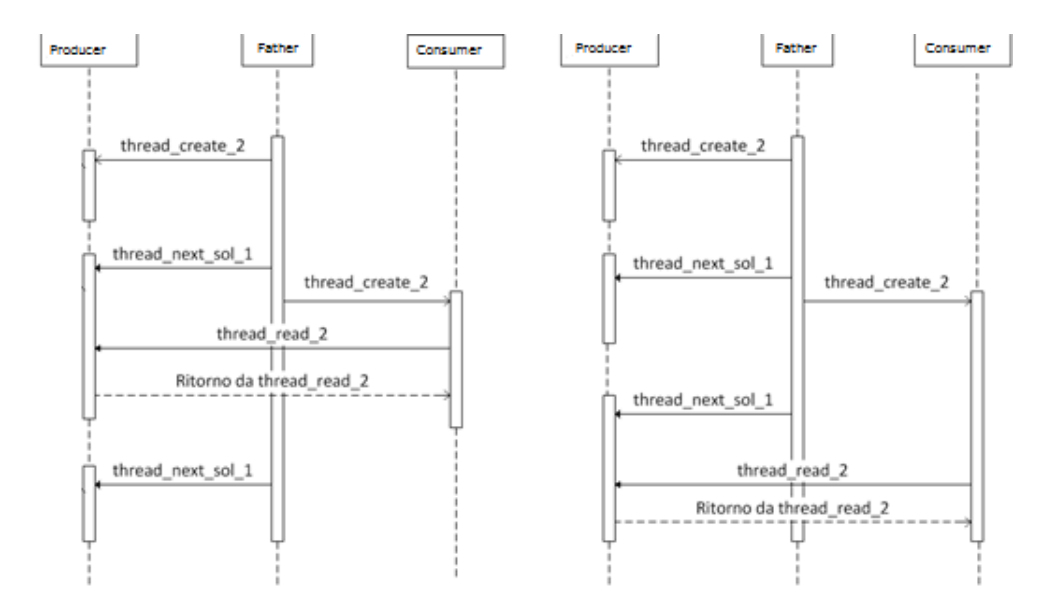

Figure 5.2: Execution flows in the mutex example.

```
start:- thread_create(ID1, has_child(bob,X)),
        mutex_lock('mutex'),
        thread_create(ID2, read_child(ID1,X)),
        loop(1,5,1, ID1),
        mutex_unlock('mutex').
read_child(ID, X) :- mutex_lock('mutex'),
                     thread_read(ID, X),
                     mutex_unlock('mutex').
has_child(bob, alex).
has_child(bob, anna).
has_child(bob, mary).
loop(I, To, Inc, ThreadId) :- Inc >= 0, I > To, !.
loop(I, To, Inc, ThreadId) :- Inc < 0, I < To, !.
loop(I, To, Inc, ThreadId) :- thread_has_next(ThreadId),
                               !,
                              thread_next_sol(ThreadId),
                              Next is I+Inc,
                              loop(Next, To, Inc, ThreadId).
loop(I, To, Inc, ThreadId).
```
can start reading, so that the last solution is actually read. (The execution flow diagram and the complete code are reported in Figure [5.2](#page-102-0) on page [102.](#page-102-0))

The first child, ID1, is the solution finder & producer: its task is to generate the solutions of the given goal has  $\text{child}(\text{bob},X)$ . When started, it looks for the first solution: once found, it suspends waiting for possible future requests for alternative solutions. These will be actually asked shortly, since the father triggers ID1 to find all the alternative solutions (via the loop/4 predicate, which embeds a call to **thread next** sol) just after generating its second child, the solution reader thread ID2. In fact, ID2's task is to retrieve the computed solution from ID1's private queue: but due to the thread read semantics, it actually reads ID1's result only when ID1 has terminated. This is why explicit synchronisation is needed: otherwise, the reader would read "one of" the solutions, non-deterministically, depending on which thread is faster (this can be easily checked by commenting out the mutex lock/mutex unlock statements).

With the explicit mutex semaphore, interactions are sequentialised: as long as the father holds the lock, the reader cannot retrieve any solution. Since the lock is released only after all the solutions have been explored, the reader will actually get only the last computed solution, X / mary.

#### 5.4.2.5 Flattening and manipulating lists

Table [5.4](#page-104-0) on page [104](#page-104-0) shows a sequential Prolog program that manipulates a list of (sub)lists. More precisely, it first flattens the list of lists into a single flat list, then sorts the obtained list and counts the occurrence of a given term in that list.

To exploit concurrency, the program needs to be restructured, distributing the responsibilities among different threads. As an example, we decided to delegate the list flattening and sorting to a child thread, maintaining the final occurrence counting on the main (father)'s thread: the result is shown in Table [5.5](#page-105-0) on page [105,](#page-105-0) where the sequential and the concurrent versions are compared. The concurrent version showed a 16% performance gain.

# 5.5 DCGLibrary

#### Library Dependencies: BasicLibrary.

This library provides support for Definite Clause Grammars (DCGs) [\[10\]](#page-259-0), an extension of context free grammars that have proven useful for describing natural and formal languages, and that may be conveniently expressed and executed in Prolog. Note that this library is not loaded by default when a

```
start(L, 0, T) :- !.start([H|Tail], N, T) :-
    plain(H,L_plain),
    bubble(L_plain,L_ord),
    occurr_count(T,H,Count),
    C is N-1, start(Tail,C, T).
plain(L1, L2) :- plain(L1, [],L2).
plain([],ACC,ACC).
plain([H|REST],ACC,L2) :-
    H = [-|],
    plain(H,ACC,ACC1),
    plain(REST,ACC1,L2).
plain([H|REST], ACC, L2) :-
    append(ACC,[H],ACC1),
    plain(REST,ACC1,L2).
plain(X,ACC,L2) :-
    append(ACC,[X],L2).
bubble(L1,L2) :- bubble(L1,0,L2).
bubble(L1,0,L2) :-
    sweep(L1,0,L2).
bubble(L1, 0, L2) :-
    sweep(L1,1,LTMP),
    bubble(LTMP,0,L2).
sweep([X|[]],0,[X|[]]).
sweep([X,Y|REST1],CHANGED,[X|REST2]) :-
    X =< Y, sweep([Y|REST1],CHANGED,REST2).
sweep([X,Y|REST1],1,[Y|REST2]) :-
    X > Y, sweep([X|{\text{REST1}}], REST2).
occurr_count(T,L,N) :- occur_count(T,L,0,N).occurr_count(_,[],ACC,ACC).
occurr_count(T,[T|REST],ACC,N) :-
    ACC1 is ACC+1, occurr_count(T,REST,ACC1,N).
occurr_count(T,[_|REST],ACC,N) :- occurr_count(T,REST,ACC,N).
```
Table 5.4: The sequential version of the list manipulation program. Query: ?- start( $[[2,2],2,2,1], [4, [3],2], [9,8,9,2]$ ], 3, 2). <span id="page-105-0"></span>Sequential version:

```
start(L, 0, T) :- !.start([H|Tail], N, T) :-
   plain(H,L_plain),
   bubble(L_plain,L_ord),
   occurr_count(T,H,Count),
   C is N-1, start(Tail,C, T).
...
```
Concurrent version:

```
start(L, N, T) :-
   thread_create(ID, firstResp(L, N)),
   secondResp(L, N, T).
secondResp(L, 0, T) := !.
secondResp([H|Tail], N, T) :-
   occurr_count(T,H,Count),
   C is N-1, secondResp(Tail,C, T).
firstResp(L, 0) :- !.firstResp([H|Tail], N) :-
   plain(H,L_plain),
   bubble(L_plain,L_ord),
   C is N-1, firstResp(Tail,C).
...
```
Table 5.5: The sequential version (top) and the concurrent (bottom) version of the list manipulation program. Query: ?- start([[[2,2],2,2,1],[4,[3],2],[9,8,9,2]], 3, 2).

tuProlog engine is created: it must be explicitly loaded by the user, or via a load library directive inside any theory using DCGs.

A DCG rule has the general form Head --> Body: to distinguish terminal from nonterminal symbols, a phrase (that is, a sequence of terminal symbols) must be written as a Prolog list, with the empty sequence written as the empty list []. The body can contain also executable blocks in parentheses, which are interpreted as normal Prolog rules.

Here is a simple example (see also Figure [5.3](#page-107-0) on page [107\)](#page-107-0):

```
sentence --> noun_phrase, verb_phrase.
verb_phrase --> verb, noun_phrase.
noun_phrase --> [charles].
noun_phrase --> [linda].
verb --> [loves].
```
To verify whether a phrase is correct according to the given grammar, the phrase/2 or phrase/3 predicates are used—the latter form providing an extra argument for the 'remainder' of the input string not recognised as being part of the phrase. Some examples follow:

```
?- phrase(sentence, [charles, loves, linda])
yes
?- phrase(sentence, [Who, loves, linda])
Who/charles
Who/linda
```
?- phrase(sentence, [charles, loves, linda, but, hates, laura], R) R/[but, hates, laura]

# 5.5.1 Predicates

The classic built-in predicates provided for parsing DCG sentences are:

• phrase/2

phrase(Category, List) is true iff the list List can be parsed as a phrase (i.e. sequence of terminals) of type Category. Category can be any term which would be accepted as a nonterminal of the grammar (or in general, it can be any grammar rule body), and must be instantiated to a non-variable term at the time of the call. This

<span id="page-107-0"></span>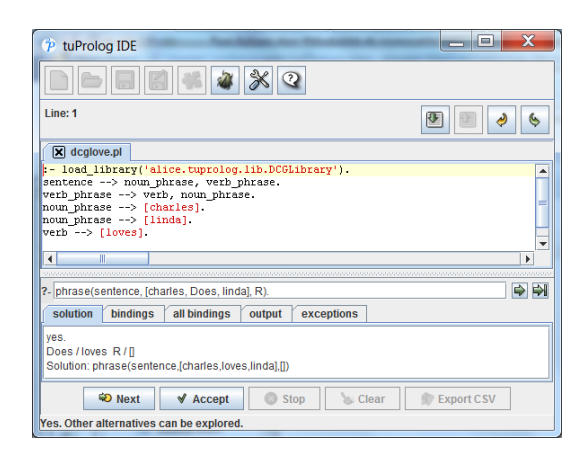

Figure 5.3: The DCG Library example in the tuProlog GUI (note the explicit library loading directive).

predicate is the usual way to commence execution of grammar rules. If List is bound to a list of terminals by the time of the call, the goal corresponds to parsing List as a phrase of type Category; otherwise if List is unbound, then the grammar is being used for generation.

Template: phrase(+term, ?list)

Exception: error(instantiation error, instantiation error( Goal, ArgNo)) if Category is a variable. Goal is the goal where the problem occurred, ArgNo indicates the argument that caused the problem (obviously, 1).

• phrase/3

phrase(Category, List, Rest) is true iff the segment between the start of list List and the start of list Rest can be parsed as a phrase (i.e. sequence of terminals) of type Category. In other words, if the search for phrase Phrase is started at the beginning of list List, then Rest is what remains unparsed after Category has been found. Again, Category can be any term which would be accepted as a nonterminal of the grammar (or in general, any grammar rule body), and must be instantiated to a non variable term at the time of the call.

Template: phrase(+term, ?list, ?rest)

Exception: error(instantiation error, instantiation error( Goal, ArgNo)) if Category is a variable. Goal is the goal where the problem occurred, ArgNo indicates the argument that caused the
problem (obviously, 1).

### 5.5.2 Operators

<span id="page-108-0"></span>The full list of DCGLibrary operators, with their priority and associativity, is reported in Table [5.6.](#page-108-0)

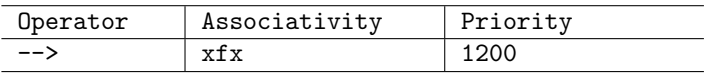

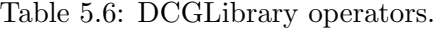

### 5.6 ISOIOLibrary

The ISO specification requires a lot of I/O predicates—many more than tuProlog IOLibrary supports. Table [5.4](#page-109-0) summarises the differences between tuProlog IOLibrary and the ISO specifications. The main reason for such a large number of differences is that the ISO Prolog standard defines very general concepts for I/O handling, aimed at supporting a wide variety of I/O modes and devices. More precisely:

- Sources represent the resources from which data are read;
- Sinks represent the resources to which data are written.

Sources and sinks can be file, standard input/output stream, or any other resource supported by the underlying system: the only assumption is that each resource is associated to a sequence of bytes or characters.

Stream terms provide a logical view of sources and sinks, and are used to identify a stream in I/O predicates. A stream term is a term respecting the following constraints:

- it is a ground term;
- it is not an atom (this requirement means to distinguish stream terms from stream aliases–see below for details);
- it is not used to identify other streams at the same time.

<span id="page-109-0"></span>

| <b>Predicate</b><br>category         | tuProlog<br><b>I/O Library</b>                                       | <b>Prolog ISO</b>                                                                                                    |
|--------------------------------------|----------------------------------------------------------------------|----------------------------------------------------------------------------------------------------|
| Stream selection<br>and flow control | $see$ ing/1<br>telling/1                                             | current input/1<br>current output/1<br>set input/1<br>set output/1<br>at end of stream/0<br>at end of stream/l<br>set stream position/2<br>stream property/2<br>flush output/0<br>flush output/l |
| Opening a data<br>stream             | see/1<br>$t$ ell $/1$                                                | open/4<br>open/3                                                                                                    |
| Closing a data<br>stream             | seen/0<br>told/0                                                     | close/1<br>close/2                                                                                                    |
| Character I/O                        | put/1<br>nl/0<br>$t$ a $b/1$<br>get/1<br>get <sub>0/1</sub><br>put/1 | get char/2, get char/1<br>get code/2, get code/1<br>peek char/2, peek char/1<br>peek code/2, peek code/1<br>put char/2, put char/1<br>put code/2, put code/1<br>$nl/0$ , $nl/l$                  |
| Reading from a<br>binary stream      |                                                                      | get byte/2, get byte/1<br>peek byte/2, peek byte/1<br>put byte/2, put byte/1                                                                                                    |
| Term I/O                             | read/1                                                               | read term/2, read term/3<br>read/1, read/2                                                                                                    |
| Writing terms                        | write/1                                                              | write term/3,<br>write term/2<br>write/ $\overline{1}$ , write/2<br>writeq/1, writeq/2<br>write canonical/1,<br>write canonical/2                                                                |

Figure 5.4: Comparison between the I/O predicates provided by IOLibrary and the ISO standard specification. Bold style indicates missing predicates, plain style indicates existing functionalities to be refactored, improved, or be provided with a different signature to be ISO-compliant.

The ISO standard does not specify whether the stream terms must result from an explicit source/sink opening by the open/4 predicate, nor whether different sources/sinks must be represented by different stream terms at subsequent times: these issues are left to the specific implementation.

Moreover, each stream can be associated to a *stream alias*—an atom used to refer to the stream. The association between a stream and its alias is created when the stream is opened, and automatically canceled when the stream is closed. The same stream can be associated to multiple aliases simultaneously. Two pre-defined streams exist that are always automatically open: the standard input (alias user input) and the standard output (alias user\_output). Such streams must never be closed.

NB: from tuProlog 2.8, the graphic atom is also allowed to set the input from the user GUI. Please note that such a choice somehow hardwires your code to work under the tuProlog GUIConsole or Android app only.

The ISO standard also introduces the concepts of *current input stream* and current output stream: initially, they default to the standard input and standard output above, but can be reassigned at any time via the set input/1 e and set output/1 predicates. However, when such an input/output stream is closed, the current input/output stream must be re-set to its default value (i.e., the standard input/output, respectively).

One further concept is the *stream position*, which defines the point where the next input/output will take place; syntactically, it is an implementationdependent ground term. The stream position is always supported, even by predicates whose operations do not change the position itself; to change the current position, the set stream position/2 predicate is used. When an output stream is repositioned, any output possibly present in the sink is overwritten; when an input stream is repositioned, instead, the content already available into the stream remains unaltered.

A stream that can be repositioned (that is, whose reposition property is true) must support also the end position concept: the position of an input stream that has been completely read is represented by the end-of-stream atom, while any attempt to read beyond the end of stream causes the stream position to become past-end-of-stream.

On the other hand, output streams can be flushed when necessary via the flush output/1 predicate; a stream is automatically flushed before closing.

#### 5.6.1 Predicates

ISOIOLibrary defines the following predicates:

• current input/1

current input unifies the current input stream with the given argument.

Template: current\_input(@Stream\_or\_alias)

• current\_output/1

current output unifies the current output stream with the given argument.

Template: current\_output(@Stream\_or\_alias)

• set input/1

set input associates the current input to the provided argument, which can be either a stream<sub>-term</sub> or an alias.

Template: set\_input(@Stream\_or\_alias)

Exception: error(instantiation error, instantiation error) if Stream or alias is a variable.

 $Exception: error(domain_error, domain_error(stream_or_alias,$  $Stream_or_alias)$ ) if  $Stream_or_alias$  is neither a stream term nor a valid stream alias.

Exception: error(existence\_error, existence\_error(stream, Stream\_or\_alias)) if Stream\_or\_alias is not associated to an open stream.

Exception: error(permission error, permission error(input, stream, Stream\_or\_alias)) if Stream\_or\_alias is associated to an output stream.

 $\bullet$  set\_output/1

set output associates the current output to the provided argument, which can be either a stream<sub>-term</sub> or an alias.

 $Template: set_{output}$  ( $@Stream_{c}r_{all}$  as)

Exception: error(instantiation error, instantiation error) if Stream\_or\_alias is a variable.

 $Exception: error(domain_error, domain_error(stream_or_alias,$  $Stream_or_alias)$ ) if  $Stream_or_alias$  is neither a stream term nor a valid stream alias.

Exception: error(existence\_error, existence\_error(stream,  $Stream_or_alias)$ ) if  $Stream_or_alias$  is not associated to an open stream.

Exception: error(permission error, permission error(output, stream, Stream\_or\_alias)) if Stream\_or\_alias is associated to an input stream.

• flush output/0 - flush output/1

flush output flushes the output onto the stream associated to the provided argument, which can be either a stream term or an alias; if no argument is provided, the default output stream is flushed.

Template: flush\_output(@Stream\_or\_alias) Template: flush\_output

Exception: error(instantiation error, instantiation error) if Stream or alias is a variable.

 $Exception: error(domain_error, domain_error(stream_or_alias,$  $Stream_or_alias)$ ) if  $Stream_or_alias$  is not a valid stream term or alias.

Exception: error(existence error, existence error(stream,  $Stream\_or\_alias$ ) if  $Stream\_or\_alias$  is not associated to an open stream.

Exception: error(permission error, permission error(output, stream, Stream\_or\_alias)) if Stream\_or\_alias is associated to an input stream.

### • stream\_property/2

stream property verifies whether the given stream has the given property, unifying *Property* with the corresponding value.

Template: stream property(?Stream, ?Property)

 $Exception: error (instantiation_error, instantiation_error)$  if Stream is a variable.

Exception: error(domain\_error, domain\_error(stream, Stream )) if Stream is not a stream term.

 $Exception: error(domain_error, domain_error(stream_probity,$ Property)) if Property is neither a variable nor a stream property.

Exception: error(existence\_error, existence\_error(stream, Stream)) if Stream is not associated to an open stream.

• at\_end\_of\_stream/0 - at\_end\_of\_stream/1 at end of stream succeeds if the end of stream property has either the end\_of\_stream or the past\_end\_of\_stream value. The zero-argument version checks the current input stream.

 $Template:$   $at$ -end-of-stream( $@Stream_$ -or-alias) Template: at\_end\_of\_stream

Exception: error(instantiation error, instantiation error) if Stream or alias is a variable.

Exception: error(domain\_error, domain\_error(stream,  $Stream_$ *or\_alias*)) if  $Stream_$ *or\_alias* is not a valid stream term or alias.

Exception: error(existence\_error, existence\_error(stream, Stream\_or\_alias)) if Stream\_or\_alias is not associated to an open stream.

 $\bullet$  set\_stream\_position/2

set\_stream\_position is true if the stream position can be successfully set to the new *Position* argument.

Template: set stream position(@Stream or alias, @Position)

Exception: error(instantiation error, instantiation error) if either Stream or alias or Position is a variable.

Exception: error(domain\_error, domain\_error(stream,  $Stream_or_alias)$ ) if  $Stream_or_alias$  is not a valid stream term or alias.

Exception: error(existence\_error, existence\_error(stream,  $Stream_or_alias)$ ) if *Position* is neither a valid stream position, nor a variable.

Exception: error(permission error, permission error(reposition, stream,  $Stream_or_alias)$  if the reposition property of this stream is false.

• open/3 - open/4

open succeeds if the stream can be opened according to the mode and options desired.

Template: open(@Source Sink, @Mode, -Stream) Template: open(@Source Sink, @Mode, -Stream, @Options)

Exception: error(instantiation error, instantiation error) if either Source sink or Mode is a variable, or if  $Options$  is a partial list or such a list contains a variable.

Exception: error(type\_error, type\_error(atom, Mode)) if Mode is a neither an atom nor a variable.

*Exception:*  $error(type_error, type_error(list, Options))$  if  $Options$  is neither a list nor a partial list.

 $Exception: error(type_error, type_error(variable, Stream))$  if Stream is not a variable.

Exception: error(domain\_error, domain\_error(stream\_sink,  $Source\_sink$ ) if  $Source\_sink$  is not a valid stream source or sink.

Exception: error(domain\_error, domain\_error(io\_mode, Mode)) if Mode is an atom other than the prescribed input or output.

Exception: error(domain\_error, domain\_error(stream\_option, Element )) if an Element of the options list is neither a variable nor a valid stream option.

Exception: error(existence\_error, existence\_error(stream, Source\_ $sink$ )) if the source /sink stream Source\_ $sink$  does not exist.

Exception: error(permission\_error, permission\_error(open, source sink, Source sink) if the specified source/sink stream cannot be opened.

Exception: error(permission error, permission error(open, source sink, alias( $A$ ))) if alias( $A$ ) is in the options list, and  $A$ is already bound to another open stream.

Exception: error(permission error, permission error(open, source sink, reposition(true))) if reposition(true) is in the options list, but the stream cannot be repositioned.

• close/1 - close/2

close closes the given stream, eliminating any associated alias(es). If the force(true) option is specified, the stream is immediately closed, ignoring any data not yet transferred (in the case of output streams); in any other case, the stream is flushed before closing. If the stream to be closed is the current stream, the latter will be associated to the standard input or output, as appropriate.

Template: close(@Stream\_or\_alias) Template: close(@Stream or alias, @Options)

Exception: error(instantiation error, instantiation error) if either **Stream** or alias is a variable, or **Options** is a partial list or such a list contains a variable.

Exception: error(type\_error, type\_error(list, Options)) if  $Options$  is neither a list nor a partial list.

Exception: error(domain error, domain error(stream or alias,  $Stream_or_alias)$ ) if  $Stream_or_alias$  is not a valid stream term or alias.

Exception: error(domain\_error, domain\_error(close\_option, Element)) if an Element of the options list is neither a variable nor a valid close option.

Exception: error(existence error, existence error(stream,  $Stream_or_alias)$ ) if the stream  $Stream_or_alias$  is not associated to an open stream.

Exception: error(permission\_error, permission\_error(open, source sink,  $Source\_sink$ ) if the specified source/sink stream cannot be opened.

Exception: error(permission error, permission error(open, source sink, alias( $A$ ))) if alias( $A$ ) is in the options list, and  $A$ is already bound to another open stream.

Exception: error(permission error, permission error(open, source\_sink, reposition(true))) if reposition(true) is in the options list, but the stream cannot be repositioned.

### • get char/2 - get char/1 - get code/2 - get code/1

get char and get code read the next char from the given stream, and unify it with the second argument—a character or an integer representing the character code, respectively; the single-argument version of these predicates read from the current input stream. Special cases are treated as follows:

- if the stream position is past end of stream, the action to be performed depends on the stream options specified when the stream was opened—namely, eof\_action( $Action()$  (see above);
- if the stream position is end of stream, the EOF character is returned, and the stream position becomes past\_end\_of\_stream.

Template: get\_char(@Stream\_or\_alias, ?Character) Template: get\_char(?Character) Template: get\_code(@Stream\_or\_alias, ?Character\_code)  $Template: get\_code(?Character\_code)$ 

Exception: error(instantiation error, instantiation error) if either *Stream or alias* is a variable.

Exception: error(type\_error, type\_error(in\_character, Character)) if Character is neither a variable nor a character.

Exception: error(type\_error, type\_error(integer, Character\_code)) if Character\_code is neither a variable nor an integer.

 $Exception: error(domain_error, domain_error(stream_or_alias,$  $Stream_$ *or\_alias*)) if  $Stream_$ *or\_alias* is not a valid stream term or alias.

Exception: error(existence\_error, existence\_error(stream, Stream or alias)) if the stream Stream or alias is not associated to an open stream.

Exception: error(permission\_error, permission\_error(input, stream, Stream\_or\_alias)) if the stream in not an input stream.

Exception: error(permission error, permission error(input, binary\_stream,  $Stream_or_aliias$ ) if the stream in not a text stream.

Exception: error(permission error, permission error(input, past\_end\_of\_stream, Stream\_or\_alias)) if the stream status is end\_of\_stream(past) and the option eof\_action(true) is active.

Exception: error(representation\_error, representation\_error( Character )) if the entity read from the stream is not a character.

Exception: error(representation error, representation error(  $Character\_code$ )) if the entity read from the input stream is an integer, but does not represent a character.

• peek char/2 - peek char/1 - peek code/2 - peek code/1 peek char and peek code work identically to the get char and get code above, but leave the stream position unaltered after reading, so that a subsequent read operation returns the same character.

Template: peek\_char(@Stream\_or\_alias, ?Character) Template: peek char(?Character) Template: peek\_code(@Stream\_or\_alias, ?Character\_code) Template: peek\_code(?Character\_code)

Exception: : the same as above.

 $\bullet$  put\_char/2 - put\_char/1 - put\_code/2 - put\_code/1 put char and put code are the writing counterparts of the get char and get\_code above; syntax and exceptions raised are basically identical, but the Character or Character code must be ground in this case—otherwise, an instantiation error occurs.

Template: put\_char(@Stream\_or\_alias, +Character) Template: put\_char(+Character) Template: put\_code(@Stream\_or\_alias, +Character\_code)  $Template: put\_code(+Character\_code)$ 

 $Exception:$ : the same as above, plus an error (instantiation\_error, instantiation error) if Character or Character code is a variable.

•  $nl/0 - nl/1$ 

nl inserts a newline in the given stream.

Template: nl(@Stream\_or\_alias) Template: nl

Exception: error(instantiation error, instantiation error) if either *Stream or alias* is a variable.

```
• read term/2 - read term/3 - read/1 - read/2
```
read term succeeds if a term can be read from the given stream that can be unified with the Term argument: Options are considered only if the above unification succeeds. The read predicate works analogously, but no options can be specified. As usual, the no-stream versions (read term/2 and read/1) operate on the current input stream.

Template: read term(@Stream or alias, ?Term, +Options) Template: read\_term(?Term, +Options) Template: read(@Stream or alias, ?Term) Template: read(?Term)

Exception: error(instantiation\_error, instantiation\_error) if either  $Stream\_or\_alias$  is a variable.

Exception: error(instantiation error, instantiation error) if  $Options$  is either a partial list, or an element in the list is a variable.

*Exception:*  $error(type_error, type_error(list, *Options*))$  if  $Options$  is neither a list nor a partial list.

 $Exception: error(domain_error, domain_error(stream_or_alias,$ Stream or alias)) if Stream or alias is not a valid stream term or alias.

Exception: error(existence\_error, existence\_error(stream,  $Stream\_or\_alias$ ) if the stream  $Stream\_or\_alias$  is not associated to an open stream.

Exception: error(domain\_error, domain\_error(read\_option,  $Element$ )) if an element in the option list is neither a variable nor a valid read option.

Exception: error(existence error, existence error(stream,  $Stream_or_alias)$ ) if  $Stream_or_alias$  is not associated to an open stream.

Exception: error(permission\_error, permission\_error(input, stream, Stream\_or\_alias)) if the stream in not an input stream.

Exception: error(permission\_error, permission\_error(input, binary\_stream,  $Stream_or_alias)$ ) if the stream in not a text stream.

Exception: error(permission error, permission error(input, past\_end\_of\_stream, Stream\_or\_alias)) if the stream status is end of stream(past) and the option eof action(true) is active.

Exception: error(representation error, representation error( Flag )) if the entity read from the stream does not comply with the rules expressed by  $Flag$ , which can be max\_arity, max\_integer, min integer.

Exception: error(representation error, representation error( imp dep atom)) if one or more characters in the input stream cannot form a valid token, or the character sequence cannot be transformed into a valid atom according to the current operator notation.

 $\bullet$  write\_term/2 - write\_term/3 - write/1 - write/2 - writeg/1 writeq/2 - write canonical/1 - write canonical/2

These predicates are the writing counterparts of the read term and read predicates above: the given term is written on the given stream according to the specified write options, or following the default val- ${\rm mes}^3$  ${\rm mes}^3$  in the write, writeq and write\_canonical cases. Basically, the same considerations and exceptions above still apply.

 $Template:$  write\_term( $@Stream_$ or\_alias,  $@Term, +Options$ ) Template: write\_term(@Term, +Options)

<span id="page-118-0"></span> $3$ Namely: quoted(false), ignore ops(false), numbervars(true) for write, quoted(true), ignore ops(false), numbervars(true) for writeq, quoted(true), ignore ops(true), numbervars(true) for write canonical.

 $Template:$  write( $@Stream_$ .align)  $Template:$  write( $@Term$ )  $Template:$  writeq( $@Stream_$ .Template: writeq(@Term)

Exception: : the same as above

When a term is written via write\_term/3, the following rules apply:

- if the term is a variable, a character is produced of the form  $\mathcal{F}$  string where the string following the underscore are implementationdependent. A variable occurring multiple times in the term is obviously converted into the same  $\text{string}$  for each occurrence.
- if the term is an integer number, the corresponding string is produced; negative values starts with -.
- if the term is a real number, the corresponding string is produced; negative values starts with -. If the write option quoted is true, the produced string ensures that a subsequent read term can read it back correctly.
- if the term is an atom that could not be read back unless quoted, and the write option quoted is true, the produced string is quoted; otherwise it is not.
- if the term contains a main functor that is not an operator, or the write option ignore ops is true, the term is written in the canonical form (Table [5.7\)](#page-120-0); otherwise it is not.
- if, instead, the term contains a main that is an operator and the write option ignore ops is true, the term is written in the operator notation ((Table [5.7\)](#page-120-0).
- $\bullet$  get\_byte/2 get\_byte/1 peek\_byte/2 peek\_byte/1 put\_byte/2 - put\_byte/1

get byte, peek byte and put byte are the binary counterparts of the get char, peek char and put char above; syntax and exceptions raised are basically identical, with obvious changes (i.e., the wrong type of stream here is text instead of binary).

Template: get\_byte(@Stream\_or\_alias, ?Byte) Template: get\_byte(?Byte) Template: peek\_byte(@Stream\_or\_alias, ?Byte) Template: peek\_byte(?Byte)  $Template:$  put\_byte( $@Stream_$ alias, +Byte)Template: put\_byte(+Byte)

<span id="page-120-0"></span>

| <i>Canonical</i> form                         | Operator notation                             |
|-----------------------------------------------|-----------------------------------------------|
| For every term other than lists:              | - The operator itself is returned either be-  |
|                                               | fore (for prefix operators), or between (for  |
|                                               | infix operators) or after (for postfix opera- |
|                                               | tors) its arguments;                          |
| - the main functor's atom;                    | - a space is always inserted between the      |
|                                               | operator and its arguments;                   |
| - the open parenthesis $'$ ( $'$ ;            | - for each argument, the same rules above     |
|                                               | are applied recursively;                      |
| - each term argument, built applying          | - if one of the argument is also an operator, |
| the same rules recursively, in a comma-       | it is enclosed between parentheses.           |
| separated list;                               |                                               |
| - the closed parenthesis $'$ )';              |                                               |
| Example: $2+3$ becomes $+(2,3)$               |                                               |
| For lists (e.g. terms of the form . (Head,    |                                               |
| Tail), the list notation is used if the write |                                               |
| option ignore_ops is false:                   |                                               |
| - an open square bracket $'$ [';              |                                               |
| - the head argument, built applying the       |                                               |
| same rules recursively;                       |                                               |
| - the tail argument, built as follows;        |                                               |
| - if the tail has the form . (Head, Tail),    |                                               |
| a comma is produced and the above rule is     |                                               |
| triggered recursively;                        |                                               |
| - otherwise, if the tail is empty (e.g. []),  |                                               |
| a close bracket is produced ']'               |                                               |
| - otherwise, a pipe symbol is produced        |                                               |
| $'$ and these rules are re-applied recur-     |                                               |
| sively; at the end, a close bracket is pro-   |                                               |
| duced $'1'$                                   |                                               |

Table 5.7: Term writing rules: canonical form and operator notation.

Exception: : see description above.

### 5.6.2 Options

The ISO standard defines options for stream creation, stream closure, and stream properties.

When a stream is opened via open/4:

- type(Type) specifies the stream type—either a binary stream or a text stream (default);
- reposition(Bool ) specifies whether the stream can be repositioned or not (see above);
- alias( $\Lambda$ lias) defines  $\Lambda$ lias as a stream alias for this stream;
- eof\_action(*Action*) specifies the value to be returned by a read predicate encountering the end-of-stream; possible values are error, to indicate that no further read is possible, or  $e$ **of**<sub>-code</sub> (default), to indicate that the special eof value must be returned, or reset, meaning that the read position must be reset to the start of the stream. This is particulary useful on the console input.

Conversely, when a stream is closed via close/1-/2:

• force(Bool) specifies whether the stream must be forcedly closed upon error: the default is *false*. If the value is set to *true*, the stream might remain in an inconsistent state, or data may be lost, when the forced closing occurs.

Stream properties are expressed via the stream property(Stream, Property ) predicate, where Property is one of the following:

- file\_name( $File$ ) if the stream is connected to a file, returns a unique identifier of the file;
- mode(Mode) is to be specified when the stream is opened: Mode can be read, write or append;
- input if the stream is connected to a source;
- output if the stream is connected to a sink;
- alias( $\lambda\ln\cos\theta$ ) returns the stream alias, if the stream has one;

<span id="page-122-0"></span>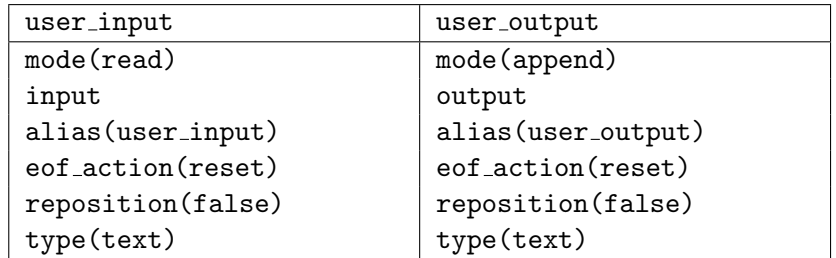

Table 5.8: The default configuration of the standard I/O streams.

- position(Pos ) returns the current stream position, if the stream can be repositioned;
- end of stream  $(End)$  returns either not, if the stream is not at the end, or at, if the stream is precisely at the end, or past if the stream is past the end of the stream;
- $\bullet$  eof\_action(Action) returns the Action specified when the stream was opened, if there was one, or an implementation-dependent action associated to the stream, otherwise;
- reposition( $Bool$ ) returns whether the stream can be repositioned (true or false);
- type( $Type$ ) returns whether the stream is a binary stream or a text stream.

The standard input and output streams are configured as in Table [5.8.](#page-122-0) Read properties can be specified in read predicates like read term, and can have the following forms:

- variables (Vars): when a term is read, Vars is the list of variables found in the term; anonymous variables are included;
- variable\_names( $VNList$ ): when a term is read,  $VNList$  is unified with a list of  $A=V$  pairs, where A is an atom denoting a variable name in term read, and V is the corresponding variable in the term template; anonymous variables are not included in the list;
- singletons (VNList): when a term is read, VNList is unified with a list of A=V pairs, where A is an atom denoting a variable name in term read, and V is the corresponding variable in the term template; anonymous variables are not included in the list.

For instance, if a query like:

?:- read\_term(st, T, [variables(VL), variable names(VN), singletons(VS)]. reads a term such as  $foo(A+Roger, A+),$  the result is: T / foo(Xl+X2, X1+X3) VL / [Xl, X2, X3] VN /  $[\,']A' = X1, 'Roger' = X2]$ VS /  $[\text{'Roger'} = X2]$ 

Basically, the term read is scanned for variables, which are named according to some implementation-dependent template (e.g. X1, X2, X3); these names are used in the lists above, either to list all the variables (including the anonymous ones—see X3 in VL), or to list the correspondence between the actual variable names and such placeholders (VN and VS, the latter including singleton variables only).

Analogously, write properties can be specified in write predicates like write term, and can have the following forms:

- quoted(*Bool*): specifies whether each atom of functor is quoted (usually because it comes from a previous read\_term);
- ignore\_ops(Bool): if true, each compound term is returned in a function notation. Any other option is ignored.
- numbervars( $Bool$ ): if true, the terms of the form ' $WAR'$ (N) are replaced by a system-generated variable name that uses the Nth capital letter<sup>[4](#page-123-0)</sup> followed by a the  $N/26$  integer. For instance, ' $VAR'$  (51) produces Z1, since the 51th letter of the alphabet (mod 26) is Z, and  $51/26=1$ .

### 5.7 SocketLibrary

Library Dependencies: BasicLibrary.

This library provides support for TCP and UDP sockets. To this end, the library provides functionalities for

- handling server sockets—namely, creating and closing a server socket, and accepting incoming connections;
- handling client sockets—namely, opening a socket establishing a connection to a given address;

<span id="page-123-0"></span><sup>&</sup>lt;sup>4</sup>A is considered the 0th letter.

• handling client/server communication, both in synchronous and asynchronous mode.

As an example, let us first consider the following TCP server-side code:

```
server(X,Y,Z):- tcp_socket_server_open('127.0.0.1:4444', Sock,[]),
                tcp_socket_server_accept(Sock,ClientAddr,Slave),
                read_from_socket(Slave,X,[]),
                write_to_socket(Slave,echo(X)),
                read_from_socket(Slave,Y,[]),
                write_to_socket(Slave,echo(Y)),
                read_from_socket(Slave,Z,[]),
                write_to_socket(Slave,echo(Z)),
                tcp_socket_server_close(Sock).
```
to be coupled with the following TCP client-side code:

```
client(X,Y,Z):- tcp_socket_client_open('127.0.0.1:4444',Sock),
                write_to_socket(Sock,test1),
                read_from_socket(Sock,X,[]),
                write_to_socket(Sock,test2),
                read_from_socket(Sock,Y,[]),
                write_to_socket(Sock,test3),
                read_from_socket(Sock,Z,[]).
```
In this scenario, the client opens a connection towards the server – that is supposed to be already up and running, waiting connection requests on its server socket – and starts exchanging messages with the server.

In the UDP case, the same example would become:

```
server(X):- udp_socket_open('127.0.0.1:4445',Sock2),
            udp_receive(Sock2, X, '127.0.0.1:4444', []),
            udp_socket_close(Sock2).
```
to be coupled with the following UDP client:

client(X):- udp\_socket\_open('127.0.0.1:4444',Sock), udp\_send(Sock, test1,'127.0.0.1:4444'), udp\_socket\_close(Sock).

### 5.7.1 Predicates

The following socket handling predicates are provided:

• tcp\_socket\_server\_open/3

tcp\_socket\_server\_open(+Address, -Socket, +Options) is true iff Address represents a valid Internet address, and Socket can be unified with a newly-created server socket; Options is a possibly-empty list of options—currently, only the maximum number od connection request can be specified in the form of the backlog $(N)$  term: if unspecified, the default value is backlog(0), meaning the queue is unlimited.

Template: tcp\_socket\_server\_open(+term, -term, +list)

Exception: error(instantiation\_error, instantiation\_error( Goal, ArgNo)) if Socket is not a variable, or the address length is not equal to 5 during the transformation of Address from the IP:Port form to the byte array and port number inner form.

### • tcp\_socket\_server\_accept/3

tcp socket server accept(+ServerSocket, -ClientAddress, -ClientSlaveSocket) is true iff ServerSocket represents a valid server socket address, and ClientAddress can be unified with the client address in the Address :Port form, and ClientSlaveSocket can be unified with the newly-created client socket.

Template: tcp\_socket\_server\_accept(+term, -term, -term)

Exception: error(instantiation error, instantiation error( Goal, ArgNo)) if ServerSocket is a variable, or is not bound to server socket.

### • tcp socket server close/1

tcp socket server close(+ServerSocket) is true iff ServerSocket represents a valid server socket; as a side effect, the socket is closed.

Template: tcp\_socket\_server\_close(+term)

Exception: error(instantiation\_error, instantiation\_error( Goal, ArgNo)) if ServerSocket is a variable, or is not bound to server socket.

• tcp socket client open/2

tcp socket client open(+Address, -Socket) is true iff Address represents a valid Internet address in the *Address*: *Port* form, a server is

waiting for incoming connection at that address, and Socket is unified with a newly-created socket.

Template: tcp\_socket\_client\_open(+term, -term)

Exception: error(instantiation\_error, instantiation\_error( Goal, ArgNo)) if Socket is not a variable, or the address length is not equal to 5 during the transformation of Address from the IP:Port form to the byte array and port number inner form.

• write\_to\_socket/2

write to socket(+Socket, +Msg) is true iff Socket represents a valid socket with an open associated output stream, and Msg is a valid term representing the message to be sent; as a side effect, the message is sent onto the stream.

Template: write\_to\_socket(+term, +term)

Exception: error(instantiation error, instantiation error( Goal, ArgNo)) if Socket is a variable, or is not bound to client socket, or Msg is a variable.

### • read from socket/2

read from socket(+Socket, -Msg, +Options) is true iff Socket represents a valid socket with an open associated input stream, and Options is a valid option list—currently, only a timeout in milliseconds can be specified; as a side effect, a message is read from the stream and unified with Msg. If no message is available, the primitive suspends until one arrives (synchronous behaviour).

Template: read from socket(+term, -term, +list)

Exception: error(instantiation error, instantiation error( Goal, ArgNo)) if Socket is a variable, or is not bound to client socket, or Msg is a variable.

### • aread\_from\_socket/2

aread from socket(+Socket, +Options) is the asynchronous version of the above primitive; again, it is true iff Socket represents a valid socket with an open associated input stream, and Options is a valid option list. As a side effect, a message is eventually read from the stream and asserted into the current prolog theory via asserta. Two options are available: the first makes it possible to set a timeout in milliseconds, as above; the other makes it possible to specify that the message is eventually asserted at the end of the current theory (i.e.

via assertz) instead of at the top (i.e. via asserta, the default behaviour).

Template: aread\_from\_socket(+term, +list)

Exception: error(instantiation error, instantiation error( Goal, ArgNo)) if Socket is a variable, or is not bound to client socket (only client sockets can asynchronously read from a server).

• udp\_socket\_open/2

udp socket open(+Address, -DatagramSocket) is true iff Address represents a valid Internet address in the Address :Port form, a server is waiting for incoming connection at that address, and DatagramSocket is unified with a newly-created datagram socket.

Template: udp\_socket\_open(+term, -term)

Exception: error(instantiation\_error, instantiation\_error( Goal, ArgNo)) if Socket is not a variable, or the address length is not equal to 5 during the transformation of Address from the IP:Port form to the byte array and port number inner form.

### • udp\_socket\_close/1

udp socket close(DatagramSocket) is true iff DatagramSocket represents a valid datagram socket; as a side effect, the socket is closed.

 $Template:$   $udp$ \_socket\_close(+term)

Exception: error(instantiation\_error, instantiation\_error( Goal, ArgNo)) if DatagramSocket is a variable, or is not bound to datagram socket.

### • udp\_send/3

udp\_send(-DatagramSocket, +Msg, +AddressTo) is true iff Msg is a valid term representing the message to be sent, and AddressTo represents the destination address in the *Address*: Port form; as a side effect, DatagramSocket is bound to the datagram socket associated to the output stream, and the message is sent onto the stream.

Template: udp\_send(+term, +term, +term)

Exception: error(instantiation error, instantiation error( Goal, ArgNo)) if DatagramSocket is a not variable, or the address length is not equal to 5 during the transformation of AddressTo from the IP:Port form to the byte array and port number inner form.

```
\bullet udp_receive/4
```
udp\_receive(-DatagramSocket, -Msg, +AddressTo, +Options) is true iff

AddressTo represents the destination address in the Address :Port form, and Options is a possibly-empty option list; currently, the available options are  $max_{\text{msg\_size}}(+Size)$ , whose default value is 4096 bytes, and  $\tt timeout(+Time)$ , which specifies a timeout: a value of 0 stands for infinite waiting. Upon reception of a message, as a side effect, the Msg term is unified with the incoming message, and DatagramSocket is bound to a datagram socket associated to the input stream.

Template: udp receive(+term, +term, +term, +list)

Exception: error(instantiation\_error, instantiation\_error( Goal, ArgNo)) if DatagramSocket is not a variable, or the address length is not equal to 5 during the transformation of AddressTo from the IP:Port form to the byte array and port number inner form.

### 5.7.2 Operators

No operators are defined in this library.

### 5.7.3 Use from the Java side: term hierarchy extension

In order to support the use of sockets from the Java side, SocketLibrary enhances the Term hierarchy by introducing four further Term types that represent sockets: more precisely, AbstractSocket (a direct child of Term) represents the generic socket, whose concrete realisations are provided by its three children— Client Socket and Server Socket in the TCP case, Dataggram Socket in the UDP case.

Consequently, AbstractSocket redefines some Term methods and defines some new abstract methods, implemented in the derived classes Client Socket and Server\_Socket:

- public abstract boolean isClientSocket();
- public abstract boolean isServerSocket();
- public abstract boolean isDatagramSocket();
- public abstract Object getSocket();
- public abstract InetAddress getAddress();

In order to show the use of the SocketLibrary functions from Java, here are some small code chunks used in the JUnit test suite:

```
@Test
public void testTcp_socket_client_open_2() throws PrologException, PrologError {
    String theory="client(X) :- tcp_socket_client_open('127.0.0.1:4444',Sock).";
    engine2.setTheory(new Theory(theory));
    SolveInfo goal=engine2.solve("client(X).");
    assertTrue(goal.isSuccess());
}
@Test
public void testTcp_socket_client_open_2() throws PrologException, PrologError {
    Struct Address=new Struct("127.0.0.1:4444");
    Term Socket= new Var();
    SocketLib lib= (SocketLib) engine2.getLibrary("alice.tuProlog.lib.SocketLib");
    boolean res=lib.tcp_socket_client_open_2(Address, Socket);
    assertTrue(res);
}
@Test
public void testWrite_to_socket_2() throws InvalidTheoryException,
                                           MalformedGoalException, PrologError {
    String theory = "client(X,Y,Z):tcp_socket_client_open('127.0.0.1:4444',Sock),"
                    + "write_to_socket(Sock,test1)."
    engine2.setTheory(new Theory(theory));
    SolveInfo goal=engine2.solve("client(X,Y,Z).");
    assertTrue(goal.isSuccess());
}
```
# Chapter 6

# tuProlog Exceptions

### 6.1 Exceptions in ISO Prolog

Exception handling was first introduced in the ISO Prolog standard (ISO/IEC 13211-1) in 1995.

The first distinction has to be made between errors and exceptions. An error is a particular circumstance that interrupts the execution of a Prolog program: when a Prolog engine encounters an error, it raises an exception. The exception handling support is supposed to intercept the exception and transfer the execution flow to a suitable exception handler, with any relevant information. Two basic principles are followed during this operation:

- $error bounding an error must be bounded and not propagate through$ the entire program: in particular, an error occurring inside a given component must either be captured at the component's frontier, or remain invisible and be reported nicely. According to ISO Prolog, this is done via the catch/3 predicate.
- atomic jump the exception handling mechanism must be able to exit atomically from any number of nested execution contexts. According to ISO Prolog, this is done via the throw/1 predicate.

In practice, the catch(Goal, Catcher, Handler) predicate enables the controlled execution of a goal, while the  $\text{throw}(Error)$  predicates makes it possible to raise an exception—very much like the try/catch construct of many imperative languages.

Semantically, executing the catch(Goal, Catcher, Handler) means that Goal is first executed: if an error occurs, the subgoal where the error

occurred is replaced by the corresponding throw(Error ), which raises the exception. Then, a matching catch/3 clause – that is, a clause whose second argument unifies with  $Error -$  is searched among the ancestor nodes in the resolution tree: if one is found, the path in the resolution tree is cut, the catcher itself is removed (because it only applies to the protected goal, not to the handler), and the *Handler* predicate is executed. If, instead, no such matching clause is found, the execution simply fails.

So, catch(Goal, Catcher, Handler) performs exactly like Goal if no exception are raised: otherwise, all the choicepoints generated by **Goal** are cut, a matching Catcher is looked for, and if one is found Handler is executed, maintaining the substitutions made during the previous unification process. Then, execution continues with the subgoal following catch/3. Any side effects possibly occurred during the execution of a goal are not undone in case of exceptions—as it normally happens when a predicate fails.

Summing up, catch/3 succeeds if:

• call(Goal) succeeds (standard behaviour);

 $-OR-$ 

• call(Goal) is interrupted by a call to throw(Error) whose Error unifies with  $\textit{Catcher}$ , and the subsequent call ( $\textit{Handler}$ ) succeeds.

If Goal is non-deterministic, it can be executed again in backtracking. However, since all the choicepoints of Goal are cut in case of exception, Handler is possibly executed just once.

As an example, let us consider the following toy program:

```
p(X):- throw(error), write('---').
p(X) := write('+++').
```
with the following query:

?:-  $\text{catch}(p(0), E, write(E)), fail.$ 

which tries to execute  $p(0)$ , catching any exception E and handling the error by just printing it on the standard output (write(E)).

Perhaps surprisingly, the program will just print 'error', not 'error---' or 'error+++'. The reason is that once the exception is raised, the execution of  $p(X)$  is aborted, and after the handler terminates the execution proceeds with the subgoal following catch/3, i.e. fail. So, write( $'$ ---') is never reached, nor is  $write('++')$  since all the choicepoints are cut upon exception.

### 6.1.1 Error classification

This classification was already presented in Section [4.4](#page-47-0) above as a hint to predicate and functor readability: however, we report it here too both for completeness and for the reader's convenience.

When an exception is raised, the relevant error information is also transferred by instantiating a suitable error term.

The ISO Prolog standard prescribes that such a term follows the pattern error(Error\_term, Implementation\_defined\_term) where Error\_term is constrained by the standard to a pre-defined set of values (the error categories), and Implementation defined term is an optional term providing implementation-specific details. Ten error categories are defined:

- 1. instantiation error: when the argument of a predicate or one of its components is an unbound variable, which should have been instantiated. Example: X is Y+1 when Y is not instantiated at the time is/2 is evaluated.
- 2. type\_error(ValidType, Culprit): when the type of an argument of a predicate, or one of its components, is instantiated, but is bound to the wrong type of data. ValidType represents the expected data type (one of atom, atomic, byte, callable, character, evaluable, in byte, in character, integer, list, number, predicate indicator, variable), and *Culprit* is the actual (wrong) type found. Example: a predicate expecting months to be represented as integers in the range 1–12 called with an argument like march instead of 3.
- 3. domain\_error(ValidDomain, Culprit): when the argument type is correct, but its value falls outside the expected range.  $ValidDomain$  is one of character\_code\_list, not\_empty\_list, not\_less\_than\_zero, close\_option, io\_mode, operator\_priority, operator\_specifier, flag\_value, prolog\_flag, read\_option, write\_option, source\_sink, stream, stream option, stream or alias, stream position, stream property. Example: a predicate expecting months as above, called with an out-of-range argument like 13.
- 4. existence\_error( $\mathit{ObjectType}$ ,  $\mathit{ObjectName}$ ): when the referenced object does not exist. *ObjectType* is the type of the unexisting object (one of procedure, source\_sink, or stream), and ObjectName is the missing object's name. Example: trying to access an unexisting file like usr/goofy leads to an existence\_error(stream, 'usr/goofy').
- 5. permission\_error(Operation, ObjectType, Object): whenever Operation (one of access, create, input, modify, open, output, or reposition) is not allowed on  $\mathcal{D}bject$ , of type  $\mathcal{D}bjectType$  (one of binary\_stream, past\_end\_of\_stream, operator, private\_procedure, static\_procedure, source\_sink, stream, text\_stream, flag).
- 6. representation\_error( $Flag$ ): when an implementation-defined limit, whose category is given by  $Flag$  (one of character, character\_code, in character code, max arity, max integer, min integer), is violated during execution.
- 7. evaluation error  $(Error)$ : when the evaluation of a function produces an out-of-range value (one of float\_overflow, int\_overflow, undefined, underflow, zero divisor).
- 8. resource error(Resource ): when the Prolog engine does not have enough resources to complete the execution of the goal. Resource can be any term useful to describe the situation. Examples: maximum number of opened files reached, no further available memory, etc.
- 9. syntax error(Message ): when data read from an external source have an incorrect format or cannot be processed for some reason. Message can be any term useful to describe the situation.
- 10. system error: any other unexpected error not falling into the previous categories.

# 6.2 Exceptions in tuProlog

tuProlog aims to fully comply to ISO Prolog exceptions. In the following, a set of mini-examples are presented which highlight each one single aspect of tuProlog compliance to the ISO standard.

### 6.2.1 Examples

**Example 1:** Handler must be executed maintaining the substitutions made during the unification process between Error and Catcher

```
Program: p(0) :- throw(error).
Query: ?- catch(p(0), E, atom_length(E, Length)).
Answer: yes.
Substitutions: E/error, Length/5
```
**Example 2:** the selected Catcher must be the nearest in the resolution tree whose second argument unifies with Error

```
Program: p(0) :- throw(error).
        p(1).
Query: ?- catch(p(1), E, fail), catch(p(0), E, true).
Answer: yes.
Substitutions: E/error
```
**Example 3:** execution must fail if an error occurs during a goal execution and there is no matching catch/3 predicate whose second argument unifies with Error

```
Program: p(0) :- throw(error).
Query: ?- catch(p(0), error(X), true).
Answer: no.
```

```
Example 4: execution must fail if Handler is false
   Program: p(0) :- throw(error).
   Query: ?- catch(p(0), E, false).
   Answer: no.
```
**Example 5:** if Goal is non-deterministic, it is executed again on backtracking, but in case of exception all the choicepoints must be cut, and Handler must be executed only once

```
Program: p(0).
        p(1) :- throw(error).
        p(2).
Query: ?- catch(p(X), E, true).
Answer: yes.
Substitutions: X/0, E/error
Choice: Next solution?
Answer: yes.
Substitutions: X/1, E/error
Choice: Next solution?
Answer: no.
```
**Example 6:** execution must fail if an exception occurs in Handler Program:  $p(0)$  :- throw(error). Query:  $?$ - catch(p(0), E, throw(err)). Answer: no.

### 6.2.2 Handling Java/.NET Exceptions from tuProlog

One peculiar aspect of tuProlog is the ability to support multi-paradigm programming, mixing object-oriented (mainly, but not exclusively, Java) and Prolog in several ways—in particular, by enabling Java objects to be accessed and exploited from Prolog world via OOLibrary (see Section [7.1\)](#page-136-0) and by enabling .NET objects to be accessed and exploited from Prolog world via OOLibrary (see Section [8.4\)](#page-214-0) In this context, the problem arises of properly sensing and handling Java/.NET exceptions from the Prolog side.

At a first sight, one might think of re-mapping such exceptions and constructs onto the Prolog ones, but this approach is unsatisfactory for three reasons:

- the semantics of the Java/.NET mechanism should not be mixed with the Prolog one, and vice-versa;
- the Java/.NET construct admits also a finally clause which has no counterpart in ISO Prolog exceptions;
- the Java/.NET catching mechanisms operates hierarchically, while the catch/3 predicate operates via pattern matching and unification, allowing for a finer-grain, more flexibly exception filtering.

Accordingly, Java/.NET exceptions in tuProlog programs are handled by means of an ad hoc predicate, called java catch/3 in the Java case and oo catch/3 in the .NET case, respectively. Since their behavior can be fully understood only in the context of OOLibrary, we forward the reader to Sections [7.1](#page-136-0) and [8.4,](#page-214-0) respectively, for further information.

# Chapter 7

# Multi-paradigm programming in Prolog and Java

tuProlog supports multi-paradigm (and multi-language) programming between Prolog and Java in a complete, four-dimensional way:

- using Java from Prolog: *OOLibrary* (formerly known as *JavaLibrary*)
- using Prolog from Java: the Java API
- augmenting Prolog via Java: developing new libraries
- augmenting Java via Prolog: the P@J framework

The reason for the name change of *JavaLibrary* to *OOLibrary*, enacted in tuProlog 3, is that the plurality of supported platforms had made the "Java" naming obsolete both in general and as a prefix for library predicates: so, the time had come for a general refactoring. The new naming brings a new library structure: while in tuProlog.NET 2.x the .NET-specific OOLibrary used to be a language-specific extension of JavaLibrary, tuProlog 3's OOLibrary aims to be the object-oriented library for all platforms. Coherently, all predicates have dismissed their java<sub>r</sub> prefix, and look the same on all platforms.

## <span id="page-136-0"></span>7.1 Using Java from Prolog: OOLibrary

The first MPP dimension offered by tuProlog is the ability to fully access objects, classes, methods, etc. in a full-fledged yet straightforward way, completely avoiding the intricacies (object and method pre-declarations in some awkward syntax, pre-compilations, etc) that are often found in other Prolog systems. The unique tuProlog approach keeps the two computational models clearly separate, so that neither the Prolog nor the Java semantics is affected by the coexistence of the logical and imperative/object-oriented paradigms in the same program. In this way, any Java package, library, etc. is immediately available to the Prolog world with no effort, according to the motto "one library for all libraries". So, for instance, Swing classes can be easily exploited to build the graphical support of a Prolog program, and the same holds for JDBC to access databases, for the socket package to provide network access, for RMI to access remote Java objects, and so on.

The two basic bricks of OOLibrary (known as JavaLibrary in tuProlog versions prior 3.0) are:

- the mapping between Java types and suitable Prolog types;
- the set of predicates to perform operations on Java objects.

### 7.1.1 Type mapping

<span id="page-137-0"></span>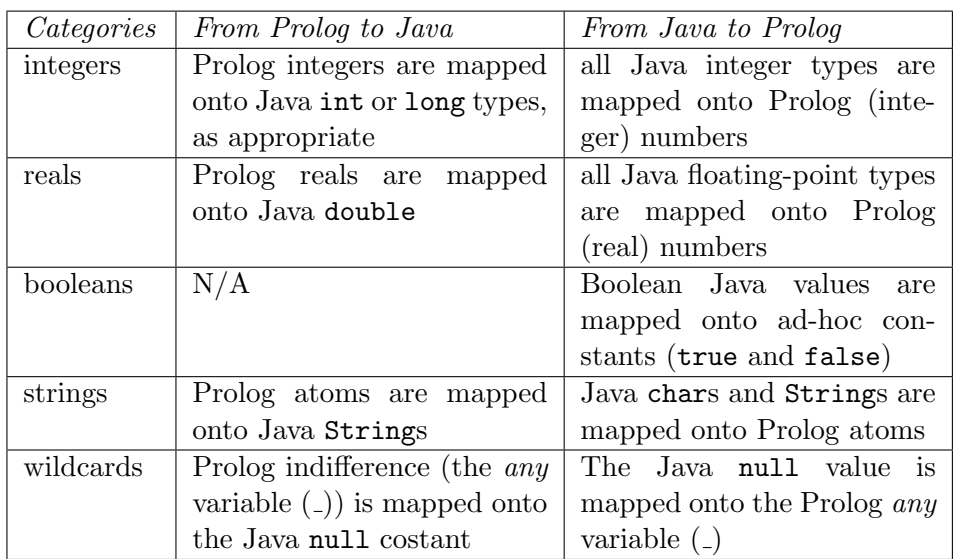

The general mapping between Prolog types and Java types is summarized in Table [7.1.](#page-137-0)

Table 7.1: Prolog/Java type mapping.

Two aspects are worth highlighting:

- although the Prolog language considers a comprehensive number type for both integer and real values, the two kinds are considered separately in this table, both for the user's convenience and because tuProlog internally does use different types for this purpose (indeed, the tuProlog internal representation of numbers does distinguish Number into Int, Long, Double and Float, based on the value to be stored details in Section [7.4.1\)](#page-194-0). More precisely, in the Prolog-to-Java direction, only the Java int, long and double types are used as target types for the mapping, while in the opposite Java-to-Prolog direction any of the numeric Java types are accepted (including short, byte and float) for mapping onto Prolog numbers.
- since the Prolog language does not include a specific boolean type, the table reports  $N/A$  in the Prolog-to-Java direction; however, the true and false atoms can be provided to Java methods when appropriate, as Java boolean methods return/accept these atoms when boolean values are involved.

### 7.1.2 Creating and accessing objects: an overview

OOLibrary provides many predicates to access, manipulate and interact with objects and classes in a complete way. In this section, the fundamental predicates are presented that enable the Prolog user to create and access objects of the target OO language (here, Java)—that is, calling methods and getting return values. A detailed description of all the available features is reported in Section [7.1.4.](#page-150-0)

For the sake of concreteness, Table [7.2](#page-143-0) reports a simple Java class (a counter) and the Prolog program that exploits it via OOLibrary.

Object creation Objects are created via the predicate

new\_object(ClassName, ArgList, ObjRef)

where *ClassName* is a Prolog atom bound to the name of the desired class (e.g. 'Counter', 'java.io.FileInputStream', etc.), ArgList is a Prolog list supplying the required arguments to the class constructor (the empty list matches the default constructor), and  $\partial b$  *jRef* holds the reference to the newly-created object. In the case of arrays, ClassName ends with [].

It is worth highlighting that the class is searched in the current class path: if the class to be loaded is on a different path, the set classpath/1 (and the dual  $get\_classpath/1$ ) predicates can be used to alter  $per$  $manently$  – that is, with a side effect on the engine's state – the engine's current class path. Please note that such a permanent setting also affects the other library predicates, such as as/2 (cast), array predicates, etc., and will not be reset on backtracking.

The reference to the newly-created object is bound to  $\mathcal{O}b\eta\mathcal{R}ef$ , which is typically a ground Prolog term; alternatively, an unbound term may be used, in which case the term is bound to an automatically-generated Prolog atom of the form '\$obj\_N', where N is an integer.

In both cases, these atoms are interpreted as object references – and therefore used to operate on the target language object from Prolog – only in the context of OOLibrary's predicates: this is how tuProlog guarantees that the two computational models are never mixed, and therefore that each semantics is preserved.

The predicate fails if *ClassName* does not identify a valid class, or the constructor does not exists, or arguments in ArgList are not ground, or *ObjRef* already identifies another object in the system.

The lifetime of the binding between the object and the Prolog term is the duration of the demonstration: by default, the binding is maintained in case of backtracking, but this behavior can be changed by setting the flag new object backtrackable flag to true.

To make such a binding permanent, that is, to "keep alive" the binding between an object and a Prolog term beyond the current query, so as to exploit it in another, subsequent demonstration, the register/1 predicate is provided (new in tuProlog 2.6), along with its unregister/1 counterpart; this can also be done on the Java side, via the tuProlog Java API. However, this feature should not be abused: generally speaking, when operating from the Prolog side, objects needed by other predicates (within the same demonstration) should be passed over as arguments, coherently with the Prolog philosophy of avoiding any global side effect (except for assert predicates).

method calling methods can be invoked on objects via the <-/2 predicate, according to a send-message pattern. The predicate comes in two flavors, with/without return argument:

```
ObjectRef <- MethodName (Arguments )
ObjectRef <- MethodName (Arguments ) returns Term
```
where  $ObjectRef$  is an atom interpreted as an object reference (as above), and *MethodName* is the name of the method to be invoked, along with its Arguments .

The returns keyword is used to retrieve the value returned from nonvoid methods and bind it to a Prolog term: if the type of the returned value can be mapped onto a primitive Prolog data type (a number or a string), Term is unified with the corresponding Prolog value; otherwise, Term is handled as an object reference, that is, as a Prolog ground  $term<sup>1</sup>$  $term<sup>1</sup>$  $term<sup>1</sup>$  bound to the object returned by the method.

Static methods can also be invoked, using class(ClassName) as the target *ObjRef*.

The call fails if *MethodName* does not identify a valid method for the object (for the class, in the case of static methods), or arguments in ArgList are invalid because of a wrong signature or because they are not ground.

property selection public object properties can be accessed via the . infix operator, in conjunction with the set / get pseudo-method pair:

> ObjectRef.Field <- set(GroundTerm )  $ObjectRef.Field \leftarrow get(Term)$

The first sets the public field Field to the specified GroundTerm, which may be either a value of a primitive data type, or a reference to an existing object: if it is not ground, the infix predicate fails.

Analogously, the second construct retrieves the value of the public field Field, handling the returned Term as above.

Again, class properties can be accessed using the class  $(ClassName)$ form for *ObjectRef*.

It is worth to point out that such set  $/$  get pseudo-methods are not methods of some class, but just part of of the property selection operator.

array access Due to the special  $Java/C\#$  syntax for array classes, ad hoc helper predicates are required to access array elements:

```
array set(ArrayRef, Index, Object )
array get(ArrayRef, Index, Object )
array length(ArrayObject, Size )
```
<span id="page-140-0"></span><sup>&</sup>lt;sup>1</sup>If it is not ground, it is automatically bound to a term like  $\texttt{Sobj\_N}.$ 

type cast The as infix operator is used to explicitly cast method arguments to a given type, so as to match the overloading resolution:

### ObjectRef as Type

By writing so, the object represented by  $\theta$ bjectRef is considered to belong to type Type, which can be either a class name, as above, or a primitive Java type such as int. It is crucial to highlight that this operator may be used only inside method calls: it is not available as a general tool to cast objects arbitrarily!

classpath specification and class loading The set classpath/1 and get classpath/1 predicates respectively sets/gets the given path list into a tuProlog engine permanently; accordingly, after a path has been set via set classpath/1, all the OOLibrary predicates (object creation, method calling, etc) will refer to that class path.

The following syntactic conventions apply:

- any path entry ending with '/' or  $\setminus$  is supposed to be a *prefix* of the class name;
- any path entry ending with '.jar' is supposed to be a JAR archive.

So, an entry like 'foo/bar/' causes the tuProlog class loader to look for foo/bar/classname.class, while an entry like 'mylib.jar' causes the tuProlog class loader to look for classname.class in the specified JAR.

dynamic compilation The new class/4 creates, compiles and loads a new class from a source text:

> new class(SourceText, FullClassName, PathList, ObjectRef )

where  $SourceText$  is a string representing the text source of the new class, FullClassName is the full class name, and PathList is a (possibly empty) Prolog list of class paths that may be required for a successful dynamic compilation of this class. In this case, ObjectRef is a reference to an instance of the meta-class java.lang.Class representing the newly-created class.

The predicate fails if **SourceText** leads to compilation errors, or the class cannot be located in the package hierarchy, or  $\mathcal{O}b\text{ }jectRef$  already identifies another object in the system.

Exceptions thrown by the target language methods (and constructors) can be managed by means of tuProlog's special java catch predicate, discussed in Section [7.1.8.](#page-163-0)

### 7.1.2.1 Basic object manipulation examples

To taste the flavor of tuProlog Java/Prolog integration, let us consider the example shown in Table [7.2,](#page-143-0) which reports both a simple Java class (a counter) and the Prolog program that exploits it via OOLibrary.

First, a Counter instance is created (line 1) providing the MyCounter name as the constructor argument: the reference to the new object is bound to the Prolog atom myCounter.

Then, this reference is used to invoke several methods (lines 2–4) via the  $\langle -2 \rangle$  and the  $(\langle -2 \rangle, \text{returns})/3$  operators—namely, setValue(5) (which is void and therefore returns nothing), inc (which takes no arguments and is void, too) and getValue (which takes no argument but returns an int value); the returned value (hopefully, 5) is bound to the X Prolog variable, which is finally printed via the Prolog write/1 predicate (line 5). Of course, the predicate succeeds also if X is already bound to 5, while fails if it is already bound to anything else.

Then, the class (static) method getVersion is called (line 6) and the retrieved version number is printed (line 7).

Now the (public) instance *Name* property is read, and its value printed via the Java System.out.println method: to this end, a reference to the java.lang.System class is first obtained (line 8), then its out (static) field is accessed and its value retrieved and bound to the Out Prolog variable (line 9), which is used as the target for the invocation of the println method (line 10). Finally, the name property of the myCounter object is changed to the new 'MyCounter2' value (line 11).

The last part of the example deals with an array of 10 Counters: the array is first created (line 12), and the myCounter object is assigned to its first (0th) element (line 13).

The key point is that the only requirement here is the presence of the Counter.class file in the proper location in the file system, according to Java naming conventions: no other auxiliary information is needed—no headers, no pre-declarations, pre-compilations, etc.

```
Java class:
```

```
public class Counter {
   public String name;
   private long value = 0;
   public Counter() {}
   public Counter(String aName) { name = aName; }
   public void setValue(long val) { value=val; }
   public long getValue() { return value; }
   public void inc() { value++; }
    static public String getVersion() { return "1.0"; }
}
```
Prolog program:

```
?- new_object('Counter', ['MyCounter'], myCounter),
   myCounter <- setValue(5),
   myCounter <- inc,
   myCounter <- getValue returns Value,
    write(Value), nl,
    class('Counter') <- getVersion returns Version,
    write(Version), nl,
   myCounter.name <- get(Name),
    class('java.lang.System') . out <- get(Out),
    Out <- println(Name),
   myCounter.name <- set('MyCounter2'),
   new_object('Counter[]', [10], ArrayCounters),
    array_set(ArrayCounters, 0, myCounter).
```
Table 7.2: The Java Counter class and the Prolog program that exploits it via OOLibrary.
<span id="page-144-0"></span>Only valid for double arguments:

```
cos_y(Y,CosY) :-
    class('java.lang.Math') <- cos(Y) returns CosY,
    write(CosY), nl.
```
Valid for all numeric arguments:

```
cos_x(X, CosX) :-
    class('java.lang.Math') <- cos(X as double) returns CosX,
    write(CosX), nl.
```
Test queries:

```
?- cos_y(15.0, CY).
yes
CY / -0.7596879128588213
```

```
?- cos_y(15, CY).
halt (Java NullPointerException)
```
?-  $cos_x(15, CX)$ . yes CX / -0.7596879128588213

Table 7.3: Using the as infix operator to cast a method argument.

```
test_open_file_dialog(FileName) :-
    new_object('javax.swing.JFileChooser', [], Dialog),
    Dialog \leq showOpenDialog(),
    Dialog <- getSelectedFile returns File,
    File <- getName returns FileName.
```
Table 7.4: Creating and using a Swing component from a tuProlog program.

#### 7.1.2.2 Cast example

Table [7.3](#page-144-0) shows an example of type cast via the as infix operator. The Java static method Math.cos requires a double argument, so the first call to cos y with argument 15.0 succeeds, while the second call with argument 15 fails. Using the as operator, however, the argument can be dynamically cast to double, thus preventing the failure: thus, the call to cos x with argument 15 now succeeds. Of course, since the as operator may only be used to cast a method argument (not to cast objects arbitrarily), a call like:

new object('java.lang.Long', [176], X), X as double. just fails (raising no exceptions), like any call to an undefined predicate.

#### 7.1.2.3 Swing example

Table [7.4](#page-145-0) shows one further example, where the Java Swing API is exploited to graphically choose a file from Prolog: a Swing JFileChooser dialog is instantiated and bound to the Prolog variable Dialog (a univocal Prolog atom of the form ' $\delta$ obj\_N', to be used as the object reference, is automatically generated and bound to that variable) and is then used to invoke the showOpenDialog and getSelectedFile methods: the Prolog anonymous variable is used to represent the Java null value in showOpenDialog. The File object returned by the file chooser is finally queries for the corresponding FileName, which is returned to the outer predicate caller.

### <span id="page-145-1"></span>7.1.2.4 Registering object bindings

As explained above, the standard lifetime of the binding between Java objects and Prolog atoms is that of the current demonstration, in coherence with the lifetime of Prolog variable bindings. However, some multi-paradigm applications may require that a Java object is maintained alive and retrieved later without passing it along as an argument throughout the program: this is what the register predicate is for. Its syntax is as follows:

### register(ObjectRef )

where  $ObjectRef$  is already bound to some Java object. The effect is to make such binding survive the current demonstration, until the dual unregister predicate is possibly called:

$$
\mathtt{unregister}(\mathit{ObjectRef})
$$

The requirement that  $\mathcal{O}b\text{ }ject$  is already bound to some Java object inherently excludes pre-existing, non-public Java objects from being registered, since the only ways to establish a binding between a Prolog atom and a Java object from the Prolog side are the new object predicate, which creates a new instance, and the property selection operator  $(.,\leq-\gamma)$ , which accesses public properties. Public Java objects, including the static ones like System.out, can instead be registered by retrieving a reference to their binding first—as in the example shown in Table [7.2](#page-143-0) above, where a reference to System.out is retrieved to call the println method.

Binding registration can be performed also on the Java side, as detailed in Section [7.2.5.](#page-179-0)

### 7.1.3 Lambda expressions

tuProlog's 3 new entry is the new lambda/3 predicate, the Prolog front-end for lambda expressions:

```
new lambda(+InterfaceName, +Impl, ?ObjRef )
```
This predicate takes three arguments: the name of the target functional interface (a Prolog atom), the text of the lambda expression (another Prolog atom), and an atom representing an object reference, as in the standard OOLibrary's new object predicate. The predicate fails if InterfaceName is not a valid Java interface, or  $\mathit{Impl}$  contains some syntax errors, or  $\mathit{Db}$  jRef is already bound to another object on the Java side. According to the classical tuProlog semantics, the lifetime of the binding between the Java object and the Prolog term is the duration of the current demonstration: the binding is maintained in case of backtracking, unless the proper tuProlog flag is set.<sup>[2](#page-146-0)</sup>

<span id="page-146-0"></span><sup>2</sup>This feature is not yet supported in the current prototype.

Table 7.5: new\_lambda/3 vs. standard Java 8 code.

```
goal :-
 new_object ('Person', ["Mary", "Doe", "FEMALE", 42], mary),
new_lambda ('java . util . function . Predicate<Person >',
             'p -> p.getGender ().equals ("MALE") && p.getAge () > 18',
             myPred ) ,
 myPred <- test (mary) returns P0, write (P0).
```

```
Person mary = new Person ("Mary", "Doe", "FEMALE", 42);
java . util . function . Predicate < Person > myPred =
   p -> p. getGender () . equals (" MALE ") && p. getAge () > 18;
System.out.println(myPred.test(mary));
```
For the sake of concreteness, Tables [7.5,](#page-147-0) [7.6,](#page-148-0) [7.7,](#page-148-1) [7.8](#page-149-0) show some notable examples: it is worth highlighting that the full Java 8 expressiveness, including static methods and method references, is maintained.

As a first example, Table [7.5](#page-147-0) compares the tuProlog code (top) to the corresponding Java 8 code (bottom). Since Java 8 does not introduce actual lambda types, but maps them onto suitable functional interfaces, applying a lambda expression to an object actually means to call the "proper" method (i.e., the one defined by the functional interface in use) onto the lambda instance, passing the object as its argument. In this case, the lambda expression is supposed to provide a boolean result, so the functional interface to be used is Predicate—more precisely, Predicate<Person>, since the lambda argument is a Person. So, the exact signature of test method declared by Predicate in this case is test(Person). As a result, the Java code for this lambda application is myPred.test(mary), as shown in the bottom part of the table. This process is closely mimicked on the Prolog side: an instance of Person (mary) is first created via new object/3, then the lambda expression

```
p -> p.getGender().equals("MALE") && p.getAge() > 18
is created specifying the Predicate Person functional interface as the tar-
get type, and binding the result to the myPred atom. The newly-created
lambda is finally applied to mary by calling test(mary) onto myPred, bind-
ing the boolean result to the Prolog variable P0, printed by Prolog via the
standard write/1 predicate.
```
The above example is extended in Table [7.6,](#page-148-0) where a more complex lambda predicate is applied to three different Persons. In this case, the lambda instance is bound to a Prolog variable, which is then unified with a system-generated atom.

Table 7.6: Creating and using a Predicate function from tuProlog 3.

```
test_predicate :-
 new_object ('Person ',
    [" Marie "," Curie "," FEMALE " ,42] , Marie ),
 new_object ('Person ',
    ["Sophia", "Loren", "FEMALE", 16], Sophia),
 new_object ('Person',
   ["Harry", "Potter", "MALE", 37], Harry),
 new_lambda (
    'java . util . function . Predicate<Person >',
    'p -> p. getGender (). equalsIgnoreCase (" MALE ")
     && p.getAge() >= 18', MyPred),
 MyPred <- test (Marie) returns P0, write (P0), nl,
 MyPred <- test (Sophia) returns P1, write (P1), nl,
 MyPred <- test (Harry) returns P2, write (P2).
```
Table 7.7: Creating and using a BiFunction function from tuProlog 3.

```
test_bifunctions :-
new_object ('Person', ["Marie", "Curie", "FEMALE", 42], Marie),
 new_object ('Person ' ,[" Sophia "," Loren "," FEMALE " ,16] , Sophia ),
 new_object ('Person ' ,[" Harry "," Potter "," MALE " ,37] , Harry ),
new_object ('java . lang . Integer ' ,[3] , Three ),
new_object ('java . lang . Integer ' ,[4] , Four ) ,
new_lambda (
  'java . util . function . BiFunction<Integer , Integer , Integer >',
  '(x,y) \rightarrow x+y',
 MyIntBif),
MyIntBif <- apply (Three, Four) returns Seven, write (Seven), nl,
new_lambda (
  'java . util . function . BiFunction<String , String , String >',
  (x, y) \rightarrow x+y,
 MyStringBif),
MyStringBif <- apply ("Hello ", "World") returns HW,
 write (HW), nl,
new_lambda (
  'java . util . function . ToDoubleBiFunction<Integer , Integer >',
  (x, y) \rightarrow x+y',
 MydoubleBif ),
MydoubleBif <- applyAsDouble (Three, Four) returns AnotherSeven,
 write ( AnotherSeven ).
```
Table 7.8: Creating and using a Comparator from tuProlog 3

```
test_comparator :-
new_object ('Person []', [3], Array),
new_object ('Person', ["Marie", "Curie", "FEMALE", 42], Marie),
 new_object ('Person ' ,[" Sophia "," Loren "," FEMALE " ,16] , Sophia ),
 new_object ('Person ' ,[" Harry "," Potter "," MALE " ,37] , Harry ),
array_set ( Array , 0, Sophia ),
array_set ( Array , 1, Harry ),
array_set ( Array , 2, Marie ),
     FIRST CASE
new_lambda ('java . util . Comparator<Person >',
  'java.util. Comparator. comparing ((p1, p2) ->
 p1.getSurname ().compareTo (p2.getSurname()))',
 MyComp ) ,
class ('java.util. Arrays') <- sort (Array, MyComp),
     SECOND CASE
new_lambda ('java . util . Comparator<Person >',
 'java . util . Comparator . comparing (p -> p. getSurname ()) ',
 MyComp ) ,
class ('java.util.Arrays') <- sort (Array, MyComp),
    THIRD CASE
new_lambda ('java . util . Comparator<Person >',
 'java.util. Comparator. comparing (p:: getSurname ())',
 MyComp ) ,
class ('java.util.Arrays') <- sort (Array, MyComp),
 % retrieve objects from array
array_get (Array, 0, P0),
P0 <- toString returns S0, write (S0), nl,
array_get (Array, 1, P1),
P1 <- toString returns S1, write (S1), nl,
array_get (Array, 2, P2),
P2 <- toString returns S2, write (S2), nl.
```
Table [7.7](#page-148-1) shows a more complex example, where the lambda expressions to be created are suitable kinds of BiFunctions – namely:

- a function from a pair of Integers to Integer;
- a function from a pair of Strings to String;
- a function from a pair of Integers to the primitive type double.

The first maps onto the BiFunction<Integer,Integer,Integer> functional interface, the second onto BiFunction<String,String,String>, the third onto the special ToDoubleBiFunction<Integer,Integer> interface.

To exploit them properly, three Persons and two Integers are created and applied to the lambda objects via their apply (or applyAsDouble) methods.

The last example, in Table [7.8,](#page-149-0) aims at showing OOLibrary's support for indirect (factory-based) lambda creation and method references. Three cases are presented which mean to define a Comparator<Person> via the static factory method comparing: however, they do it differently, providing different kinds of arguments:

- in the first case, a full-fledged lambda expression comparing a pair of Persons;
- in the second case, an *extractor lambda*, which delegates the factory to make the actual surname-based comparison;
- in the third case, a method reference to the Person's getSurname method.

To prove the comparison effectiveness, an array of Persons is populated and sorted (of course, it would be a nonsense to sort it three times – these tests are means to be run in different sessions, and are listed here together just for convenience): the sorted array members are finally retrieved, turned into strings via toString, and printed.

# 7.1.4 Predicates

The following predicate description details the OOLibrary predicates: a summary overview is also reported in Tables [7.9](#page-151-0) and [7.10.](#page-152-0) For the tuProlog 2.x's users convenience, Table [??](#page-153-0) provides a quick comparison between the older JavaLibrary names and the new OOLibrary names.

Throughout this Section, only the exceptions specifically related to the OOLibrary predicates' behaviors are listed: other exceptions might obviously occur, based on the exceptions possibly raised by the invoked method, which can not be foreseen in any way.

### 7.1.4.1 Object creation, method invocation and lambdas

• new\_object/3

new\_object(ClassName, ArgList, ObjectRef) instantiates a new instance of class *ClassName* (full class name on the current class path) and initializes it via the constructor matching the arguments in **ArgList**; the newly created object is bound to the Prolog term  $ObjectRef$ , which can be any ground term (except for numbers) or a Prolog variable (in which case it is bound to an automaticallygenerated ground term). By default, such a binding is not undone

<span id="page-151-0"></span>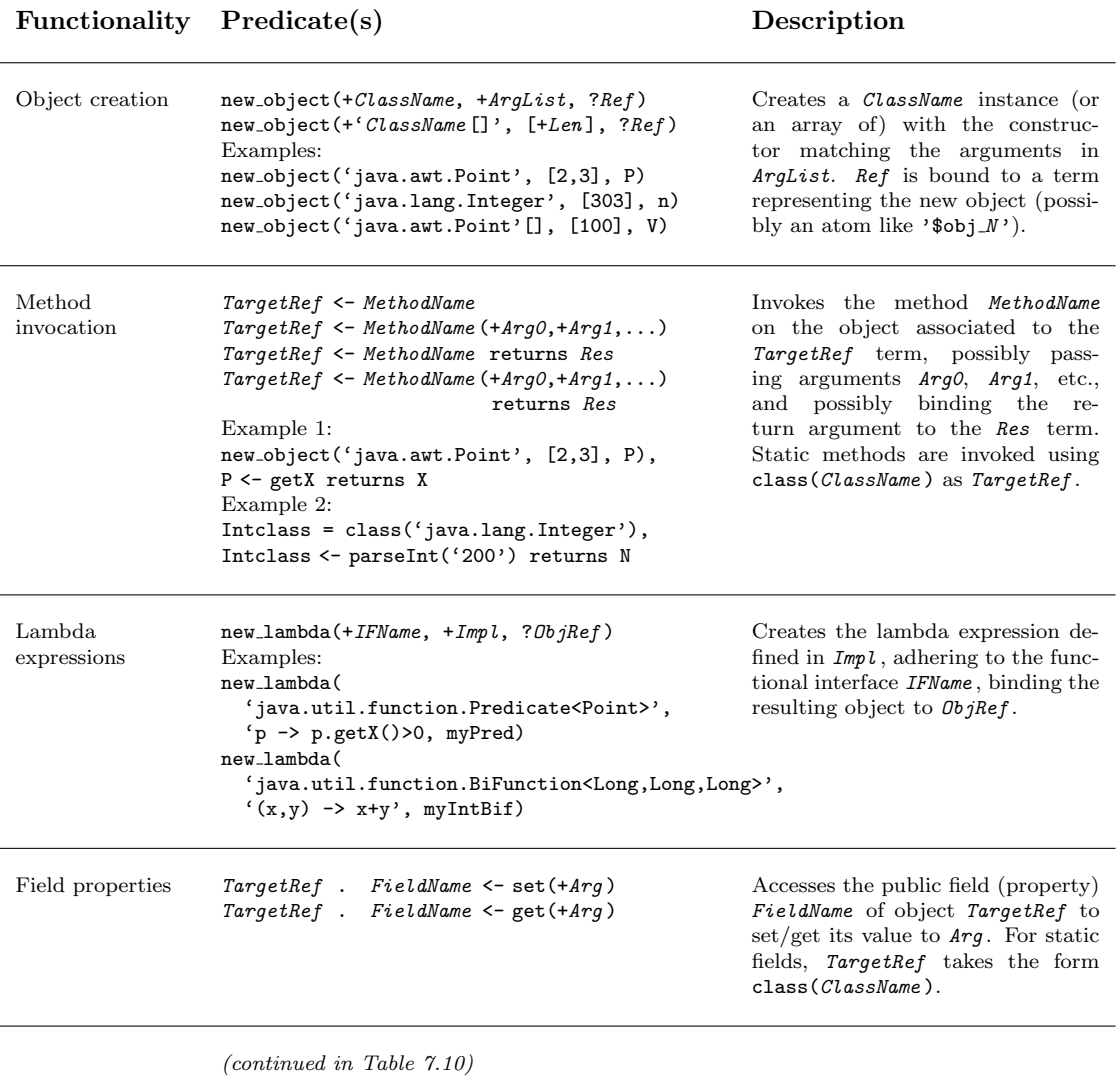

Table 7.9: Summary of OOLibrary predicates (part 1).

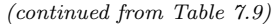

<span id="page-152-0"></span>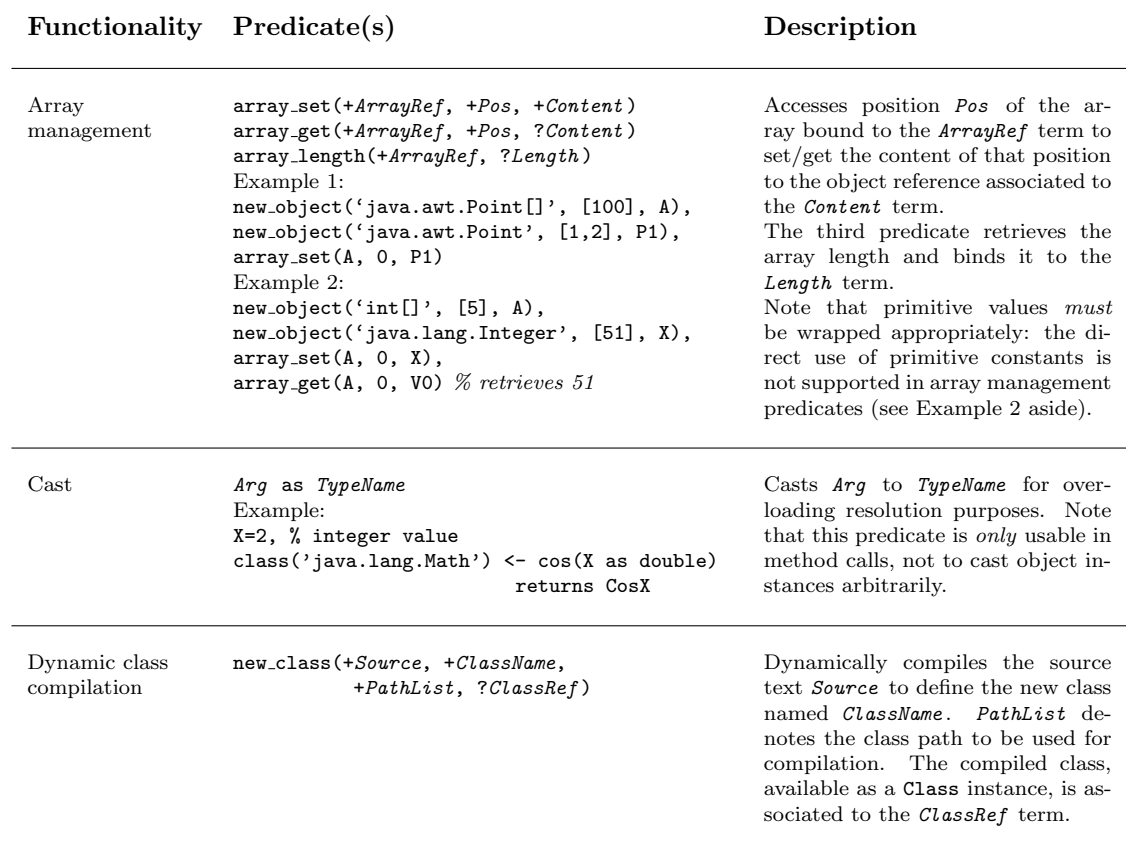

Table 7.10: Summary of OOLibrary predicates (part 2).

```
JavaLibrary (Java 7 style) OOLibrary (Java 8 style)
java_object(+ClassName, +ArgList, ?ObjRef)
java_object(+ClassName[], [+Len], ?ObjRef)
Examples:
java object('java.awt.Point', [2,3], P)
java object('java.lang.Integer', [303], n)
java object('java.awt.Point'[], [100], V)
                                               new object(+ClassName, +ArgList, ?ObjRef )
                                               new_object(+ClassName[], [+Len], ?ObjRef)
                                               Examples:
                                               new object('java.awt.Point', [2,3], P)
                                              new object('java.lang.Integer', [303], n)
                                              new object('java.awt.Point'[], [100], V)
TargetRef <- MethodName
TargetRef <- MethodName (+Arg0,+Arg1,...)
TargetRef <- MethodName returns Res
TargetRef \leftarrow MethodName (+Arg0, +Arg1, ...)returns Res
Example 1:
java object('java.awt.Point', [2,3], P),
P <- getX returns X
Example 2:
Intclass = class('java.lang.Integer')
Intclass <- parseInt('200') returns N
                                               TargetRef <- MethodName
                                               TargetRef <- MethodName (+Arg0,+Arg1,...)
                                               TargetRef <- MethodName returns Res
                                               TargetRef \leftarrow MethodName (+Arg0, +Arg1, ...)returns Res
                                               Example 1:
                                              new object('java.awt.Point', [2,3], P),
                                               P <- getX returns X
                                               Example 2:
                                               Intclass = class('java.lang.Integer')
                                               Intclass <- parseInt('200') returns N
TargetRef . FieldName <- set(+Arg )
TargetRef . FieldName <- get(+Arg )
                                               TargetRef . FieldName <- set(+Arg )
                                               TargetRef . FieldName <- get(+Arg )
java_array_set(+ArrayRef, +Pos, +Content)
java array get(+ArrayRef, +Pos, ?Content )
java_array_length(+ArrayRef, ?Length)
Example:
java object('java.awt.Point'[], [100], V),
java object('java.awt.Point', [1,2],
Point),
java array set(A, 0, Point)
                                               array set(+ArrayRef, +Pos, +Content )
                                               array get(+ArrayRef, +Pos, ?Content )
                                               array length(+ArrayRef, ?Length )
                                               Example:
                                               new object('java.awt.Point'[], [100], V),
                                              new object('java.awt.Point', [1,2], Point),
                                               array set(A, 0, Point)
Arg as TypeName \qquad \qquad Arg as TypeName
java class(+Source, +ClassName,
          +PathList, ?ClassRef )
                                              new class(+Source, +ClassName,
                                                         +PathList, ?ClassRef )
```
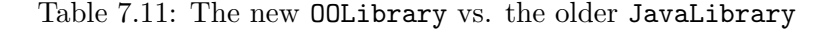

on backtracking, unless the new object backtrackable flag is set to true (see Section [7.1.2\)](#page-138-0).

Template: new\_object(+class\_name, +arg\_list, ?object\_ref)

Exception: java.lang.ClassNotFoundException(Cause, Message, StackTrace) if ClassName does not identify a valid class name on the local file system.

Exception: java.lang.NoSuchMethodException(Cause, Message, StackTrace) if the specified constructor could not be found.

Exception: java.lang.reflect.InvocationTargetException(Cause, Message, StackTrace) if the constructor arguments are invalid—for instance, because they are not ground.

Exception: java.lang.Exception(Cause, Message, StackTrace) if ObjectRef is already bound to another object.

• new\_object\_bt/3

everything as above, but the binding is undone on backtracking.

• destroy object/1

destroy object(ObjectRef) removes the binding possibly established between ObjectRef and an underlying object.

Template: destroy\_object(@object\_ref)

 $\bullet$  method\_call/3

method call(ObjectRef, Method, ResultRef) is the basic method implementing the infix  $\langle -2 \rangle$  and  $(\langle -2 \rangle$ , returns)/3 operators below. It is true iff ObjectRef is a ground term bound to an object, and this provides a method Method (that is, whose name is the functor name and whose arguments are the arguments of the compound term Method); ResultRef is a Prolog term bound to the returned value.  $\theta$ bjectRef takes the form class(*ClassName*) for static methods.

If needed, the Prolog anonymous variable  $\Box$  can be used as an argument for the null reference value.

Template: method\_call(@obj\_id, @method\_signature, ?ResultRef)

Exception: java.lang.NoSuchMethodException(Cause, Message, StackTrace) if the specified method could not be found in the target object/class, or the method arguments are invalid.

 $\bullet \leq -12$ 

ObjectRef <- Method calls the method represented by the Method

compound term on the target object ObjectRef. The same argument specifications of method call above apply.

Template:  $\text{'}\leq\text{'}$  (@obj\_id, @method\_signature)

Exception: as above

 $\bullet$  (<-, returns)/3

ObjectRef <- Method returns ResultRef calls the method represented by the Method compound term on the target object ObjectRef, retrieving the method result into ResultRef. The same argument specifications of method\_call above apply.

Formally, this operator is defined as the binary returns/2 predicate, whose first argument has the form of the above  $\langle -2 \rangle$  predicate (see Table [7.12](#page-157-0) below for these operators' priorities).

 $Template: returns ('<-' (Qobj_id, Qmethod-signature), ?Qobj_id)$ 

Exception: as above

# 7.1.4.2 Dynamic class compilation

 $\bullet$  new\_class/4

new class(SourceText, ClassName, PathList, ObjectRef) creates the new (Java) class ClassName from the provided SourceText, compiles it dynamically using to the classes in the provided PathList, and binds the result – a suitable instance of the meta-class  $\texttt{Class}$  – with the Prolog term ObjectRef.

Template: new\_class(@source, @classname, @path, ?obj\_ref)

Exception: java.lang.ClassNotFoundException(Cause, Message, StackTrace) if ClassName does not identify a valid class name in the package hierarchy on the local file system.

Exception: java.lang.IOException(Cause, Message, StackTrace) if SourceText contains errors that prevent the class from being compiled.

Exception: java.lang.Exception(Cause, Message, StackTrace) if ObjectRef is already bound to another object.

### 7.1.4.3 Array management

•  $array_set/3$ 

array set(ArrayRef, Index, ObjectRef) sets the Indexth cell of

the array ArrayRef to ObjectRef (i.e., ArrayRef[Index]=ObjectRef). So, ArrayRef is a ground term referencing an array object, Index is a valid 0-based index for that array, and ObjectRef is a ground term bound to an object (of an assignment-compatible type according to the object-language type rules) to be inserted into the array at the given position. As above, the Prolog anonymous variable can be used as ObjectRef to denote the null reference value.

Template: array\_set(@obj\_id, @nonneg\_integer, +obj\_id)

 $Exception:$  java.lang.IllegalArgumentException(Cause, Message, StackTrace) if the ArrayRef does not refer to a valid array object, or Index is incorrect, or ObjectRef is not type-assignable to the array.

• array\_get/3

array get(ArrayRef, Index, ObjectRef) gets the Indexth cell of the array ArrayRef into ObjectRef (i.e., ObjectRef=ArrayRef[Index]). So, ArrayRef is a ground term referencing an array object, Index is a valid 0-based index for that array, and ObjectRef is a ground term unified with the reference to the object (of an assignment-compatible type according to the object-language type rules) at the given array position. Again, the Prolog anonymous variable can be used as ObjectRef to denote the null reference value.

 $Template: array_set(@obj_id, @nonneg_interest, ?obj_id)$ 

Exception: java.lang.IllegalArgumentException(Cause, Message, StackTrace) if the ArrayRef does not refer to a valid array object, or Index is incorrect.

• array length/2

array length(ArrayRef, ArrayLength) is true iff ArrayLength is the length of the array referenced by the term ArrayRef.

Template: array length(@term, ?integer)

### 7.1.4.4 Class path handling predicates

### • set classpath/1

set classpath(PathList) is true if PathList is a list of strings representing class paths. As a side effect, the tuProlog class loader of the current tuProlog engine is permanently configured to load classes also from the specified paths, other than the default ones.

Template: set\_classpath(+path\_list)

• get classpath/1

get classpath(PathList) is true if PathList is an unbound variable, which is unified with the list of strings representing the current class paths. No side effects occur on the tuProlog class loader configuration.

Template: get\_classpath(?path\_list)

### 7.1.4.5 Helper predicates

• object\_string/2

object string(ObjectRef, String) is true if String is the string representation of the object bound to the term ObjectRef, according to the semantics of the object's own toString method.

Template: object\_string(@obj\_id, ?string)

## 7.1.5 Functors

No functors are provided by OOLibrary.

### 7.1.6 Operators

<span id="page-157-0"></span>The full list of OOLibrary operators, with their priority and associativity, is reported in Table [7.12.](#page-157-0)

| Name         | Assoc. | Prio. |
|--------------|--------|-------|
| <u>&lt;-</u> | xfx    | 800   |
| returns      | xfx    | 850   |
| as           | xfx    | 200   |
|              | xfx    | 600   |

Table 7.12: OOLibrary operators.

# 7.1.7 Examples

The following examples illustrate OOLibrary's ways of use and flexibility.

### 7.1.7.1 RMI Connection to a Remote Object

This example shoes how to connect to a remote Java object via RMI.

<span id="page-158-0"></span>Java class:

```
System.setSecurityManager(new RMISecurityManager());
PrologRMI core = (PrologRMI) Naming.lookup("prolog");
SolveInfo info = core.solve("append([1],[2],X));
boolean ok = info.success();
String sub = info.getSubstiturion();
System.out.println(sub);
String sol = info.getSolution();
System.out.println(sol);
```
Prolog program:

```
?- new_object('java.rmi.RMISecurityManager', [], Manager),
   class('java.lang.System') <- setSecurityManager(Manager),
   class('java.rmi.Naming') <- lookup('prolog') returns Engine,
   Engine <- solve('append([1],[2],X).') returns SolInfo,
   SolInfo <- success returns Ok,
   SolInfo <- getSubstitution returns Sub,
   Sub <- toString returns SubStr, write(SubStr), nl,
   SolInfo <- getSolution returns Sol,
   Sol <- toString returns SolStr, write(SolStr), nl.
```
Table 7.13: The RMI example in Java and in tuProlog via OOLibrary.

To allow the reader to try this example with no need of other objects, we connect to the remote object 'prolog', an RMI server bundled with the tuProlog package that can be spawned by typing:

java -Djava.security.all=policy.all alice.tuprologx.runtime.rmi.Daemon

Table [7.13](#page-158-0) shows the same code in Java and tuProlog: after the RMI (Prolog) server is retrieved, the remote solve method is called to execute a demonstration onto the Prolog server.

# 7.1.7.2 A Swing GUI

Please see the example reported in Table [7.4](#page-145-0) above.

### 7.1.7.3 Database access via JDBC

This example shows how to access a database by connecting tuProlog to the Java JDBC interface. The program is logically divided in two parts, one (Table [7.14\)](#page-160-0) devoted to the computational aspect (calculating the minimum path between two given cities), the other (Table [7.15\)](#page-161-0) fetching the required data from the database 'distances' via JDBC.

The first part is a standard Prolog program, and requires no particular comment; the second deserves some more attention. The first line exploits the forName reflection method of the Class meta-class to obtain a reference to the (static) JDBC/ODBC driver, thus activating the JDBC bridge behind-the-scenes; then the second line opens the connection to the database via the DriverManager's getConnection factory method: the Connection object is the return argument of the init dbase/4 predicate. Analogously, exec\_query/3 creates and executes the query statement, returning the matching data in ResultSet; in its turn, this is iterated over by assert\_result/3, which asserts a distance/3 fact for each returned tuple.

#### 7.1.7.4 Dynamic compilation

As anticipated above, tuProlog supports the dynamic compilation of (Java) classes via the new class predicate. This predicate compiles the source file passed as a string, and represents the newly-created class as a suitable instance of the Class meta-class, referenced by a Prolog term. In its turn, this can be used to create instances via the newInstance method, to retrieve constructors via the getConstructor method, to analyze class methods and fields, and for other meta-services.

Table [7.16](#page-161-1) shows a simple example of this technique: the string Source, which contains the source of the public class Counter, is passed to the new class/4 predicate, specifying the 'Counter' atom as the new class full name. The path list is empty, since the given class is autonomous from the compilation viewpoint. If no errors are detected, the source text is compiled and a reference to the new class is bound to the counterClass atom; in its turn, this is exploited to create an actual Counter object, bound to the myCounter term, via the newInstance factory method.

Now, the instance can be used as any other object: so, its value is set, incremented, retrieved and printed as usual.

Table [7.17](#page-162-0) shows a more complex example, where the source text of un unknown class is first retrieved via FTP, and then dynamically compiled and used to instantiate new objects.

```
find_path(From, To) :-
    init_dbase('jdbc:odbc:distances', Connection, '', ''),
    exec_query(Connection,
      'SELECT city_from, city_to, distance FROM distances.txt',
      ResultSet),
    assert_result(ResultSet),
    findall(pa(Length,L), paths(From,To,L,Length), PathList),
    current_prolog_flag(max_integer, Max),
    min_path(PathList, pa(Max,_), pa(MinLength,MinList)),
    outputResult(From, To, MinList, MinLength).
paths(A, B, List, Length) :-
    path(A, B, List, Length, []).
path(A, A, [], 0, _).
path(A, B, [City|Cities], Length, VisitedCities) :-
    distance(A, City, Length1),
    not(member(City, VisitedCities)),
    path(City, B, Cities, Length2, [City|VisitedCities]),
    Length is Length1 + Length2.
min\_path([], X, X) :- !.
min_path([pa(Length, List) | L], pa(MinLen,MinList), Res) :-
    Length < MinLen, !,
    min_path(L, pa(Length,List), Res).
min_path([_|MorePaths], CurrentMinPath, Res) :-
    min_path(MorePaths, CurrentMinPath, Res).
writeList([[)] := !.
writeList([X|L]) :- write(','), write(X), !, writeList(L).outputResult(From, To, [], _) :- !,
    write('no path found from '), write(From),
    write(' to '), write(To), nl.outputResult(From, To, MinList, MinLength) :-
    write('min path from '), write(From),
    write(' to '), write(To), write(': '),write(From), writeList(MinList),
    write(' - length: '), write(MinLength).
```
Table 7.14: Calculation of the minimum path between two given cities: the required data are fetched from a database via JDBC as shown in Table [7.15.](#page-161-0)

```
init_dbase(DBase, Username, Password, Connection) :-
    class('java.lang.Class') <- forName('sun.jdbc.odbc.JdbcOdbcDriver'),
    class('java.sql.DriverManager')
      <- getConnection(DBase, Username, Password) returns Connection,
    write('[ Database '), write(DBase), write(' connected ]'), nl.
exec_query(Connection, Query, ResultSet):-
    Connection <- createStatement returns Statement,
    Statement <- executeQuery(Query) returns ResultSet,
    write('[ query '), write(Query), write(' executed ]'), nl.
assert_result(ResultSet) :-
    ResultSet <- next returns true, !,
    ResultSet <- getString('city_from') returns From,
    ResultSet <- getString('city_to') returns To,
    ResultSet <- getInt('distance') returns Dist,
    assert(distance(From, To, Dist)),
    assert_result(ResultSet).
assert_result(_).
```
Table 7.15: Accessing JDBC via tuProlog's OOLibrary.

```
?- Source = 'public class Counter \{ \ldots \}',
  new_class(Source, 'Counter', [], counterClass),
   counterClass <- newInstance returns myCounter,
   myCounter <- setValue(5),
  myCounter <- getValue returns X,
   write(X).
```
Table 7.16: Dynamic compilation of a (Java) source code.

```
go :-
   get_remote_file('alice/tuprolog/test', 'Counter.java',
                     srvAddr, myName, myPwd, Content),
   new_class(Content, 'Counter', [], CounterClass),
    CounterClass <- newInstance returns MyCounter,
    MyCounter <- setValue(303),
   MyCounter <- inc,
    MyCounter <- inc,
    MyCounter <- getValue returns Value,
    write(Value), nl.
% +DirName: Directory on the server where the file is located
% +FileName: Name of the file to be retrieved
% +FTPHost: IP address of the FTP server
% +FTPUser: User name of the FTP client
% +FTPPwd: Password of the FTP client
% -Content: Content of the retrieved file
get_remote_file(DirName, FileName, FTPHost, FTPUser, FTPPwd, Content) :-
    new_object('com.enterprisedt.net.ftp.FTPClient', [FTPHost], Client),
    Client <- login(FTPUser, FTPPwd),
    Client <- chdir(DirName),
    Client <- get(FileName) returns Content,
    Client <- quit.
```
Table 7.17: Another example of dynamic compilation, where the class source is retrieved via FTP: the user myName, whose password is myPwd, gets the content of the Counter.java file from the server whose IP address is srvAddr, dynamically compiles the class and creates a corresponding object. The FTP service is provided here by a shareware library, but any other similar library would work.

### 7.1.8 Handling Java Exceptions

The handling of Prolog exceptions, according to the ISO standard, was already presented in Chapter [6.](#page-130-0) tuProlog's peculiar support for multiparadigm programming via OOLibrary, however, opens one extra challenge: the handling of the Java exceptions possibly raised during the execution of Java methods on objects accessed from the Prolog world.

At a first sight, one might think of re-mapping Java exceptions and constructs onto the Prolog one, but this would be an unsatisfactory approach for three main reasons:

- the semantics of the Java mechanism should not be mixed with the Prolog one, and vice-versa;
- the Java construct admits also a finally clause which has no counterpart in ISO Prolog;
- the Java catching mechanisms operates hierarchically, while the ISO Prolog catch/3 predicate operates via pattern matching and unification, allowing for multiple granularities.

Accordingly, Java exceptions are handled in tuProlog via one further, ad hoc predicate, java catch/3:

```
java\_catch(JawaGoal, [(Catcher1, Handler1),...,]
```

```
(CatcherN, HandlerN)], Finally)
```
performs a controlled execution of the Java operation JavaGoal , like in a Java try block: if a (Java) exception is raised, the best-matching *Catcher* is selected, and its *Handler* is executed. The *Finally* predicate expresses the homonomous Java option—actions be executed at the end of the block, independently of the operation result. If unneeded, the conventional placeholder atom  $(20)$  has to be used.

The predicate behaviour can be informally expressed as follows. When JavaGoal is executed, if no exception is raised the Finally goal is executed. Otherwise, if an exception is raised, all the choicepoints generated by JavaGoal<sup>[3](#page-163-0)</sup> are cut, and a matching catcher is looked for. If such a matching catcher exists, its handler is executed, maintaining the variable substitutions; otherwise, the resolution tree is back-searched for a matching java catch/3 clause: if none exists, the predicate fails. Upon completion,

<span id="page-163-0"></span><sup>3</sup>Of course, this is relevant only in the case of a non-deterministic predicate like java object bt/3

the Finally part is executed anyway, then the program flow continues with the subgoal following java catch/3.

Any side effects possibly generated during the *JavaGoal* execution are not undone in case of exception.

Moreover, it should be clear that java catch/3 only protects the execution of *JavaGoal*, not of the handler or of the *Finally* predicate. So, even if JavaGoal is non-deterministic (like java object bt/3), and therefore allows for re-execution in backtracking, in case of exception only one handler is executed: then, all the choicepoints generated by  $JavaGoal$  are removed.

#### 7.1.8.1 Java exception examples

As a first example, let us consider the following program:

```
?- java_catch(
      new_object('Counter', ['MyCounter'], c),
      [('java.lang.ClassNotFoundException'(
         Cause, Msg, StackTrace),write(Msg))],
      write(+++)).
```
This program tries to allocate an instance of Counter (the counter name,  $MyCounter$ , is irrelevant), bind it to the atom c and, if everything goes well, print the '+++' message.

This is precisely what happens if the class Counter is available in the file system at run time, as expected. If, however, it is not present, a ClassNotFoundException exception is raised, and no side effects occur: so, no object is actually created, and the Msg is printed on the standard output. Finally, the  $'$ +++' is printed as well, according to the *Finally* clause. Since the Msg message in this case is the name of the missing class, the global message printed on the console is obviously Counter+++.

The following set of mini-examples highlight each an aspect of tuProlog compliance to the ISO standard even when the additional java catch predicate is considered.

**Example 1:** the handler must be executed maintaining the substitutions made during the unification process between the exception and the catcher: then, the Finally part must be executed.

```
?- java_catch(new_object('Counter', ['MyCounter'], c),
      [('java.lang.ClassNotFoundException'(Cause, Message, _),
        X is 2+3)], Y is 2+5).
```
<span id="page-165-0"></span>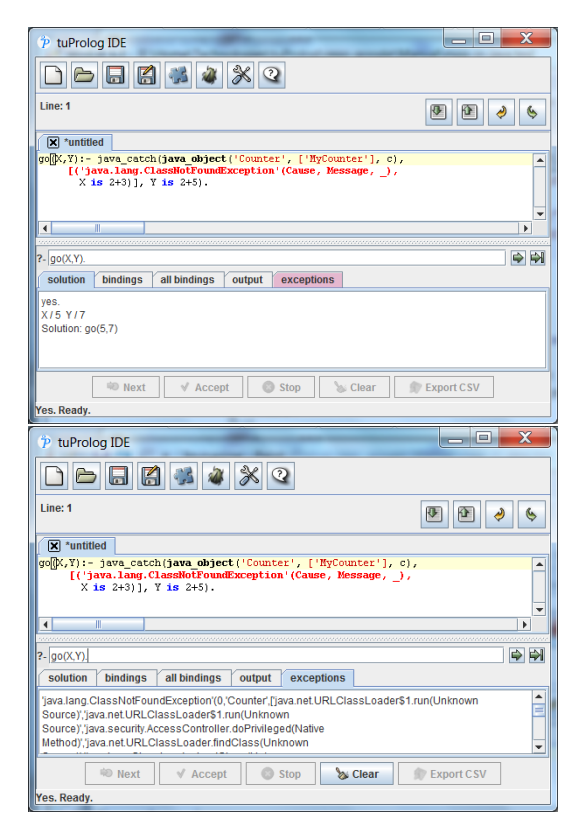

Figure 7.1: Catching the Java exceptions of Example 1 in the tuProlog GUI. Top: the solutions tab. Bottom: details of the exception in the exception tab (see the Cause variable bound to 0 and the Msg variable bound to 'Counter'; the other details map onto the anonymous variable ).

```
Answer: yes.
Substitutions: Cause/0, Message/'Counter', X/5, Y/7.
```
In the tuProlog GUI, the details of the exception are shown in the exceptions tab (Figure [7.1,](#page-165-0) bottom), while the solution and the variable bindings (substitutions) are shown in the respective tabs (Figure [7.1,](#page-165-0)  $top$ ).

**Example 2:** execution must fail if an exception is raised during the execution of a goal and no matching java\_catch/3 is found.

```
?- java_catch(new_object('Counter', ['MyCounter'], c),
     [('java.lang.Exception'(Cause, Message, _), true)], true)).
```
Answer: no.

<span id="page-166-0"></span>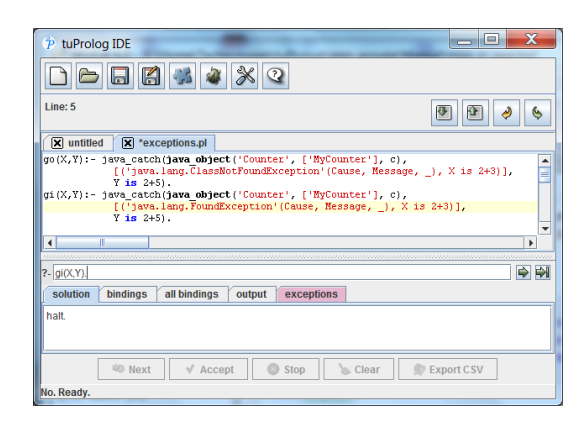

Figure 7.2: A failed exception in the tuProlog GUI: the No answer in the status bar and the halt message in the Solutions tab.

In the tuProlog GUI, a failed exception not only results into a "No" answer as in other Prolog systems (that answer is shown in the status bar at the bottom of the window: it also causes the halt message to appear in the Solutions tab (Figure [7.2\)](#page-166-0).

**Example 3:** java\_catch/3 must fail if the handler is false.

```
?- java_catch(new_object('Counter', ['MyCounter'], c),
     [('java.lang.Exception'(Cause, Message, _), false)], true)).
```
Answer: no.

**Example 4:** java\_catch/3 must fail also if an exception is raised during the execution of the handler.

```
?- java_catch(new_object('Counter', ['MyCounter'], c),
     [('java.lang.ClassNotFoundException'(Cause, Message, _),
       new_object('Counter', ['MyCounter'], c))], true).
```
Answer: no.

**Example 5:** the Finally must be executed also in case of success of the goal.

```
?- java_catch(new_object('java.util.ArrayList', [], l),
      [E, true], X is 2+3).
 Answer: yes.
```
Substitutions: X/5.

**Example 6:** the Handler to be executed must be the proper one among those available in the handlers' list.

```
?- java_catch(new_object('Counter', ['MyCounter'], c),
    [('java.lang.Exception'(Cause, Message, _), X is 2+3),
     ('java.lang.ClassNotFoundException'(Cause, Message, _), Y is 3+5)],
     true).
```
Answer: yes. Substitutions: Cause/0, Message/'Counter', Y/8.

# 7.2 Using Prolog from Java: the Java API

The tuProlog Java API provides a complete support for exploiting Prolog engines from Java: its only requirement is the presence of tuprolog.jar (or the more complete 2p.jar) in the Java project's class path. The API defines a namespace (alice.tuprolog) and classes to enable the definition in Java of suitable objects representing Prolog entities (terms, atoms, lists, variables, numbers, etc, but also Prolog engines, libraries and theories), and use them to submit queries and get the results back in Java, thus effectively supporting multi-paradigm, multi-language programming.

# 7.2.1 A Taxonomy of Prolog types in Java

Prolog types are mapped onto suitable Java classes, organized into the taxonomy shown in Figure [7.3](#page-168-0) and summarized in Table [7.1](#page-137-0) on page [137.](#page-137-0)

Term is the root abstract class, providing common services such as term unification, term parsing, term copying, etc.; its subclasses distinguish among untyped terms (structures), numbers, and variables.

Struct objects are characterized by a functor name (a Java string) and a list of arguments, which are Terms themselves and can be individually retrieved via the getTerm method.

Atoms are a special case of Struct with no arguments; among these, the true and false atom constants are used to represent the Java boolean values. Atoms are also used to map Java chars and strings: when converted back to Java, however, atoms are always mapped into Java Strings.

Prolog lists are another special case of Struct, built from either two Terms (the list head and tail) or an array of Terms; by convention, the default constructor builds the empty list.

<span id="page-168-0"></span>The Number subtree includes classes for numeric types, and offers methods such as intValue, longValue, etc. to retrieve the number value as the corresponding primitive Java value. As discussed above, in the Prolog-to-

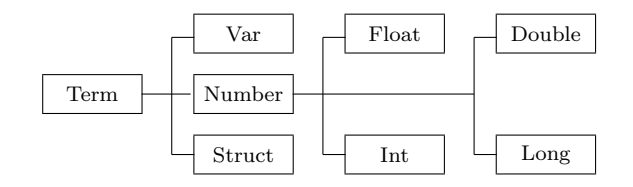

Figure 7.3: Prolog entities as a taxonomy of Java classes.

Java direction, Prolog integers are always mapped onto Int instances and Prolog reals onto Double instances, while in the Java-to-Prolog direction any of the numeric Java types are accepted (including short, byte and float) for mapping onto Prolog numbers. In particular, Java int and long values are mapped onto suitable Int and Long instances of the tuProlog taxonomy, respectively, while byte and short Java types are mapped into Int instances. Please note that to avoid possible name clashes between tuProlog types and Java wrapper classes (e.g. alice.tuprolog.Long and java.lang.Long), it is often necessary to use the fully qualified class name to denote tuProlog numeric classes.

Var represents Prolog variables, built from a Java string representing the variable name: as prescribed by the Prolog rules, the name must start either with a capital letter, or with an underscore. The default constructor builds the anonymous Prolog variable , mapped onto the Java null value.

Table [7.18](#page-170-0) on page [170](#page-170-0) shows how to manipulate Prolog entities (variables, terms, structures, lists, atoms..) from a Java program: variable creation (lines 1 and 10), list construction (lines 2–4), term construction for  $p(a,5)$  and  $p(X,Y)$  (lines 5–6), and term unification (lines 7–14) (the latter requires a Prolog engine as a mediator, to handle execution contexts and inner variables).

It is worth noting that, in general, two different Var objects with the same Java name do not refer to the same Prolog variable, unless they occur in the same term. So, multiple occurrences of new Var("Y") outside the same term refer to two distinct variables, as if they were renamed Y1 and Y2. To refer to the same Prolog variable twice, just use the same Java identifier (see varY in lines 1, 3, 12) instead of creating a new variable.

The only exception is the case when the homonymous variables occur in the same term, as in the  $q(Y, Y)$  term in line 15: then, they will refer to the same variable, but only after the term has been resolved. In fact, new terms are always built in an 'unresolved' form, that does not analyze the term variables: the proof is the *false* output of line 16. Variables are taken into consideration later, when the term is either explicitly resolved via resolveTerm (line 17), or is involved in a match or unify<sup>[4](#page-169-0)</sup> operation with another term (lines 18-19), as proved by the  $true$  output of line 20.

#### 7.2.1.1 Further notes about Terms

The Term class is the home of several general-purpose services, used throughout tuProlog; in particular:

<span id="page-169-0"></span> ${}^{4}q(Y,Y)$  is unified here with the Prolog anonymous variable, so success is granted.

```
import alice.tuprolog.*;
   ...
1 Var varX = new Var("X"), varY = new Var("Y");
2 Struct atomP = new Struct("p");
3 Struct list = new Struct(atomP, varY); \frac{1}{s} should be [p/Y]4 System.out.println(list); // prints the list [p|Y]
5 Struct fact = new Struct("p", new Struct("a"), new Int(5));
6 Struct goal = new Struct("p", varX, new Var("Z"));
7 Prolog engine = new Prolog();
8 boolean res = goal.unify(engine, fact); // should be X/a, Y/59 System.out.println(goal); // prints the unified term p(a,5)10 System.out.println(varX); // prints the variable binding X/a11 Var varW = new Var("W");
12 res = varW.unify(engine,varY); \frac{1}{2} // should be Z=Y13 System.out.println(varY); // prints just Y, since it is unbound
14 System.out.println(varW); // prints the variable binding W / Y
15 Struct st = Struct("q", new Var("Y"), new Var("Y")); // unresolved16 System.out.println(st.getArg(0)==st.getArg(1)); // prints false
17 st.resolveTerm(); \frac{1}{2} // now the term is resolved
18 alternatively: res = st.match(new Struct());
19 alternatively: res = st.unify(engine, new Struct());
20 System.out.println(st.getArg(0)==st.getArg(1)); // prints true
```
Table 7.18: Manipulating Prolog entities from Java.

- the static parse and createTerm methods provides a quick way to get a term from its string representation;
- the match and unify methods respectively check for term matching (but performing no actual unification) and unify the given term with the provided one; as anticipated above, the latter requires a Prolog argument, to be used as a mediator during (nested) unification; Instead, the matching test is performed outside any demonstration context.
- the equals method compares terms with the same semantics of the method isEqual, which follows the Prolog comparison semantics.
- the getTerm method returns the referred term, following variable bindings that is, if the target term is a bound variable, the term bound to the variable (not the variable itself) is returned.

### 7.2.2 Prolog engines, theories and libraries

The tuProlog engine is made accessible in Java via the Prolog class: so, adding intelligence to a Java program is as easy as creating Prolog instance(s), configure it (them) as needed, and perform the desired queries. Query results are expressed as an instance of the SolveInfo helper class. Table [7.19](#page-172-0) reports the public interface of these classes.

A Prolog engine is built by one of Prolog constructors: the default constructor builds a default engine, with the default set of tuProlog libraries loaded, and no user theory. In most cases, this is all you need to bring the power of Logic programming to Java. However, libraries can be loaded and unloaded dynamically at any time after the engine creation, via the loadLibrary and unloadLibrary methods: their argument is the name of the library. If the library is invalid, an exception is raised. A reference to a loaded library can be obtained via the getLibrary method, which returns a reference to the abstract Library class. Such a reference can be used to operate on the library, as discussed below.

The user theory can either be set from scratch via the setTheory method, which overwrites any previous theory, or be built incrementally, adding new clauses to the existing theory via the addTheory method: both take a Theory as their argument. This theory can be built in several ways—from an input stream, from a string, or from a clause list (represented as a Struct object—see the example in Table [7.21](#page-175-0) on page [175](#page-175-0) for details). The current theory can be retrieved via the getTheory method.

Goal resolution is handled via three methods: solve, solveNext, and hasOpenAlternatives. solve and solveNext take as their argument a Struct representing the goal, and return a SolveInfo which encapsulates the result information (success or failure, solution, variable bindings, etc). An overloaded version of solve takes a string argument representing the text of the goal, embedding its parsing. Both solve and solveNext raise the proper exceptions when needed.

# 7.2.2.1 Further notes about Prolog engines

The Prolog class is the home of tuProlog engines, so some further information is opportune about its behavior in particular contexts:

• engines support natively some *directives*, that can be defined by means of the :-/1 predicate in theory specification. Directives are used to specify properties of clauses and engines (solve/1, initialization/1,

```
public class Prolog implements Serializable {
  ...
  public void setTheory(Theory t) throws InvalidTheoryException \{ \ldots \}public void addTheory(Theory t) throws InvalidTheoryException \{\ldots\}public Theory getTheory() \{ \ldots \}public Library loadLibrary(String name)
                                    throws InvalidLibraryException \{\ldots\}public void unloadLibrary(String name)
                                    throws InvalidLibraryException \{ \ldots \}public Library getLibrary(String name) \{ \ldots \}public SolveInfo solve(Term goal) {...}
  public SolveInfo solve(String goalAsString)
                                 throws MalformedGoalException {...}
  public boolean hasOpenAlternatives() \{ \ldots \}public SolveInfo solveNext() throws NoMoreSolutionException \{ \ldots \}public boolean is Halted() \{ \ldots \}}
```

```
public class SolveInfo implements Serializable {
  public boolean isSuccess() \{ \ldots \}public Substitution getSubstitution()
                               throws NoSolutionException {...}
  public Term getTerm() throws UnknownVarException {...}
  public Term getSolution() throws NoSolutionException \{ \ldots \}}
```
Table 7.19: Classes for interacting with tuProlog engines.

set\_prolog\_flag/1, load\_library/1, include/1), format and syntax of read-terms (op/3, char conversion/2).

- engines also support the dynamic definition and management of flags (or property), used to describe some aspects of libraries and their builtins. A flag is identified by a name (an alphanumeric atom), a list of possible values, a default value and a boolean value specifying if the flag value can be modified.
- engines are thread-safe.
- engines have no (static) dependencies with each other, can be created independently on the same Java virtual machine, are very lightweight, and can be serialized. This is true also for engines with the standard libraries pre-loaded: obviously, if other libraries are loaded, these must be serializable, too, for the engine to remain serializable.

# 7.2.3 Examples

For the sake of concreteness, some examples of use of the tuProlog Java API are now discussed.

# 7.2.3.1 Appending lists

In this first example (see Table [7.20,](#page-174-0)  $top$ ), a tuProlog engine is asked to solve a trivial list append goal, provided in textual form.[5](#page-176-0) The program must be compiled and executed normally, taking care of including the tuProlog JAR in the classpath:

```
javac -cp tuprolog.jar;. Example1.java
java -cp tuprolog.jar;. Example1
```
The string  $append([1], [2,3], [1,2,3])$  should be displayed.

Table [7.20,](#page-174-0) bottom shows a variant where all the solutions are displayed, with their variable bindings. The output should be as follows:

```
solution: append([], [1,2], [1,2]) - binding: X/[] Y/[1,2]solution: append([1], [2], [1,2]) - binding: X/[1] - Y/[2]solution: append([1,2],[1,1,2]) - bindings: X/[1,2] Y/[]
```
<span id="page-174-0"></span>Basic version:

```
import alice.tuprolog.*;
public class Example1 {
    public static void main(String[] args) throws Exception {
        Prolog engine = new Prolog();
        SolveInfo info = engine.solve("append([1],[2,3],X).");
        System.out.println(info.getSolution());
    }
}
```
Variant:

```
import alice.tuprolog.*;
public class Example2 {
    public static void main(String[] args) throws Exception {
        Prolog engine = new Prolog();
        SolveInfo info = engine.solve("append(X,Y,[1,2]).");
        while (info.isSuccess()) {
            System.out.println("solution: " + info.getSolution() +
                               " - bindings: " + info);
            if (engine.hasOpenAlternatives()) {
                info = engine.solveNext();
            } else {
                break;
            }
        }
    }
}
```
Table 7.20: The list appending example.

```
import alice.tuprolog.*;
public class Main {
 public static void main(String[] args) throws InvalidTheoryException,
      MalformedGoalException, NoSolutionException, NoMoreSolutionException {
      Struct clause1 = new Struct(":-", new Struct("p",new Var("X")),
                                        new Struct("q",new Var("X")));
      Struct clause2 = new Struct(":-", new Struct("q", new Int(0)),
                                        new Struct("true"));
      System.out.println(clause1 + " is a clause? " + clause1.isClause());
      System.out.println(clause2 + " is a clause? " + clause2.isClause());
      Prolog engine = new Prolog();
      Struct clauseList = new Struct(clause1,
                                     new Struct(clause2, new Struct()));
      System.out.println(clauseList + " is a list? " + clauseList.isList());
      Theory t = new Theory(clauseList);engine.addTheory(t);
      SolveInfo info = engine.solve("p(X).");
      while (info.isSuccess()) { % taken from the previous example
        System.out.println("solution: " + info.getSolution() +
                           " - bindings: " + info);
        if (engine.hasOpenAlternatives()) {
          info = engine.solveNext();
        } else {
         break;
        }
     }
   }
}
```
Table 7.21: Building a theory "by hand" from a clause list.

### 7.2.3.2 Exploiting a theory from clause list

In this example (see Table [7.21\)](#page-175-0), a tuProlog theory is built from a clause list. As in any standard Prolog, a tuProlog clause is just a structure whose functor is  $\cdot$ :- $\cdot$ /2. In their turn, facts are expressed as clauses whose body is the atom true, which can be built as a new Struct("true") (the same holds for the atom false, of course). Accordingly, clause1 and clause2 represent the  $p(X):-q(X)$ . and  $q(0):-true$ . clauses, respectively. In order to make the example more explanatory, a couple of print statements have been added that check whether clause1 and clause2 are actually valid clauses, via the Term.isClause method.

A clause list is just what it name says: a prolog list whose terms are clauses. Since lists are just Struct instances built from a term and another list (possibly the empty list built by the default Struct constructor), the desired clause list is built by creating a Struct having clause1 as its first argument, and another list as its second argument: the latter is built by creating a Struct having clause2 as its first argument, and the empty list as its second argument. Again, a print statement has been added to show that the clauseList term is actually a valid list. The clause list is then used to construct the new theory, as required.

In order to make the example more complete, the engine is finally asked to solve the  $p(X)$ . query, which obviously has  $p(0)$  as its only solution; the same exploration cycle presented in Table [7.20](#page-174-0) is re-used for this purpose.

#### 7.2.3.3 A console-based Prolog interpreter

As a final example, Table [7.22](#page-177-0) shows a console-based Prolog interpreter: first a tuProlog engine is created and initialized with a theory built from a text file (whose name is taken from the command line), then a classic read/solve loop is started.

For each goal read from the standard input, the solve method is invoked: if multiple solutions exist, the solveNext makes it possible to explore the open alternatives. The loop ends when the halt predicate is typed in: the current theory is then saved to file (if any has been specified). Figure [7.4](#page-178-0) shows a sample session with this interpreter.

<span id="page-176-0"></span> ${}^{5}$ The append/3 predicate is included in BasicLibrary, which is part of the engine default configuration.

```
import alice.tuprolog.*;
import java.io.*;
public class ConsoleInterpreter {
 public static void main (String args[]) throws Exception {
  Prolog engine=new Prolog();
  if (args.length>0)
      engine.setTheory(new Theory(new FileInputStream(args[0])));
 BufferedReader stdin =
     new BufferedReader(new InputStreamReader(System.in));
  while (true) \{ // interpreter main loop
   String goal;
   do { System.out.print("?- "); goal=stdin.readLine();
   } while (goal.equals(""));
   try {
    SolveInfo info = engine.solve(goal);
    if (engine.isHalted()) break;
    else if (!info.isSuccess()) System.out.println("no.");
    else if (!engine.hasOpenAlternatives()) {
      System.out.println(info);
    } else { // main case
      System.out.println(info + " ?");
      String answer = stdin.readLine();
      while (answer.equals(";") && engine.hasOpenAlternatives()) {
        info = engine.solveNext();
        if (!info.isSuccess()) { System.out.println("no."); break; }
        else {
               System.out.println(info + " ?");
               answer = stdin.readLine();
        \} // endif
      } // endwhile
      if (answer.equals(";") && !engine.hasOpenAlternatives())
          System.out.println("no.");
    } // end main case
   } catch (MalformedGoalException ex) {
          System.err.println("syntax error.");
   } // end try
  } // end main loop
  if (args.length>1) {
  Theory curTh = engine.getTheory(); // save current theory to file
   new FileOutputStream(args[1]).write(curTh.toString().getBytes());
  }
 }
}
```
<span id="page-178-0"></span>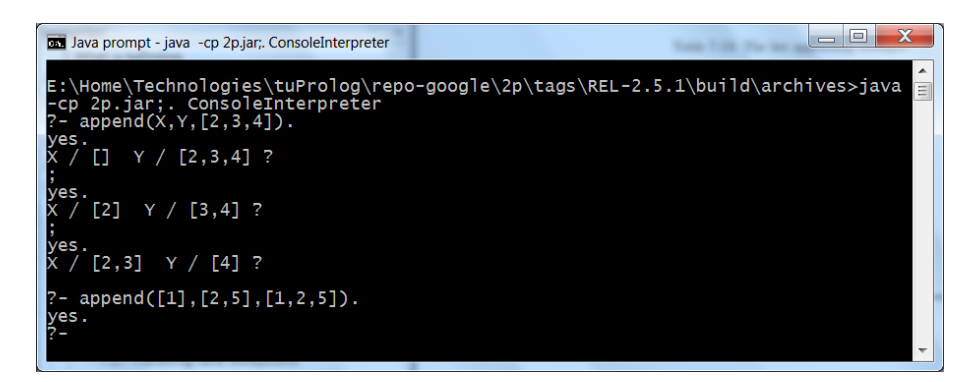

Figure 7.4: A sample session with the Console-based Interpreter.

# 7.2.4 Support to relative paths in consulting Prolog sub-files

When developing a Java project that needs to load some Prolog theory, the typical Java statement to do so is:

### Theory theory = new Theory(new FileInputStream("test.pl"));

In this way, however, only the files on the root folder of the Java project can be found and located: files in any other folder require either an absolute path, or a relative path starting from the project base folder (like src/prolog-folder/subfile.pl).

This is quite uncomfortable, as it can easily lead either to prevent project relocation (if absolute paths are used) or obstruct the otherwise-natural idea to put all the Prolog files in a suitable prolog-files subfolder (due to the need to refer to the project base folder, which would call for relative paths like src/prolog-folder/subfile.pl).

To overcome these limitations, tuProlog 2.7 improves the default behaviour of the consult predicate by allowing paths to be specified that are relative to the folder of the Prolog file which is doing the call.

In this way, Prolog files can be placed in a suitable prolog-files subfolder, and properly referenced by other files in upper folders easily and directly. For instance, if the Java project structure is something like:

```
- src
- prolog-folder/
- main.pl
- java-folder/
...
```
the main.pl file can now include subfile.pl in the prolog-folder subfolder via a simple consult('subfile.pl') command. In order to exploit this mechanism from Java, statements like the previous:

```
Theory theory = new Theory(new FileInputStream("test.pl"));
```
must be replaced by:

```
Theory theory = new Theory(":-consult('test.pl').");
```
In this way, the file location process is delegated to the tuProlog engine instead of depending on Java's built-in FileInputStream mechanism.

As an aside, this improvement also covers the tuProlog IDE, enabling the sub-inclusions of Prolog files from other Prolog files in different folders even in the interactive work sessions. So, for instance, after consulting from the IDE a prolog file located in someOtherFolder (that is, a folder other than the current one), you can use consult(someOtherFile) command to load a file from the current folder.

# <span id="page-179-0"></span>7.2.5 Registering object bindings

The register function, already discussed in Section [7.1.2.4](#page-145-1) on page [145](#page-145-1) for what concerns the Prolog side, is also available on the Java side, where its 'global' effect is more natural and coherent with the imperative paradigm than it is on the Prolog side.

Its purpose is to permanently associate an existing Java object  $\partial b j$  to a Prolog identifier *ObjectRef*, as follows:

# boolean register(Struct ObjectRef, Object obj ) throws InvalidObjectIdException;

where  $\omega b$  jectRef is a ground term (otherwise an InvalidObjectIdException exception is raised) representing the Java object  $\delta \phi$  in the context of OOLibrary's predicates. The function returns false if that object is already registered under a different ObjectRef.

As an example, let us suppose that we want to permanently bind the Prolog atom stdout to the Java (static) object System.out, so that Javabased printing can be done from the Prolog side without having to retrieve and re-bind the out object every time, as we did in Table [7.2](#page-143-0) on page [143](#page-143-0) (reported again below for convenience):
```
class('java.lang.System') . out <- get(Out),
Out \leq println(\ldots),
```
To bind System.out permanently to stdout (within the scope of the tuProlog engine engine), we can register it as follows:

```
Prolog engine = new Prolog();
Library lib = engine.getLibrary("alice.tuprolog.lib.00Library");
((OOLibrary)lib).register(new Struct("stdout"), System.out);
```
An explicit downcast to OOLibrary is needed to convert the returned reference type Library, since register is defined in OOLibrary only. Now, a Prolog theory loaded into this engine can contain a phrase like:

```
stdout <- println('What a nice message!')
```
which uses stdout directly as a target for the println method.

A small yet complete sample program is shown in Table [7.23,](#page-180-0) where the theory loaded into the engine prints the standard greetings message.

```
import alice.tuprolog.*;
 import alice.tuprolog.lib.*;
public class StdoutExample {
  public static void main(String[] args) throws Exception {
  Prolog engine = new Prolog();
  Library lib = engine.getLibrary("alice.tuprolog.lib.OOLibrary");
   ((OOLibrary)lib).register(new Struct("stdout"), System.out);
   engine.setTheory(new Theory(
       ":-solve(go). \n go:- stdout <- println('hello!')."));
  }
}
```
Table 7.23: A program registering stdout for System.out. As an alternative to getLibrary, loadLibrary could have been used—if the library is already loaded, its behavior is identical to getLibrary's. Also, the fully qualified class name "alice.tuprolog.lib.OOLibrary" is needed in getLibrary only because OOLibrary does not define a short library name (see Section [7.3.4](#page-192-0) for details): otherwise, the shorter name could have been used.

### 7.2.6 Capturing the Prolog output in Java

If a tuProlog engine is used in a Java application, the output performed by Prolog write predicates (more generally, of any predicate writing on the Prolog console) is not available in Java: printed messages are not captured, nor are they retrievable by any of the tuProlog Java API methods. The only way to 'capture' somehow the output of the Prolog engine is to write it to a file or store it in a Prolog term—just two variants of the same inconvenience.

Yet, this feature can be added in a non-intrusive way, thanks to tuProlog's extensible architecture, by simply overriding the onOutput method used internally by the engine to handle the write requests.<sup>[6](#page-181-0)</sup> All is needed is to redefine this method so as to capture the output message and store it conveniently—for instance, into a suitable String of the Java application (here, finalResult), as follows:

```
engine.addOutputListener(new OutputListener() {
  @Override
  public void onOutput(OutputEvent e) {
    finalResult += e.getMsg();
  }
});
```
This elegant approach does not modify the tuProlog code in any way: it just adds listener to an existing event, extending the service non-intrusively. A full example of this technique is reported in Table [7.24](#page-182-0) on page [182,](#page-182-0) together with the corresponding build process and execution.

# 7.3 Augmenting Prolog via Java: developing new libraries

So far, the two first dimensions of tuProlog's support to multi-paradigm, multi-language programming have been explored, that enable a language (and the corresponding paradigm) to be used from the other. The two further dimensions concerns *augmenting* the language instead—that is, exploiting a language (and a paradigm) to increase the other.

In this section the focus is on augmenting Prolog from Java, exploiting the latter<sup>[7](#page-181-1)</sup> to increase the first by developing new tuProlog libraries; the

<span id="page-181-1"></span><span id="page-181-0"></span> ${}^{6}$ This approach was originally suggested by Josh Guzman in the tuProlog users' forum. <sup>7</sup>Other languages may be used indirectly, via JNI (JavaNative Interface

```
import alice.tuprolog.*;
import alice.tuprolog.lib.*;
import alice.tuprolog.event.*;
public class OnOutputExample {
  static String finalResult = "";
  public static void main(String[] args) throws Exception {
    Prolog engine = new Prolog();
    engine.addOutputListener(new OutputListener() {
        @Override
        public void onOutput(OutputEvent e) {
          finalResult += e.getMsg();
        }
    });
    Term goal = Term.createTerm("write('Hello world!')");
    SolveInfo res = engine.solve(goal);
    res = engine.solve("write('Hello everybody!'), nl.");
    System.out.println("OUTPUT: " + finalResult);
  }
}
                                                        \BoxJava prompt
 E:>javac -cp 2p.jar OnOutputExample.java
                                                                   Ξ
E:>java -cp .;2p.jar OnOutputExample<br>OUTPUT: 'Hello world!''Hello everybody!
```
Table 7.24: Capturing the Prolog output from Java: a complete example.

 $\mathbb{H}$ 

next Section [\(7.4\)](#page-192-1) will focus on the opposite direction, exploiting Prolog to augment Java via the so-called P@J framework.

Moreover, although tuProlog libraries are expressed in Java, they are not required to be fully implemented in this language. In fact, Java-only libraries are the simplest case, but hybrid Java + Prolog libraries are also possible, where a Prolog theory is embedded into a Java string so that the two parts cooperate to define the overall library behavior. This opens further interesting perspectives, that will be discussed below.

### 7.3.1 Syntactic conventions

Each library must extend the base abstract class alice.tuprolog.Library and define new *predicates* and/or *evaluable functors* and/or *directives* in the form of methods, following a simple signature convention. Predicates must adhere to the signature:

```
public boolean <pred name>_<N>(
         <? extends Term> arg1, ..., <? extends Term> argN)
```
while evaluable functors must follow the form:

```
public Term <eval funct name>_<N>(
         <? extends Term> arg1, ..., <? extends Term> argN)
```
and directives must be provided with the signature:

public void <dir name>\_<N>( <? extends Term> arg1, ..., <? extends Term> argN)

where  $arg1$ , ...  $argN$  are Terms<sup>[8](#page-183-0)</sup> that represent the actual arguments passed to the predicate (functor, directive).

Table [7.25](#page-184-0) shows a library defining an evaluable functor (sum/2) and two predicates (println/1, invert/2). The Java method sum 2, which implements the evaluable functor sum/2, is passed two Number terms (5 and 6) which are then used (via getTerm) to retrieve the two (float) arguments to be summed. In the same way, method println\_1, which implements the predicate println/1, receives N as arg, and retrieves its actual value via getTerm: since this is a predicate, a boolean value is returned, representing success or failure ( $true = success$  in this case). Analogous considerations hold for invert/2, whose input argument is first type-checked to handle variables appropriately (the related bound term must be retrieved), then the input term is scanned to build the output string, which is finally unified with the output variable.

A test Java program, which loads this library and tests its predicates, is shown in Table [7.26.](#page-186-0) The program creates the Prolog engine, loads TestLibrary (checking that it was actually loaded), defines a theory containing the Prolog test code and sets it into the engine: then, the three test goals are solved in sequence. The printed output is reported in the bottom

<span id="page-183-0"></span><sup>8</sup>Please refer to Table [7.3](#page-168-0) on page [168](#page-168-0) for the full Term taxonomy.

```
import alice.tuprolog.*;
public class TestLibrary extends Library {
  // functor sum(A,B)
 public Term sum 2(Number arg0, Number arg1){
    float n0 = arg0.floatValue();
    float n1 = arg1.floatValue();
    return new Float(n0+n1);
  }
  // predicate println(Message)
 public boolean println_1(Term arg){
    System.out.println(arg);
    return true;
  }
  // predicate invert(StringIn,StringOut)
 public boolean invert 2(Term in, Var out){
    String s1 = null, s2 = "";
    if (in instanceof Var) s1 = in.getTerm().toString();
    else s1 = in.toString();
    for(int i=0; i<s1.length(); i++){
      char ch = s1.charAt(i);if (ch ==' \backslash') continue;
      if (Character.isUpperCase(ch))
        s2 += Character.toLowerCase(ch);
      else
        s2 += Character.toUpperCase(ch);
    }
    return out.unify(getEngine(),new Struct(s2));
  }
```
Table 7.25: Definition of a tuProlog library in Java.

part of the Table. The Name / Value format is the tuProlog's default for variables, and is Name is composed of the Prolog variable name (N, S, etc.) and of a unique internal identifier. As expected, N is bound to 11, S to abcd, the X and Z pair to  $ab$ <sup>'</sup>AB',  $bc$ <sup>'</sup>BC' and  $uk$ <sup>'</sup>UK', respectively.

Alternatively, the same theory can be loaded from the Prolog side, via the load library predicate (Figure [7.5,](#page-187-0)  $top$ ) or via the library manager tool in the GUI (Figure [7.6\)](#page-188-0).

Please note that library loading from the Prolog side requires a clear understanding of Java loading issues discussed in Section [7.3.3:](#page-191-0) *please read* that Section carefully, or the example will never work.

### 7.3.1.1 Capturing exceptions raised in libraries

Unlike the OOLibrary case above, where the exceptions possibly raised during a call to some method call can be perceived and caught via the java catch/3 predicate, the exceptions possibly raised inside a tuProlog library cannot be caught at all, since they have nothing to do with the OOLibrary filter. So, if any such exception occurs inside a library, the corresponding predicate simply fails.

### 7.3.1.2 Capturing the Java output in Prolog

In these cases, the Java output is not captured by the tuProlog GUI, but goes to the Java console—that is, the prompt from which the GUI was launched (Figure [7.5,](#page-187-0) bottom), because the code in println 2 explicitly states to write to System.out. Rather obviously, if the CUIConsole is used instead of the GUI, the output goes to the same terminal, and the "strange" effect above does not occur (Figure [7.7\)](#page-189-0).

#### 7.3.1.3 Naming issues

When developing libraries, two naming issues may arise:

- 1. the name of the predicate, functor or directive should contain a symbol that cannot legally appear in a Java method's name;
- 2. a predicate and a directive with the same Prolog signature should be defined, but Java would not be able to distinguish method signatures differing for the return type only.

To overcome these issues, a synonym map must be set up, that maps the desired Prolog names onto legal Java method names, bypassing the standard

```
import alice.tuprolog.*;
import alice.tuprolog.lib.*;
public class TestLibraryMain {
  public static void main(String[] args) throws Exception {
     Prolog engine = new Prolog();
     Library lib1 = engine.loadLibrary("TestLibrary");
     System.out.println(
            "Lib1 " + (lib1 == null ? "NOT " : " ") + "LOADED");
      Theory testTheory = new Theory(
           "test1 :- N is sum(5,6), println(N) \cdot \n\begin{cases} \n\frac{1}{2} & \text{if } n \leq 1. \\
0 & \text{if } n \leq 2. \\
0 & \text{if } n \leq 3. \\
0 & \text{if } n \leq 4. \\
0 & \text{if } n \leq 5. \\
0 & \text{if } n \leq 5. \\
0 & \text{if } n \leq 5. \\
0 & \text{if } n \leq 5. \\
0 & \text{if } n \leq 5. \\
0 & \text{if } n \leq 5. \\
0 & \text{if } n \leq 5. \\
0 &"test2 :- invert('ABCD', S), println(S).\n\cdot \n\cdot +
            "test3 :- name(X), print(X), " +
                         "invert(X,Z), println(Z), fail.\n" +
            \text{"name(ab)}.\n \n name(bc).\n \n name(uk).\n \engine.setTheory(testTheory);
      SolveInfo res = engine.solve("test1.");
     res = engine.solve("test2.");
     res = engine.solve("test3.");
   }
}
OUTPUT PRINTED:
Lib1 LOADED
N_e2 / 11.0
S_e2 / abcd
X e11 / ab
Z e12 / 'AB'
X e13 / bc
Z_e14 / 'BC'X e15 / uk
Z_e17 / 'UK'
```
Table 7.26: A test program for the library defined in Table [7.25](#page-184-0) *(top)* and the corresponding output (bottom).

<span id="page-187-0"></span>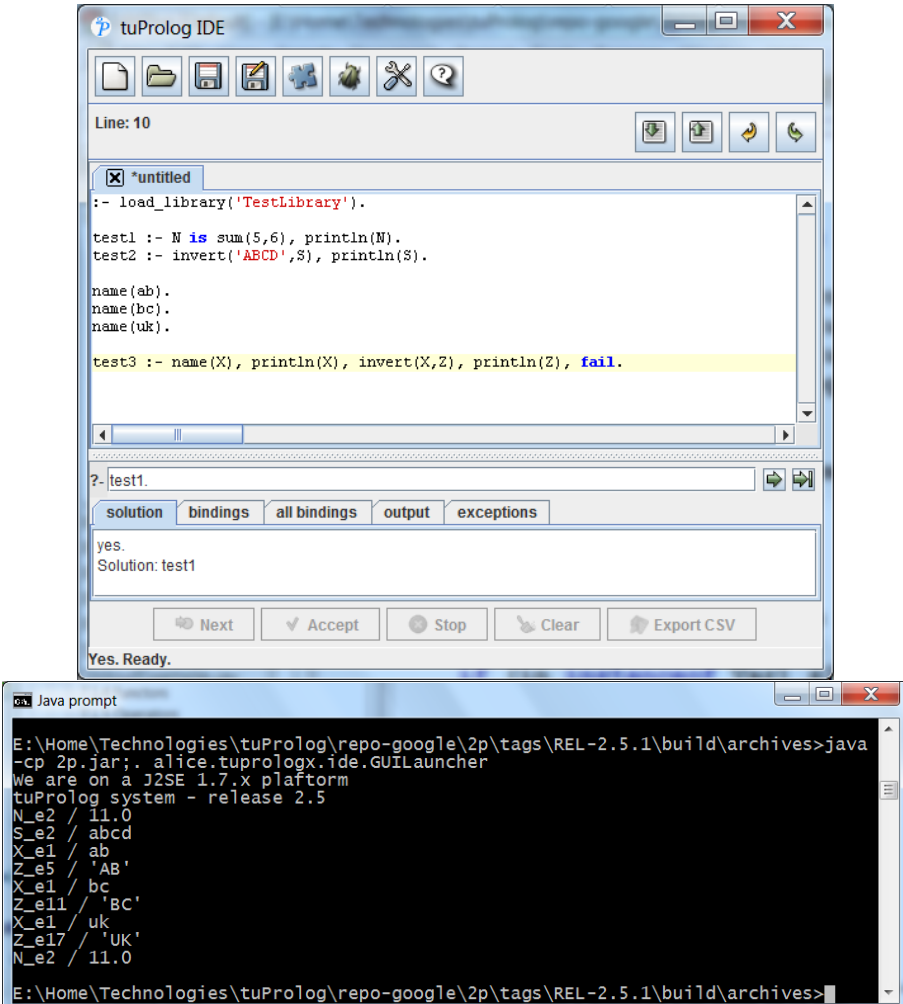

Figure 7.5: Loading a library from the Prolog side in the GUI (top) and its output (bottom). Be sure to read the loading issues in Section [7.3.3,](#page-191-0) or the example will not work.

<span id="page-188-0"></span>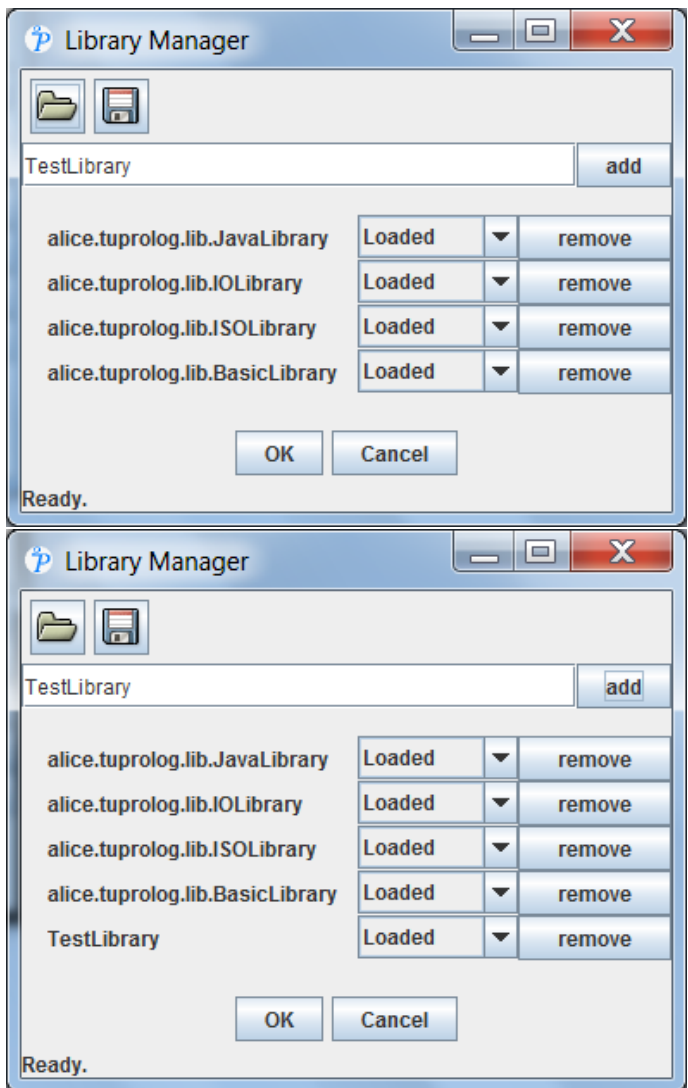

Figure 7.6: Loading a library from the Prolog side via the Library Manager icon in the tuProlog GUI. The loading issues in Section [7.3.3](#page-191-0) still apply. Please note that the browse/save buttons in the dialog are *not* to be used to load/save libraries, but only to load/save tuProlog preferences in the form of .2p files.

<span id="page-189-0"></span>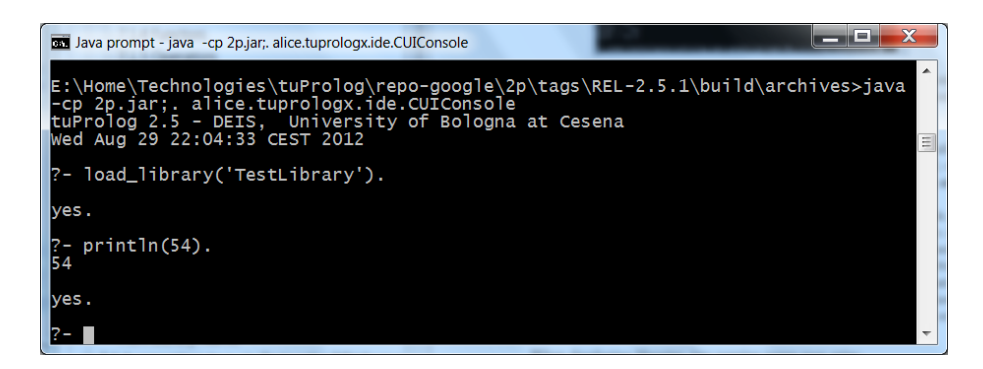

Figure 7.7: Loading a library from the Prolog side on the CUIConsole: the output here is in the same terminal, as expected. Again, be sure to read the loading issues in Section [7.3.3,](#page-191-0) or the example will not work.

naming convention. This map must have the form of an array of String arrays, and be returned by the ad hoc getSynonymMap method (abstract in the base Library class). For instance, an evaluable functor +, which cannot appear in a Java method name, could be implemented by a defining a Java method with any name (say, add) and then map it onto the Prolog name by adding the array  $\{$  "+", "add", "functor" to the synonym map.

Libraries can also inherit from each other: a library can well extend a user library instead of the base Library, as in the case of the HybridLibrary discussed in the next Section.

### 7.3.2 Hybrid Java+Prolog libraries

Since Java does not support non-determinism, a Java-only library is inherently deterministic: however, non-determinism can be achieved via hybrid Java + Prolog libraries, adding a Prolog layer on top of the Java layer.

To this end, a library can include a new piece of Prolog theory, embedded into the  $\texttt{getTheory}$  method. This method returns a string  $^9$  $^9$  (empty by default) containing the desired Prolog theory, and is automatically called when the library is loaded, so as to add the theory to the engine's configuration.

Table [7.27](#page-190-0) shows a hybrid library where the theory in getTheory adds to TestLibrary the non-deterministic predicate myprint/1, whose (potentially infinite) solutions alternately print the argument in upper and lowercase.

<span id="page-189-1"></span><sup>&</sup>lt;sup>9</sup>In principle, only the external representation of this theory is constrained to the String form, the internal implementation being up to the developer; yet, using a Java String for wrapping the Prolog code guarantees self-containment while loading libraries through remote mechanisms such as RMI, and therefore constitutes the suggested form.

```
public class HybridLibrary extends TestLibrary {
public String getTheory(){
  return "myprint(X) :- println(X).\n\cdot" +
          "myprint(X) :- invert(X,Y), myprint(Y).\n\overline{Y};
 }
}
```

```
import alice.tuprolog.*;
import alice.tuprolog.lib.*;
public class HybridLibraryMain {
  public static void main(String[] args) throws Exception {
    Prolog engine = new Prolog();
    Library lib2 = engine.loadLibrary("HybridLibrary");
    SolveInfo res = engine.solve("myprint(henry).");
    int count=0;
    while (engine.hasOpenAlternatives() && count < 5){
        count++;
        res = engine.solveNext();
    }
OUTPUT PRINTED:
Lib2 LOADED
X e1 / henry
X e5 / yrneh
X e9 / henry
X e11 / yrneh
X_e13 / henry
X e15 / yrneh
```
Table 7.27: A hybrid (mixed) Java + Prolog library *(top)* and the corresponding test program *(bottom)*.

### <span id="page-191-0"></span>7.3.3 Library loading issues

As shown in the above examples, a library can be loaded (and unloaded) dynamically into a running engine via Java, by means of the loadLibrary (unloadLibrary) methods; but it can also be loaded (unloaded) from Prolog, via the load library/1 (unload library/1 ) predicate.

Effective from tuProlog 2.6, an enhanced class loading mechanism  $-$  a custom extension to the URLClassLoader – has been implemented, which overcomes the limitations of the default java class loader that affected the previous tuProlog versions.

In fact, until tuProlog 2.5, starting the tuProlog GUI by double-clicking 2p.jar (or by the equivalent java -jar command) prevented libraries from being found and loaded from Prolog via the load library/1 predicate or via the Library Manager in the GUI, except for the standard libraries packed into the tuProlog JAR itself: this was due to the Java class loader, which would refuse to load classes outside the *runnable* JAR from which the application was started (or from the path specified in its inner manifest file).[10](#page-191-1) The suggested workaround was to avoid launching tuProlog as a runnable JAR (or by the equivalent java -jar command), in favour of a standard execution via the java interpreter, as follows:

java -cp MyLibrary.jar:2p.jar alice.tuprologx.ide.GUILauncher

java -cp MyLibrary.jar:2p.jar alice.tuprologx.ide.CUIConsole

This approach allowed the -cp option to be taken into account by the Java class loader, making it possible to add a specific reference to the library to be loaded (e.g. MyLibrary.jar above), preventing the failure.

In tuProlog 2.6, instead, the new load\_library/2 predicate has been added, which takes the desired path list as an extra argument, making it possible to load libraries from virtually anywhere in the file system:

?- load\_library('TestLibrary',

['C:/Users/Johnny/Desktop/TestProject/test',

'D:/MyLibrary.jar']).

Clearly, both the  $'$  is and the  $\langle$  file separators are supported, based on the execution platform.

The Library Manager in the tuProlog GUI, shown in Section [3.1.4,](#page-26-0) also takes into account such paths: in fact, if a library file is located in the

<span id="page-191-1"></span> $10$ Specifying the  $-cp$  option would not work, since Java ignores it in favor of the JAR manifest properties, leading to a runtime failure.

file system via the *Browse* button, the corresponding path is automatically added to the path list so that the library can be successfully loaded.

As a last remark, the enhanced class loading mechanism implemented in tuProlog 2.6 also applies to the proper OOLibrary predicates, which now not only search for class files in all the paths specified via the set classpath predicates (instead of being limited to the tuProlog JAR), but also accept a path list as an optional extra argument: more on this in Section

### <span id="page-192-0"></span>7.3.4 Library Name

The concept of library name is introduced in tuProlog to separate the physical class name of a library from its logical name, both for clarity – the library name can be shorter and more meaningful – and to support multiple versions of the same library, enabling the dynamic upgrade of a library implementation.

By default, the library name is identical to the class name: however, a library can specify a different name by overriding the getName method. Obviously, the full class name is always needed when loading the library, while the library name is used by **getLibrary** (and similar predicates) to return references to already-loaded libraries.

As an example, in Table [7.28](#page-193-0) the NewStringLibrary class provides an alternate implementation of StringLibrary: this is why it getName is redefined so as to return StringLibrary as the NewStringLibrary library name.

# <span id="page-192-1"></span>7.4 Augmenting Java via Prolog: the P@J framework

The last dimensions of tuProlog's support to multi-paradigm, multi-language programming is still a form of augmenting a language (that is, exploiting a language and a paradigm to increase the other)—in this case, augmenting Java from Prolog, exploiting the so-called *PQJ* framework [\[11\]](#page-259-0).

This approach makes it possible to "inline intelligence" into Java code, enabling Prolog to be used for implementing Java (abstract) methods, via Java reflection and suitable annotations. The basic idea is that the methods to be implemented in Prolog are declared abstract from the Java syn-tax viewpoint<sup>[11](#page-192-2)</sup>, so that the Java compiler does not expect to find any

<span id="page-192-2"></span> $11$ Of course, the corresponding class must be syntactically qualified abstract, too.

```
public class StringLibrary extends Library {
    public boolean to_lower_case_2(Term source, Term dest){
        String st = source.toString().toLowerCase();
        return unify(dest, new Struct(st));
    }
  ...
  // the inherited getName returns "StringLibrary"
  ...
}
```

```
public class NewStringLibrary extends Library {
  public String getName(){ return "StringLibrary"; }
  ...
}
```
Table 7.28: Defining a new library with the same name as another.

implementation, while annotating them with the Prolog clauses that provide the actual implementations. On the user side, the factory method PJ.newInstance will be used to automatically create a Java implementation of this method, which interacts with the Prolog engine in a totally transparent way.

The technique relies on advanced features of Java such generic types, wildcards, and type inference, as well as reflection to "put things together"; for this reason, some syntax conventions are required for method signatures:

- the Prolog predicate name must be identical to the Java method name;
- the argument types must be explicitly declared each with the corresponding bounding, and their names must start with  $\$ ;
- the argument position in the Java method signature must reflect their role as input or output arguments in the Prolog predicate: the first are to be put in the argument list, and the latter in the return type.

The last requirement is necessary to bridge between the Prolog predicate syntax, where both input and output arguments are in the argument list

(with nothing explicitly qualifying these roles, according to the declarative nature of the language), and the Java method syntax, where the only output argument is not in the argument list, but is "returned from" the method.

### 7.4.1 Term taxonomy

Here, too, a suitable taxonomy is needed to map the relevant Prolog types (term, atom, number, list, variable, etc) in Java; however, while the domain to represent is the same as above (Section ), the requirements due to type inference and strong type checking made it necessary to define one further, ad hoc taxonomy as the base of the annotation layer.

The new hierarchy exploits the basic types in Figure [7.3](#page-168-0) on page [168](#page-168-0) as its building bricks, and builds a new layer on top. The new root is the abstract class Term<X>, whose definition exploits a recursive pattern to reify (represent) the type of the actual term content:

```
abstract class Term<X extends Term<?>> {..}
```
Accordingly, the term subclasses are defined as:

```
class Atom extends Term<Atom> {..}
class Int extends Term<Int> {..}
class Double extends Term<Double> {..}
class List<X extends Term<?>> extends Term<List<X>> {..}
...
```
where, clearly, Term<Int> is used for a term containing an Int, Term<Double> for a term containing a Double, Term<List<Int>> for a term containing a List<Int>, etc.

Variables are a notable exception, because they must be able to contain values of the above types: for this reason,  $\text{Var} \langle X \rangle$  is not defined as a subtype of Term<Var<X>>, but directly of Term<X>.

```
class Var<X extends Term<?>> extends Term<X> {..}
```
As a consequence, both types X and Var<X> derive from the common ancestor  $Term<sub>i</sub>X<sub>i</sub>$ , which makes it possible to represent method arguments that may be a logical input or output—i.e., that must accept both a value (a term of type  $X$ ) or a variable (a term of type  $Var(X)$ ).

Thanks to this approach, a method definition like the following:

boolean length(Term<? extends List<?>> list, Term<Int> size)

can be read as follows:

- list is a term containing any list, and size is an integer;
- both arguments can be either input or output.

The term hierarchy is completed by the Compound term family, which enables the definition of compound terms of any arity by means of a list-like approach—that is, starting from the empty compound term Nil and building bigger compounds with the Cons class constructor. However, shortcut classes Compound1, Compound2 and Compound3 are provided for the user convenience to specify the most common terms of 1, 2 or 3 arguments:

```
public abstract class Compound<X extends Compound<?>>
  extends Term<X> {..}
public class Cons<H extends Term<?>, R extends Compound<?>>
  extends Compound<Cons<H,R>> implements Iterable<Term<?>>{..}
public class Nil extends Compound<Nil> {..}
public class Compound1<X1 extends Term<?>>
  extends Cons<X1, Nil> {..}
public class Compound2<X1 extends Term<?>, X2 extends Term<?>>
  extends Cons<X1, Cons<X2, Nil>> {..}
public class Compound3<X1 extends Term<?>, X2 extends Term<?>,
                       X3 extends Term<?>>
  extends Cons<X1, Cons<X2, Cons<X3, Nil>>> {..}
```
### 7.4.2 Examples

As an example, Table [7.29](#page-197-0) shows a Java class Perm with the permutation method implemented in Prolog. The Java method declaration specifies that there is one input argument and one output argument: the first  $(\frac{sx}{x})$  is a List<Int> (or a covariant type), the second  $(\text{$\mathfrak{P}$})$  is an Iterable over a List $\text{Int}$  (or a covariant type). The Iterable specification is needed to iterate over all solutions: if only the first solution is needed, \$Y could have been used instead of Iterable<\$Y>.

Moreover, since arguments are declared in the order  $(\text{SX})$ ,  $(\text{SY})$  in the Java method signature, they will be mapped in this order on the Prolog predicate arguments: so (\$X) will map onto the first argument of permutation/2, and (\$Y) on the second argument.

In the client program, the Perm instance p is created indirectly via the PJ.newInstance factory method, whose argument is the corresponding Class meta-class, Perm.class. Then, the p object can be used normally, like any other Java object: here it computes all the permutations of a given list of integers (built from an array, just to play with types), which is then iterated over by a for-each loop that prints every result. The actual type for both  $X$  and  $Y$ , List<Int>, is inferred automatically by the P $\odot$ J runtime.

Two further examples are shown in Table [7.30](#page-198-0) and Table [7.31,](#page-199-0) respectively. The first operates on lists, and finally generates (and prints) five "lists of anything" of 1,2,3,4,5 arguments; the second computes the path between two given nodes in a graph. In both cases, Prolog is delegated the reasoning part, while Java is exploited as the front-end to the user. Technically, attention is required to distinguish Java lists (i.e., instances of java.util.List and its subclasses) from P@J List, which handles terms like Term<X>; moreover, the example in Table shows the inner structure of compounds.

For completeness, Table Table [7.32](#page-200-0) shows a last, more complex example, where the Prolog code specifies a parser for arithmetic expressions.

```
import alice.tuprologx.pj.annotations.*;
import alice.tuprologx.pj.engine.*;
import alice.tuprologx.pj.model.*;
import alice.tuprologx.pj.meta.*;
import java.util.List;
import java.util.ArrayList;
A Java class augmented via Prolog
abstract class Perm{
   @PrologMethod ( clauses = {
        "permutation([], []).",
        "permutation(U,[X|V]):-remove(U,X,Z),permutation(Z,V)." ,
        "remove([X|T],X,T).",
        "remove([X|U],E,[X|V]):-remove(U,E,V)."}
    )
   public abstract < $X extends List<Int>, $Y extends List<Int> >
                Iterable<$Y> permutation($X list);
}
```
A sample client class

```
public class PJexample {
 public static void main(String[] args) throws Exception {
    java.util.Collection<Integer> v = java.util.Arrays.asList(1,2,3);
   Perm p=PJ.newInstance(Perm.class);
   for (List<Int> list : p.permutation(new List<Int>(v))) {
        System.out.println(list.toJava());
    }
 }
}
```
Output printed:

[1, 2, 3] [1, 3, 2] [2, 1, 3] [2, 3, 1] [3, 1, 2] [3, 2, 1]

Table 7.29: A Java class exploiting Prolog for implementing an abstract method  $(top)$  and a client using it *(bottom)*. Note that the Arrays.asList method exploits the Java shortcut syntax for varargs. To run the example, the javassist.jar library, used by the P@J runtime, must be in the class path: E:>java -cp .;2p.jar;javassist.jar PJexample

```
import alice.tuprologx.pj.annotations.*;
import alice.tuprologx.pj.engine.*;
import alice.tuprologx.pj.model.*;
import alice.tuprologx.pj.meta.*;
```
Another Java class augmented via Prolog

```
@PrologClass(
clauses = {\{ "size(X, Y) :- length(X, Y) . " } })
public abstract class PJLength {
   @PrologMethod abstract <$Ls extends List<?>, $Ln extends Int>
   Boolean size($Ls expr, $Ln rest);
    @PrologMethod abstract <$Ls extends List<?>, $Ln extends Int>
    $Ln size($Ls expr);
    @PrologMethod abstract <$Ls extends List<?>, $Ln extends Int>
    $Ls size($Ln expr);
    @PrologMethod abstract <$Ls extends List<?>, $Ln extends Int>
    Iterable<Compound2<$Ls,$Ln>> size();
    public static void main(String[] args) throws Exception {
        PJLength pjl = PJ.newInstance(PJLength.class);
        java.util.List<?> v = java.util.Arrays.asList(12,"ok",false);
        List<?> list = new List<Term<?>>(v);
        Boolean b = \text{p}jl.size(list, 3); // true
        Int i = pj1.size(list); // length is 3
        List<?> 1 = pjl.size(3); \qquad // produces [\,\_\,,\,\_\,,\,\_\,]int cont = 0;
        for (Term<?> t : pjl.size()) { // [], [_],..., [_,_,_,_,_]
            System.out.println(t);
            if (cont++ == 5) break;
        }
   }
}
Output printed:
    Compound:'size'(List[],Int(0))
```

```
Compound:'size'(List[Var(_)],Int(1))
Compound:'size'(List[Var(_), Var(_)],Int(2))
Compound:'size'(List[Var(_), Var(_), Var(_)],Int(3))
Compound:'size'(List[Var(_), Var(_), Var(_), Var(_)],Int(4))
Compound:'size'(List[Var(_), Var(_), Var(_), Var(_), Var(_)],Int(5))
```
Table 7.30: Another Java class exploiting Prolog for method implementation. The length/2 predicate used in the clauses section on top is part of the standard ISO list management predicates.

```
import alice.tuprologx.pj.annotations.*;
import alice.tuprologx.pj.engine.*;
import alice.tuprologx.pj.model.*;
import alice.tuprologx.pj.meta.*;
Another Java class augmented via Prolog
@PrologClass (
  clauses={'}arc(a,b).", "arc(a,d).", "arc(b,e).", "arc(d,g).",
           "arc(g,h).", "arc(e,f).", "arc(f,i).", "arc(e,h)."\lambdapublic abstract class PJPath {
  @PrologMethod (
   clauses = \{ "path(X, X, [X]).",
                "path(X,Y,[X|Q]):-arc(X,Z),path(Z,Y,Q)."}
  \lambdapublic abstract <$X,$Y,$P> Iterable<$P> path($X from, $Y to);
  public static void main(String[] s) throws Exception {
   PJPath pjp = PJ.newInstance(PJPath.class);
   for (Object solution : pjp.path(new Atom("a"), new Var<Atom>("X"))) {
      System.out.println(solution);
    }
 }
}
```
Output printed:

```
List[Atom(a)]
List[Atom(a), Atom(b)]
List[Atom(a), Atom(b), Atom(e)]
List[Atom(a), Atom(b), Atom(e), Atom(f)]
List[Atom(a), Atom(b), Atom(e), Atom(f), Atom(i)]
List[Atom(a), Atom(b), Atom(e), Atom(h)]
List[Atom(a), Atom(d)]
List[Atom(a), Atom(d), Atom(g)]
List[Atom(a), Atom(d), Atom(g), Atom(h)]
```
Table 7.31: Another Java class exploiting Prolog for method implementation.

```
import alice.tuprologx.pj.annotations.*;
import alice.tuprologx.pj.engine.*;
import alice.tuprologx.pj.model.*;
import alice.tuprologx.pj.meta.*;
@PrologClass
public abstract class PJParser {
  @PrologMethod (clauses={"expr(L,R):-term(L,R).",
                          "expr(L,R):-term(L,['+'|R2]), expr(R2,R).","expr(L,R):-term(L,['-'|R2]), expr(R2,R).")public abstract <$E extends List<?>, $R extends List<?>>
  Boolean expr($E expr, $R rest);
  @PrologMethod (clauses={"term(L,R):-fact(L,R).",
                          "term(L,R):-fact(L,[' * ' | R2]), term(R2,R).""term(L,R):-fact(L,['/'|R2]), term(R2,R)."})
  public abstract <$T extends List<?>, $R extends List<?>>
  Boolean term($T term, $R rest);
  @PrologMethod (clauses={"fact(L,R):-num(L,R).",
                          "fact([\n'(' | E], R) :- expr(E, [\n')' | R])."]public abstract <$F extends List<?>, $R extends List<?>>
  Boolean fact($F fact, $R rest);
  @ProbMethod (clauses={"num([L|R], R):-num_atom(,L)."})
  public abstract <$N extends List<?>> <?><</>>> $R extends List<?>><</>>
  Boolean num($N num, $R rest);
  public static void main(String[] args) throws Exception {
    PJParser ep = PJ.newInstance(PJParser.class);
    String tokenizer_regexp =
      "(?<!^)(\\b|(?=\\()|(?=\\))|(?=\\-)|(?=\\+)|(?=\\/)|(?=\\*))";
    List<Atom> exp1 = new Atom("12+(3-4)").split(tokenizer_regexp);
    List<Atom> exp2 = new Atom("(12+(3-4))").split(tokenizer_regexp);
    System.out.println(ep.expr(exp1, List.NIL)); // 12+(3*4) expression ?
    System.out.println(ep.fact(exp1, List.NIL)); // 12+(3*4) factor ?
    System.out.println(ep.expr(exp2, List.NIL)); // (12+(3*4)) expression ?
    System.out.println(ep.fact(exp2, List.NIL)); // (12+(3*4)) factor ?
  }
}
```
Table 7.32: A parser for arithmetic expressions encoded in Prolog inside an annotated Java program. The output prints true, false, true, true in this order, since  $12+(3*4)$  is an expression but not a factor, while  $(12+(3*4))$  is both an expression and a factor.

# 7.5 Migrating the engine: the JSON API

Version 3.2.0 of tuProlog brings the support for the serialization and deserialization of the engine's state via JSON representation [\[3\]](#page-259-1). This new feature enables the user to serialize the engine and re-create it on another node. This is a quite heavy action because it needs to serialize the engine's state, to send it to another node, with possible network overhead, and to re-compute the solution on the destination node.

The tuProlog engine's state can be of two different types: FullState or Reduced State. The first is composed by the knowledge base of the engine, the last query asked, the number of result given to the user and the timestamp of the serialization. The latter is equal to the first, except for the knowledge base, which is not serialized.

### 7.5.1 Requirements

The JSON API is built on top of Gson, a tool developed by Google [\[1\]](#page-259-2), which automates serialization and deserialization of POJO  $^{12}$  $^{12}$  $^{12}$  [\[4\]](#page-259-3). So, in order to use the tuProlog JSON API, Java users have to add the Gson jar  $[1]$  to the dependency of their project. Users can find the gson-2.6.2.jar file into the Java distribution of tuProlog. For .NET users, the tuprolog.dll already contains the Gson core, so no other libraries are required.

### 7.5.2 API description and an example

Here we provide a short description of the new API of the class Prolog in package alice.tuprolog:

public String toJSON(boolean includeKB);

This method creates the JSON representation of the tuProlog engine. If includeKB is true, the JSON string contains also the engine's knowledge base, otherwise it does not.

public static Prolog fromJSON(String str);

This method creates a new Prolog object from its JSON representation.

<span id="page-201-0"></span> $12$ In software engineering, a plain old Java object (POJO) is an ordinary Java object, not bound by any special restriction and not requiring any class path.

Warning: the method works only for FullState. ReducedState is not supported. Directives are not re-evaluated. No local resources are moved: all resources have to be managed by the user.

public static AbstractEngineState getEngineStateFromJSON(String str);

This method gives the Java representation of the tuProlog engine's state. AbstractEngineState is the abstract superclass of concrete classes FullState and ReducedState. It models the common aspect of the engine's state.

For future flexybility of the engine, classes like alice.tuprolog.Theory, alice.tuprolog.Term and alice.tuprolog.SolveInfo offers two methods for the JSON serialization/deserialization:

public String toJSON();

This method create the JSON representation of the object.

public static <Object type> fromJSON(String jsonString);

This method creates an istance of Object type from a JSON string. Object type can be Theory, Term or SolveInfo.

Table 7.33 and Table 7.34 shows an example of migration of the tuProlog engine via JSON serialization. In the example a client program executes a member query on a tuProlog engine and then sends its JSON representation to a server program. The server creates a tuProlog engine using the JSON received via network communication and then gives another solution to the client. Note that the Prolog.fromJSON(state) instruction in the server program creates another instance of the prolog engine and automatically recomputes the query that was asked on the client. More complex scenarios can be treated with the same approach.

```
import java.net.*;
import alice.tuprolog.*;
import java.io.*;
public class Client {
public static void main(String[] args){
 String serverName = "192.168.0.2";
  int port = 40000;
 Prolog prolog = new Prolog();
 String query = "member(A, [1,2,3,4,5,6,7,8,9]).";
  try {
  System.out.println(prolog.solve(query).toString());
  System.out.println(prolog.solveNext().toString());
  }
  catch (MalformedGoalException | NoMoreSolutionException e1)
  {e1.printStackTrace();}
  try {
  Socket client = new Socket(serverName, port);
   OutputStream outToServer = client.getOutputStream();
  DataOutputStream out = new DataOutputStream(outToServer);
   // serialization of prolog engine sent to the server
   out.writeUTF(prolog.toJSON(true));
   InputStream inFromServer = client.getInputStream();
   DataInputStream in = new DataInputStream(inFromServer);
  System.out.println("\nServer says next solution is:\n \n" + in.readUTF());
  client.close();
  }
  catch(IOException e)
  {e.printStackTrace();}
  }
}
Program output:
yes.
A / 1
yes.
A / 2
Server says next solution is:
yes.
A / 3
```
Table 7.33: A client program which migrates the tuProlog engine via JSON serialization.

```
import java.net.*;
import alice.tuprolog.*;
import java.io.*;
public class Server extends Thread {
private ServerSocket serverSocket;
public Server(int port) throws IOException {
  serverSocket = new ServerSocket(port);
  serverSocket.setSoTimeout(60000);
}
public void run() {
  while(true) {
  try {
  Socket server = serverSocket.accept();
  DataInputStream in = new DataInputStream(server.getInputStream());
  String state = in.readUTF();
   //creating an engine from JSON state
   Prolog prolog = Prolog.fromJSON(state);
   DataOutputStream out = new DataOutputStream(server.getOutputStream());
   try {
    //Answering the client with the next solution
   out.writeUTF(prolog.solveNext().toString());
   }
   catch (Exception e)
   {e.printStackTrace();}
   server.close();
  }catch(Exception s) {
  e.printStackTrace();
  break;}}
}
public static void main(String[] args) {
  int port = 40000;
  try {
  Thread t = new ServerTest(port);
  t.start();
  }catch(IOException e)
    {e.printStackTrace();}}
}
```
Table 7.34: A server program which creates a tuProlog engine using JSON serialization and answers to the client program.

# Chapter 8

# Multi-paradigm programming in Prolog and .NET

tuProlog.NET now provides the user with the same features as the Java version, extending and specializing the multi-paradigm, multi-language experience to the plethora of languages available onto the Microsoft .NET platform. In this Chapter, the impact of such change is discussed, both in terms of specific conceptual concepts (namely, language conventions to handle multiple languages) and new/specialized libraries and predicates to be used for language interaction.

Since the current status of tuProlog.NET depends  $a$ ) on its past history and  $b$ ) on the IKVM tool [\[2\]](#page-259-4), the two following Sections summarize its evolution from version 2.1 and the basics of IKVM translation, respectively.

While their reading is recommended to everyone, the reader wishing only to exploit tuProlog.NET in its current version can safely bypass them and jump directly to Section [8.3.](#page-212-0)

# 8.1 A bit of history

### 8.1.1 tuProlog 2.1 and CSharpLibrary

tuProlog.NET appeared as a usable tool for the first time in April 2007, with the .NET conversion of tuProlog 2.1; an earlier, experimental version had been made with version 2.0, but was never officially published.

tuProlog.NET 2.[1](#page-205-0) run on Microsoft .NET 2.0 and on Mono  $1.2.5<sup>1</sup>$ , and was a complete rewriting in  $C#$  of the original Java code: the executable

<span id="page-205-0"></span><sup>&</sup>lt;sup>1</sup>The MONO version required a source tuning for the TheoryManager.find method.

became a .NET exe file, and all the libraries became .NET dll assemblies.

The Java-based, key feature to multi-paradigm-programming, JavaLibrary, was replaced by a corresponding CSharpLibrary, which provided the very same features, except for a few syntactic changes:

- any java\_ $xxx$  predicate was renamed as  $csharp\_xxx$ .
- C# objects defined in other namespaces than System required that the new namespace be explicitly passed to the predicate creating the object: so, java object/3 became csharp object/4: csharp\_object(AssemblyName, ClassName, ArgumentList, ObjRef) Moreover, the assembly containing the definition of the object type must be in the same folder as the alice-tuProlog.dll file.
- an *ad hoc* predicate was added for array creation, instead of using the standard csharp object/3-/4 resulting from the direct conversion of JavaLibrary predicates: csharp\_array(AssemblyName, Type, Length, ObjRef )

An annoying limitation concerned the loading of user-defined libraries (and theories), which had to be in the same folder as the  $\text{tuProlog}$  (IDE.exe or CUIConsole.exe) executable.

From the developers' viewpoint, using tuProlog classes in a Visual Studio project required a reference to the alice-tuProlog.dll assembly be added to the project, and the tuProlog namespace be imported in the usual  $C#$ fashion (e.g. using tuProlog;).

### 8.1.2 tuProlog 2.1.3: CSharpLibrary  $+$  exceptions

As a further step towards the convergence of the .NET and Java versions, the "tuProlog  $3$ " project –later renamed as  $2.1.3$  – was started to add the exceptions support, being developed for the Java version, to the .NET version, too. However, this version was never officially released, because of the quasisimultaneous development of tuProlog 2.2, whose CLILibrary could provide a much larger interest from the multi-paradigm, multi-language viewpoint.

### <span id="page-206-1"></span>8.1.3 tuProlog 2.2 and CLILibrary

Version  $2.2<sup>2</sup>$  $2.2<sup>2</sup>$  was a milestone in tuProlog.NET history, as it generalized CSharpLibrary to enable multi-language programming with virtually any

<span id="page-206-0"></span><sup>2</sup>Unfortunately, version numbering for .NET was incoherent with the Java version at that time: in Java, 2.2 was the version that introduced the exception support, which

language available on the .NET platform, rather than  $C#$  only (unfortunately, it lacked exception support, due to the race between the two quasisimultaneous projects).

To this end, the concept of Language Convention was introduced to encapsulate the language-specific aspects, so that a single library – renamed CLILibrary instead of CSharpLibrary – could handle any language. Each convention contains the syntax conversion operations and the postcompilation transformations required for a given language. Conventions were developed for  $C\#$ ,  $J\#$ , VisualBasic.NET,  $F\#$ , Eiffel.NET and Iron-PythonStudio.

Following the generalization renaming of *CSharpLibrary* as *CLILibrary*, a few syntactic changes were also made:

- any csharp  $xxx$  predicate of CSharpLibrary was renamed here as  $cli$ <sub>-xxx</sub>; this applies both to predicates derived from the JavaLibrary (of the form java\_ $xxx$ ) and to predicates added by CSharpLibrary, like csharp array/4;
- to create objects bound to a particular *Convention*, the  $\text{cli\_object/5}$ predicate was introduced whose first argument specifies the convention to be used:

cli object(Convention, AssemblyName, ClassName, ArgumentList, ObjRef )

• furthermore, for those .NET programming languages whose constructor function is not constrained to coincide with the class name, and therefore require such a name to be explicitly specified on object creation, the cli object/6 predicate was introduced: cli object(Convention, AssemblyName, ClassName,

ContructorName , ArgumentList, ObjRef )

• two convention handling predicates, also usable as directives, were introduces to load/unload conventions to/from a Prolog theory: load convention(Assembly, ConventionName, ConventionAtom ) unload\_convention(ConventionAtom).

From the developers' viewpoint, the new aspect is how to define new conventions: this is done by starting a new project (class library), importing

was absent in 2.2 for .NET because the development tuProlog 2.1.3, where exceptions were being added, occurred quasi-simultaneously, but not in time for the two projects to converge. In addition, this version was never tested on Mono.

the alice-tuprolog.dll reference and implement a new class extending tuProlog.Convention in the tuProlog.Conventions namespace.

The dll generated by the compilation must then be moved to the main project compiling folder.

### 8.2 IKVM Basics

IKVM.NET [\[2\]](#page-259-4) is basically a .NET implementation of Java (language, infrastructure, tools) enriched with special tools for Java/.NET conversion. Its distribution, which adheres to the *zlib* open source license, includes:

- a .NET implementation of a Java Virtual Machine;
- a Java class library, based on OpenJDK, re-implemented in .NET;
- tools for Java/.NET inter-operability—in particular, the ikvmc bytecode translator that converts Java bytecode to Microsoft .NET Common Intermediate Language (CIL).

Both Microsoft .NET 2.0 and Mono platforms 2.0 are supported, both for  $x86$  and  $x64$  architectures. If necessary, the source pack is also available.

Debugging is also very well supported: if the Java sources are available, proper information can be generated<sup>[3](#page-208-0)</sup> that enable Microsoft Visual Studio to keep the .NET and and Java sources in sync, following the program execution on the Java source, too, as well as enabling breakpoints, variable inspection, etc.

### 8.2.1 Dynamic vs. Static modality

IKVM can work in two modalities. In the dynamic modality, Java applications are converted in .NET on-the-fly and immediately executed; in the static modality, instead, Java applications (or libraries) are translated into a .NET assembly, to be used to develop a .NET native application.

The dynamic modality is supported by the ikvm tool, which is analogous to Java's java interpreter<sup>[4](#page-208-1)</sup>: so, a Java application can be executed in .NET as in would be in a Java-enabled machine, just replacing java with ikvm, in a totally user-transparent way.

<span id="page-208-0"></span><sup>&</sup>lt;sup>3</sup>The option must be specified to generate the pdb (*Program Debug Database*) file, to be copied to the application folder in Visual Studio.

<span id="page-208-1"></span><sup>&</sup>lt;sup>4</sup>Most command line options work identically with both tools.

The class loading mechanisms in this modality behaves exactly as in Java, with the class path options. The only drawback is performance, which is obviously penalized by the on-the-fly translation.

The static modality is supported by the ikvmc tool, which generates a dll or exe .NET assembly (depending whether the translation concerns a Java library or application, respectively) converting Java types to .NET types. Obviously, this tool has no Java counterpart: its options control the target architecture (x86 or x64), the kind of output (dll/exe), etc. Unlike the previous case, here the Java class loading mechanisms has some limitations, that are discussed below. One possible drawback is IKVM choice of translating the Java package visibility into .NET internal's, making it impossible to access such properties and methods from other assemblies (even though they were accessible in the Java architecture).

### <span id="page-209-0"></span>8.2.2 Class loading issues

The class loading mechanism is perhaps the major issue when translating Java applications to .NET, because of the very different approach adopted by the two architectures, which makes it difficult to define a general mapping. In fact,

- the Java approach is based on the *class path* concept, which defines the set of paths where classes must be looked for;
- the .NET approach, instead, exploits the current folder, the Global Assembly Cache (GAC) and configuration files for the same purpose.

In order to bridge this gap, IKVM adopts the following intelligent approach:

- each *statically-generated* assembly is associated to its own class loader either a user-supplied one, or the default one;
- the default class loader looks for classes:
	- 1. first, in the assembly itself;
	- 2. then, in all the assemblies directly referenced by the former.

This approach guarantees that classes are always found *if all dependencies* are statically expressed, i.e. if all the libraries used by an application are statically known, and their references are added in the application project. Problems are to be expected, instead, for dynamically loaded classes, whose references were not included in the project—and whose assemblies, therefore, are not considered by the class loader.

To overcome this issue, four alternatives can be followed:

- 1. creating a single assembly, if size is not a problem and run-time modularity is irrelevant (that is, loading all modules even when just one is actually used is irrelevant);
- 2. adding a static reference  $(-r \text{ option})$  to the library to be dynamically loaded, when the application is translated to .NET: then, the default .NET loading will locate the library, but the need to specify all its details (including version number) cancels most of the advantage of dynamic loading, since any change in the library to be loaded still requires a rebuild;
- 3. using the special ikvm.runtime.AppDomainAssemblyClassLoader class loader provided by IKVM;
- 4. writing an ad-hoc class loader, typically extending URLClassLoader: this is perhaps the most flexible, but also the user-heaviest, solution.

One further interesting aspect is that the IKVM implementation of Java's Class.forName method adopts a more general behavior than Java's default implementation, supporting the dynamic loading of classes also beyond the current assembly even without special options, provided that their AssemblyQualifiedName is specified; otherwise, only the current assembly is checked.

So, a Java application that exploited Class.forName for dynamic class loading, that could originally load only classes in the application JAR unless properly launched (see Section [7.3.3\)](#page-191-0), will be able to load . $NET<sup>5</sup>$  $NET<sup>5</sup>$  $NET<sup>5</sup>$  classes beyond the application's own assembly when translated to .NET via IKVM.

For the above reason, the set\_classpath/1 and get\_classpath/1 predicates available in tuProlog for Java are not available for .NET classes, as they refer to the class loading mechanism available in Java only, which remains "behind the scenes" in tuProlog.NET only for Java parts translated to .NET via IKVM.

### 8.2.3 The other way: writing .NET applications in Java

Beyond converting Java applications in .NET, IKVM also supports the opposite direction—that is, writing .NET applications in Java, as if this were one of .NET-supported languages.

<span id="page-210-0"></span><sup>&</sup>lt;sup>5</sup>The reason why this feature is limited to .NET classes is, trivially, that only .NET classes possess the AssemblyQualifiedName property and the other assembly details (version, culture, public key token).

This feature is provided by the ikvmstub tool, which generates a Java JAR archive from a .NET assembly (dll/exe). As the tool name suggests, the generated JAR is just a stub, containing all the Java classes and interfaces corresponding to the .NET originals, but no actual implementation, since this will be written directly in Java: its purpose is just to satisfy the javac compiler's type checking, and enable the code completion feature on the IDE (e.g. Eclipse) used for the Java application development.

In this way, a Java application can be written (in Java—using Eclipse, Netbeans, etc.)) that exploits the .NET types extracted from the .NET original assemblies. This application can be compiled with javac as usual, specifying the above stub JAR in the class path ( $-cp$  option).

Obviously, such an application can not be run in Java with the standard java interpreter, as the above stub JAR does not contain any actual implementation—nor would that be reasonable, since the goal was to exploit Java to write a .NET application, not a Java one. Instead, the resulting "fake" Java application is to be translated via ikvmc, and then executed in .NET where the original assemblies provide the "missing" classes.

In this context, .NET concepts are mapped onto suitable Java concepts by ikvmstub as follows:

- *namespaces* are mapped onto Java packages, pre-pending the cli. prefix to prevent name clashes;
- properties are mapped onto a pair of Java get / set methods;
- *enumerations* are mapped onto classes extending cli.System.Enum, with static fields with integer values for each possible value of the .NET enumerative type;
- delegates are mapped onto a Java class and a nested helper Method interface: the class derives from System.MulticasDelegate and has the same name as the original delegate, while the nested interface always declares an Invoke method whose signature matches the delegate: this method is called when an event occurs. This is why, the class constructor takes as its argument an object implementing the Method interface, whose implementation of Invoke does the actual job.
- events are mapped onto a pair of Java  $add.*/remove.*$  methods, whose argument is an object of the class representing the delegate;
- *params* is mapped onto an array of Objects;

• attributes are mapped onto a Java class with the same name as the .NET attribute, plus a pair of Java  $qet / set$  methods for each prop-erty defined by the attribute.<sup>[6](#page-212-1)</sup>

# <span id="page-212-0"></span>8.3 tuProlog.NET now

The management difficulties in keeping coherent two such evolving projects (the Java and the .NET versions) indicated that the approach of a separate development was not sustainable in the perspective. This led to a complete strategic change, resulted into the adoption of the IKVM [\[2\]](#page-259-4) bytecode translator as a tool to automate the generation of tuProlog.NET from the same Java bytecode (other than sources) as the Java version, which could then become the only one to be actively maintained "by hand".

Despite some (minor) performance issues (the IKVM-generated tuProlog version appears 15% slower, in the average, than its Java counterpart), the approach turned out to be winning, enabling the two platforms to converge for all they have in common—namely, everything other than the *CLILibrary* and the .NET-specific issues.

### 8.3.1 Highlights

From version 2.5, tuProlog.NET builds on top of the winning idea of version 2.2 (language conventions for multi-language interoperability with Prolog), but goes farther by exploiting the value-added brought by the IKVM approach: the chance to use even Java as if it were directly available on the .NET platform. This extra value spreads into several directions:

- .NET objects can be accessed, in addition to Java objects, via .NETspecific  $OOLibrary - a specialisation of the Java version of OOLibrary$ – from tuProlog;
- .NET applications can be developed (instead of Java applications, which obviously require the tuProlog Java version) that exploit tuProlog as a third-party library, with the only difference that a dll assembly is to be referenced by the (Visual Studio) project, instead of a JAR archive;

<span id="page-212-1"></span> ${}^{6}$ The java class also includes a nested Java annotation, called Annotation, which defines Java methods homonomous to the .NET attribute properties: any reference to such an annotation in the Java code will be translated into the corresponding .NET attribute when the application is converted to .NET. However, only read properties are supported, even if the original .NET attribute properties were read/write.

<span id="page-213-0"></span>

| Benchmark | Java direct | Java via Prolog $\mathcal{C}\#$ direct |     | $\mid C\#$ via Prolog |
|-----------|-------------|----------------------------------------|-----|-----------------------|
| Math      |             | 182                                    |     |                       |
| Concat    | 185         | 211                                    | 162 | 161                   |
| Sort      | 147         | 149                                    | 142 | 143                   |

Table 8.1: Performance comparison between Java and C# code executed directly or via tuProlog.NET (times in milliseconds).

- the whole P@J framework for implementing Java methods in Prolog remains available, and takes a newer form in the .NET context;
- tuProlog libraries can be written in Java, as well as in other .NET languages, resulting into a dll assembly in the end;
- Java can be used together with  $C#$ ,  $F#$ , and other .NET languages in the same .NET application, where tuProlog can possibly play the role of the director (orchestrator, coordinator) in-front-of or behind the scenes.

In the next Sections of this Chapter, these dimensions are discussed and explored, roughly following the same structure as Chapter [7.](#page-136-0)

From the performance viewpoint, the experience of the older tuProlog.NET 2.2 (see Section [8.1.3\)](#page-206-1) showed that an overhead is to be expected on Java applications. To quantify it in some common situations, Table [8.1](#page-213-0) shows the average execution times of three micro-benchmarks (math, concat and sort) when written in Java and  $C#$ , executed directly and via tuProlog.NET, respectively: math performs algebraic operations on real numbers, *concat* concatenates strings via the StringBuilder class available in both languages, and sort sorts an array of integer numbers via quicksort.

Quite clearly, the execution of Java code via IKVM introduces an over-head<sup>[7](#page-213-1)</sup> whose weight depends of the specific operation area, and whose cause is mainly the IKVM implementation of Java libraries: in fact, the sort test, where IKVM incorporates its own implementation of the Java library instead of using the default one, is not affected in its performance.

Conversely, the execution of .NET code (the implementation language selected is irrelevant for this comparison) is basically overhead-free even when triggered from tuProlog.

<span id="page-213-1"></span><sup>&</sup>lt;sup>7</sup>These figures are not very sensitive to the time overhead of class loading, because the classes to be loaded here are few and small: however, the first iterations of the test program do show higher execution times for this reason.

# 8.4 Using .NET from Prolog: OOLibrary

### 8.4.1 Motivation

Since tuProlog.NET is automatically generated from the Java sources via IKVM, the "Java based" OOLibrary (formerly known as JavaLibrary) is also available for free; however, since this library was designed for Java, it inherently supports Java concepts and constructs, but is obviously unaware of the features that are specific to .NET languages, such as properties, delegates, etc. So, while .NET objects could be loaded and exploited via OOLibrary "as is" (thanks to the extended semantics of Class.forName discussed in Section [8.2.2\)](#page-209-0), their support would be imperfect, for three main reasons:

- the lack of support for some .NET language constructs;
- the different Java naming convention for methods w.r.t. Java;
- the code reorganisation performed behind-the-scenes by the .NET compilers, which sometimes change the names of syntactic elements—for instance, properties are compiled by adding a pair of getter/setter methods.

These aspects are put well in evidence by the example below, which refers to a class Student (written in  $C#$ ) defining a "standard" student with some "obvious" properties:

```
new_object('CStudent.Student, CStudent',
            [123456,'John','Smith'], Obj),
Obj <- 'PrintStudent' returns Value,
Obj <- 'get_Name' returns Value,
Obj <- 'set_Name'('Albert').
```
As the first line shows, a Student instance can be created via new object/3 as if it were a Java class, but only by means of its  $\textit{AssembllyQualifiedName}$ possibly specifying also its version, culture and public key. Moreover, the method name must be quoted, since the .NET conventions require the first letter to be capitalized. Last but not least, access to properties – that the translated OOLibrary does not know as such – must be mediated by the get/set methods added by the .NET compiler, with a loss both of expressiveness (the Obj.Property notation is lost) and of transparency (the compiler transformations must be known to bypass the problem).

<span id="page-215-0"></span>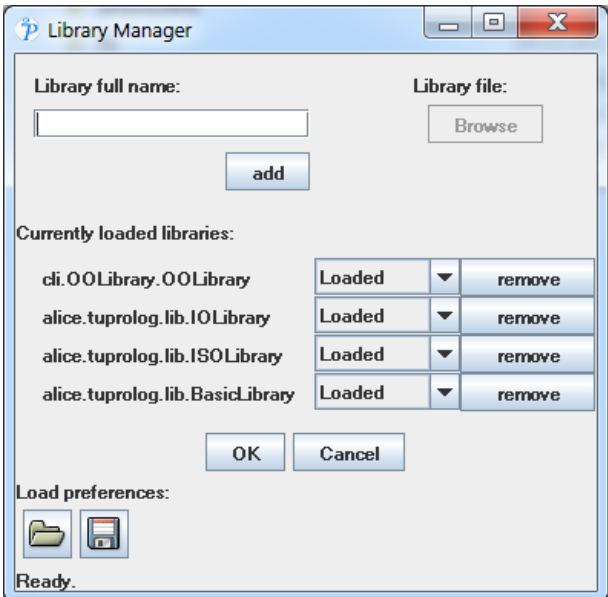

Figure 8.1: Library manager in tuProlog.NET: notice the .NET library version of OOLibrary loaded.

This is why tuProlog.NET defines its own *OOLibrary*, which specialises the "Java" one and is therefore loaded by default in place of its Java counterpart. As shown in Figure [8.1,](#page-215-0) to be compared with Figure [3.11](#page-26-1) on page [26,](#page-26-1) the Library Manager dialog here lists the .NET version of OOLibrary, instead of the Java version, as its first item.

The .NET version of OOLibrary extends the underlying Java version by enabling tuProlog.NET to interact with both Java and .NET software components. In principle, any .NET language can be supported, although the current distribution includes the support only for the most widely used .NET languages  $(C#$ ,  $F#$  and VB.NET), other than Java itself; however, the support for other .NET languages can be easily added, by defining further language conventions.

### 8.4.2 Language Conventions

Language conventions are tuProlog means to separate and embed the languagespecific aspects from the library core: originally introduced in tuProlog.NET 2.2 (see Section [8.1.3](#page-206-1) above), they work as a bridge between the languagespecific naming issues and the underlying Java-based machinery.
```
public abstract class Convention{
  public abstract string Name ...
  public virtual string GetNamespace(string oldNamespace) ...
  public virtual string GetClassName(string oldClassName) ...
  public virtual string GetMemberName(string oldMemberName) ...
  public virtual string GetFieldName(string oldFieldName) ...
  public virtual string GetPropertyGetterName(string oldPropName) ...
  public virtual string GetPropertySetterName(string oldPropName) ...
  public virtual bool IsArrayClass(string className)...
 public static Convention LoadConvention(string assembly,
                                          string className)...
}
```
Table 8.2: The public interface of the root Convention class. Any actual convention for a given language must specialize from this class according to the language details.

Conventions define standard methods (Table [8.2\)](#page-216-0) that express how the name of the required entity (class, method, property, public field, etc) must be modified to take into account the compiler modifications, so that the original .NET name may be transparently used in a tuProlog program. Obviously, the GetXX methods convert the name of the corresponding entity, while IsArrayClass checks whether the class represents an array—typically verifying if its name ends with "[]", but this behavior can be redefined if a language adopts a different naming scheme. The abstract Name property represents the name of the convention: each actual convention will set it to the corresponding language (i.e., "csharp", "fsharp", etc.)

Currently, four conventions are included in the distribution:

- C#: in this language all the names, except for field names, must start with a capital letter: so the GetXX methods must change the letter case accordingly. Moreover, since properties are compiled in a pair of get\_/set\_ methods, the two GetPropertyGetterMethod and GetPropertySetterMethod methods return strings like get\_PropName  $/$  set  $\textit{PropName}$ , respectively.
- $\mathbf{F}$  #: this convention is identical to  $C \#$ 's.
- VB.NET: this convention is identical to  $C\#$ 's, except for arrays, that are defined through () in Visual Basic .NET instead of []: so, the IsArrayClass method is redefined accordingly.

```
public class OOLibrary {
  public bool new_object_3(Term className,
                           Term args, Term objRef)
  public bool new_object_4(Term conventionName, Term className,
                           Term args, Term objRef)
  public bool new_object_4(Term conventionName, Term className,
                           Term constructorName, Term args, Term objRef)
  public bool destroy_object_1(Term objRef)
  public bool method_call_3(Term objRef, Term methodName, Term resRef)
  public bool load_convention_3(Term assemblyName,
                                Term conventionName, Term convRef)
  public bool dload_convention_3(Term assemblyName,
                                Term conventionName, Term convRef)
  public bool unload_convention_1(Term convRef)
}
```
Table 8.3: The public interface of the OOLibrary class. In addition, the  $<-/2$ ,  $(<$  -, returns)/3 and . operators are defined for method calling and field/property access with the get/set pseudo-methods, exactly as in Java's OOLibrary.

• Java this convention operates opposite to the above, changing method and field names so that they start with a lowercase letter; class names are checked for starting with an uppercase letter, and packages are changed to all-lowercase.

Since conventions and OOLibrary are part of tuProlog.NET only, they are both implemented in  $C#$ , to avoid unnecessary intermediate conversions.

#### 8.4.3 .NET-specific OOLibrary Predicates

OOLibrary puts together the easy of use and immediateness of the Java version of OOLibrary with the convention-based inspiration of the former CLILibrary (found in version 2.2): Table [8.3](#page-217-0) lists its predicates.

These methods modify the names of the received entities according to the specified convention, then call the corresponding methods of the underlying Java's OOLibrary. For instance, if the target object is written in  $C\#$ , OOLibrary:

- retrieves the associated convention (if any);
- changes the method name accordingly;

• invokes java\_call\_3 to perform the operation.

The dload convention 3 method is the directive version of load convention 3), the difference being in the lifetime of the loaded convention: the directive loads a convention for the whole life of the current tuProlog engine, while the standard version loads it for the duration of the current query only.

#### <span id="page-218-1"></span>8.4.3.1 Convention Examples

The Student class (already cited in Section [8.4\)](#page-214-0) has been rewritten in all the four supported languages: Tables [8.4](#page-219-0) shows how it can be exploited from tuProlog.NET in Visual Basic (top two examples) and Java (bottom two examples), with and without conventions, while Table [8.5](#page-220-0) shows a comprehensive example where all the four supported .NET languages are used at the same time by the same tuProlog program.

Without conventions (Table [8.4\)](#page-219-0), syntax is heavier and less natural from the viewpoint of the language considered. In the first example, for instance,  $i$ ) method names must be quoted because of their capital initial,  $ii)$  accessing a property means to know the corresponding method name (get Id), and iii) array creation calls for an "absurd" (from the VB.NET viewpoint) [] suffix instead of the () used in that language for that purpose. Using the VB convention, instead, method quoting is no longer necessary, property access can be made in a straightforward way (Object.Property notation), and array .creation adheres to the Visual Basic syntax rules.

Similar considerations apply to Java objects, too: in this case, either the Java class is translated in .NET statically (in which case the corresponding dll will be available in the file system), or the Java .class file is kept "as is", and is loaded and converted dynamically by IKVM when needed<sup>[8](#page-218-0)</sup> In this case the convention is perhaps less necessary, since the naming changes imposed by the language style are minimal; yet, the convention makes it possible to write method names with the lowercase initial, making the Prolog writing lighter.

Table [8.5\)](#page-220-0) shows two examples of such situations, whose run is shown in Figure [8.2:](#page-221-0) the top one instantiates a StringTokenizer object, using IKVM's implementation of that class (whose dll, therefore, is statically available), and uses it to scan a string, while the bottom one is a case of dynamic compilation of a Java source: the source is compiled by IKVM on the fly into a dll, which is then loaded and used as appropriate—here, to

<span id="page-218-0"></span> $8$ via the ClassPathAssemblyClassLoader (Section [8.2.2\)](#page-209-0).

```
visualbasicWithoutConvention :-
  new_object('VBStudent.Student',[123456, john, smith], Obj),
  Obj <- 'PrintStudent' returns Student,
  Obj <- get_Id returns StudentNumber,
  class('VBStudent.Student,VBStudent') <- get_StaticProperty returns Value,
  new_object('VBStudent.Student, VBStudent[]',[10], Array).
visualbasicWithConvention :-
  load_convention('VBConvention.dll','VBConvention.VBDotNet',Conv),
  new_object(Conv,'VBStudent.Student, VBStudent',
                                     [123456, john, smith], Obj),
  Obj <- printStudent returns Student,
  Obj.id <- get(StudentNumber),
  class('VBStudent.Student, VBStudent').staticProperty <- get(Value),
  new_object(Conv, 'VBStudent.Student, VBStudent()',[10], Array).
javaWithoutConvention :-
 new_object('javastudent.Student',[123456, john, smith], Obj),
  Obj <- printStudent returns Student,
  Obj <- getId returns StudentNumber,
  class('javastudent.Student') <- printInfoUniv returns University,
  new_object('javastudent.Student[]',[10], Array).
javaWithConvention :-
  load_convention('JavaConvention.dll','JavaConvention.Java',Conv),
  new_object('javastudent.Student',[123456, john, smith], Obj),
  Obj <- 'PrintStudent' returns Student,
  Obj <- getId returns StudentNumbers,
  class('javastudent.Student') <- printInfoUniv returns University,
  new_object('javastudent.Student[]',[10], Array).
```
Table 8.4: Using the Student class in Visual Basic and Java without / with conventions.

```
useJavaClassAsIs :-
  new_object('java.util.StringTokenizer', ['This is my string'], Tokenizer),
  Tokenizer <- nextToken returns Token1,
  write(Token1), nl.
dynamicCompilation :-
  java_class('public class MyClass {
     public String showFileChooser(String title) {
      javax.swing.JFileChooser chooser = new javax.swing.JFileChooser();
      chooser.setDialogTitle(title);
      chooser.showOpenDialog(null);
      java.io.File file = chooser.getSelectedFile();
      return file.getName();
     }
    }',
   'MyClass', [], C),
  new_object('java.lang.String',['Select a file from tuProlog!'], Message),
  C <- newInstance returns Object,
  Object <- showFileChooser(Message) returns FileName,
  write(FileName).
```
Table 8.5: Using the Java StringTokenizer straight from tuProlog.NET (top) and dynamically compile a Java source, convert it to dll, and use it directly to instantiate an object and exploit it *(bottom)*. See also Figure [8.2.](#page-221-0)

open a file chooser dialog and return the selected file name (see the output tab in the GUI).

Table [8.6\)](#page-222-0) shows one further example, where tuProlog instantiates and exploits objects written in multiple languages, maintaining the interoperability between Prolog primitive types (string, numbers, etc) and the primitive types of the .NET and Java languages. In fact, values in the Prolog variables Ex1, Ex2, Ex3 and Ex4 are summed directly, with no explicit conversions.

Interoperability between .NET and Java classes becomes a problem, instead, when complex types (i.e., anything other than primitive types) are involved in the same tuProlog program, because a Java object, possibly returned from a Java method, cannot be passed to a .NET instance "as is", and no automatic conversion occurs. The typical workaround to this problem is to transform the problematic data in suitable Prolog strings that constitute a valid tuProlog representation of a value of a Prolog type (and viceversa), thus exploiting tuProlog as a mediator (both as a component and as a language) to overcome the incommunicability. This issue is covered more in detail in Section [8.8](#page-232-0) below.

<span id="page-221-0"></span>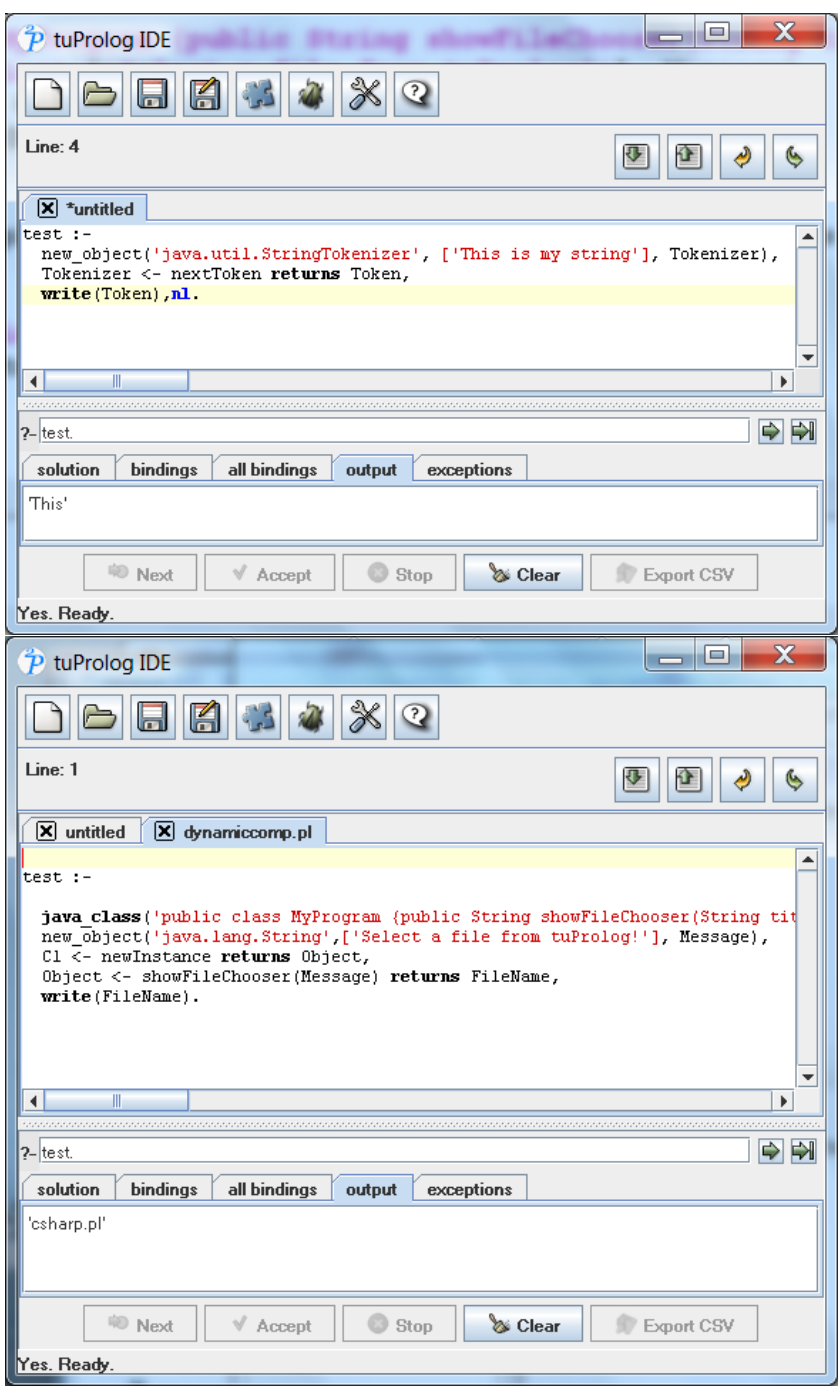

Figure 8.2: tuProlog.NET executing the example in Table [8.5.](#page-220-0) Of course, the execution time of the second example is sensible, since ikvm is triggered behind the scenes to compile the class source. 221

```
sumAllExams(TotExams) :-
load_convention('CSharpConvention.dll','CSharpConvention.CSharp',CSConv),
load_convention('FSharpConvention.dll','FSharpConvention.FSharp',FSConv),
load_convention('VBConvention.dll', 'VBConvention.VBDotNet', VBConv),
load_convention('JavaConvention.dll', 'JavaConvention.Java', JConv),
new_object(CSConv, 'CStudent.Student, CStudent',[122345,'john',''], StudCS),
new_object(FSConv, 'FStudent.Student, FStudent',[525718,'Mary',''], StudFs),
new_object(VBConv, 'VBStudent.Student, VBStudent',[987650,'Jean',''], StudVB),
new_object(JConv, 'javastudent.Student',[476328,'Holly',''], StudJa),
StudCS.exams <- get(Ex1),
StudFs.exams <- get(Ex2),
StudVB.exams <- get(Ex3),
StudJa <- getExams returns Ex4,
TotExams is Ex1 + Ex2 + Ex3 + Ex4.
```
Table 8.6: Using four Student classes written in four languages.

#### 8.4.4 Lambda expressions in .NET

Perhaps surprisingly, the complex machinery behind the lambda expression handling in the Java-based OOLibrary is perfectly translated by IKVM, and works seamlessly in such a different host environment as Microsoft .NET.

However, the precise semantics of the lambda operator  $\lambda \leq \lambda$  in such a multi-language environment – which includes both any .NET language and  $Java$  – needs to be pointed out. From this viewpoint, it must be kept in mind that, since tuProlog.NET derives from the Java version via IKVM translation, the lambda operator  $\leq$  maintains the Java 8 semantics even in this environment— which means, among the other things, to live with Java 8 functional interfaces as target types.

Of course, we are well aware that this is might sound a little awkward to .NET programmers, who are used to lambda constructs based delegates as target types: hopefully, a .NET-specific lambda treatment will be added some time in the future.

#### <span id="page-222-1"></span>8.4.5 Handling .NET Exceptions

Since the .NET OOLibrary is rooted on the underlying Java's OOLibrary, exceptions raised during the execution of methods on .NET objects accessed from Prolog behave exactly as in the Java case (see Section [7.1.8\)](#page-163-0)—that is, .NET exceptions are never perceived as such: rather, they are encapsulated

<span id="page-223-0"></span>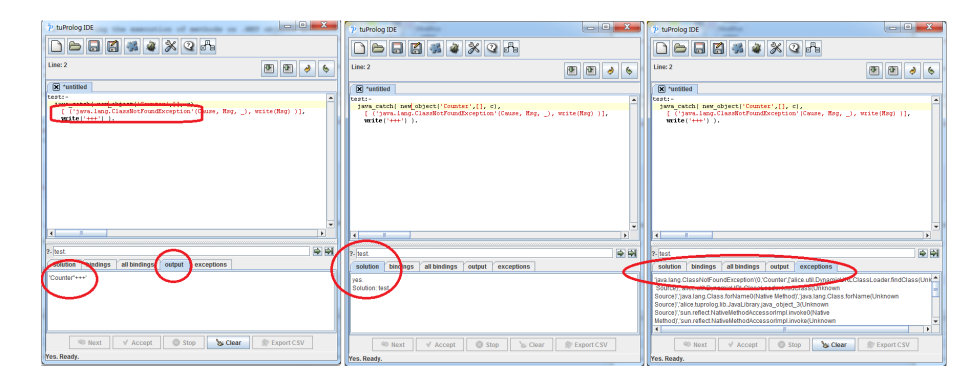

Figure 8.3: java catch example in .NET

in some Java exception.

Accordingly, these exceptions are handled in tuProlog.NET via the same java catch/3 predicate defined in Section [7.1.8](#page-163-0) for the Java version: syntax and use are identical to the Java case, too.

For instance, let us suppose that the Counter class has been defined in .NET, and we wish to intercept the case that the class is not available at run time for loading. This means that the OOLibrary's new object predicate could fail to load the class, raising an exception. In a standard .NET environment, the exception raised would be a .NET TypeNotFoundException, but this is not the case here, because the mediation of IKVM encapsulates such events and re-throws them as Java exceptions. As a result, a java.lang.ClassNotFoundException has to be matched against, as in the following example:

```
test:-
```

```
java_catch( new_object('Counter',[], c),
  [ ('java.lang.classNotFoundException'(Cause, Msg, _),write(Msg) )],
  write('+++) ).
```
This is why the predicate name remains java catch, as in the Java version of OOLibrary – in fact, it captures Java exceptions only.

Figure [8.3](#page-223-0) shows the above examples and the corresponding output in the tuProlog GUI. However, please note that this is by no way a definitive choice, since future developments might include the ability to trap .NET exceptions natively.

For further examples, the interested reader can refer to Section [7.1.8.1](#page-164-0) on page [164,](#page-164-0) where Java-related exceptions are presented and discussed.

# 8.5 Using Prolog from .NET: the API

Since tuProlog.NET is automatically generated from the Java sources via IKVM, the available API is the same presented in Section [7.2.](#page-168-0) To create a .NET application using tuProlog, do the following:<sup>[9](#page-224-0)</sup>

- 1. open the IDE of your choice (we refer to Microsoft Visual Studio 2010);
- 2. create a new project (in our case, from the File menu, select New  $> Project$ ), select the proper language (in this case, *Visual C#* from the left panel), the proper application type (here, Windows Forms Application), and digit the application name and file position (Figure [8.4,](#page-225-0) top);
- 3. add a reference to the tuProlog.NET assembly, tuprolog.dll (in this case, right-click on References in the Solution Explorer panel, click on Add References, browse the file system up to the assembly and select it—Figure [8.4,](#page-225-0) bottom);
- 4. add a reference to the IKVM.OpenJdk.Core.dll assembly that contains the IKVM implementation of Java packages, following the same procedure;
- 5. now write/draw your .NET application (in this case, we draw the user interface shown in Figure [8.5](#page-226-0) (top) and write the implementation of the  $OK$  button [8.6\)](#page-227-0); the final result (an application for the symbolic derivative of a function, where Prolog takes care of the symbolic calculus and .NET of the GUI) is shown in Figure [8.5](#page-226-0) (bottom).

# 8.6 Augmenting Prolog via .NET: developing new libraries

New tuProlog.NET libraries can be written in any of the .NET languages, and then compiled normally via Microsoft Visual Studio; alternatively, libraries written in Java can be used, by translating them in .NET via IKVM (if they are not part of the standard tuProlog distribution, of course).

The approach is the basically same presented in Section [7.3](#page-181-0) (same method conventions, same need to extend alice.tuprolog.Library), etc.: the only

<span id="page-224-0"></span><sup>&</sup>lt;sup>9</sup>The example is taken from the degree thesis in Computer Engineering of Alessandro Montanari, Universit`a di Bologna, 2010.

<span id="page-225-0"></span>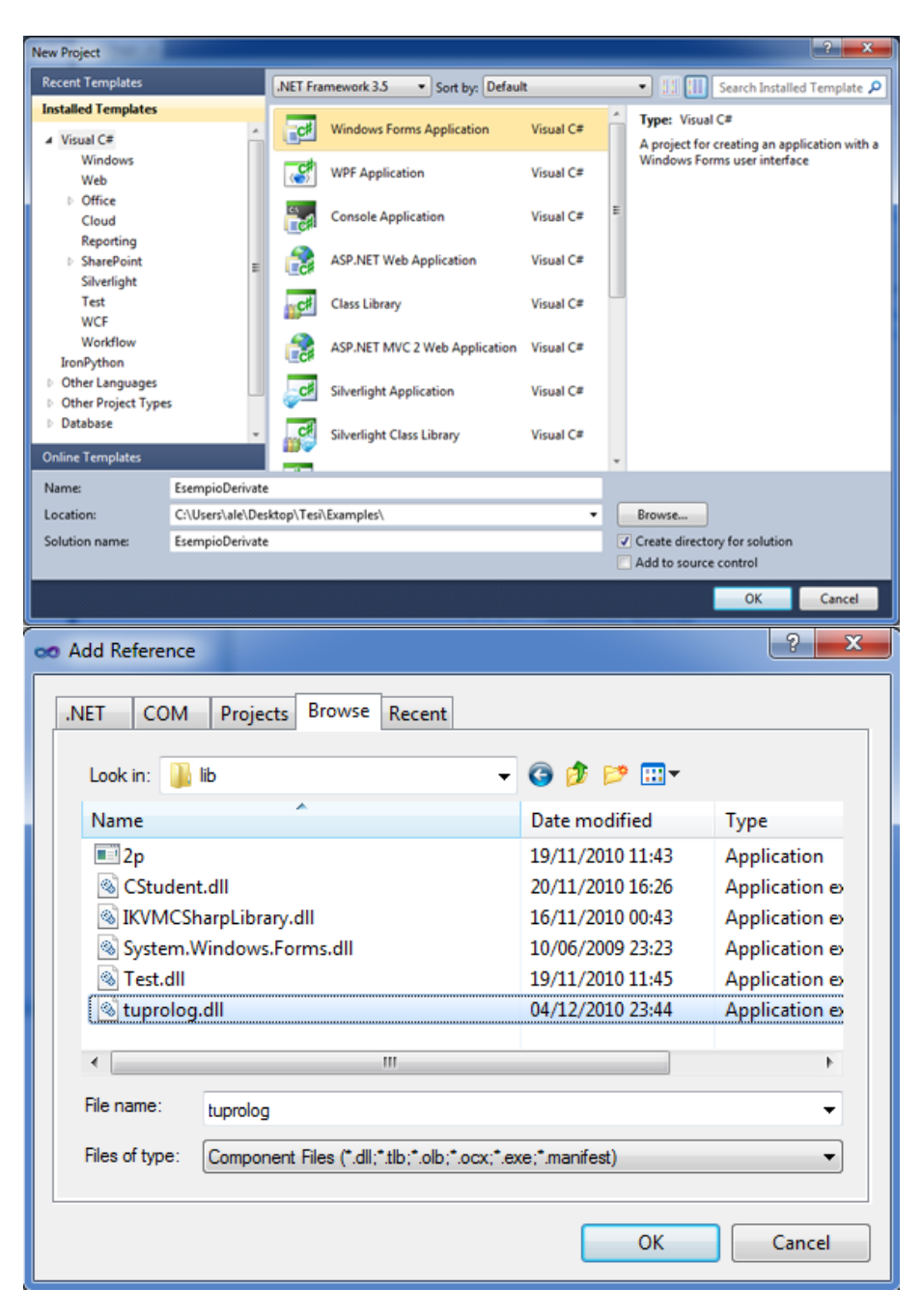

Figure 8.4: Creating a .NET application using tuProlog in Visual Studio: new project.

<span id="page-226-0"></span>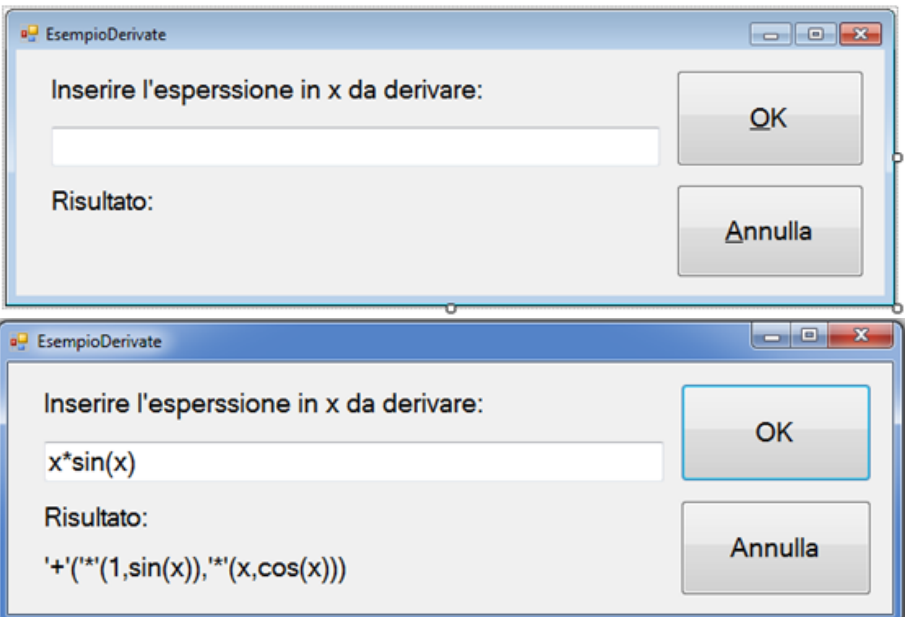

Figure 8.5: Creating a .NET application using tuProlog in Visual Studio: the user GUI

```
private void btnOk Click(object sender, EventArgs e)
    String inputString = inputTextBox.Text;
    Prolog engine = new Prolog();
    try
    \overline{\mathcal{L}}Theory t = new Theory(new java.io.FileInputStream("der.pl"));
        engine.setTheory(t);
    Y
    catch (InvalidTheoryException e1)
    \{Console.WriteLine("Teoria non valida.");
        Application.Exit();
    J
    catch (java.io.IOException e2)
    €
        Console.WriteLine("Eccezione di lettura.");
        Application.Exit();
    \mathcal{Y}try
    €
        Term goal = new Struct("dExpr", Term.createTerm(inputString), new Var("Der"));
        SolveInfo answer = engine.solve(goal);
        if (answer.isSuccess())
        ₹.
            Term derivata = answer.getTerm("Der");
            1b1Ris.Text = derivata.toString();3
        else
        \mathcal{L}lblRis.Text = "Errore: nessuna soluzione";
        \mathcal{Y}ł
    catch (InvalidTermException e3)
    €
        Console.WriteLine("L'espressione non rappresenta un termine Prolog valido.");
    ŀ
    catch (UnknownVarException e4)
    €
        Console.WriteLine("Nome variabile non valido.");
    ł
    catch (NoSolutionException e5)
    \{Console.WriteLine("Nessuna soluzione (non dovrei essere qui).");
    ł
}
```
Figure 8.6: Creating a .NET application using tuProlog in Visual Studio: the .NET handler of the OK button.

difference concerns how libraries are located in the file system, which obvi-ously adheres to the .NET conventions<sup>[10](#page-228-0)</sup>. Accordingly, the configuration file 2p.exe.config specifies the custom paths where the library probing must take place: currently, the lib folder is included, so as to provide a standard place where to put any third-party library. If Java classes are also used (.class or .jar), these must be in the same folder as the  $2p$  executable (subdirectories are not acceptable).

For instance, if the TestLibrary shown in Section [7.25](#page-184-0) on page [184](#page-184-0) is translated via  $IKVM<sup>11</sup>$  $IKVM<sup>11</sup>$  $IKVM<sup>11</sup>$  obtaining TestLibrary.dll, the tuProlog.NET GUI can load it directly either via load library/1, using its full name 'TestLibrary, TestLibrary', or via the Library Manager dialog, specifying TestLibrary, TestLibrary (without quotes) as the class name (Figure [8.7\)](#page-229-0), provided that TestLibrary.dll is in one of the folders where tuProlog is instructed to search—e.g. the lib subfolder.

#### 8.6.1 Capturing exceptions raised in .NET libraries

Unlike the .NET (and Java's) OOLibrary, where the exceptions possibly raised during a call to some method call can be perceived and caught via the java catch/3 (or any future renamed version) predicate (Section [8.4.5\)](#page-222-1), the exceptions possibly raised inside a library (in this case, written in .NET) cannot be caught at all, since they have nothing to do with the OOLIbrary filter. So, if any such exception occurs inside a library, the corresponding predicate simply fails.

#### 8.6.2 Capturing the .NET output in Prolog

Like the Java case, the output possibly performed by the user library is not captured in the tuProlog.NET GUI (the engine simply replies yes), because a .NET windows application is not connected to any terminal: even when launched by a command prompt, the app releases the terminal immediately, so no standard output is defined. This means that, unlike the Java case, any output possibly performed from .NET predicates does not go to the terminal even if there is one—it simply gets lost. So, the only way to perform output is via the Prolog write/1 predicate.

<span id="page-228-0"></span> $^{10}$ http://msdn.microsoft.com/en-us/library/yx7xezcf.aspx

<span id="page-228-1"></span> $11$ Command: ikvmc  $-r:2p$ .exe TestLibrary.class

<span id="page-229-0"></span>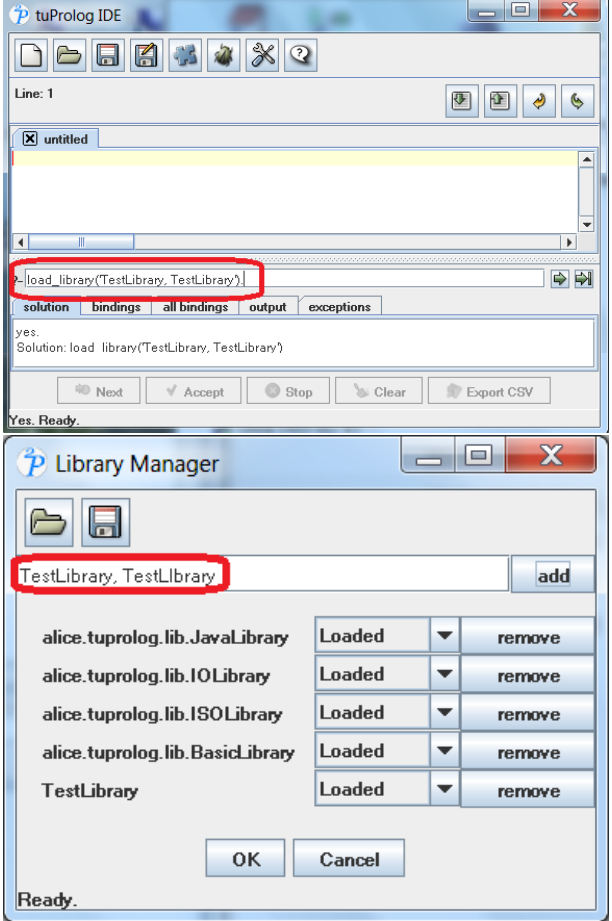

Figure 8.7: Loading the translated TestLibrary in the tuProlog.NET GUI either via the load library predicate  $(top)$  or via the library manager  $(bot$ tom). (Compare with Figures [7.5](#page-187-0) and [7.7](#page-189-0) on page [189.](#page-189-0))

# 8.7 Augmenting .NET via Prolog: the P@J framework revised

Since tuProlog.NET is automatically generated from the Java sources via IKVM, the P@J framework presented in Section [7.4](#page-192-0) is also available. However, due to intrinsic differences between Java types and .NET types (with special regard to the different handling of generic types in the two platforms), the operativity of the translated P@J in .NET is only partial: to fully exploit the P@.NET functionalities in the .NET world, a new approach has been set up that takes full advantage of advanced features (such as automatic code generation) supported by Microsoft Visual Studio, adopting a different development and computational model while achieving the same conceptual results.

More precisely, the translated P@J in .NET is subject to the following limitations:

• a Java application using P@J, translated to .NET via IKVM, works normally in .NET (provided that the proper reference to the translated version of the Javassist library, Javassist.dll, is added to the ikvmc command, as follows:

ikvmc -r:2p.exe -r:javassist.dll App.class whose result, App.exe, is ready to be executed;

• instead, a .NET application trying to use P@J via .NET attributes (the .NET counterpart of Java annotations) fails, resulting into an exception in the Javassist tool, because of the incompatible handling of generic types in Java and .NET.

The reason of the above malfunctioning is rooted in the type erasure technique adopted by the Java compiler to support generic types without changing the underlying Java Virtual Machine (JVM): with this approach, generic type information is only exploited by the compiler for type checking, but is removed in the generated bytecode, where generic types are replaced with Object or more constrained types (e.g. Comparable, Serializable, etc) when appropriate. While this guarantees that the new code can run on unmodified an JVM, it also implies that generic type information is no longer available at run time. This is typically unperceived when programming on the Java side alone (except in some particular situations that cannot be discussed here), but does become relevant when interacting with other environments and languages that adopt a different strategy: this is precisely

the case of .NET, whose intermediate language does maintain generic type information at run time, too. As a result, Java methods exploiting generic types will not match analogous .NET methods (e.g, C# methods) at run time, because the Java compiler erases such type information changing the method signatures: consequently, the translated .NET methods produced by IKVM will also adopt the modified signature – as there is nothing that IKVM can do reconstruct the removed type information. In our context, this turns out in the translated P@J being unable to interact with the "expected" .NET methods, since, in any sense, such methods are have different signatures.

Quite clearly, the nature of the problem makes a patch impossible, since type inference and generics are essential ingredients of the P@J's architecture and computational model. Newer versions of IKVM could not help, either, because the problem is intrinsic to basic language choices.

For this reason, a radically different, .NET specific approach has been developed, which addresses the P@J goal by a totally different perspective.

#### 8.7.1 P@.NET via code generators

The novel approach described in this section, introduced in tuProlog 2.7, is based on the code generation feature provided by Microsoft Visual Studio: in particular, the new tool will be provided as a Visual Studio extension, easy to deploy and install by double-clicking<sup>[12](#page-231-0)</sup> a self-contained .  $\text{vsix archive.}$ 

Basically, the idea is to replace the run-time approach of  $P@J$  – where the Prolog code inlined in the Java source is captured and executed at run time via Javassist – with a development-time approach, where the Prolog code is written in a stand-alone (.pl) file, and a suitable .NET class is automatically generated from such code, compiled to a DLL and linked in the project transparently. As a result, the multi-paradigm .NET programmer can develop his/her Visual Studio solution mixing C# (or VB.NET, etc) and Prolog code, with the Prolog code being automatically "converted to a DLL" any time the Prolog source file is saved. In addition, Prolog errors are reported back to Visual Studio, that shows them seamlessly as compilation errors.

The code generator works on standard tuProlog sources – that is, no modifications are required to make Prolog sources compatible with the tool; moreover, the generated  $C#$  (or VB.NET, etc) class can be customized in its name and namespace. Even more important, the code generator can operate

<span id="page-231-0"></span> $12$ Microsoft Visual Studio (2005+, 2010 suggested) must already be installed.

in two modes – namely, static and dynamic modes. In static mode, the Prolog code is encapsulated in the .NET source when the  $C#$  (or VB.NET, etc) class is generated, similarly to P@J's (where the Prolog code is inlined with the Java code); in dynamic mode, instead, the generated  $C#$  (or VB.NET, etc) class contains only the code to load the Prolog source, deferring the actual loading at run time. This makes it possible to dynamically change the Prolog code without affecting the imperative part of the application, and has no counterpart in the classical P@J behaviour.

By default, the generated class adopts the static mode, belongs to the same namespace as the .NET project that contains the Prolog source file, and has the same name as the Prolog source file: so, for instance, a Prolog source file named Perm.pl will lead to a class named Perm.cs belonging to a namespace named after the project name (e.g. PrologTestSolution in Figure [8.8](#page-233-0) (top). However, the class generation can be customized by specifying the namespace and/or the class name to be used, annotating the Prolog code with the following meta-information in the form of Prolog comments:

```
%NameSpace namespace
%ClassName classname
```
To select the dynamic mode instead of the default static mode:

- a placeholder (fake) Prolog file must be included in the Visual Studio project instead of the actual Prolog source file;
- the placeholder file must contain the meta-information %ExtFile prologsource.pl
	- that specifies the name of the actual Prolog source file to be loaded.

Figure [8.8](#page-233-0) (bottom) shows the example above handled with the dynamic mode: the Prolog file on the left is now the placeholder, containing only the required meta-information for the Prolog generator.

Currently, class templates are provided for  $C#$  and VB.NET only; however, other .NET languages might be supported easily, writing analogous templates and extending *PrologGenerator* to handle the new project type.

## <span id="page-232-0"></span>8.8 Putting everything together

As anticipated in Section [8.4.3.1,](#page-218-1) interoperability between .NET and Java classes occurs transparently via tuProlog.NET only as long as primitive data types are involved; a problem occurs, instead, when complex types (like lists,

<span id="page-233-0"></span>

| Perm.pl                                      | Perm.cs                                        |
|----------------------------------------------|------------------------------------------------|
| $any([X Xs],X,Xs)$ .                         | using System;                                  |
|                                              |                                                |
| any([X Xs], E, [X Ys]) :-<br>any(Xs, E, Ys). | using System. Collections. Generic;            |
| permutation $([], [])$ .                     | using System. Ling;                            |
| permutation (Xs, [X Ys]) :-                  | using System. Text;                            |
| any(Xs, X, Zs),                              | using alice.tuprolog;                          |
| permutation (Zs, Ys).                        | namespace PrologTestSolution {                 |
|                                              | public class Perm : Prolog {                   |
|                                              | private string th = $0''$                      |
|                                              | $any([X Xs],X,Xs)$ .                           |
|                                              | $any([X Xs], E, [X YS])$ :- $any(Xs, E, Ys)$ . |
|                                              | $perm([], [])$ .                               |
|                                              | $perm(Xs, [X YS]) :- any(Xs, X, Zs)$ ,         |
|                                              | perm(Zs,Ys).                                   |
|                                              | ";                                             |
|                                              | public Perm(){                                 |
|                                              | setTheory(new Theory(th));                     |
|                                              | 1                                              |
|                                              | -1                                             |
|                                              | ł                                              |
|                                              |                                                |
| %ClassName PrologDerivate                    | using System;                                  |
| %ExtFile Der.pl                              | using System. Collections. Generic;            |
|                                              | using System. Linq;<br>using System. Text;     |
|                                              | using alice.tuprolog;                          |
|                                              | using java.io;                                 |
|                                              |                                                |
|                                              | namespace PrologTestSolution {                 |
|                                              | public class PrologDerivate : Prolog {         |
|                                              | public PrologDerivate(){                       |
|                                              | setTheory(                                     |
|                                              | new Theory (                                   |
|                                              |                                                |
|                                              | new FileInputStream("Der.pl")                  |
|                                              | Ï                                              |
|                                              | $)$ ;                                          |
|                                              | 1                                              |
|                                              | J<br>ì                                         |

Figure 8.8: Top: generation of a C# class from the Prolog source (Perm.pl) shown on the left (default, static mode); the new class is named Perm.cs. Bottom: same example in the dynamic mode. The Prolog file on the left is now just a pure placeholder containing a reference to the actual Prolog source. The generated class now loads the specified external file instead of embedding the Prolog code as a string.

<span id="page-234-0"></span>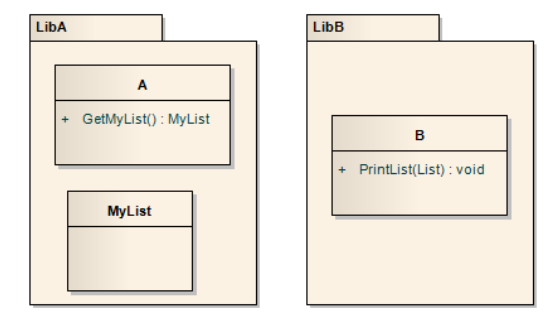

Figure 8.9: Using tuProlog.NET to bridge between classes using heterogeneous data types.

arrays, etc.) are asked to cooperate in the same tuProlog program, because a Java object, possibly returned from a Java method, cannot be passed to a .NET instance "as is" (and vice-versa), and no automatic conversion occurs. The typical workaround to this problem is to transform the problematic data in suitable Prolog strings that constitute a valid tuProlog representation of a value of a Prolog type (and viceversa), exploiting tuProlog as a mediator (both as a component and as a language) to overcome the incommunicability.

Suppose, for instance, that two libraries – one written in Java, the other in some .NET language – are to be used together in some application. To exploit tuProlog.NET as a mediator, the critical data to be exchanged must be first serialized into suitable Prolog strings, and then converted into Prolog terms that become the lingua franca for data exchange. The reason for choosing a string based representation is that, beyond its easy applicability to virtually any data type, it can exploit the **text\_term/2** predicate (which transforms a Prolog term into its textual representation according to predefined rules, and viceversa) for speeding up the job and/or perform other intermediate transformations.

These adapter functions can be either encapsulated in the libraries, if their source is available and can be modified, or be put in some ad hoc converter classes (Java / .NET depending on the situation), or even be performed directly in Prolog, if the conversion can be more conveniently done in this way.

Figure [8.9](#page-234-0) shows this kind of situation: class A exposes the GetMyList method that return an instance of MyList, while class B provides a PrintList method that accepts a List instance (not a MyList, then). Using tuProlog as a mediator/adapter means a) to develop the required pair of serialize/deserialize methods, and  $b$ ) exploit tuProlog to bridge class A and B via such methods. In this case, MyListToString and StringToList are needed to convert MyList to string, and string to List, respectively. If both classes A and B are .NET classes, the best option is probably to implement them as static operations of a third Converter .NET class; if, instead, the two classes belong to different platforms, two different converter classes need to be set up—one in Java, to host MyListToString, and one in .NET, to host StringToList.

The resulting Prolog code would them be something like this:

```
...
A <- GetMyList returns MyList,
Converter1 <- MyListToString(MyList) returns MyListAsText,
% any intermediate transformation
Converter2 <- StringToList(ListAsText) returns List,
B <- PrintList(List),
...
```
#### 8.8.1 Example: Multi-language TicTacToe

This example aims to show the data exchange issue between .NET and Prolog in the context of a multi-paradigm application. To this end, the different aspects are assigned to different languages, as follows:

- $C#$  is used for the main entry point (tictactoe.exe file, Figure [8.10\)](#page-236-0);
- a .NET language is used for the data model and I/O handling, i.e. the TicTacToe class: this class is actually implemented in different versions using different languages  $(C#$ , VB.NET,  $F#$  and Java), to test interoperability in different situations (Figure [8.11\)](#page-237-0);
- Prolog is used to express the game logic, i.e. the move generation: this part is coded in the tictac.pl file (Figure [8.12\)](#page-238-0).

In particular, the Cells property returns an array of char that represents the status of the game, each cell being 'x', 'o' or a number in the range 1–9 (the cell number) if it is still free, while the Board property returns the above status in the form of a string interpretable as a Prolog term—namely, something like 'board( $,x,0,x,$ ,,,,,,,,,,,,,,)'. In turn, this format is used by the Prolog logic to generate the computer moves.

The Play method receives the cell number and the player (one of  $'x'$ , 'o' as a string), while CheckWin checks whether some has won (0 meaning

```
static public void Main()
₹
      InputStream stream = new FileInputStream("tictac.pl");
      Theory t = new Theory(\text{stream});Prolog engine = new Prolog();
      OOLibrary. OOLibrary lib = new OOLibrary. OOLibrary();
      engine.unloadLibrary("alice.tuprolog.lib.JavaLibrary");
      engine.loadLibrary(lib);
      engine.setTheory(t);
      engine.addOutputListener(new MyOutputListener());
      SolveInfo info = engine.solve("loadgameCS.");
ŀ
```
Figure 8.10: The Main class in  $C#$ : in this case, the  $C#$  version of the TicTacToe class is loaded (last line), but this argument could easily be taken from the command line. Note the loading of OOLibrary and the capturing of Prolog code with the same technique presented in Section [7.2.6.](#page-181-1)

no one, 1 meaning that the winner is player  $'x'$ , 2 that it is player 'o'). The other methods are self-explaining.

In the Java version, the above properties are replaced by suitable methods; this difference is handled by embedding in the Prolog logic two versions of the get board and get remaining predicates, that differ only for this aspect: in particular, the first predicate converts the input string into a board/9 term via the text\_term library predicate.

The application is launched by one of the loadgameCS, loadgameVB, loadgameFS, loadgameJava methods, that are identical except for loading the TicTacToe class of the corresponding language. Then, the app prompts the user for the preferred placeholder (the preference is stored in the Player variable) and asks whether he/she likes to move first, or not: PlayerMoves contains yes/no depending whether it is the human player's turn to play. The actual move logic is embedded in oneMove, which has two alternative implementations—one for the computer, and one for the human player: both use get board above to get the game status. The computer move is generated by generateMove.

Interestingly, the Prolog output is captured with the same approach presented in Section [7.2.6,](#page-181-1) defining the MyOutputListener class as follows:

```
public class MyOutputListener : OutputListener {
  public void onOutput(OutputEvent e) {
     System.Console.Write(e.getMsg());
  }
}
```

```
public class TicTacToe {
      public TicTacToe() {}
      public char[] Cells { get }
      public int Remaining { get }
      public string Board { get }
      public void Play(int cell, string player) {}
      public int CheckWin() {}
      public void PrintBoard() {}
      public void InputMove() {}
      public void InputResponse() {}
      public void InputPlayer() {}
ŀ
```
Figure 8.11: The TicTacToe class: public interface.

The data exchange issue is evident here in the case of the game status: the array is serialized to a string and converted into the desired Prolog term. The opposite conversion (Prolog back to .NET or Java) is not necessary in this application. The other arguments are of primitive types, so no conversions are needed.

```
loadgameCS :- load convention('CSharpConvention.dll','CSharpConvention.CSharp',CSConv),
    new_object(CSConv, 'examples.TicTacToe, examples', [], Game),
    go (Game).
loadgameFS :- load convention ('FSharpConvention.dll', 'FSharpConvention.FSharp',FSConv),
    new_object(FSConv, 'examplesFS.TicTacToe, examplesFS', [], Game),
    go (Game).
loadgameVB :- load convention ('VBConvention.dll', 'VBConvention.VBDotNet', VBConv),
    new_object(VBConv, 'examplesVB.TicTacToe, examplesVB', [], Game),
    go (Game).
loadgameJava :- load_convention('JavaConvention.dll','JavaConvention.Java',JaConv),
    new_object(JaConv, 'examples.JTicTacToe', [], Game),
    go (Game).
get_board(Game, Board) := Game.board <= get(BoardText), text_term(BoardText, Board).
get_board(Game, Board) :- Game <- getBoard returns BoardText, text_term(BoardText, Board).
get_remaining(Game, Open) :- Game.remaining <- get(Open).
get remaining (Game, Open) :- Game <- getRemaining returns Open.
go (Game) :- print ('Playing tic-tac-toe.'), nl,
    explainMoves(Game), game(Game), nl, nl.
explainMoves (Game) :- print ('You choose a move by giving the number of the'), nl,
    print ('square to which you wish to move:'), nl, nl,
    Game <- printBoard.
game (Game) :- print ('Do you wish to be x or o? '), Game <- inputPlayer returns Player,
    print ('Do you want to go first (y/n)? '), Game <- inputResponse returns PlayerMoves,
    play(Player, PlayerMoves, Game).
play(Player, PlayerMoves, Game) :- oneMove(Player, PlayerMoves, Game),
   negate(PlayerMoves, NewPlayerMoves),
    get remaining (Game, Open),
   continuePlay(Player, NewPlayerMoves, Open, Game).
oneMove(Player, yes, Game) := Game <- inputMove returns Location,
   makeMove(Location, Plaver, Game),
oneMove(Player, no, Game) :- opposite(Player, Computer),
   get_board(Game, Board),
   generateMove(Computer, Board, Location),
   print ('My move: '), print (Location), nl,
   makeMove(Location, Computer, Game).
makeMove(Location, Val, Game) :- Game <- gioca(Location, Val), Game <- printBoard.
continuePlay(Player, , , Game) :- won(Who, Game), winnerOut(Who, Player).
continuePlay(Player, PlayerMoves, NumOpen, Game) :- NumOpen == 0, print('The game is a draw'), nl.
continuePlay(Player, PlayerMoves, NumOpen, Game) :- play(Player, PlayerMoves, Game).
won (Player, Game) :- Game <- checkWin returns Winner, Winner == 1, Player = x.
won (Player, Game) :- Game <- checkWin returns Winner, Winner == 2, Player = 0.
winnerOut(Player, Player) :- !, print('You won. Congratulations!'), nl.
\texttt{winnerOut}(\_,\_) :- print ('Computer won!'), nl.
```
Figure 8.12: The Prolog code implementing the application logic. 238

# Chapter 9

# Multi-paradigm programming in Prolog and Android

Being Java-based, tuProlog for Android provides the user basically with the same features as the Java version: therefore, a clear understanding of Chapter [7](#page-136-0) on page [136](#page-136-0) is a mandatory prerequisite for this Chapter. In this Chapter, only some platforms-specific issues are discussed.

Reading the Android overview in Section [3.4](#page-35-0) on page [35](#page-35-0) is also highly recommended.

As mentioned above, please remind that *Java 8 support is not available* up to Android  $4.4$  (included): accordingly, tuProlog 3 specific features, like lambda expressions, are currently not available in the Android environment.

### 9.1 Class path issues

As discussed in Section [3.4,](#page-35-0) tuProlog 2.9 introduces an Android-specific class loader that handles Android-JAR archives with specific (i.e., "dexed") versions of the Java classes. Such archives can be generated from a standard Java SE JAR archive via the dx tool provided by the Android SDK :

#### $dx$  --dex --output = dexed.jar input.jar

where  $input$  jar is the Java SE JAR file, containing only the class files to be converted, and **dexed.** jar is the generated Android JAR file, containing the single classes.dex required. Of course, the resulting JAR must be put into a directory that is accessible to the Android class loader.

The key issue to be addressed in this Chapter concerns the class path handling predicates, set classpath and get classpath. As shown in Fig-

<span id="page-240-0"></span>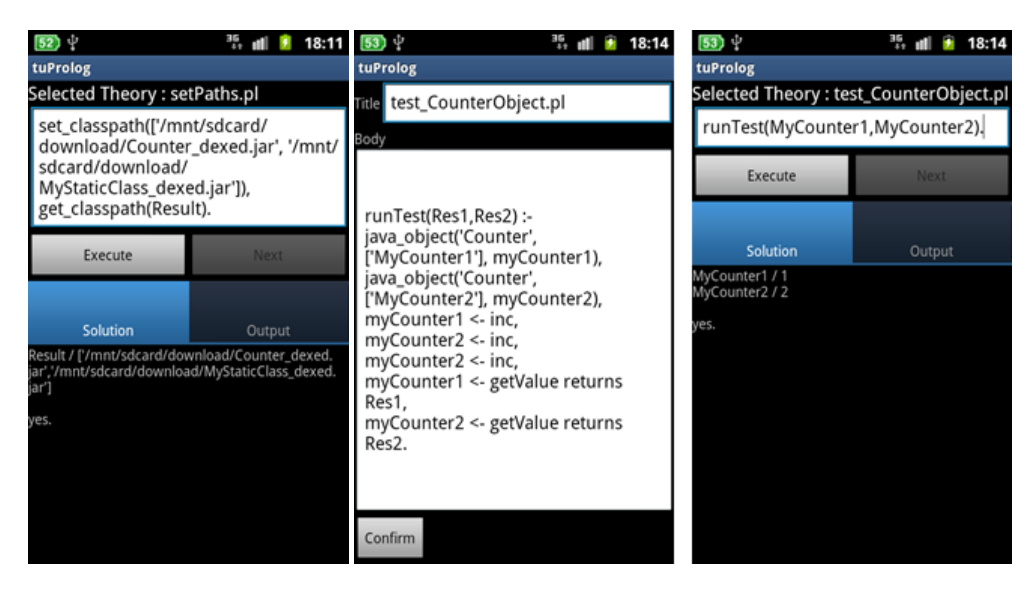

Figure 9.1: Managing class paths and objects via OOLibrary.

ure [9.1,](#page-240-0) these predicates now operate on Android paths, too, allowing "dexed" JAR archives on the SD card to be referenced (top picture).

The dynamic object creation via OOLibrary also works as in the Java SE version (bottom pictures), with Java objects being created and exploited in the same way as in Chapter [7.](#page-136-0)

# Chapter 10

# Appendix - Available flags

The full list of prolog flags, with their admissible and default values, is reported in Table [10.1.](#page-242-0)

<span id="page-242-0"></span>

| Flag Name                 | Possible Values Default Value Modifiable Library |               |     |            |
|---------------------------|--------------------------------------------------|---------------|-----|------------|
| occursCheck               | on, off                                          |               | yes | Built-in   |
| bounded                   | true                                             | true          |     | [SOLibrary |
| max_integer               | 2147483647                                       | 2147483647    |     | SOLibrary  |
| in_integer                | $-2147483648$                                    | $-2147483648$ |     | SOLibrary  |
| integer_rounding_function | down                                             | down          |     | [SOLibrary |
| char_conversion           | off                                              | off           |     | [SOLibrary |
| debug                     | off                                              | off           | å   | [SOLibrary |
| $max_1$ $arg_2$           | 2147483647                                       | 2147483647    | å   | SOLibrary  |
| undefined_predicates      | fail                                             | fail          |     | SOLibrary  |
| double_quotes             | atom                                             | atom          |     | [SOLibrary |
|                           |                                                  |               |     |            |

Table 10.1: Prolog flags. Any tentative to modify unmodifiable flags will result into a permission-error exception. Table 10.1: Prolog flags. Any tentative to modify unmodifiable flags will result into a permission error exception.

# Chapter 11

# Version history

# 11.1 Version 2.0

Released on 30th October 2006:

- Completely redesigned the engine as a set of managers operating around a Finite State Machine inferential core. (Andrea Omicini, Alessandro Ricci, Alex Benini)
- Libraries can define new directives. (Alex Benini)
- Fixed bug in subsequent execution of multiple directives contained in the same Prolog theory. (Alex Benini)
- Fixed semantics of Prolog#getLibrary(String): it now uses the library name instead of the library's complete classname (Alessandro Ricci, Giulio Piancastelli, Alex Benini)
- Added an hasOpenAlternatives method to alice.tuprolog.SolveInfo (Alex Benini)
- Class alice.tuprolog.NullTerm has been removed, and empty list implementation now lets [] =.. [[]] succeed. (Giulio Piancastelli)
- Fixed bugs in the evaluation triggered by is/2 and arithmetic functors. (Alex Benini)
- Added a button to clear the Output view in the GUI. (Giulio Piancastelli)
- Now the GUI saves theories from the editor's content instead of the engine internal theory. Consequently, a button has been added to put the engine's internal content into the editor. (Giulio Piancastelli)
- Theories feeded to the engine from the GUI by means of consult/1 do not get directly displayed in the editor anymore. (Giulio Piancastelli)
- Fixed bug in the use of mod/1 with a negative second argument. It now conforms to the ISO Prolog standard specification. (Giulio Piancastelli)
- Fixed bugs in length/1: queries like length(A, -1) now fail; queries like length(X, 5) do not have multiple solutions. (Alex Benini, Giulio Piancastelli, Andrea Omicini)
- Fixed bug in term equality between integer numbers and real numbers with the same integer part. (Giulio Piancastelli)
- Fixed bugs in the type of numbers returned by the following evaluable functors: floor/1, ceiling/1, truncate/1, '/'/2. (Alex Benini, Giulio Piancastelli)
- Added the ISO Prolog float/1 evaluable functor. (Giulio Piancastelli)
- Fixed bug in JavaLibrary regarding the association mechanism between terms and objects. (Alex Benini)

# 11.2 From Version 2.0 to Version 2.0.1

Released on 30th January 2007

- Eliminated loop in solving conjunctions of goals. (Alex Benini) [Source-Forge bug 1600617]
- No more ClassCastException throwing when a library is loaded in an engine already containing a theory. (Alex Benini) [SourceForge bug 1601045]
- assert/1 does no more throw an exception on backtracking. (Alex Benini, Giulio Piancastelli) [SourceForge bug 1589823]
- Halting in CUIConsole does no more throw an exception. (Alex Benini, Giulio Piancastelli) [SourceForge bug 1589898]
- alice.util.LinkedList has been removed from the codebase. (Ivar Orstavik)
- Corrected error in guide where it seemed that only one anonymous variable existed in Prolog. (Giulio Piancastelli)
- Removed alice.tuprolog.StructKey, since hash codes are stored in String objects anyway in the JVM: no need for a class to do that. (Ivar Orstavik, Giulio Piancastelli)
- Removed alice.tuprolog.SymbolMap, since it wasn't really optimising anything. (Ivar rstavik, Giulio Piancastelli)
- Following the ISO Standard, arg/3 must not work if the first argument is a variable. (Giulio Piancastelli) [SourceForge bug 1610797]
- $\bullet$  =../2 now also works with numbers as its first argument, following more closely the ISO Standard. (Giulio Piancastelli)
- functor/3 now also works with numbers as its first or second argument, following more closely the ISO Standard. (Giulio Piancastelli)
- Now  $>=/2$  and  $= fail when called with a variable. (Giulio Pi$ ancastelli)
- New, almost pure-Prolog, bagof/3 algorithm. This fixes a whole load of tests, but does not solve SourceForge bug 1589920 entirely, because failures still happen; so, that bug is left open. (Giulio Piancastelli)
- list/1 (and Term#isList) now correctly identify lists as terms with another list as their tail. (Giulio Piancastelli) [SourceForge bug 1622783]
- assert/1 does not lose variable bindings when called multiple times with a clause containing variables. (Alex Benini) [SourceForge bug 1601871]
- Prolog clauses contained in a library's theory are no more retractable. (Alex Benini)
- Var#isAtomic, Var#isAtom, Var#isCompound now take into account the term to which the variable is bound. (Alex Benini)
- Added a Term#isEmptyList method to the Term hierarchy. (Alex Benini)
- Removed the Term#isNull method from the Term hierarchy, since NullTerm is no longer part of the engine codebase. (Alex Benini)
- No more NullPointerException in SpyEvent#toString. (Alex Benini) [SourceForge bug 1644455]
- Corrected example in the tuProlog guide: called resolveTerm on a Struct built with different Var instances with the same name. (Alex Benini, Giulio Piancastelli)
- Fixed bug in Theory#append for theories created from clause lists. (Miklos Espak) [SourceForge bug 1644264]
- Arithmetic operations with long integer numbers are now supported for '+'/2, '-'/2, '\*'/2, '/'/2, '//'/2. (Ivar Orstavik, Giulio Piancastelli) [SourceForge bug 1644193]
- Deprecated isTypeXXX methods in the Number hierarchy, inserted instead isXXX methods to make the Term hierarchy interface uniform. (Alex Benini)
- Methods Struct#listXXX now enforce the list nature of the callee structure, by throwing an UnsupportedOperationException if that condition is not verified. (Giulio Piancastelli)

# 11.3 From Version 2.0.1 to Version 2.1

Released on 20th April 2007

- Removed '\$copy'/2. Use the ISO Standard built-in copy\_term/2 predicate instead. (Giulio Piancastelli)
- A subgoal under the form of a variable (e.g. X) is now executed with the same semantics as a call/1 subgoal (e.g call(X)). In the process, a built-in '\$call'/1 has been introduced, having the same effects as call/1 but without cut opacity. (Giulio Piancastelli)
- A warning is issued when the demonstration process encounter an unknown predicate. (Giulio Piancastelli)
- The interaction between goal disjunction, if-then-else, and cut now properly follows ISO standard. (Alex Benini, Giulio Piancastelli, Nathan Finley) [SourceForge bugs 1648665, 1675798]
- Cut now always cuts at the right level. (Alex Benini, Giulio Piancastelli, Nathan Finley) [SourceForge bug 1659422]
- CUIConsole output has been polished to resemble more closely what seems to be the "standard" output amongst Prolog consoles. (Giulio Piancastelli)
- told/0 (seen/0) does not close System.out (System.in) anymore; tell/1 (see/1) closes the previously opened output (input) stream. (Alex Benini, Giulio Piancastelli)
- Removed problematic assert backtrackable and retract backtrackable flags from BasicLibrary, in order to more strictly adhere to ISO and to simplify and improve performances on knowledge base management. As a consequence, removed '\$restore db'/0. (Ivar Orstavik, Giulio Piancastelli, Alex Benini)
- Redesigned the theory management subsystem and introduced a new ClauseDatabase class with storage responsibilities. Gained performance on large theories and overall simplification of the code. (Ivar Orstavik)
- Prolog library predicates are now overridden by Prolog predicates with the same indicator in user-defined theories. (Alex Benini, Ivar Orstavik)
- Removed '\$asserta'/1 and '\$assertz'/1. Use asserta/1 and assertz/1 instead. (Ivar Orstavik, Giulio Piancastelli, Alex Benini)
- abolish/1 is now a built-in. (Ivar Orstavik, Giulio Piancastelli, Alex Benini)
- Deprecated Term#isVar, Term#isStruct, Term#isNumber: use instanceof instead. (Ivar Orstavik, Giulio Piancastelli, Alex Benini)
- Deprecated the package method Struct#getHashKey: use Struct#getPredicateIndicator instead. The rename has been performed to adhere more strictly to the ISO terminology. (Ivar Orstavik, Giulio Piancastelli, Alex Benini)
- Deprecated Number#isInt, Number#isFloat, Number#isDouble, Number#isLong: use instanceof instead. (Giulio Piancastelli)
- retract/1 now behaves as prescribed by the ISO Standard specification. (Giulio Piancastelli)
- Appending two non-textual theories with more than one clause does not result anymore in a never-ending loop. (Maurizio Cimadamore)
- Removed non-ISO operators from DefaultOperatorManager and BasicLibrary. (Giulio Piancastelli)
- Binary, octal and hexadecimal notations for integer numbers are now recognised. (Ivar Orstavik)
- alice.util.StringInputStream removed from the codebase and replaced with java.io.Reader. (Ivar Orstavik)
- Tokenizer is now implemented as a java.io.StreamTokenizer. (Ivar Orstavik)
- Terms using operators not surrounded by quotes as functors (e.g. +(2,3)) are now recognised correctly. (Ivar Orstavik)
- Several lexical inconsistencies with ISO Standard have now been resolved. (Ivar Orstavik)
- Added BNF JavaDoc documentation for both Parser and Tokenizer. (Ivar Orstavik)
- The Tokenizer class is now restricted to package access. (Ivar Orstavik)
- Changed the parser interface to an object-oriented style, and removed current term and numeric state information. (Ivar Orstavik)
- Added parse errors as exceptions. (Ivar Orstavik)
- Deprecated alice.tuprolog.InvalidVarNameException; just use alice.tuprolog.InvalidTermException instead. (Ivar Orstavik)
- Renamed parser interface methods: toTerm is now parseSingleTerm, readTerm is nextTerm. (Ivar Orstavik)
- Added a Number#createNumber factory method to build Prolog numbers from input string. (Ivar Orstavik)
- Deprecated the Term#parse factory method to build Prolog terms from String objects. Use Term#createTerm instead. (Ivar Orstavik)
- No more StackOverflowError(s) in parsing large theories, and a three times speed-up in parsing Prolog terms. (Ivar Orstavik)
- Added a getParserError method to alice.tuprolog.TermIterator in order to retrieve the parsing error message if the iterator fails on recognising terms. (Ivar Orstavik)

## 11.4 From Version 2.1 to Version 2.2

Exceptions support added by Matteo Iuliani in his Master's thesis. The core finite state machine was redesigned, adding an ad-hoc Exception state; the behaviour of all predicates was then tailored to the new concept, according to the ISO standard.

# 11.5 From Version 2.2 to Version 2.3.0

Version 2.3 added a brand new GUI based on Swing instead of the previous Thinlet library, and incorporated in tuProlog the P@J framework. The alpha version of the ISOIOLibrary was also included.

- New ISOIOLibrary (alpha version) [Sara Sabioni]: + alice/tuprolog/lib/ISOIOLibrary.java
- new set\_seed, write\_base predicate: + alice/tuprolog/lib/IOLibrary.java
- changed the method to load/unload theories:
	- + alice/tuprologx/ide/IDE.java
	- + alice/tuprologx/ide/IOFileOperations.java
	- + alice/tuprologx/ide/JavaIDE.java
	- + alice/tuprologx/ide/JavaIOManager.java
- extending keyboard shortcuts: + alice/tuprologx/ide/JavaEditArea.java
- new methods for removing, resetting and setting libraries: + alice/tuprologx/ide/LibraryManager.java
- inclusion of P@J framework: + alice/tuprologx/pj/\*

```
• migration to Swing (dropping thinlets):
  + alice/tuprologx/ide/JavaIDE.java
  + alice/tuprologx/ide/JavaInputField.java
 - alice/tuprologx/ide/AWTFrameLauncher.java
 - alice/tuprologx/ide/DotNetEditArea.java
 - alice/tuprologx/ide/DotNetIDE.java
 - alice/tuprologx/ide/DotNetInputField.java
 - alice/tuprologx/ide/DotNetIOManager.java
 - alice/tuprologx/ide/FrameLauncher.java
 - alice/tuprologx/ide/img/Debugger.png
 - alice/tuprologx/ide/img/Help24.png
 - alice/tuprologx/ide/img/Library.png
 - alice/tuprologx/ide/LibraryDialog.java
 - alice/tuprologx/ide/SwingFrameLauncher.java
 - alice/tuprologx/ide/ThinletConsole.java
 - alice/tuprologx/ide/ThinletDebugArea.java
 - alice/tuprologx/ide/ThinletStatusBar.java
 - alice/tuprologx/ide/ThinletTheoryEditor.java
 - alice/tuprologx/ide/ThinletToolBar.java
 - alice/tuprologx/ide/xml
 - alice/util/thinlet
  + alice/tuprologx/ide/AboutFrame.java
  + alice/tuprologx/ide/ConsoleDialog.java
  + alice/tuprologx/ide/Console.java
  + alice/tuprologx/ide/ConsoleManager.java
  + alice/tuprologx/ide/DebugAreaFrame.java
  + alice/tuprologx/ide/FileEditArea.java
  + alice/tuprologx/ide/FileIDE.java
  + alice/tuprologx/ide/FontDimensionHandler.java
  + alice/tuprologx/ide/GenericFrame.java
  + alice/tuprologx/ide/img/*
  + alice/tuprologx/ide/InformationToDisplayEvent.java
  + alice/tuprologx/ide/InformationToDisplayListener.java
  + alice/tuprologx/ide/LibraryDialogFrame.java
  + alice/tuprologx/ide/PrologConfigFrame.java
  + alice/tuprologx/ide/PrologFileChooser.java
  + alice/tuprologx/ide/PrologTable.java
  + alice/tuprologx/ide/StatusBar.java
  + alice/tuprologx/ide/TextAreaRenderer.java
  + alice/tuprologx/ide/TheoryEditor.java
```
- + alice/tuprologx/ide/TheoryTabbedPane.java + alice/tuprologx/ide/ToolBar.java
- migration from ConsoleManager to ThinletManager: + alice/tuprologx/ide/InputField.java + alice/tuprologx/ide/EngineThread.java
- adding FileEditArea interface + alice/tuprologx/ide/FileEditArea.java
	- + alice/tuprologx/ide/JavaEditArea.java
- removing the IDE interface in JavaIDE + alice/tuprologx/ide/JavaIDE.java

# 11.6 From Version 2.3.0 to Version 2.3.1

Version 2.3 added indexing to improve performance. An overall code refactoring was also made, adding further interfaces to better separate the inner engine classes and the outside view – also in the perspective of a better support to the Eclipse plugin. Several bugs were also corrected. An improved GUI support from exceptions was added, providing a new Exceptions tab; the plugin GUI was also updated accordingly.

# 11.7 From Version 2.3.1 to Version 2.4

The milestone in this step was the inclusion of the Tail Recursion Optimisation, by Silvia Umiliacchi. Minor changes and bugfixes were also added.

# 11.8 From Version 2.4 to Version 2.5

Version 2.5 reflected a complete refactoring with uniform numbering scheme among the different supported platforms: basically, this version can be seen as the head of a new, modern development branch. For this reason, it was also selected as the reference version for the brand new manual. Several bug fixes were also applied.

# 11.9 From Version 2.5 to Version 2.6

Version 2.6 completed the modernising work of version 2.5, adding a brand new class loading mechanism (based on URLCLassLoader instead of the Java
default class loader) that enables both Java libraries and Java/.NET types to be loaded outside the tuProlog JAR/DLL, with no need of the launching workarounds that were previously necessary. New predicates were also added in JavaLibrary to allow the class paths to be specified, both dynamically – when loading or instantiating a specific object, as in java\_object – and statically – via the new set  $path/1/get$ -path/1 predicates.

Some minor bugs in *ISOIOLibrary* have also been fixed.

# 11.10 From Version 2.6 to Version 2.7

Version 2.7, released on April 29, 2013, embeds the re-factored multi-threadingready architecture, which makes it possible to explicitly create new threads to perform queries in an explicit parallelism perspective. New predicates are also provided for explicit thread synchronization. Moreover, it adds the new Socket library, which supports both TCP and UDP sockets, both in synchronous and asynchronous mode.

As for the .NET version, another major addition is the new support to .NET augmenting (Section [8.7,](#page-230-0) i.e. the so-called P@J framework in .NET), with a brand new approach based on code generation.

Among the bug fixes, an annoying bug on the abolish/1 predicate has been fixed (see http://sourceforge.net/p/tuprolog/bugs/62/ for details).

Other minor changes include the addition of the serialVersionUID=1L in Struct, Term and Var classes where it was missing, causing compilation problems on the Android platform. Some class methods have also been synchronized to make them work seamlessly with the new SocketLib.

# 11.11 From Version 2.7 to Version 2.7.2

Released on July 10, 2013, this version fixes several open bugs, including the one that might cause the engine to be discarded after a query in some situations, and adds the new SpyFrame window (courtesy Franz Beslmeisl, with some adapting to the new architecture by Emanuele Signorin), that enables a step-by-step animated view of the solve tree, useful for debugging purposes.

# 11.12 From Version 2.7.2 to Version 2.8

Released on February 11, 2014, this version includes both user-visible and under-the-hood changes.

As for the first category, it mainly adds the support for console (keyboard) input in IOLibrary/ISOIOLibrary both in the Java GUIConsole and in the Android app.

Moreover, the extra *PathList* argument in JavaLibrary predicates, introduced in tuProlog 2.6, has been deprecated – and therefore removed the manual. The preferred (and only) way to specify the class path for JavaLibrary predicates is now the set classpath predicate, and its dual get classpath predicate. The above change is motivated by the user's difficulties in understanding the (perhaps counter-intuitive, though conceptually sound) semantics of the lifetime of the classpath addition performed by such extra argument: in fact, since that addition was only valid for the specific operation, subsequent calls to Javalibrary methods using the created object might easily fail, if the extra argument was not specified again. While that semantics was coherent with the Prolog approach of avoiding side-effects operations whenever possible, it turned out to often be a nightmare from the practical viewpoint, since users "expected" the class path specification to remain inherently valid for an object once it had been created. Since the permanent, side-effect path modification was available through set classpath, we acknowledged that this approach was after all more "natural" for users because of the intrinsic "permanent" idea of class path as a "system level" specification: hance the deprecation of the extra argument in JavaLibrary predicates and their consequent deletion from the manual.

As for the second category, several key changes have been performed in the engine for bug fixing purposes. In particular, the erroneous behaviour of the tuProlog engine with assert/retract, that dated back to version 1.1, has been finally fixed. Major changes are also under study in order to address another long-annoying bug regarding setof/bagof: due to both their complexity and the consequent development time and need for comprehensive test, such changes have not been included in this version – they will likely appear sometime in the future.

## 11.13 From Version 2.8 to Version 2.9

Released on July 4, 2014, this version is supposed to be the last version compatible with Java 7. The next major version, adding the support for lambda expressions, will commit to Java 8 only.

For this reason, this version aims to provide a stable environment,  $a$ ) completing the pending bugfixes, with special regards to the old annoying bugs regarding the behaviour of setof, bagof, of predicate disjunction  $($ ';'); b) improving and completing the management of class loading in both JavaSE and Android editions, enabling external resources to be loaded on the Android platform, too;  $c$ ) improving the input from the standard input stream via keyboard, which is now integrated in an ad-hoc tab in the IDE;  $d$ ) adding methods to explicitly retrieve and set the standard I/O streams, in compliance with the Java Specification Request 233 regarding the scripting engine interface.

More precisely:

- user-defined libraries and classes can now be loaded also in the Android version – previously, Android could only load pre-defined classes and libraries, due to the different loading mechanism used by this platform (one single classes.dex file inside tha app); improved screenshots have been added in section [3.4;](#page-35-0)
- the new *input tab* is now available in Java and .NET versions, replacing the old-fashioned input dialog (support for the Eclipse plugin will be released later this year);
- the set of and bag of primitives, previously flawed (bug [\[7\]](#page-259-0)) finally behave as expected, retaining variable bindings where and when expected. Predicate disjunction now behaves correctly (bug [\[8\]](#page-259-1)). The bug causing the functor/3 predicate to enter an endless loop when the first argument was unbound and the second referred to the term itself has been fixed (bug [\[6\]](#page-259-2)) The behaviour has been extensively verified onto an International conformance test suite [\[5\]](#page-259-3).

# 11.14 From Version 2.9 to Version 2.9.2

Released on February 2, 2015, this minor version, still compatible with Java 7, includes some further bug fixes, adopts a new editor in the Java/.NET GUI, makes the Visual Studio code generators for P@.NET compatible with Visual Studio 2012/13 and, as for as the internal project structure is concerned, adopts a new acceptance test suite based on the Concordion framework, instead of the old-fashioned FIT framework.

## 11.15 Version 3.0

Released on January 2015, this major version introduces the support to Java 8's lambda expressions for enhanced multi-paradigm programming, adding the new new lambda/3 predicate to the former JavaLibrary, renamed OOLibrary for the purpose. Accordingly, the minimum execution platform for tuProlog 3 is now *Java 8 with JDK* (not just a pure JRE), although users not interested in this new feature can still go for a standard JRE, as usual. As a further consequence, this version is released for Java SE and .NET platforms only, since Java 8 support in not available in Android 4.4; for similar reasons, the Eclipse plugin is not available, as it is undergoing an extensive refactoring.

#### 11.16 Version 3.1

Released on November 2016, this version aims to provide a stable environment, a) completing the pending bugfixes, with special regards to the old annoying bugs regarding the behaviour of set of, bagof; b) improving the editor in the Java/.NET GUI.

## 11.17 Version 3.2

Released on January 2017, this version aims to provide JSON API for the serialization/deserialization of the prolog engine state. This version also introduces the possibility to manage occurs check functionality via prolog flag.

## 11.18 Acknowledgments

The following people deserve a big thanks for their help and support in tuProlog development:

- Previous manuals: Andrea Omicini, Alessandro Ricci
- Original 1.x versions: Vladimiro Toschi, Andrea Omicini
- Original 2.0, 2.1: Alessandro Ricci, Alex Benini, Giulio Piancastelli, Ivar Orstavik
- Original 2.1.1: Alex Benini, Giulio Piancastelli, Ivar Orstavik
- Exceptions support in 2.2: Matteo Iuliani
- New GUI in 2.3.0: Giulio Piancastelli, Maurizio Cimadamore, Juri Luca De Coi, George S. Cowan, Lorenzo Zoffoli
- Performance gain in 2.3.1: Michael Gattavecchia, Paolo Contessi, Lorenzo Zoffoli
- New GUI in 2.3.1 Eclipse plugin and redesign: Michele Castagna
- Refactoring in 2.4.0 RC1:
- Refactoring in 2.4.0 RC2: Alessandro Montanari
- Tail recursion optimisation in 2.4.0 RC5: Silvia Umiliacchi
- Mouse wheel, Mac-OS shortcuts, new project structure in 2.4.1: Valerio Pipolo, Alessandro Montanari
- Refactoring in 2.4.0 RC5: Alessandro Montanari
- Refactoring and release in 2.5.x: Alessandro Montanari, Enrico Denti
- New class loading mechanism and register/1 predicate in 2.6.x: Michele Mannino
- New .NET augmenting (P@J for .NET) via Visual Studio code generators in 2.7: Fabio Gravina
- New SocketLib in 2.7: Adelina Benedetti
- New Multi-threading architecture and new ThreadLib in 2.7: Eleonora Cau
- Support for relative paths for the consult predicate in 2.7: Tobias Haupenthal
- Extensive bug fixing and GUI enhancements in 2.7.2: Emanuele Signorin
- New *SpyFrame* in 2.7.2: original code by Franz Beslmeisl (2012)
- Support for keyboard input in IOLibrary/ISOIOLibrary also on the GUIConsole and Android app in 2.8.0: Mirco Mastrovito (2013)
- Extensive bug fix in the engine state machine, including assert/retract handling in 2.8.0: Roberta Calegari (2013)
- Extensive bug fix in the engine state machine, for setof and bagof in 2.9.0: Roberta Calegari (2014)
- Further bug fixing (see issues  $# 20, 14, 16$  on Google Code), and other minor issues: Roberta Calegari (2014)
- New input tab for keyboard input in 2.9.0: Matteo Librenti (2014)
- Support for the theory/class loading in Android in 2.9.0: Alessio Mercurio (2014)
- Concordion test suite: Marcello Colameo (2014)
- code generators for Visual Studio 2012/13: Michele Francesco Di Lella (2014)
- new Java IDE, exploiting the RSyntaxTextArea open source component from Fifesoft http://fifesoft.com/rsyntaxtextarea/: Andrzej Olszak (2015)
- lambda expressions support in 3.0: Roberta Calegari and Enrico Denti (2015)
- Extensive bug fix in the engine state machine, including setof and bagof in 3.1: Alberto Sita (2016)
- JSON support for engine's state serialization and occurs check management via prolog flag in 3.2: Alberto Sita (2016 - early 2017)

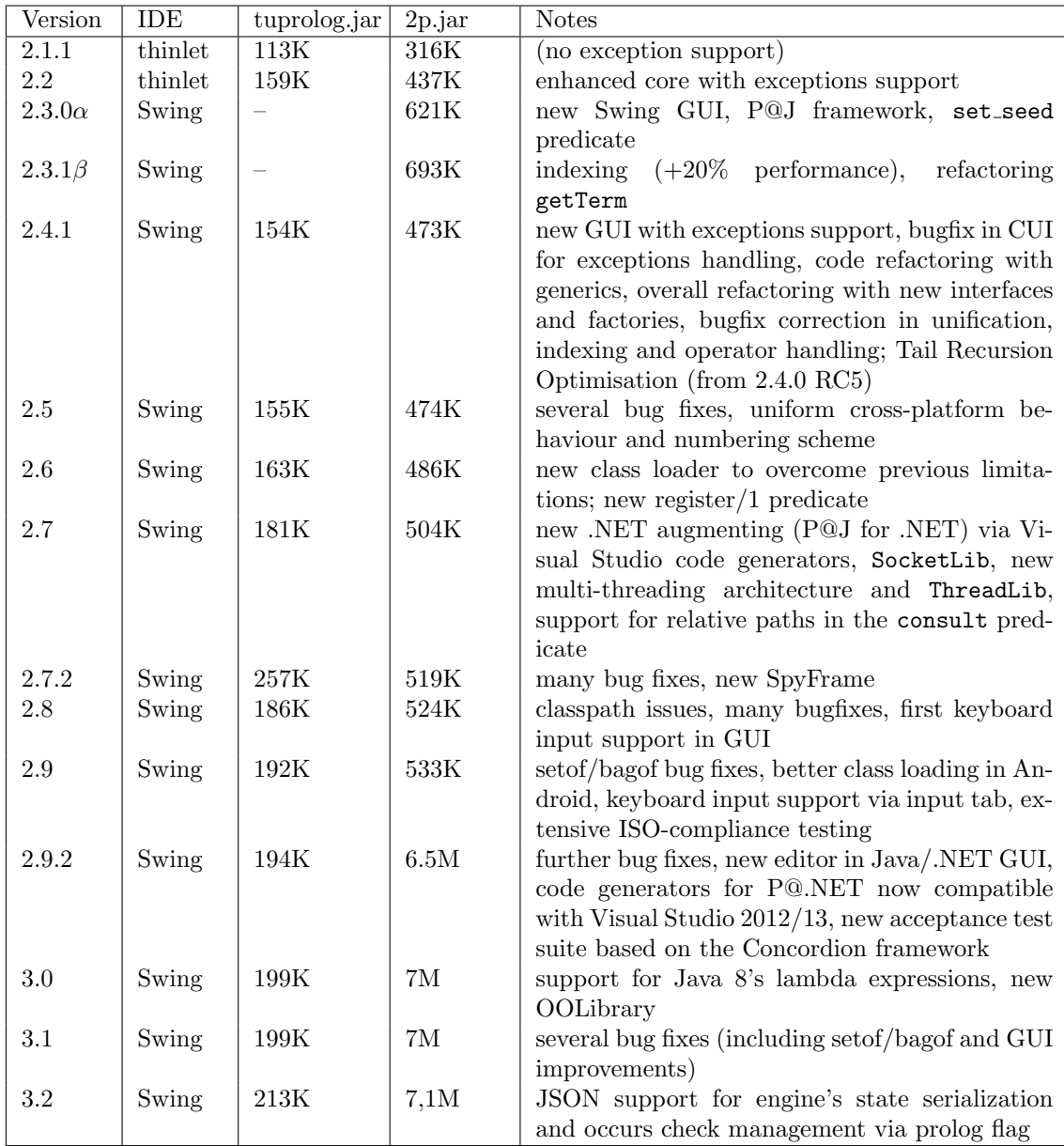

Table 11.1: Version comparison (the 2p.jar size does not include the Javassist library (600K) required by the P@J framework from version 2.3.

# Bibliography

- [1] GSON, a java serialization/deserialization library that can convert java objects into json and back. https://github.com/google/gson.
- [2] The IKVM project. http://www.ikvm.net.
- [3] JSON, the javascript object notation. http://www.json.org.
- [4] POJO, a definition of plain old java object by Martin Fowler. https://www.martinfowler.com/bliki/POJO.html.
- <span id="page-259-3"></span>[5] Tests of conformance to the prolog iso standard. http://www.univ-orleans.fr/lifo/software/stdprolog/ suites.html.
- <span id="page-259-2"></span>[6] tuprolog issues, bug #14. https://code.google.com/p/tuprolog/ issues/detail?id=14.
- <span id="page-259-0"></span>[7] tuprolog issues, bug #16. https://code.google.com/p/tuprolog/ issues/detail?id=16.
- <span id="page-259-1"></span>[8] tuprolog issues, bug #20. https://code.google.com/p/tuprolog/ issues/detail?id=20.
- [9] Information technology Programming languages Prolog Part 1: General core. International Standard ISO/IEC 132111, International Organization for Standardization, 1995.
- [10] Ivan Bratko. Prolog Programming for Artificial Intelligence. Addison-Wesley, 2000.
- [11] Maurizio Cimadamore and Mirko Viroli. Integrating Java and Prolog through generic methods and type inference. In Proc. ACM SAC 2008, pages 198–205, 2008.
- [12] Enrico Denti and Andrea Omicini. LuCe: A tuple-based coordination infrastructure for Prolog and Java agents. Autonomous Agents and Multi-Agent Systems, 4(1-2):139–141, March-June 2001.
- [13] Andrea Omicini and Enrico Denti. From tuple spaces to tuple centres. Science of Computer Programming, 41(3):277–294, November 2001.
- [14] Andrea Omicini and Franco Zambonelli. Coordination for internet application development. Autonomous Agents and Multi-Agent Systems, 2(3):251–269, 1999.
- [15] Leon Sterling and Ehud Shapiro. The Art of Prolog. The MIT Press, 1994.